**User's Guide**

**HP B1493 8086/186 C Cross Compiler**

# **Notice**

**Hewlett-Packard makes no warranty of any kind with regard to this material, including, but not limited to, the implied warranties of merchantability and fitness for a particular purpose.** Hewlett-Packard shall not be liable for errors contained herein or for incidental or consequential damages in connection with the furnishing, performance, or use of this material.

Hewlett-Packard assumes no responsibility for the use or reliability of its software on equipment that is not furnished by Hewlett-Packard.

© Copyright 1987-1993, 1995, Hewlett-Packard Company.

This document contains proprietary information, which is protected by copyright. All rights are reserved. No part of this document may be photocopied, reproduced or translated to another language without the prior written consent of Hewlett-Packard Company. The information contained in this document is subject to change without notice.

HP-UX 9.\* and 10.0 for HP 9000 Series 700 and 800 computers are X/Open Company UNIX 93 branded products.

MS-DOS is a U.S. registered trademark of Microsoft Corp.

UNIX is a registered trademark in the United States and other countries, licensed exclusively through X/Open Company Limited.

**Hewlett-Packard Company P.O . Box 2197 1900 Garden of the Gods Road Colorado Springs, CO 80901-2197, U.S.A.**

**RESTRICTED RIGHTS LEGEND** Use, duplication, or disclosure by the U.S. Government is subject to restrictions set forth in subparagraph  $(C)$  (1) (ii) of the Rights in Technical Data and Computer Software Clause in DFARS 252.227-7013. Hewlett-Packard Company, 3000 Hanover Street, Palo Alto, CA 94304 U.S.A.

Rights for non-DOD U.S. Government Departments and Agencies are set forth in FAR 52.227-19(c)(1,2).

# **About this edition**

Many product updates and fixes do not require manual changes, and manual corrections may be done without accompanying product changes. Therefore, do not expect a one-to-one correspondence between product updates and manual revisions.

Edition dates and the corresponding HP manual part numbers are as follows:

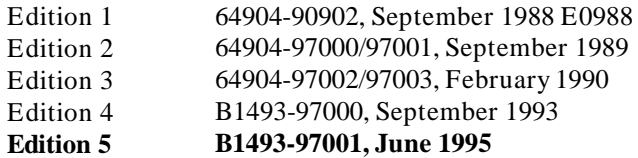

B1493-97000 incorporates information which previously appeared in 64904-92007, 64904-97002, and 64904-97003.

### **Certification and Warranty**

Certification and warranty information can be found at the end of this manual on the pages before the back cover.

# **Features**

The 8086/186 C Cross Compiler translates C source code into 8086/186 assembly language which can be accepted by the HP B1449 assembler. This compiler has special features to help meet the needs of the embedded system designer:

- ANSI standard C compiler and preprocessor.
- Standard command line interface for compatibility with **make** and other utilities.
- Complete C support and math libraries from ANSI standard for nonhosted environments.
- In-line code generation and libraries to support the 8087 floating point coprocessor.
- Three ways to embed assembly language in C source.
- Named section specification in C source.
- Choice of small or large memory model for function calls and static data access.
- Option to copy initial value data from ROM to RAM at load time.
- Listings with generated assembly language, C source, and cross references.
- Fully reentrant generated code.
- Optimization for either time or space.
- Constant folding, automatic register variable selection, and other global optimizations.
- Full symbol information and C source line numbers provided for debugging, emulation, simulation, and analysis tools.
- Compiler reliability ensured through object-oriented design and exhaustive testing.

## **Part 1 [Quick Start Guide](#page-16-0)**

#### **[1 Getting Started](#page-18-0)**

In this chapter 2 What you need to know 2

#### Parts of the compiler 3

Summary of compiler options 4 Summary of file extensions 6 To install the software 7 To create a simple C program 8 To compile a simple program 9 To generate an assembly listing 10 To select a memory model 11 Large Model 11 Small Model 11 Medium Model 12 Compact Model 12 An Example Using Large Memory Model 12 An Example Using Small Memory Model 16 An Example Using Compact Memory Model 19 An Example Using Medium Memory Model 22

Calling Run-Time and Support Libraries 25

To specify the target microprocessor 28 To compile for a debugger 29 To use a makefile 30 To modify environment libraries 33 About environment libraries 35 To view the on-line man pages 36

## **Part 2 [Compiler Reference](#page-54-0)**

#### **[2 C Compilation Overview](#page-56-0)**

Execution Environment Dependencies 40 C Compilation Overview 41 Compilation Control Routine 44 C Preprocessor 44 C Compiler 44 Peephole Optimizer 44 Assembly Preprocessor 45 Assembler 45 Source File Lister 45 Librarian 45 Linker 46 ANSI Extensions to  $C = 46$ Assignment Compatibility 46 Function Prototypes 47 Pragmas 48 The *void* Type 49 The *volatile* Type Modifier 49 The *const* Type Modifier 50 Translation Limits 51 **[3 Internal Data Representation](#page-70-0)** Arithmetic Data Types 54 Floating-Point Data Types 54 Characters 57

Derived Data Types 58 Pointers 59 Arrays 59 Structures 61 Unions 63 Enumeration Types 63

Alignment Considerations 64 Alignment Examples 66

#### **[4 Compiler Generated Assembly Code](#page-84-0)**

Assembly Language Symbol Names 69 Symbol Prefixes 69 Situations Where C Symbols are Modified 70 # pragma ALIAS 71 Compiler Generated Symbols 71

Debug Directives 72

#### Stack Frame Management 72

Structure Results 77 Parameter Passing 77 Pushing the Old Frame Pointer 78 Reserving Space For "C" Variables 78 Pushing Data Segment (DS) Register 78 Buffering Register Variable (SI) 79 Buffering 8087 Floating Point Register Variables 79 Accessing Parameters 79 Accessing Locals 85 Using the Stack for Temporary Storage 85 Function Results 85 Function Exit 85

Register Usage 87 Register Variable SI 87 Passing Data 88

8087 Registers 89

Run-Time Error Checking 90

Memory Model Mismatch Checking 90

Using Assembly Language in the C Source File 92 # pragma ASM # pragma END\_ASM 93

 $\text{\_asm}$  ("C\_string") 97 # pragma FUNCTION\_ENTRY, # pragma FUNCTION\_EXIT, # pragma FUNCTION\_RETURN 99 Assembly Language in Macros 102 Assembly Language and the Small Memory Model 102

#### **[5 Optimizations](#page-122-0)**

Universal Optimizations 106

Constant Folding 107 Expression Simplification 108 Operation Simplification 109 Optimizing Expressions in a Logical Context 110 Loop Construct Optimization 110 Switch Statement Optimization 111 Automatic Allocation of Register Variables 111 String Coalescing 111

The Optimize Option 114

Time vs. Space Optimization 115 Maintaining Debug Code 115 Peephole Optimization 116 Effect of *volatile* Data on Peephole Optimizations 118 Function Entry and Exit 118 What to do when optimization causes problems 119

#### **[6 Embedded Systems Considerations](#page-138-0)**

Execution Environments 122

Common problems when compiling for an emulator 123 Loading supplied emulation configuration files 123 Using the "-d" option 123 Using embedded assembly code with small memory model 124 Memory Models 124 Small memory model 125

Large memory model 125

Medium Memory Model 126 Compact Memory Model 126 Segment Names 127 Segment name defaults 127 # pragma SEGMENT 128 # pragma DS 131 RAM and ROM Considerations 131 No initialized RAM data 131 RAM data initialized from mass storage 132 RAM data initialized from ROM 133 Where to load constants 133 RAM and ROM for small memory model 133 Placement of External Declarations 134 The "volatile" Type Modifier 136 Reentrant Code 138 Nonreentrant library routines 138 Implementing Functions as Interrupt Routines 139 # pragma INTERRUPT 139 Loading the vector address 139 Eliminating I/O 140 **[7 Libraries](#page-158-0)** Run-Time Library Routines 144 Support Library and Math Library Routines 145

Library Routines Not Provided 145 Include (Header) Files 146

#### List of All Library Routines 148

Support Library and Math Library Descriptions 156

abs, labs 157 assert 158 atexit 159 bsearch 160 div, ldiv 162 exp 163 fclose, fflush 164 ferror, feof, clearerr 165 fgetpos, fseek, fsetpos, rewind, ftell 166 floor, ceil, fmod, frem, fabs 168 fopen, freopen 169 \_fp\_error 171 fread, fwrite 175 frexp, ldexp, modf 176 getc, getchar, fgetc 177 gets, fgets 178 isalpha, isupper, islower, ... 179 localeconv 181 log, log10 186 malloc, free, realloc, calloc 187 mblen, mbstowcs, mbtowc, wcstombs, wctomb, strxfrm 189 memchr, memcmp, memcpy, memmove, memset 191 perror, errno 192 pow 193 printf, fprintf, sprintf 194 putc, putchar, fputc 199 puts, fputs 201 qsort 202 rand, srand 203 remove 204 scanf, fscanf, sscanf 205 setbuf, setvbuf 210 setjmp, longjmp 212 setlocale 214 sin, cos, tan, asin, acos, atan, atan2 216 sinh, cosh, tanh 218 sqrt 219 strcat, strncat, ... 220

strtod, atof 223 strtol, strtoul, atol, atoi 224 toupper, tolower, \_toupper, \_tolower 226 ungetc 227 va\_list, va\_start, va\_arg, va\_end 228 vprintf, vfprintf, vsprintf 230

#### **[8 Environment-Dependent Routines](#page-250-0)**

Program Setup 235

Differences Between "crt0" and "crt1" 235 The "\_display\_message()" Routine 236 Linking the Program Setup Routines 236 Emulator Configuration Files 236

Memory Map 238

Dynamic Allocation 241

Rewriting the "\_getmem" Function 241

Input and Output 242

Environment-Dependent I/O Functions 242 clear\_screen 243 close 244 exec\_cmd 245 exit, exit 247 \_getmem 248 initsimio 250 kill 251 lseek 252 open 254 pos\_cursor 257 read 258 sbrk 260 unlink 261 write 263

# **[9 Compile-Time Errors](#page-282-0)**

Errors 266

Warnings 274

# **[10 Run-Time Errors](#page-294-0)**

Floating-Point Error Messages 278 Debug Error Messages 279 Pointer Faults: 280<br>Range Faults: 280 Range Faults: Startup Error Messages 281

# **[11 Run-Time Routines](#page-300-0)**

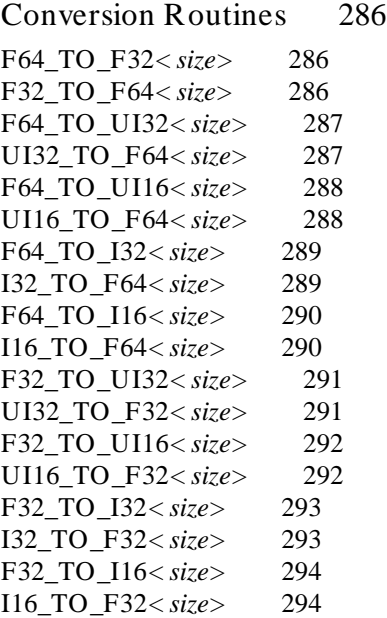

# Floating Point Addition Routines 295

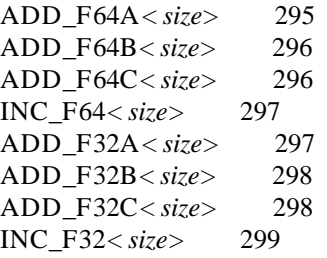

## Floating Point Subtraction Routines 300

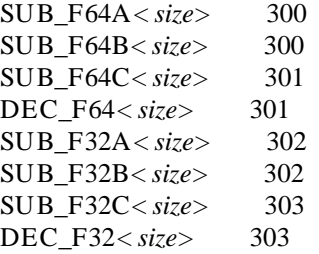

# Floating Point Multiplication Routines 304

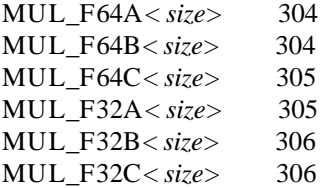

# Floating Point Division Routines 307

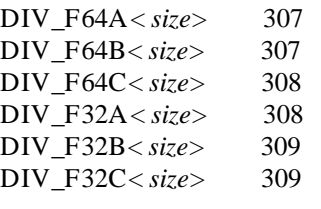

# Floating Point Comparison Routines 310

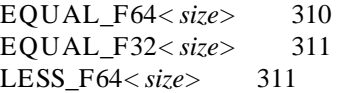

LESS\_F32*< size>* 312 LESS\_EQ\_F64*< size>* 312 LESS\_EQ\_F32*< size>* 313 Integer Multiplication Routines 314 MUL\_I32A*< size>* 314 MUL\_I32B*< size>* 314 Integer Division Routines 315 DIV\_UI32A*< size>* 315 DIV\_UI32B*< size>* 315 DIV\_I32A*< size>* 316 DIV\_I32B*< size>* 316 Integer Modulo Routines 317 MOD\_UI32A*< size>* 317 MOD\_UI32B*< size>* 317 MOD\_I32A*< size>* 318 MOD\_I32B*< size>* 318 Pointer and Range Fault Routines 319 FAULT\_PTR*< size>* 319 FAULT\_UI32*< size>* 320 FAULT\_UI16*< size>* 321 FAULT\_UI8*< size>* 322 FAULT\_I32*< size>* 323 FAULT\_I16*< size>* 324 FAULT\_I8*< size>* 325

Stack Frame Figures 326

#### **[12 Behavior of Math Library Functions](#page-346-0)**

#### **[13 Comparison to C/64000](#page-354-0)**

General C/64000 Options 338 AMNESIA 338 ASM\_FILE 339 ASMB\_SYM 339

DEBUG 339 EMIT\_CODE 339 END ORG 339 ENTRY 339 EXTENSIONS 339 FIXED\_PARAMETERS 339 FULL\_LIST 340 INIT\_ZEROS 340 LINE\_NUMBERS 340 LIST 340 LIST\_CODE 340 LIST\_OBJ 340 LONG\_NAMES 340 OPTIMIZE 341 ORG 341 PAGE 341 RECURSIVE 341 SEPARATE 341 SHORT ARITH 341 STANDARD 341 TITLE 341 UPPER\_KEYS 342 USER\_DEFINED 342 WARN 342 WIDTH 342 8086-Specific C/64000 Options 342 ALIGN 342 CS\_EXTVARS, ES\_EXTVARS, SS\_EXTVARS 342 DS\_EXTVARS, FAR\_EXTVARS 342 FAR\_LIBRARIES, SHORT\_LIBRARIES 343 FAR\_PROC, POINTER\_SIZE 343 INT 343 INTERRUPT 343 SEPARATE\_CONST 343

#### Differences from HP 64818 Code 344

### **[14 ASCII Character Set](#page-368-0)**

#### **[15 Stack Models](#page-370-0)**

#### **[16 About this Version](#page-380-0)**

Version 4.01 364

New memory models 364 Control of NOPs 364  $C++$  style comments 364 Enhanced -M option 364 New usage message 364

Version 4.00 364

New product number 364 New command-line options 365 New default environments 365 Re-organized manual 365

Version 3.50 365

Behavior of sprintf 365 Formatted printing 365 Streams 366 Void pointers 366 qsort function 366 Environment library modules 366 Improved performance 366 \_asm ("C\_string") function 366 Modifying function entry/exit code 367 New segment names 367

#### **[17 On-line Manual Pages](#page-386-0)**

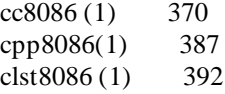

# <span id="page-16-0"></span>**Part 1**

**Quick Start Guide**

**Part 1**

<span id="page-18-0"></span>**1**

# **Getting Started**

How to get started using the compiler.

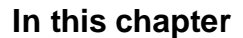

This chapter contains the following information:

- An overview of the 8086/186 C compiler.
- Instructions for common tasks, such as compiling a simple program.
- Short examples so you can practice the common tasks.

#### **What you need to know**

Before you begin to learn how to use this compiler, you should be familiar with the following:

- The C programming language.
- The Intel 8086 microprocessor architecture.
- Basic host operating system commands (such as **cp**, **mv**, **ls**, **mkdir**, **rm**, and **cd**) and a text editor (such as **vi**).

In addition, most sections in this manual assume that you are familiar with 8086/186 assembly language.

# **Parts of the compiler**

The "compiler" is really a set of programs:

- **cc8086**, the C compilation control command.
- **cpp8086**, the C preprocessor.
- **clst8086**, the lister.
- **ccom8086**, the C compiler.
- **opt8086**, the peephole optimizer.

The compiler makes use of several assembler programs:

- **ap86**, the assembler preprocessor.
- **as86**, the assembler.
- **ld86**, the linking loader.

To compile a C program, you can use just the **cc8086** C compilation control command. The **cc8086** command will run the other programs as needed.

Summary of compiler options

# **Summary of compiler options**

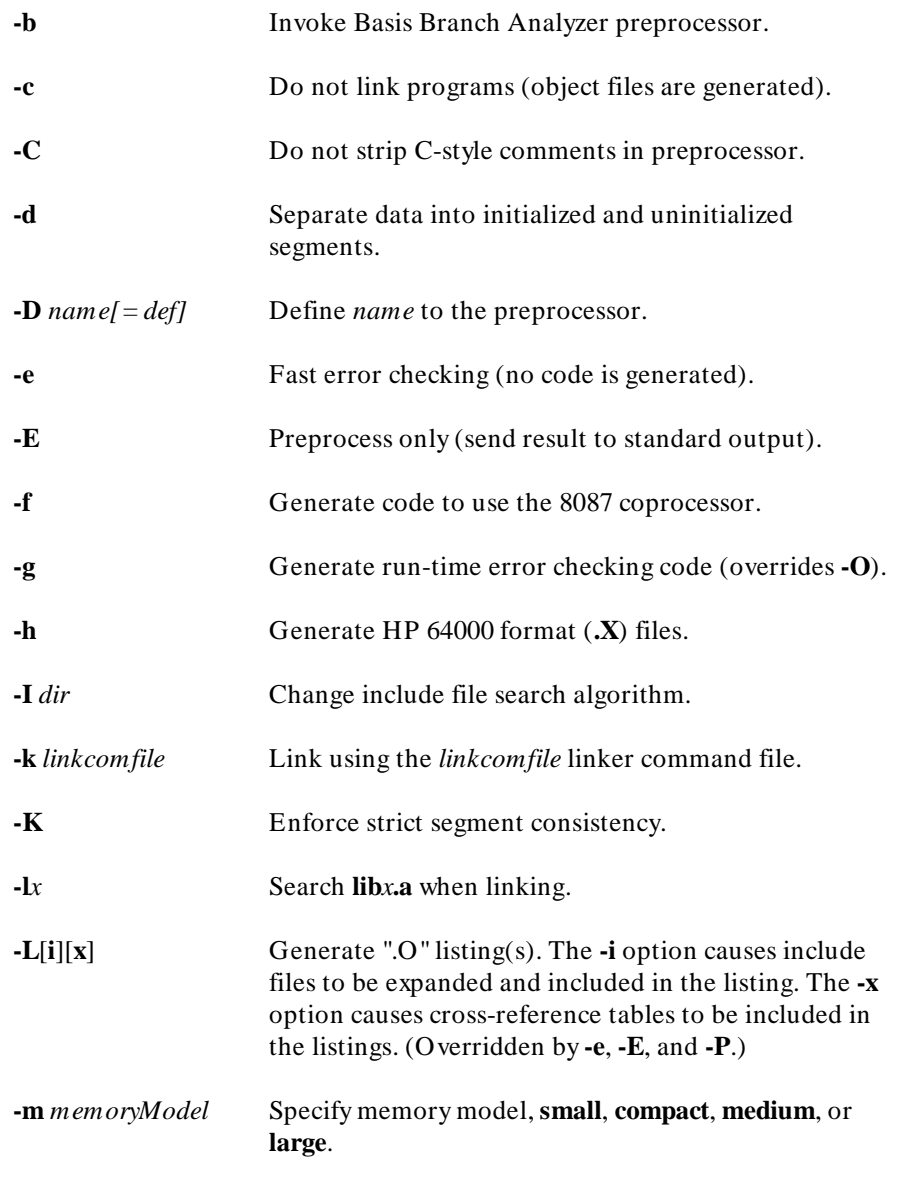

Summary of compiler options

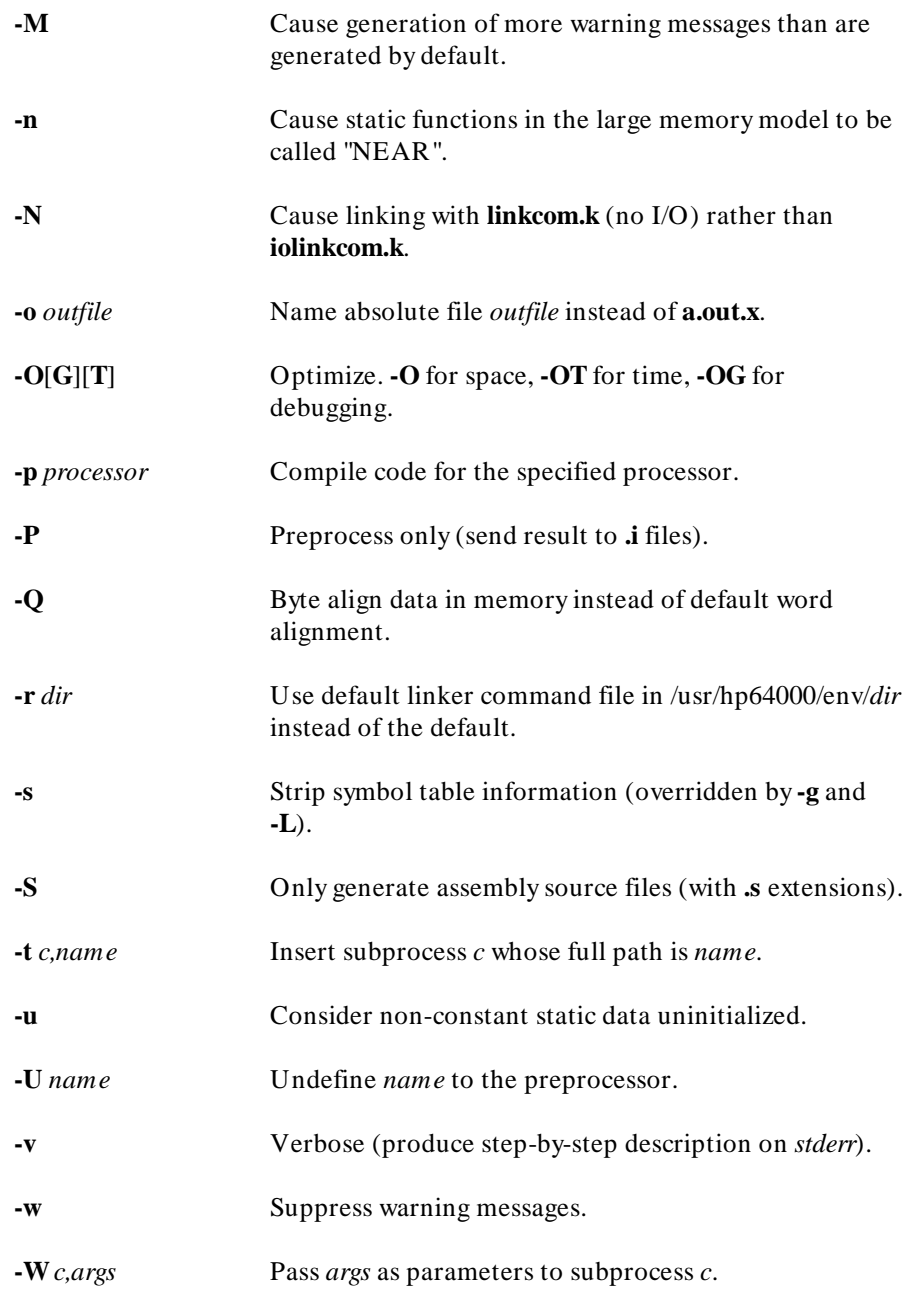

Summary of file extensions

# **Summary of file extensions**

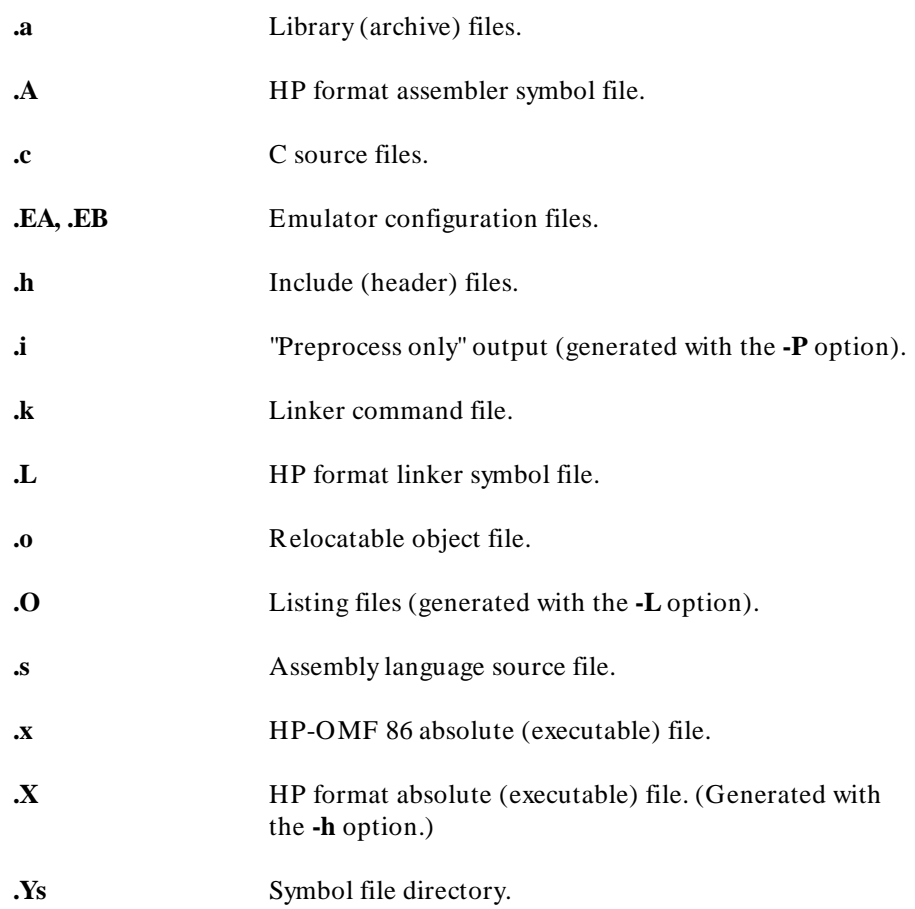

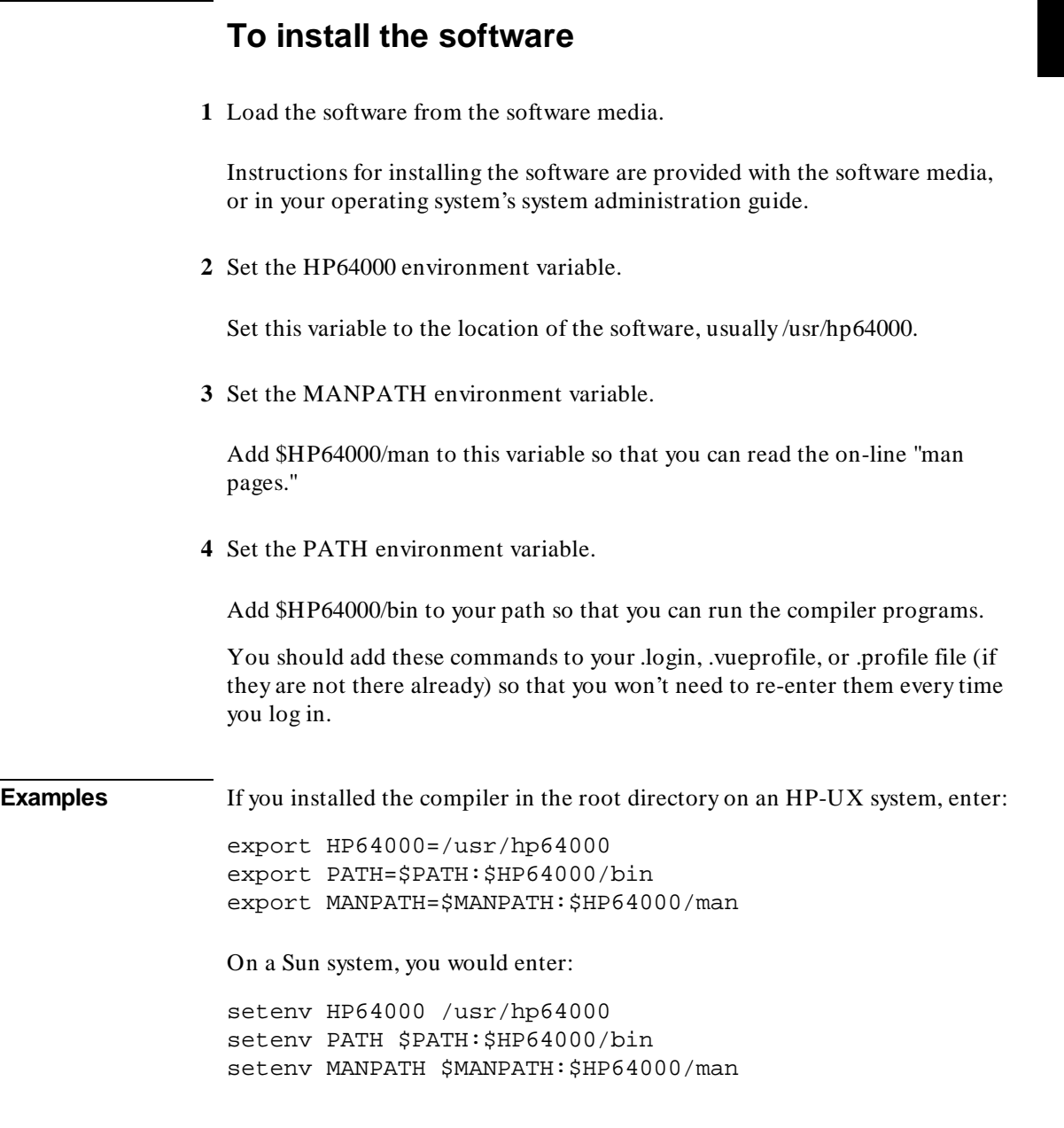

To create a simple C program

# **To create a simple C program**

• Use a text editor to create the file simple.c:

```
main()
{
   char str[80];
   printf("Enter string: ");
   gets(str);
  printf("\nYou entered: \"%s\"\n", str);
}
```
**Figure 1-1. The "simple.c" Example Program**

# **To compile a simple program**

• Use the cc8086 comand at your host operating system prompt.

**Example** To compile the "simple.c" example program, enter the following command: cc8086 simple.c

> This command generates the executable file **a.out.x** by default. The compiler will print a warning message because a target processor was not specified. Because this is just an example, ignore the warning.

To generate an assembly listing

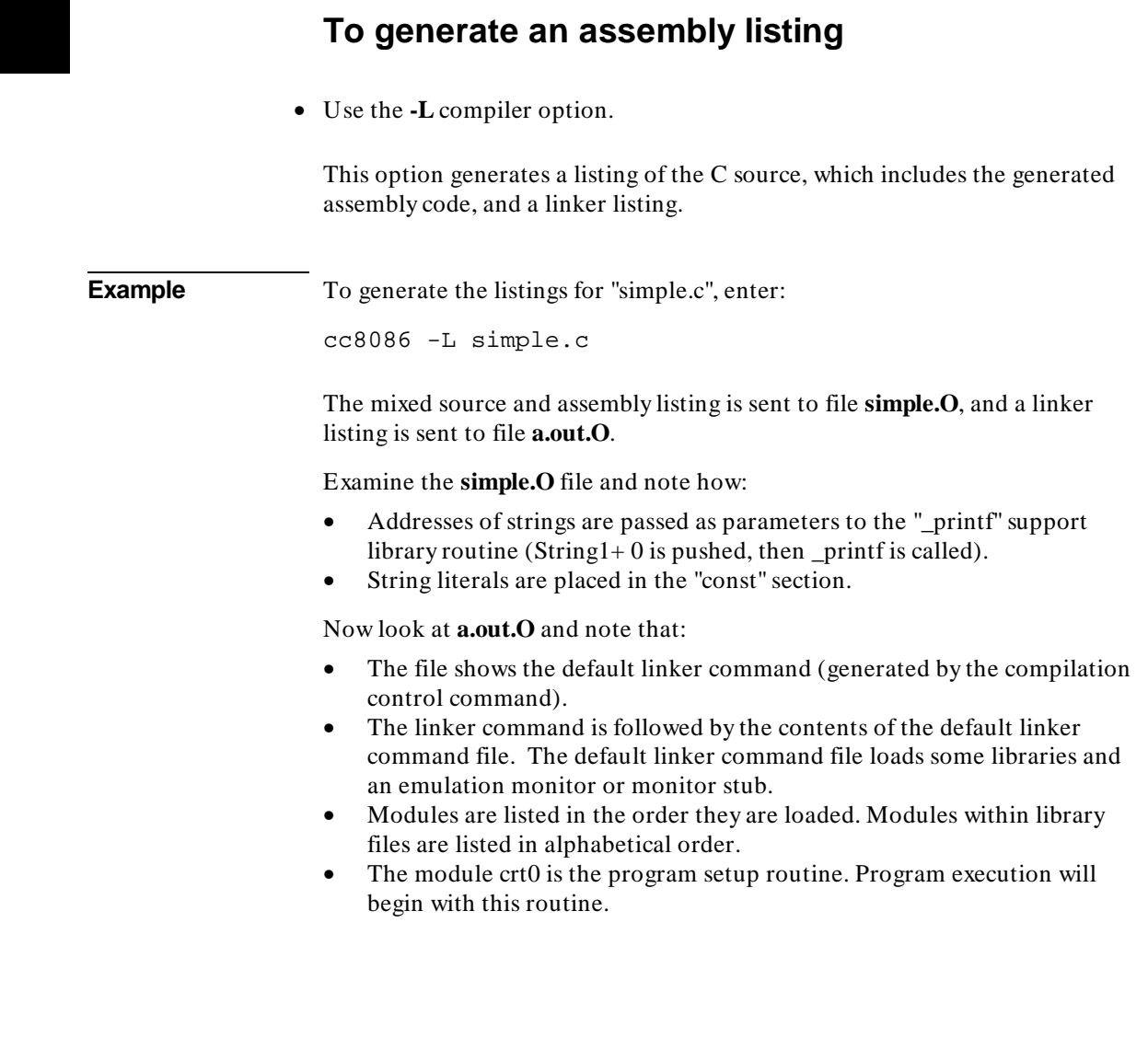

# **To select a memory model**

The 8086/186 C compiler allows you to select one of four available memory models: large, medium, compact, or small. The compiler defaults to the large memory model (option **-m large**).

### **Large Model**

The large memory model allows your code and data to be broken up into many named segments of your own choosing. These segments can be located anywhere in memory at link time, independent of each other. Segments containing "constant" data may be located next to code segments to facilitate putting code and data constants in ROM. In fact, "constant" data may be placed in the same segment as code. Segments may also be "ORGed" to absolute physical memory locations through the use of the **# pragma SEGMENT** directive. The efficiency of the compiler in calling functions and accessing data is controllable through the use of **# pragma SEGMENT** and **# pragma DS** directives and the **-n** option.

#### **Small Model**

The small memory model produces more compact code than the large memory model. The small memory model places all code in a single, pre-defined, physical segment and places all data, stack, heap, and constants into a second, pre-defined physical segment. Code in the first segment is accessed "segment-relative,", but all data in the second physical segment is accessed "group-relative" because the pre-defined segments that are combined to form the second physical segment are part of a group named **data\_const**. Because the small memory model uses just two physical segments, code is limited to 64K bytes and data, stack, heap, and constants together are limited to 64K bytes.

The **# pragma SEGMENT** directive and the **# pragma DS** directive cannot be used with the small memory model and are therefore warned at and ignored if they are encountered. Also, small memory model does not support "ORGing" a segment because this conflicts with the "rules" of small memory model.

To select a memory model

**Note** It is possible to place constant data in ROM when using the small memory model if the embedded environment has RAM near the ROM and both RAM and ROM can be addressed within the 64K limit required for group-relative accesses. If the embedded system cannot meet these requirements, then the constant data must be placed in RAM and initialized at either load-time or at run-time (depending upon the embedded environment).

### **Medium Model**

The medium memory model has one or more code segments, like the large memory model, and one data segment.

# **Compact Model**

The compact memory model has one or more data segments, like the large model, and one code segment.

# **An Example Using Large Memory Model**

The compiler generates code to load the DS register with the paragraph number of the currently active static data segment (providing any such accesses are made in the function) at the beginning of each function. Thereafter, accesses to items in the data segment are performed DS-relative and all other accesses are performed ES-relative; which is far more expensive since ES must, potentially, be reloaded prior to each access. Thus, care should be taken to have the most appropriate data segment active at function definition (using the **# pragma SEGMENT** and **# pragma DS** directives).

Auto variables and parameters are accessed SS-relative since they are on the stack and therefore located in the *userstack* segment.

The example program demonstrates how the compiler selects the segment with which to perform DS-relative accesses. When **largemodel.c** is compiled using the following command line, the **largemodel.O** listing file results.

\$ cc8086 -SOL largemodel.c <RETURN>

To select a memory model

```
#pragma SEGMENT DATA=my_data1
int il;
#pragma SEGMENT PROG=my_prog2 DATA=my_data2
int i2; /* This is in the "active" static data segment. */
void function()
{
  i1 += i2; \frac{1}{2} \frac{1}{2} is in "active" static data segment. */
}
#pragma SEGMENT PROG=my_prog1
main()
{<br>long \text{ } a1i\ell^* al is a dynamic variable on the stack. */
 a1 = 1; /* Accessed SS-relative. */
 i1++; /* Accessed DS-relative. */
 i2++; /* Accessed ES-relative. */
  i1++;<br>
i2++;<br>
function();
}
```
**Figure 1-2. largemodel.c**

To select a memory model

```
HPB1493-19303 8086 C Cross Compiler A.04.01 largemodel.c
;
;MKT:@(#) B1493-19303 A.04.01 8086 C CROSS COMPILER 03May95
; Memory Model: large
;
$PAGEWIDTH(230)
SNOPAGING
 NAME "largemodel"
%DEFINE(MM_CHECK_)(MM_CHECK_L)
%DEFINE(lib)(lib)
%DEFINE(SS)(SS)
%DEFINE(DS)(DS)
%DEFINE(ALIGN)(WORD)
%DEFINE(DALIGN)(WORD)<br>my_prog2 SEGME
                  SEGMENT %ALIGN PUBLIC 'CODE'
my_______<br>%DEFINE(CodeSegment)(my_prog2)<br>1 #pragma SEGMENT DATA=m
     1 #pragma SEGMENT DATA=my_datal<br>2 int il;
     2 \quad \text{int } i1;<br>3 \text{H}n ragma
     3 #pragma SEGMENT PROG=my_prog2 DATA=my_data2<br>4 int i2; /* This is in the "active" :
                            /* This is in the "active" static data segment. */
      5 
     \begin{array}{cc} 6 & \text{void function} \ 7 & \end{array} 7 {
 PUBLIC _function
 ASSUME CS:%CodeSegment,DS:my_data2
 _function PROC FAR
\frac{}{\$SET(SAVE\_ALL\_NPX, 2)}\ \text{PUSH} \qquad \text{DS}PUSH<br>MOV
          MOV AX, my_data2<br>MOV DS, AX
     MOV DS, AX<br>8 il += i2;
          il += i2; \quad /* i2 is in "active" static data segment. */<br>MOV DX, SEG _i1
          MOV DX, SEG _11<br>MOV DI, OFFSET _
 MOV DI,OFFSET _i1+0
 MOV AX,%DS:WORD PTR _i2[0]
          MOV ES, DX<br>ADD ES: WOF
     ADD ES:WORD PTR [DI], AX
 9 }
functionExit1:
 POP DS
returnLabel1:
RET<br>function ENDP_
my_prog2 ENDS
my_prog1 SEGMENT %ALIGN PUBLIC 'CODE'
%DEFINE(CodeSegment)(my_prog1)
    10 
   11 #pragma SEGMENT PROG=my_prog1<br>12 main()
          main() 13 {
 PUBLIC _main
 ASSUME CS:%CodeSegment,DS:my_data2
 _main PROC FAR
%SET(SAVE_ALL_NPX,2)
          PUSH<br>MOV
                    BP, SP
```
**Figure 1-3. largemodel.O**

To select a memory model

```
SUB SP, 4<br>PUSH DS
          PUSH<br>MOV
          MOV AX, my_data2<br>MOV DS.AX
                     DS, AX
$SET(S_a1, -4)<br>14 long al;
                                1 al is a dynamic variable on the stack. */
    15 16
          a1 = 1; \prime * Accessed SS-relative. */<br>MOV SS:WORD PTR [BP+%S_a1+0],1
 MOV SS:WORD PTR [BP+%S_a1+0],1
 MOV SS:WORD PTR [BP+%S_a1+0+2],0
 17 i1++; /* Accessed DS1-relative. */
 MOV DX,SEG _i1
          MOV DI, OFFSET _i1+0<br>MOV ES, DX
          MOV ES, DX<br>INC ES: WOR
    INC ES:WORD PTR [DI]<br>18   i2++;  /* Access
          i2++; \overline{\phantom{0}} /* Accessed DS0-relative. */<br>INC %DS:WORD PTR [i2[0] INC %DS:WORD PTR _i2[0]
          function();<br>CALL FAR PT
                    FAR PTR function
    20functionExit2:
          POP DS<br>MOV SP
          MOV SP, BP<br>POP BP
 POP BP
returnLabel2:
           RET
_main ENDP
my_prog1 ENDS
my_data1 SEGMENT %DALIGN PUBLIC
           PUBLIC _i1
\_i1 \qquad \qquad \text{LABEL}LABEL BYTE<br>DB 2 DUI
                     2 DUP(0)<br>ENDS
my_datal<br>my_data2
                     SEGMENT %DALIGN PUBLIC
           PUBLIC _i2
\_i2 \_i2 \_i2LABEL BYTE<br>DB 2 DUI
                     2 DUP(0)<br>ENDS
my\_data2<br>EXTRN
EXTRN %MM_CHECK_:BYTE<br>mm_check SEGMENT BYTE COI
          EXAGMENT BYTE COMMON<br>DW OFFSET %MM CHECK
                     OFFSET %MM_CHECK_<br>ENDS
mm\_check END
```
**Figure 1-3. largemodel.O (continued)**

To select a memory model

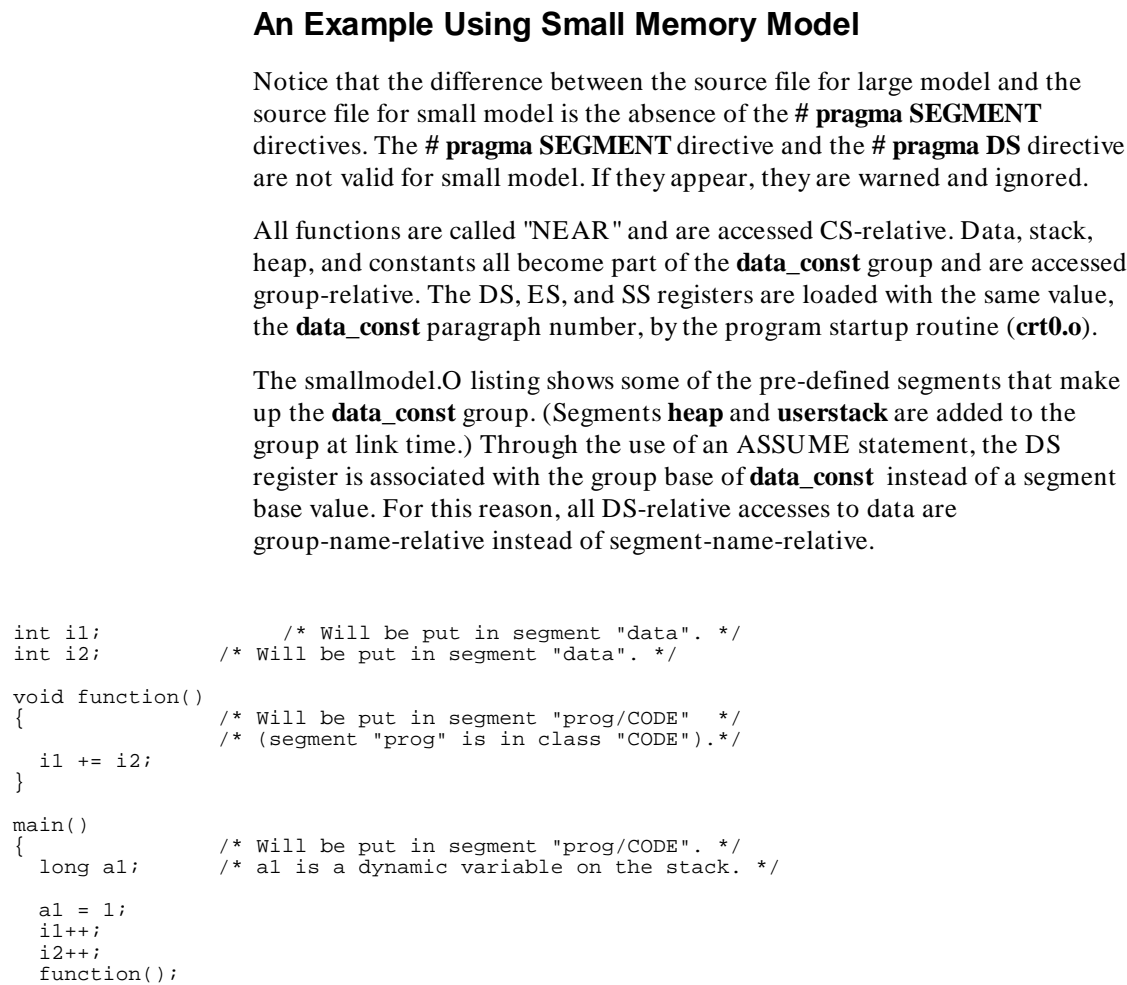

**Figure 1-4. smallmodel.c**

}

To select a memory model

When **smallmodel.c** is compiled using the following command line, the **smallmodel.O** listing file results.

\$ cc8086 -SOL -m small smallmodel.c <RETURN>

HPB1493-19303 8086 C Cross Compiler A.04.01 smallmodel.c ; ;MKT:@(#) B1493-19303 A.04.01 8086 C CROSS COMPILER 03May95 ; Memory Model: small ; \$PAGEWIDTH(230) \$NOPAGING "smallmodel" %DEFINE(MM\_CHECK\_)(MM\_CHECK\_S) %DEFINE(SS)(DS) %DEFINE(DS)(data\_const) %DEFINE(GRP)(data\_const) %GRP GROUP data,idata,udata,const data SEGMENT WORD PUBLIC data ENDS<br>idata SEGMI SEGMENT WORD PUBLIC<br>ENDS idata<br>udata SEGMENT WORD PUBLIC<br>ENDS udata<br>const SEGMENT WORD PUBLIC<br>ENDS const<br>prog prog SEGMENT BYTE PUBLIC 'CODE' 1 int i1;  $\gamma$  /\* Will be put in segment "data". \*/<br>2 int i2;  $\gamma$  /\* Will be put in segment "data". \*/  $/$ \* Will be put in segment "data". \*/ 3 4 void function()  $/*$  Will be put in segment "prog/CODE" \*/ PUBLIC \_function ASSUME CS:prog,DS:%GRP \_function PROC NEAR  $\sqrt[3]{\text{SET}}(\text{SAVE\_ALL\_NPX}, 2)$ <br>6 6  $\overline{\phantom{a}}$  /\* (segment "prog" is in class "CODE").\*/<br>7 i1 += i2;  $i1$  +=  $i2$ ;<br>MOV AX, MOV AX, %DS: WORD PTR \_i2[0]<br>ADD %DS: WORD PTR \_i1[0], AX ADD  $8DS:WORD$  PTR  $_i11[0], AX$  8 } functionExit1: returnLabel1: RET \_function ENDP  $\begin{array}{c} 9 \\ 10 \end{array}$  10 main()  $/$ \* Will be put in segment "prog/CODE". \*/ PUBLIC \_main ASSUME CS:prog,DS:%GRP \_main PROC NEAR %SET(SAVE\_ALL\_NPX,2) PUSH BP<br>MOV RP  $BP, SP$ 

**Figure 1-5. smallmodel.O**

To select a memory model

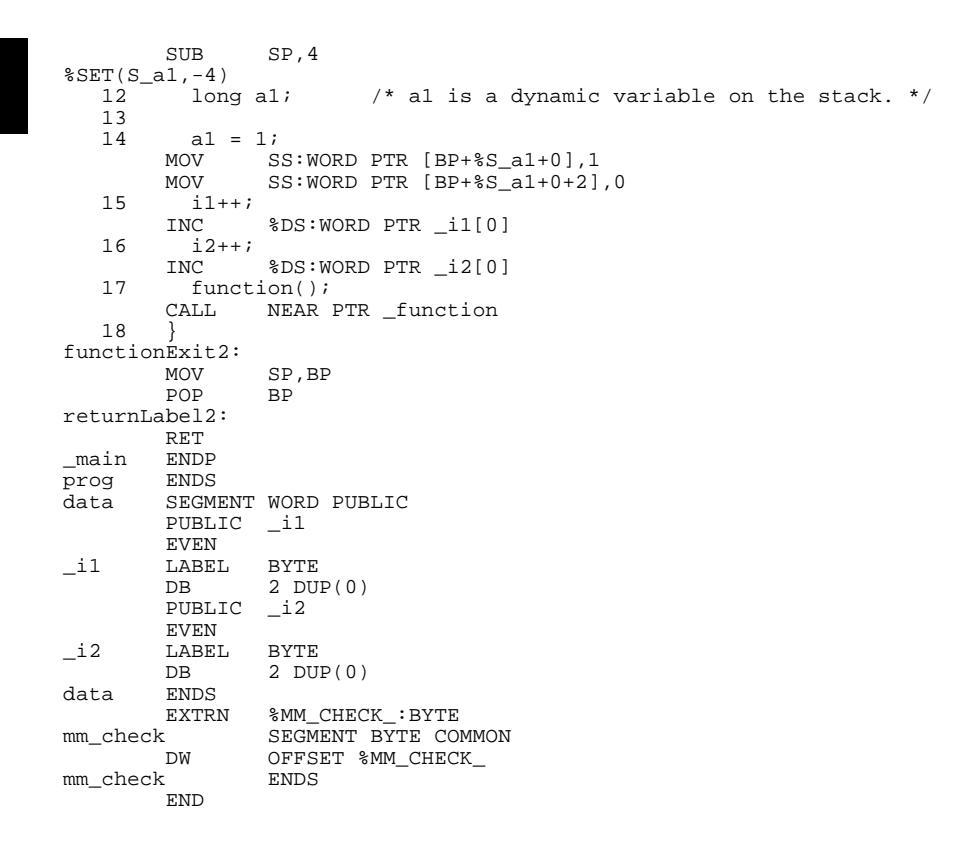

**Figure 1-5. smallmodel.O (continued)**
### **An Example Using Compact Memory Model**

All functions are called "FAR." Data, stack, heap, and constants all become part of the **data\_const** group and are accessed group-releative just as with the small memory model.

Through the use of an ASSUME statement, the DS register is associated with the group base of **data\_const** instead of a segment base value. For this reason, all DS-relative accesses to data are group-name-relative instead of segment-name-relative.

```
#pragma SEGMENT DATA=my_data1
int i1;
#pragma SEGMENT PROG=my_prog2 DATA=my_data2<br>int i2; /* This is in the "active"
                  /* This is in the "active" static data segment. */
void function()
{
  i1 += i2; \qquad /* i2 is in "active" static data segment. */
}
#pragma SEGMENT DATA=my_prog1
\min()
{
  long al; \frac{1}{1} /* al is a dynamic variable on the stack. */
  a1 = 1; /* Accessed SS-relative. */ i1++; /* Accessed DS-relative. */
 i2++; /* Accessed DS-relative. */
  function();
}
```
**Figure 1-6. compactmodel.c**

When **compactmodel.c** is compiled using the following command line, the **compactmodel.O** listing file results.

\$ cc8086 -SOLm compact compactmodel.c <RETURN>

To select a memory model

```
HPB1493-19303 8086 C CROSS COMPILER A.04.01 compactmodel.c
;
;MKT:@(#) B1493-19303 A.04.01 8086 C CROSS COMPILER 03May95 
; Memory Model: compact
;
$PAGEWIDTH(230)
$NOPAGING
 NAME "compactmodel"
%DEFINE(MM_CHECK_)(MM_CHECK_C)
%DEFINE(SS)(SS)
%DEFINE(DS)(DS)
%DEFINE(ALIGN)(WORD)
%DEFINE(DALIGN)(WORD)<br>my_prog2 SEGME
                    SEGMENT %ALIGN PUBLIC 'CODE'
%DEFINE(CodeSegment)(my_prog2)<br>%DEFINE(CodeSegment)(my_prog2)<br>1 #pragma SEGMENT DATA=m
     1 #pragma SEGMENT DATA=my_data1<br>2 int i1;
     2 int \overline{i}1;<br>3 #pragma
     3 #pragma SEGMENT PROG=my_prog2 DATA=my_data2<br>4 int i2; /* This is in the "active"
                           4 * This is in the "active" static data segment. */
      5 
           void function()
      7 {
 PUBLIC _function
 ASSUME CS:prog,DS:my_data2
_function PROC NEAR
\frac{1}{8} \texttt{SET}(\texttt{SAVE}\_\texttt{ALL}\_\texttt{NPX}, 2) PUSH DS
           PUSH<br>MOV
          MOV AX, my_data2<br>MOV DS, AX
     MOV DS, AX<br>8 i1 += i2i1 + 12; / * 12 is in "active" static data segment. * /<br>MOV DX.SEG il
           MOV DX, SEG _i1<br>MOV DI.OFFSET
           MOV DI, OFFSET _i1+0<br>MOV AX.%DS:WORD PTR
           MOV AX, %DS: WORD PTR _12[0]<br>MOV ES.DX
           MOV ES, DX<br>ADD ES:WOF
                     ES:WORD PTR [DI], AX
     \mathsf{q}functionExit1:
            POP DS
returnLabel1:
            RET
_function ENDP
   \begin{smallmatrix}1 & 0\1 \ 1 & 1\end{smallmatrix}11 #pragma SEGMENT DATA=my_prog1<br>12 main()
           \min() 13 {
 PUBLIC _main
 ASSUME CS:prog,DS:NOTHING
_main PROC NEAR
%SET(SAVE_ALL_NPX,2)
           PUSH BP<br>MOV BP,
           MOV BP, SP<br>SUB SP, 4
                     SP, 4% SET(S_a1,-4)<br>14 long al;
                                1 a1 is a dynamic variable on the stack. */
     15
```
**Figure 1-7. compactmodel.O**

To select a memory model

 16 a1 = 1; /\* Accessed SS-relative. \*/ MOV SS:WORD PTR [BP+%S\_a1+0],1 MOV SS:WORD PTR [BP+%S\_a1+0+2],0 17 i1++; /\* Accessed DS-relative. \*/<br>MOV DX, SEG \_i1<br>MOV DI, OFFSET \_i1+0 MOV ES,DX INC ES:WORD PTR [DI] 18 i2++;  $\frac{1}{2}$  /\* Accessed DS-relative. \*/<br>MOV DX, SEG \_i2 MOV DI, OFFSET \_i2+0<br>MOV ES.DX MOV ES,DX INC ES:WORD PTR [DI] 19 function();<br>CALL NEAR NEAR PTR \_function 20 } functionExit2:<br>MOV SP,BP<br>BP POP returnLabel2: RET<br>ENDP  $\_$ main my\_prog2 ENDS<br>my\_data1 SEGMI SEGMENT %DALIGN PUBLIC<br>\_il  ${\tt PUBLIC}$  $\begin{tabular}{ll} \multicolumn{2}{c}{\textbf{L}} & \multicolumn{2}{c}{\textbf{EVEN}} \\ \multicolumn{2}{c}{\textbf{L}} & \multicolumn{2}{c}{\textbf{L}} & \multicolumn{2}{c}{\textbf{L}} \\ \multicolumn{2}{c}{\textbf{L}} & \multicolumn{2}{c}{\textbf{L}} & \multicolumn{2}{c}{\textbf{L}} \\ \multicolumn{2}{c}{\textbf{L}} & \multicolumn{2}{c}{\textbf{L}} & \multicolumn{2}{c}{\textbf{L}} \\ \multicolumn{2}{c}{\textbf{L}} & \multicolumn{2}{c}{\textbf{L}} & \multic$ LABEL BYTE<br>DB 2 DUI 2 DUP(0)<br>ENDS my\_data1<br>my\_data2 SEGMENT %DALIGN PUBLIC PUBLIC \_i2  $\begin{tabular}{ll} \multicolumn{2}{c}{{\bf \texttt{EVEN}}} \\ \multicolumn{2}{c}{{\bf \texttt{LABEL}}} \end{tabular}$ LABEL BYTE<br>DB 2 DUI 2 DUP(0)<br>ENDS  $my\_data2$ <br>EXTRN EXTRN %MM\_CHECK\_:BYTE<br>mm\_check SEGMENT BYTE COI mm\_check SEGMENT BYTE COMMON OFFSET %MM\_CHECK\_<br>ENDS  $mm\_check$ END

**Figure 1-7. compactmodel.O (continued)**

To select a memory model

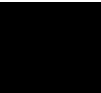

## **An Example Using Medium Memory Model**

All functions are called "NEAR" and are accessed CS-relative.

The ES, DS, and SS registers are loaded with the same value, **the data\_const** paragraph number, by the program startup routine **crt0.o**, just as with the small memory model.

```
#pragma SEGMENT DATA=my_data1
int i1;
#pragma SEGMENT PROG=my_prog2 DATA=my_data2
int i2; /* This is in the "active" static data segment. */
void function()
{
  i1 += i2; \frac{1}{2} \frac{1}{2} is in "active" static data segment. */
}
#pragma SEGMENT DATA=my_prog1
\min()
{
  long al; \frac{1}{1} /* al is a dynamic variable on the stack. */
  a1 = 1;i1++;i2++;function();
}
```
**Figure 1-8. mediummodel.c**

When **mediummodel.c** is compiled using the following command line, the **mediummodel.O** listing file results.

\$ cc8086 -SOLm medium mediummodel.c <RETURN>

To select a memory model

HPB1493-19303 8086 C CROSS COMPILER A.04.01 mediummodel.c ; ;MKT:@(#) B1493-19303 A.04.01 8086 C CROSS COMPILER 03May95 ; Memory Model: medium ; \$PAGEWIDTH(230) \$NOPAGING NAME "mediummodel" %DEFINE(MM\_CHECK\_)(MM\_CHECK\_M) %DEFINE(lib)(lib) %DEFINE(SS)(DS) %DEFINE(DS)(data\_const) %DEFINE(GRP)(data\_const) %DEFINE(ALIGN)(WORD) %DEFINE(DALIGN)(WORD)<br>%GRP GROUP data,id %GRP GROUP data,idata,udata,const<br>data SEGMENT WORD PUBLIC SEGMENT WORD PUBLIC<br>ENDS data<br>idata SEGMENT WORD PUBLIC<br>ENDS idata<br>udata SEGMENT WORD PUBLIC<br>ENDS udata<br>const const SEGMENT WORD PUBLIC<br>const ENDS const ENDS<br>my\_prog2 SEGMENT %ALIGN PUBLIC 'CODE' %DEFINE(CodeSegment)(my\_prog2) 1 #pragma SEGMENT DATA=my\_data1 2 int i1; 3 #pragma SEGMENT PROG=my\_prog2 DATA=my\_data2 4 int i2; /\* This is in the "active" static data segment. \*/ 5 6 void function() 7 { PUBLIC \_function ASSUME CS:%CodeSegment,DS:%GRP \_function PROC FAR  ${\small \begin{array}{cc} \texttt{\$SET(SAVE\_ALL\_NPX,2)$} \\ \texttt{8} & \texttt{il += i2:} \end{array}}$  8 i1 += i2; /\* i2 is in "active" static data segment. \*/ MOV AX,%DS:WORD PTR \_i2[0] ADD %DS:WORD PTR \_i1[0],AX  $\overline{9}$ functionExit1: returnLabel1: RET \_function ENDP  $\begin{smallmatrix}1&0\1&1\end{smallmatrix}$ 11 #pragma SEGMENT DATA=my\_prog1<br>12 main()  $main()$  13 { PUBLIC \_main ASSUME CS:%CodeSegment,DS:%GRP \_main PROC FAR %SET(SAVE\_ALL\_NPX,2) PUSH BP<br>MOV BP BP, SP

**Figure 1-9. mediummodel.O**

To select a memory model

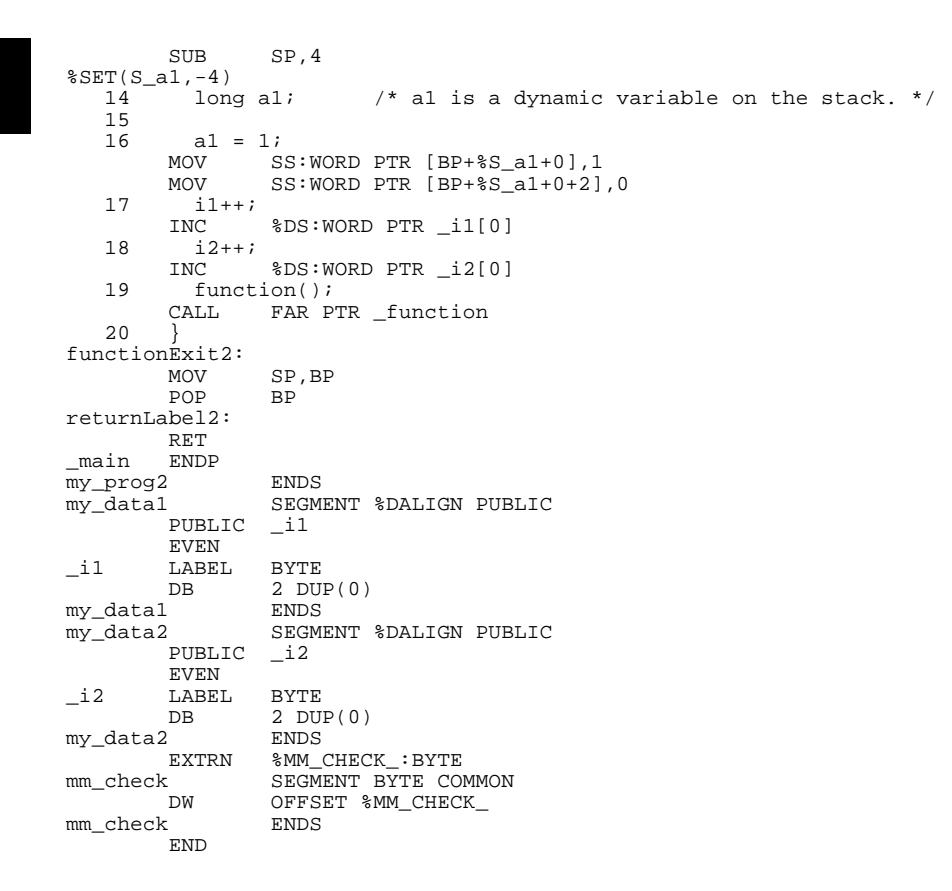

#### **Figure 1-9. mediummodel.O (continued**

## **Calling Run-Time and Support Libraries**

Run-time library routines are called *implicitly* by the generated assembly code. For example, with large and medium memory model, **ADD\_F32A\_LM, ADD\_F32B\_L**, or **ADD\_F32C\_L** would be called to add two floats. Which of the three routines the compiler actually uses depends on where the arguments are found and how the code is being optimized. For the small adn compact memory model **ADD\_F32A\_SC, ADD\_F32B\_S,** or **ADD\_F32C\_S** would be called. Note that the names are different between memory models to guarantee that the correct run-time library is used.

Since these implicitly called routines are not visible in the C source, a special segment named **lib** is reserved and understood by the compiler to be the segment in which the run-time library is defined. (**lib** is replaced with **prog** for the small and compact memory model).

Support library routines, unlike run-time library routines, are called *explicitly* in the C source. Thus, they behave just as though they were user-written functions. For the large and medium memory model, their segment names are the same as the base name of the library (e.g., **libc.a**'s segment is **libc**). For the small and compact model, the segment name is **prog**, the same as with user-written code.

The libcalls.c listing shows the calling of run-time library routines and the calling of a support library routine. Note that it is important to use **# include < stdio.h>** since without it the compiler does not know that **printf()** is in named segment **libc**. When **libcalls.c** is compiled using the following command line, the **libcalls.O** listing file results.

\$ cc8086 -SOL libcalls.c

```
#include <stdio.h>
main()
{
  float f = 1.0;
  float q = 1.0;
   printf("Sum is %f\n", f+g);
}
```
**Figure 1-10. libcalls.c**

To select a memory model

```
HPB1493-19303 8086 C Cross Compiler A.04.01 libcalls.c
;
;MKT:@(#) B1493-19303 A.04.01 8086 C CROSS COMPILER 03May95 
; Memory Model: large
;
$PAGEWIDTH(230)
$NOPAGING<br>NAME
 NAME "libcalls"
%DEFINE(MM_CHECK_)(MM_CHECK_L)
%DEFINE(lib)(lib)
%DEFINE(SS)(SS)
%DEFINE(DS)(DS)
%DEFINE(ALIGN)(WORD)
%DEFINE(DALIGN)(WORD)
prog_libcalls SEGMENT %ALIGN PUBLIC 'CODE'
%DEFINE(CodeSegment)(prog_libcalls)
     1 #include <stdio.h><br>2 main()
          main()
     \overline{\mathbf{3}}PUBLIC _main
 ASSUME CS:%CodeSegment,DS:NOTHING
_main PROC FAR
%SET(SAVE_ALL_NPX,2)
          PUSH<br>MOV
          MOV BP, SP<br>SUB SP, 8
                     SP, 8$SET(S_f, -8)<br>MOV
          MOV SS:WORD PTR [BP+%S_f+0],00H<br>MOV SS:WORD PTR [BP+%S_f+0+2],0
                     SS: WORD PTR [BP+8S^-f+0+2],03F80H
$SET(S_g, -4)<br>MOV
          Mov SS:WORD PTR [BP+%S_g+0],00H<br>MOV SS:WORD PTR [BP+%S_g+0+2],00
     MOV SS:WORD PTR [BP+8S_g+0+2], 03F80H<br>4 float f = 1.0;
 4 float f = 1.0;
 5 float g = 1.0;
      6 
 7 printf("Sum is %f\n", f+g);
 LES DI,SS:DWORD PTR [BP+%S_f+0]
          PUSH ES<br>PUSH DI
          PUSH<br>LES
                     DI,SS:DWORD PTR [BP+%S_g+0]<br>ES
          PUSH
PUSH DI<br>11b SEGMENT WOR
          SEGMENT WORD PUBLIC 'CODE'<br>EXTRN ADD F32A LM:FAR
           EXTRN ADD_F32A_LM:FAR
%lib ENDS
                     FAR PTR ADD_F32A_LM
           POP AX
          POP<br>SUB
SUB SP,8<br>%lib SEGMENT WORD
          SEGMENT WORD PUBLIC 'CODE'<br>EXTRN F32_TO_F64_LM:FAR
EXTRN F32_TO_F64_LM:FAR<br><sup>2</sup>ib ENDS
          ENDS<br>CALL
          CALL FAR PTR F32_TO_F64_LM<br>MOV DX, SEG String1
          MOV DX, SEG String1<br>MOV AX. OFFSET Stri
                     AX, OFFSET String1+0
```
**Figure 1-11. libcalls.O**

To select a memory model

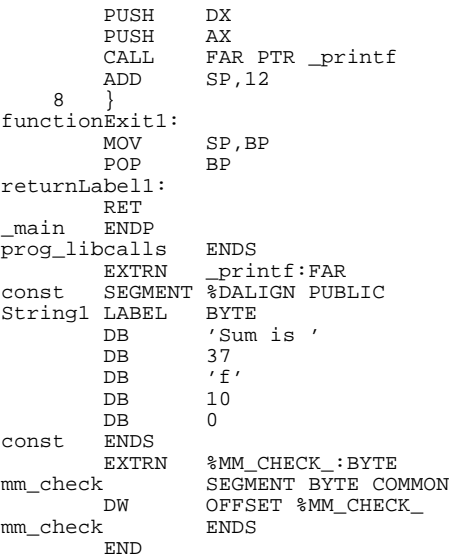

**Figure 1-11. libcalls.O (continued)**

27

To specify the target microprocessor

# **To specify the target microprocessor**

- Use the appropriate compiler command:
	- cc8086 for the 8086
	- cc80186 for the 80186

# **To compile for a debugger** To gain the most benefit from HP debuggers and emulators, follow these guidelines: Use the **-OG** option to generate debugging information. • Avoid optimizing modes (**-O** or **-OT**). • Turn off the automatic creation of register variables (**-Wc,-F**). • Do not use the **-h** option. HP debuggers now use **.x** rather than **.X** files. • Use the C compiler's floating point library routines to generate code that will run interchangeably in both the debugger/simulator and the debugger/emulator. • Use the same environment files as you would use to compile for an HP 64700-series emulator. **Example** To compile the simple.c program to be run in a debugger, use the following command: cc8086 simple.c -LM -OG simple.c **See Also** See the *User's Guide* for your debugger/emulator, debugger/simulator, or emulator interface for information on how to run a program in the debugger or emulator environment.

## **To use a makefile**

The **make** command can simplify the process of compiling your programs. This command allows you to specify which files are dependent on which other files (for example, **make** "knows" that files which end in **.o** are produced by compiling corresponding files that end in **.c** or by assembling programs that end in **.s**). If your host operating system is HP-UX, see the man page for **make** in section 1 of the *HP-UX Reference Manual*. See also "Make, a Program for Maintaining Computer Programs" in the "Programming Environment" volume of *HP-UX Concepts and Tutorials*.

Because **cc8086** is similar to the host **cc** command, it is easy to tell **make** how to compile, assemble, and link using cross tools. To any makefile designed for the host, you need to add some definitions and set up some options. These are:

CC=/usr/hp64000/bin/cc8086 AS=/usr/hp64000/bin/as86 LD=/usr/hp64000/bin/ld86

These definitions will cause **make**'s "built-in" rules to access the cross tools, and because the built-in options mean the same thing to the cross tools as they do to the host tools, the built-in rules now work when invoking the cross tools.

Assembling a **.s** file produced by the **cc8086** compiler requires that two programs be executed in succession, the assembly macro preprocessor (**ap86**) and the assembler (**as86**). Because of this, the implicit suffix rule **.s.o:** cannot be used; you should explicitly put a **.s.o:** rule in your makefile:

.s.o:

 $$(CC)$   $$(CFLAGS) -c$   $$*.s$ 

A second difference involves the implicit rule **.c:** which tells make to build to an executable file from a C source file. **Make** expects that the executable file has no suffix, but the 8086/186 cross language tools expect a **.x** suffix (**.X** if **-h** option has been selected). The solution is to simply specify your own suffix rule (**.c.x:** or **.c.X:**) which performs the functionality of the **.c:** implicit rule:

.c.X:

 $$({\rm CC})$   $$({\rm CFLAGS})$  -o  $$*.X$   $$*.c$ 

#### **Chapter 1: Getting Started** To use a makefile

**Note** The SunOS make command adds a "-target" option to the compiler command line. To remove this option, add the following statement to the beginning of the makefile:

COMPILE.c= \$(CC) \$(CFLAGS) \$(CPPFLAGS) -c

**Make** also has a mechanism for passing additional options to the compiler, assembler, and linker. The additional options are passed each time the program is invoked and are thus set only for "global" options. For example, to always have the compiler and assembler produce listings, one might use:

 $CFLAGS = " - L"$ ASFLAGS = "-Lfnot"

Some versions of **make** give default values for these options.

Here is an example makefile:

```
# These definitions are added to use the cc8086 cross tools.
CC = cc8086# All object files (make knows how to generate them from
# sources based on implicit rules).
OBJECTS = main.o file1.o grammar.o
# This dependency links the program together.
program.x: $(OBJECTS)
           $(CC) $(OBJECTS) -o program.x
# This dependency causes make to recompile file1.c
# whenever file1.h has been touched.
file1.o: file1.h
                  When run in a directory containing sources:
                  main.c file1.c grammar.y file1.h
                  The commands generated by HP-UX make will be:
                  cc8086 -O -c main.c
                  cc8086 -O -c file1.c
                  yacc grammar.y
                  cc8086 -O -c y.tab.c
                  rm y.tab.c
```
To use a makefile

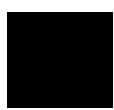

mv y.tab.o grammar.o cc8086 main.o file1.o grammar.o -o program.x

This example assumes that **/usr/hp64000/bin** has been added to your PATH environment variable.

You can see what commands will be generated by **make** by using the following command:

make -n

## **To modify environment libraries**

To modify the environment-dependent library **env.a**, the startup routines **crt0.o** or **crt1.o**, or the monitor stub **mon\_stub.o**:

**1** Set up directories for the different memory models.

Select a directory from which you expect to run the compiler. The **make** utility will be used to create new environment-dependent libraries and object files which contain the changes made to the source files. As provided, **Makefile** assumes there are five directories named **src, large**, **medium**, **compact** and **small** in a parent directory. Makefile expects to be located in, and run from the **src** directory. The object and library-archive files will be built in the **large, medium, compact,** and **small** directories; the emulation monitor is built in the parent directory (the directory you are currently in). The following command sets up the needed directories.

\$ mkdir src large medium compact small

**2** Copy the source files.

The following command copies the environment-dependent source files to the current directory.

```
cp /usr/hp64000/env/hp<emul_env>/src/* src
```
**3** Edit the source files.

The following command changes the permissions of the source files so that you will be able to save any changes you make while editing the files.

cd src chmod 644 \*

Now you may edit the source files as needed.

**4** Run the "make" command.

To modify environment libraries

The following command will create, for both large and small memory models, new environment-dependent library files, **env.a**, new startup and error-handling modules, **crt0.o**, **crt1.o**, **init\_stub.o**, and **div\_by\_0.o**, and a new emulation monitor module, **monitor.o**, which is common to both memory models.

make all

In addition to the **all** target, other targets are available for the **make** command which will create only those files needed. A list of these available targets is displayed by the following command.

make help

The following command will remove unnecessary intermediate files left by the **make all** command.

make clean

Now return to the parent directory.

cd ..

**5** Modify the default linker command file.

The following commands copy the default I/O linker command file to the current directory so that you can edit it to load the environment file just created. (Copy **linkcom.k** if your programs do not use I/O.)

```
cp /usr/hp64000/env/hp<emul_env>/large/iolinkcom.k large 
chmod 644 large/iolinkcom.k 
vi large/iolinkcom.k
```
Change *all* lines which read:

```
LOAD /usr/hp64000/env/hp<emul_env>/large/env.a
```
to

LOAD large/env.a

If small memory model is being used, do the same procedure as for the large memory except substitute **small** for **large** in all the commands.

If the medium or compact memory model is used, follow the same procedure as for the large memory model, except substitute "medium" or "compact" for "large" in all the commands.

#### **Chapter 1: Getting Started** To modify environment libraries

Similarly, if you have modified the startup module source file **crt0.s** or **crt1.s**, or the monitor stub **mon\_stub.s**, you should also change the linker command file so that it loads the local version instead of the shipped version.

If no emulation monitor is needed, the LOAD command for **monitor.o** may be commented out or removed. The **env.a** library, which is loaded after **monitor.o**, will resolve the necessary external symbols. Note that **monitor.o**, when used, must be loaded before **env.a**.

**Note** The environment for HP 64700 series emulators for the Intel family does not include a **monitor.o** file. These emulators use a background monitor which does not need to be linked to the user's code.

> Specifying the modified linker command file when compiling your program (with the **-k** option) will cause the linker to call in routines from the modified environment-dependent library. Remember to use **-k <** *memory model***> /iolinkcom.k** to get the appropriate modified linker command file.

## **About environment libraries**

Many files are linked into the C program from the environment libraries. These libraries reside in the subdirectories of **/usr/hp64000/env** and are designed to support the emulator (and simulator, if available). But these do more than just help you use the emulator.

The 8086/186 C compiler has only limited information about the environment in which compiled programs will ultimately execute. All the high level functions depend on the environment libraries to provide the low level hooks into the execution environment (or target system). The supplied environment libraries provide the hooks necessary to operate in the emulator environment. They also serve as a pattern for you to create your own low level hooks to allow the 8086/186 C compiler to work in your own execution environment. You may either modify our environment files (the source code is provided) or use the files as a pattern to create your own equivalent files. HP has made every effort to narrow this "hook-up point" as much as possible, but you will need to make some modifications in order to run your programs in your own execution environment.

To view the on-line man pages

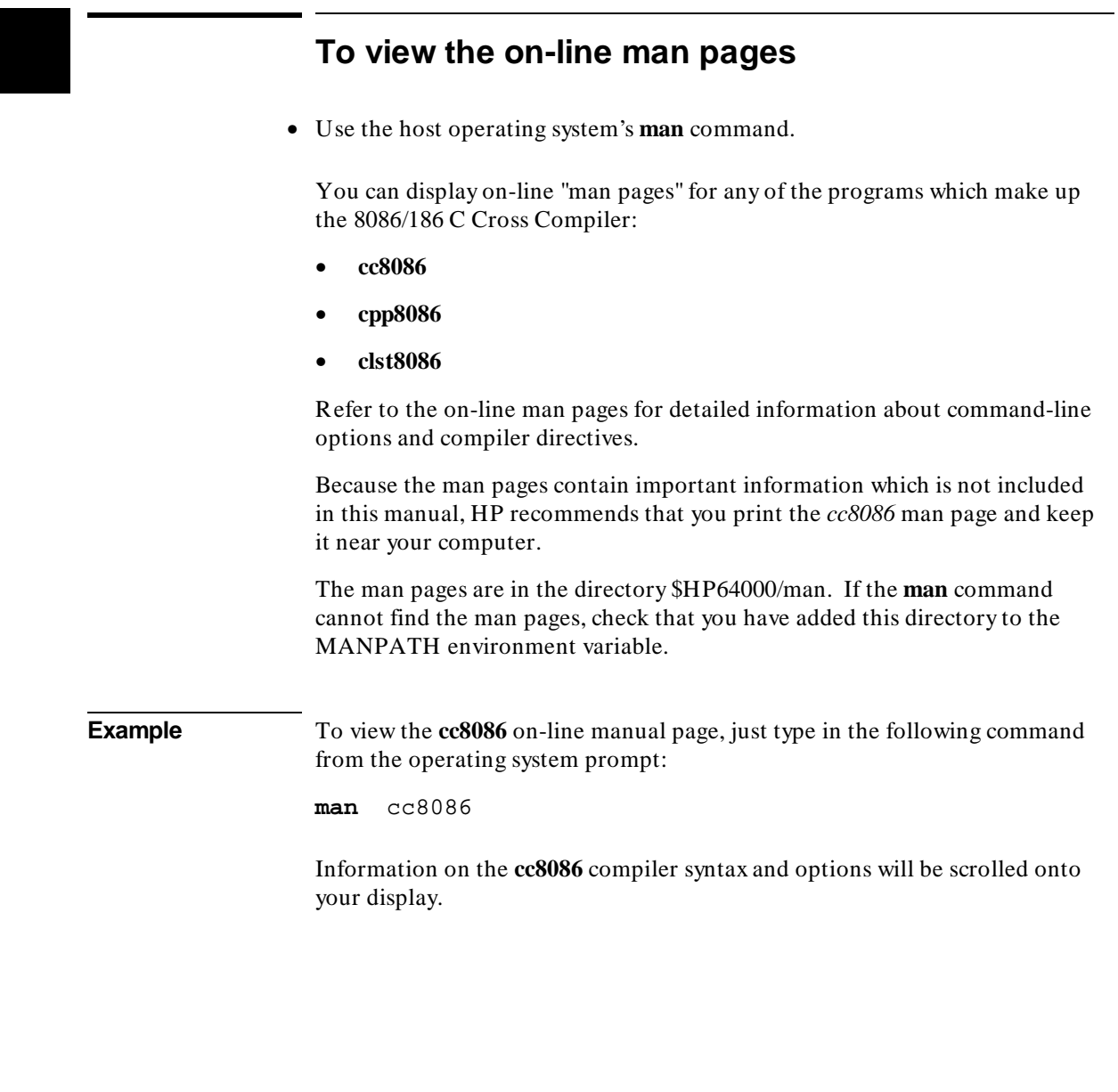

# **Part 2**

**Compiler Reference**

**Part 2**

**Chapter 2: C Compilation Overview**

# **2**

# **C Compilation Overview**

An overview of the 8086/186 C Cross Compiler and a description of the ANSI C language.

## **Execution Environment Dependencies**

Providing the "standard I/O" and storage allocation C library functions creates dependencies on the environment in which programs execute.

Since the 8086/186 C compiler is a tool to help you develop software for your own target system execution environments, HP has been careful about any execution environment dependencies associated with this compiler or its libraries.

The compiler provides the "standard I/O" and storage allocation library functions; therefore, there are some environment dependencies to be aware of. The compiler isolates these environment dependencies to make it easier to tailor the compiler to your own target system execution environment.

The execution environment-dependent routines provided with the 8086/186 C compiler are written to work in the HP development environments, but they need to be rewritten for target system execution environments.

## **C Compilation Overview**

An overview of the 8086/186 C compiler is shown in figure 2-1. The entire process is controlled by the command line fed to the compilation control routine. Rectangles in the diagram represent either data provided by the programmer (C source file, for example) or data produced by one of the circular processes (output listing, for example). Each process is described following the figure.

In the following figure, the names of programs appear in parentheses. These names refer to the cross tools, and not to the native tools. For example, "cc" refers to **cc8086** cross compiler and not to the native host **cc** compiler.

#### **Chapter 2: C Compilation Overview**

C Compilation Overview

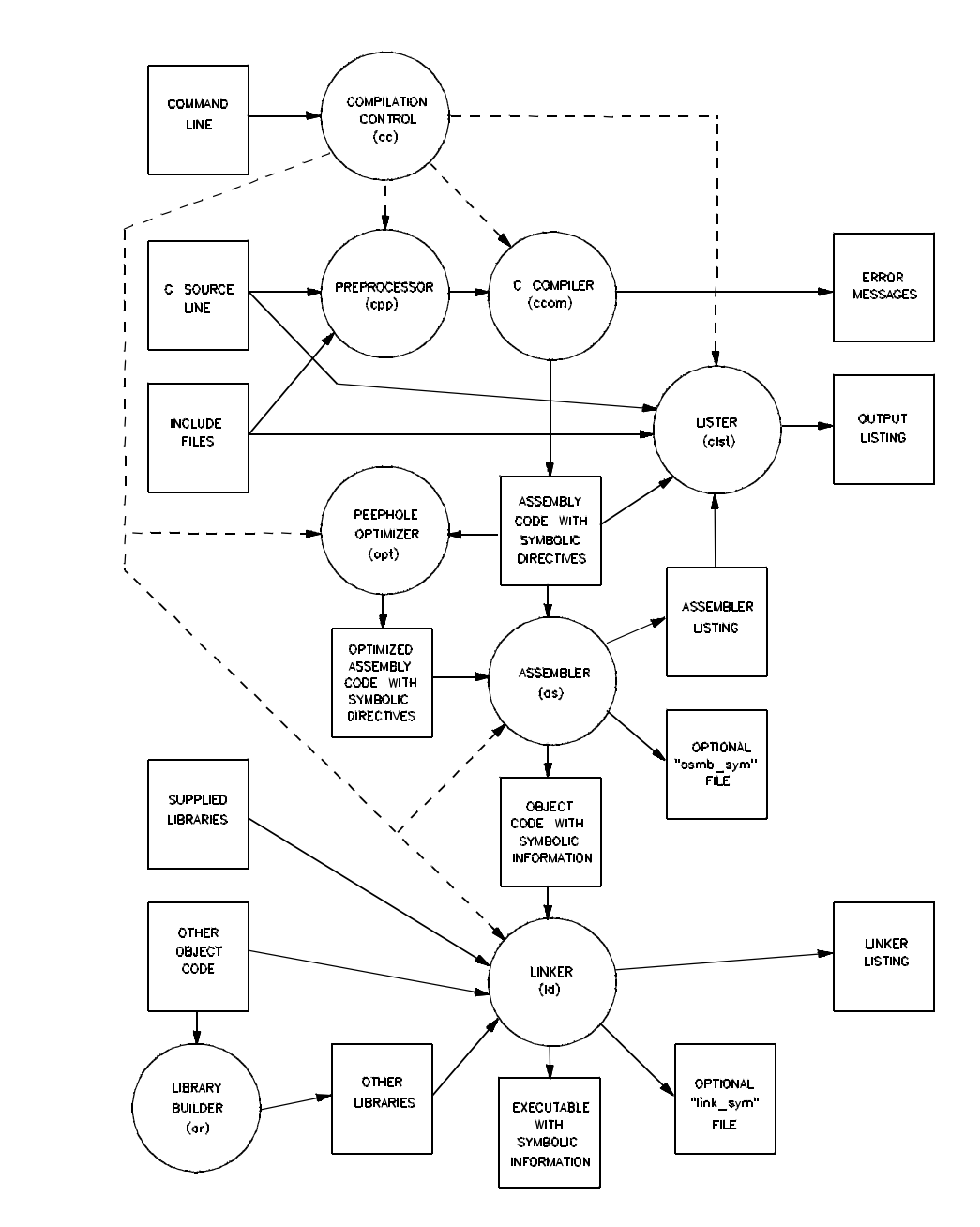

**Figure 2-1. C Compilation Overview**

#### **Chapter 2: C Compilation Overview** C Compilation Overview

Note When you use the cc8086 command, the 8086/186 C compiler generates 8086 code. When you use the cc80186 command, the 8086/186 C compiler generates 80186 instructions where it is *optimal* to do so. In cases where 80186-specific instructions have no advantage over 8086 instructions, 8086 instructions are generated. Except for the generation of 80186 instructions, the 8086 and 80186 compilers are identical. Throughout the remainder of the manual, this product is referred to as the 8086/186 C compiler. You should take that to mean 8086/186 C Cross Compiler.

C Compilation Overview

## **Compilation Control Routine**

The entire system is controlled by a compilation control routine, cc8086 (or cc80186 for the 80186). The compilation control routine calls in sequence: the C preprocessor (cpp8086), the C compiler (ccom8086S/C/M/L), optionally the peephole optimizer (opt8086), the assembly macro preprocessor (ap86), the assembler (as86), optionally the lister (clst8086), and the linker (ld86). Many of these programs may be run individually using the cc8086 command's options. See the on-line man pages for the description of the command syntax and options.

The librarian (ar86) is a separate tool for building archive files used by the linker.

## **C Preprocessor**

The 8086/186 C preprocessor accepts C preprocessor directives which modify the source code that the compiler sees. This modification includes expansion of include files, expansion of macros, and management of conditional compilation. See the on-line man page for a description of the C preprocessor.

## **C Compiler**

The 8086/186 C compiler accepts C language as defined by the ANSI C Standard. The compiler performs a translation with optional optimizations (see the "Optimizations" chapter) and emits an assembly language source file containing embedded directives which provide information to be used by the lister and later by the debugger and analyzer (see the "Compiler Generated Assembly Code" chapter). The compiler also emits error and warning messages to the standard error output. These messages include the original source line on which the error occurred with a pointer to the offending token.

## **Peephole Optimizer**

The peephole optimizer is run when the "optimize" command line option is specified. It performs peephole optimization on the assembly output of the compiler. The optimizer makes allowances for **volatile** data types and embedded assembly code to avoid changing the functionality of the generated code. The optimizer works properly only on compiler-generated assembly code and is not a stand alone tool for use on hand-written assembly code.

Refer to the "Optimizations" chapter for more information on the peephole optimizer.

## **Assembly Preprocessor**

The assembly preprocessor is the HP B1449 assembly preprocessor which accepts an assembly language source file (optionally containing symbolic debug information defined by special directives) and produces another assembly language file which has all assembly preprocessor macros, etc. expanded. The 8086/186 C compiler generates assembly preprocessor macros; therefore, assembly language code generated by the 8086/186 C compiler must pass through the assembly preprocessor before being assembled.

## **Assembler**

The assembler is the HP B1449 assembler which accepts an assembly language source file (optionally containing symbolic debug information defined by special directives) and produces an object code file (optionally containing a representation of the symbolic debug information from the assembly source) and an optional listing for use by the lister in generating the final listing. The assembler also has a switch for generating HP 64000 format assembler symbol files.

## **Source File Lister**

The source file lister is run when the "listing" command line option is specified. The lister uses the assembler source or listing, C source file, and include files to produce a listing. The listing includes embedded assembly language and, optionally, expanded include files and a cross reference table. The lister is controlled by "\*LINE\*" directives inserted by the compiler into the output assembly code. Because the lister is usually run by the compilation control routine, details of the lister directives are not described in this manual. See the on-line man page for the description of clst8086 command syntax and options.

## **Librarian**

The librarian is the HP B1449 librarian which combines several object code files (generated by the assembler) into an archive file which the linker will

## **Chapter 2: C Compilation Overview**

ANSI Extensions to C

search when it tries to resolve external references. The libraries that are part of the compiler product are made with this librarian.

### **Linker**

The linker is the HP B1449 linker which accepts several object code or archive files (generated by the assembler or librarian, respectively) and creates an absolute file containing all object code and symbols to be loaded. Optional load maps may be generated as well as HP 64000 format linker symbol and absolute files.

## **ANSI Extensions to C**

The B1493 8086/186 C Cross Compiler complies with ANSI/ISO standard 9899-1990. In some cases, programs which compile with no errors on old C compilers will result in errors or warnings with this compiler. Although this may seem inconvenient, modifying the source will result in portability to other ANSI standard C compilers.

## **Assignment Compatibility**

The ANSI standard has more carefully regulated assignment compatibility. In particular, pointers and integers are no longer considered to be assignment compatible without casts, and pointers to different typed objects are not assignment compatible without casts.

#### **Pointers and Integers**

Because assignments between pointers and integers occur often in many existing C programs, such assignments are warned rather than being flagged as errors by the 8086/186 C Cross Compiler. It is still recommended practice not to perform such assignments without casts.

#### **Pointers and Pointers**

The assignment of a "pointer to one type" to a "pointer to another type" only generates a warning message. However, the ANSI standard has provided a

new type (**void**) to which a pointer may point; the resulting "pointer to void" may be assigned to any pointer.

## **Function Prototypes**

Function prototypes allow you to specify the types of function parameters and whether a function accepts variable parameters. They allow the compiler to check the consistency of parameter types between declarations and calls of a function in a file. Because the linker does not check for incompatible calls across file boundaries, we recommend that you use an include file to declare the function at all reference and definition points.

Function prototype information is used by the compiler to generate more efficient code by *not* widening passed parameters. That is, **short** and **char** passed parameters are not widened to **int**; and **float** parameters are not widened to **double**, as is the case in the absence of function prototypes.

Old style function declarations (those without any parameter information) continue to have the same meaning as before. All **short** and **char** parameters are widened to **int**, and all **float** parameters are widened to **double** at the function call. The appropriate inverse conversions are performed at function entry. Old style and prototype declarations for the same symbol can coexist as long as all of the parameter types specified in the prototype are the widened types and as long as the ellipsis is not used. It is good practice to convert all declarations to prototype syntax if prototypes are going to be used.

The consistency checking between the type of expression passed as a parameter to a prototyped function and the declared type of the corresponding parameter requires that the two types be assignment compatible. The parameter expression will be converted to the formal parameter type prior to its value being passed.

The following is an example of function prototype usage:

```
extern int printf(const char *format, ...);
/* Note the optional use of identifier "format" to document the parameter's
    meaning. The ellipsis indicates zero or more additional parameters. */
extern float float_operation(float,float);
/* In this case, only type names are given for the parameters. */
/* The following is the prototype syntax for a function definition. */
void func(int i)
{
         float f;
```
## **Chapter 2: C Compilation Overview**

ANSI Extensions to C

```
f = float\_operation(i, 2.0);
```

```
 /* The int "i" and the double "2.0" will be converted to float
 before being passed (the "2.0" is converted at compile time).
 Both parameters are passed as floats without the expensive
              run time conversion to double which old style functions cause. */
```
### **Pragmas**

Pragmas are special preprocessor directives which allow compilers to implement special features. By definition, any pragma that a compiler does not understand will be ignored. However, because pragmas allow compilers to deviate from the standard, their number has been kept to a minimum.

The pragmas which the 8086/186 C compiler understands are listed below. Pragmas which are not recognized cause a warning message to be written to the standard error output.

#### **# pragma SEGMENT**

Provides for renaming the default program segment names. (Refer to the "Segment Names" section of the "Embedded Systems Considerations" chapter for more information.)

#### **# pragma DS**

Provides for re-specifying which segment will be accessed DS-relative. (Refer to the "Segment Names" section of the "Embedded Systems Considerations" chapter for more information.)

#### **# pragma ASM/END\_ASM**

Provides for including assembly language in the C source file. (Refer to the "Using Assembly Language in the C Source File" section of the "Compiler Generated Assembly Code" chapter for more information.)

#### **# pragma FUNCTION\_ENTRY/EXIT/RETURN "C\_string"**

Provides for including assembly language instructions in the function entry and exit code of the compiler-generated assembly code. (Refer to the "Using Assembly Language in the C Source File" section of the "Compiler Generated Assembly Code" chapter for more information.)

#### **# pragma INTERRUPT**

Provides for implementing functions as interrupt routines. (Refer to the "Implementing Functions as Interrupt Routines" section of the "Embedded Systems Considerations" chapter for more information.)

#### **# pragma ALIAS**

Provides for the naming of an assembly language symbol associated with a C source file symbol. (Refer to the "Assembly Language Symbol Names" section of the "Compiler Generated Assembly Code" chapter for more information.)

## **The** void **Type**

A new type, **void**, has been added by ANSI. It has two fundamental purposes. The first is to allow a function to be defined to have no return value (i.e., a procedure). Since **void** typed objects cannot be assigned to other objects, such procedures cannot be used in a context where a return value is required. (Of course, the protection afforded by this mechanism is limited to programs where functions are declared with a **void** return type using old style declarations or function prototypes.)

The second use of type **void** is to declare generic pointers. By definition, pointers to **void**, e.g., "void \*genericPtr;", are assignment compatible with pointers to any other type. This can also be a convenient type for the return type of a function such as *malloc* whose result is then assignment compatible with any pointer.

## **The** volatile **Type Modifier**

The type modifier **volatile** specifies that a particular variable's value may change from one read to another or following a write. An obvious example of such a "variable" is an I/O port in an embedded system. The **volatile** type modifier informs the compiler of this behavior so that the compiler can avoid performing optimizations which assume that variables' contents are not changed unexpectedly. (Refer to the "Effect of *volatile* Data on Peephole Optimizations" section in the "Optimizations" chapter; also, refer to "The *volatile* Type Modifier" section in the "Embedded Systems Considerations" chapter for examples of its use.)

ANSI Extensions to C

## **The** const **Type Modifier**

An object declared with the **const** type modifier tells the compiler that the object cannot be assigned to, incremented, or decremented; statements which attempt to do so will cause errors. Pointers to **const** storage cannot be assigned to pointers to non-**const** storage. Objects declared with the **const** type modifier can be accessed, but they cannot be written to. An object declared with the **const** type modifier, which has **static** storage class, is placed in the CONST segment (see the "# pragma SEGMENT" section in the "Embedded Systems Considerations" chapter). Some examples of how the **const** type modifier is used follow.

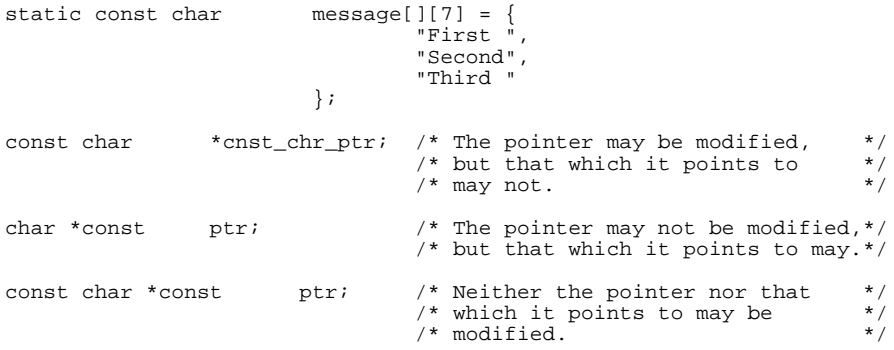

## **Translation Limits**

The ANSI C Standard has set standard translation limits which must be met or exceeded by conforming implementations. The following list meets or exceeds all such limits put forth by the standard.

- Approximately 50 nesting levels in compound statements, iteration control structures, and selection control structures.
- Unlimited levels of nesting in preprocessor conditional compilation blocks.
- Approximately 100 pointer, array, and function declarators modifying a basic type in a declaration.
- Limited to 128 levels of expression nesting.
- There are 255 significant case-sensitive characters in an internal identifier.
- There are 255 significant case-sensitive characters in a macro name.
- There are 30 significant case-sensitive characters in an external identifier.
- Limited to  $2^{16}$ -2 bytes of local variables in one function block.
- Unlimited simultaneous macro definitions.
- Limited to  $2^{16}$ –2 bytes of parameters in function definition and call.
- Limited to 127 parameters in preprocessor macro.
- Limited to 1024 characters in a logical source line.
- 1023 characters in a single string literal (1024 including a trailing null character). There is no limit on the size of string made from adjacent string literals.
- A single object may be as large as  $2^{16}$ –2 bytes in size.
- Unlimited nesting levels of include files.
- Unlimited number of cases in a switch statement.
- Size of a switch statement body is limited to  $2^{16}$ –1 bytes of generated code.

#### **Chapter 2: C Compilation Overview**

ANSI Extensions to C

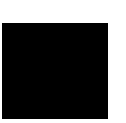

**Chapter 3: Internal Data Representation**

**3**

# **Internal Data Representation**

How arithmetic and derived data types (arrays, pointers, structures, etc.) are represented in memory.

#### **Chapter 3: Internal Data Representation**

Arithmetic Data Types

This chapter does not describe how to use data types in your programs. Refer to *The C Programming Language* for information such as escape sequences, **printf** conversions, and declaration syntax.

## **Arithmetic Data Types**

The arithmetic data types are listed in the following table:

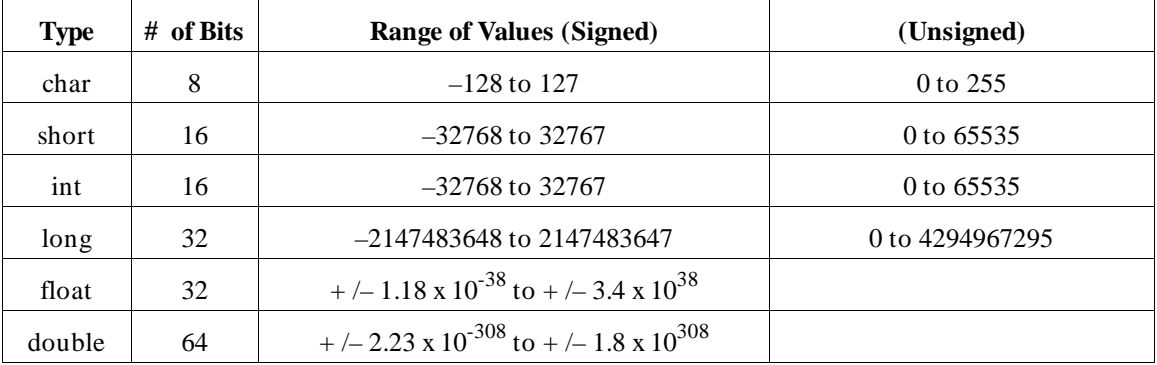

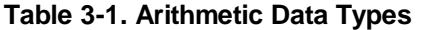

The integral data types (**char**, **short**, **int**, and **long**) are signed by default; however, they may be used in combination with the **unsigned** keyword to yield unsigned data types (**unsigned** by itself means **unsigned int**). All integral data types use two's complement representation.

## **Floating-Point Data Types**

Floating-point data types are stored in the IEEE single and double precision formats. Both formats have a sign bit field, an exponent field, and a fraction field. The fields represent floating-point numbers in the following manner:

Floating-Point Number = <sign> 1.<fraction field> x 2(<exponent field> - bias).

**Sign Bit Field.** The sign bit field is the most significant bit of the floating-point number. The sign bit is 0 for positive numbers and 1 for negative numbers.
Arithmetic Data Types

**Fraction Field.** The fraction field contains the fractional part of a "normalized" number. "Normalized" numbers are greater than or equal to 1 and less than 2. Since all normalized numbers are of the form "1.XXXXXXXX", the "1" becomes implicit and is not stored in memory. The bits in the fraction field are the bits to the right of the binary point, and they represent negative powers of 2. For example:

0.011 (binary) =  $2^{-2}$  +  $2^{-3}$  = 0.25 + 0.125 = 0.375.

**Exponent Field.** The exponent field contains a biased exponent; that is, a constant bias is subtracted from the number in the exponent field to yield the actual exponent. (The bias makes negative exponents possible.)

If both the exponent field and the fraction field are zero, the floating-point number is zero.

**NaN.** A NaN (Not a Number) is a special value which is used when the result of an operation is undefined. For example, adding positive infinity to negative infinity results in a NaN.

#### **Float**

The **float** data type is stored in the IEEE single precision format which is 32 bits long. The most significant bit is the sign bit, the next 8 most significant bits are the exponent field, and the remaining 23 bits are the fraction field. The bias of the exponent is 127. The range of single precision format values is from  $1.18 \times 10^{-38}$  to 3.4 x  $10^{38}$ . The floating-point number is precise to 6 decimal digits.

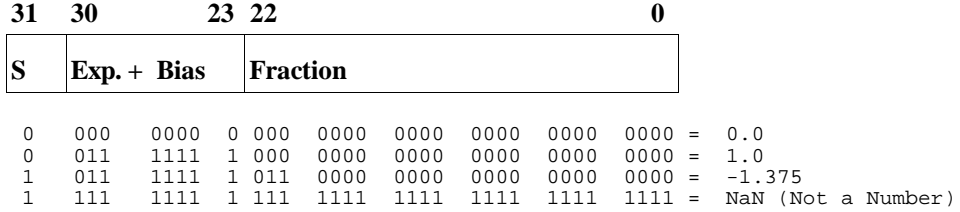

Arithmetic Data Types

#### **Double**

The **double** data type is stored in the IEEE double precision format which is 64 bits long. The most significant bit is the sign bit, the next 11 most significant bits are the exponent field, and the remaining 52 bits are the fraction field. The bias of the exponent is 1023. The range of double precision format values is from 2.23 x  $10^{-308}$  to 1.8 x  $10^{308}$ . The floating-point number is precise to 15 decimal digits.

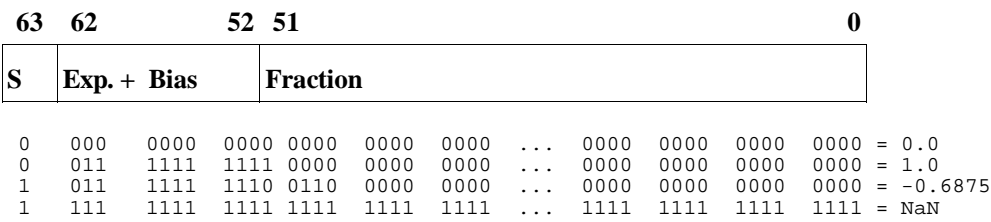

#### **Precision of Real Number Operations**

In the absence of the "generate code for the 8087" command line option, all real number operations are accomplished by calls to the real number routines (described in the "Conversion" and "Floating-Point Routines" sections of the "Small Memory Model Run-Time Routines" and "Large Memory Model Run-Time Routines" chapters) or to math library routines which eventually call run-time library routines. With the "generate code for the 8087" command line option, most real number operations are performed in-line with 8087 instructions.

All of this has a subtle effect on the precision of floating-point results.

**Without the 8087.** When routines are used to perform floating-point operations, all intermediate results are truncated to 64-bit precision immediately, and no 80-bit intermediate results are carried on into subsequent calculations. The precision of the results reflects this implementation.

**With the 8087.** When the "generate code for the 8087" (**-f**) command line option is used, many intermediate results are kept with 80 bits of precision and are passed on into subsequent operations without truncation.

The 8087 allows you to control its precision, rounding, trapping, and infinity behaviors. You may change the behavior of the 8087 by using the **\_set\_fp\_control()** function, which is described under **\_fp\_error** in the "Libraries" chapter.

## **Characters**

In addition to the **char** type, the 8086/186 C compiler supports wide (extended) characters with the **wchar\_t** type. The **wchar\_t** type is implemented as **unsigned long**. Constants in the extended character set are written with a preceeding **L** modifier. Library routines which support wide characters are described under *mblen* in the "Libraries" chapter.

Multi-byte characters are not supported.

If a multi-character constant (for example, 'abc') is encountered, the compiler multiplies the value of the first character by 256 and adds the value of the second character. If there are remaining characters, the new value is multiplied by 256 and the next character is added until no more characters are left. (Some previous versions of the compiler technology simply accepted the first character and discarded the others.)

# **Derived Data Types**

The following objects are derived data types. The sizes of each data type (or the calculation used to determine the size) are listed.

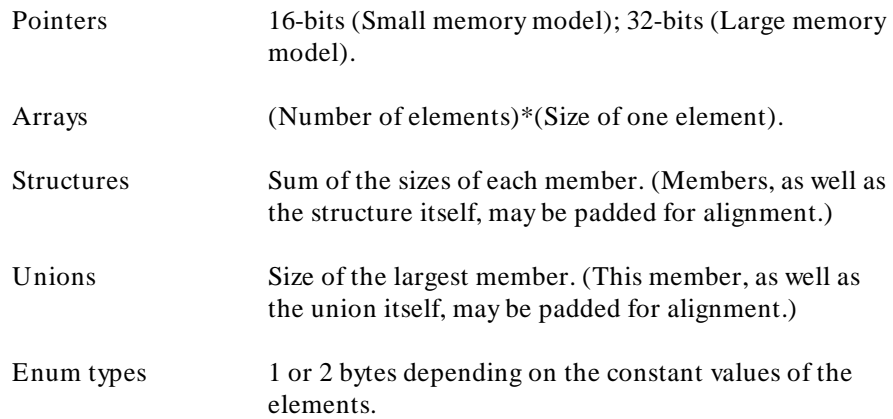

#### **Pointers**

Pointers are addresses which point to stored values. Pointers occupy four bytes (two bytes for the small memory model) and are aligned on two byte boundaries. The following program is a simple example of how pointers are used.

```
main()
{
           int value;<br>int *ptr
                                  i^* "ptr" is of type pointer to "int". */
           value = 256;<br>ptr = &value;/* "ptr" = the address of the location */<br>/* at which "value" is stored. */
                                  /* at which "value" is stored.
}
```
#### **Arrays**

Arrays are made up of a fixed number of elements of the same type. Multi-dimensional arrays can be thought of as arrays of arrays (of arrays, etc.) where each array represents a single dimension. Index values for each dimension are used to access the elements of a multi-dimensional array.

The amount of storage allocated for an array is the sum of the space used by all its elements. An array is aligned on the alignment boundary of its elements. For example, a **short** array with 10 elements would use 20 bytes and be aligned on a two byte boundary.

The first element of a one-dimensional array (index equals zero) is located at the lowest address of the storage allocated for the array. Elements of multi-dimensional arrays are stored in row-major order (in other words, the rightmost index changes more rapidly with successive memory locations).

The following program shows some simple arrays.

```
float fpns[10]; /* 10*4 = 40 Bytes of storage allocated */
 /* at 2-byte aligned address. */
main()
{
         int array[4][7]; /* 4*7*2 = 56 Bytes allocated int i, i; /* on the stack.
                  i, j; /* on the stack.
         fps[1] = 1.0;for (i = 0; i < 4; i++)for (j = 0; j < 7; j++)<br>array[i][j] = 0;
}
```
#### **Chapter 3: Internal Data Representation** Derived Data Types

#### **Strings**

Strings are a sequence of characters or escape sequences enclosed in double quotes ("). Strings may be used in two distinct contexts. The first is in C program statements or as intitializers of type **char \*** where they are treated as if they are of type "**const char \***". For example:

char  $*p$ ,  $*q = "abc"$ ;  $p = "xyz";$ 

When used in such a context, the compiler places the string, together with an additional NULL (0) termination character, in the named CONST linker segment (named "const" by default).

The second context in which strings may be used is as initializers of arrays of **char**. If the initialized array is an automatic, the initialization occurs at run-time, and the compiler places the string and NULL terminator in the named CONST linker segment just as above. If, however, the array being initialized is a static, the initialization occurs at load-time (or is in ROM). For example:

```
const char string[] = "abcdefghi";
```
When a string is used to initialize an array, the compiler places the initialized array in either the named DATA linker segment (if the array's type is not "**const**") or in the named CONST linker segment (if the array's type is "**const**"). A terminating NULL (0) character is appended to the string only if there is room in the declared array (or if it is "open" as above).

**Note** Trying to change the value of a string constant may cause unwanted side effects. The reason for this is explained in the "Optimizations" chapter.

> The compiler accepts hexadecimal escape sequences of unlimited length. The example below is interpreted as a single hex value:

```
*str = "\x064f";
```
In order to produce the string "df", you could modify the string in the following way:

\*str = " $x064$ " "f";

Derived Data Types

## **Structures**

Structures are named collections of members. Structure members may be of different types, they may be specified as bit fields, or they may even be pointers to the structure in which they are defined (self-referential structures).

Structures may be passed as parameters to and returned from functions. (See the "Stack Frame Management" section of the "Compiler Generated Assembly Code" chapter for more information on how structures are passed to and returned from functions.)

The amount of storage allocated for a structure is the sum of the space required by all its members, the alignment padding between members, and padding at the end of the structure to make its size a multiple of two bytes. For example, a structure whose members are a **char**, an **int**, and a **double** would be allocated 12 bytes (one byte following the **char** is "wasted" to align the **int**). Members are located in the allocated space in the order that they are declared.

An example of a simple structure follows.

```
struct example { \prime * 12 bytes of storage allocated at 2-byte boundary. */<br>char c; /* First byte of structure. */
             charge c; \frac{1}{2} \frac{1}{2} \frac{1}{2} \frac{1}{2} \frac{1}{2} \frac{1}{2} \frac{1}{2} \frac{1}{2} Begins at 3rd byte of structure.
             int i; /* Begins at 3rd byte of structure. */<br>double d; /* Begins at 5th byte of structure. */
                                     /* Begins at 5th byte of structure. */
} var;
main()
{
             var.c = 'a'ivar.i = -1ivar.d = 1.0;}
```
When the "byte align data" option is used, there will be no alignment padding between members or at the end of a structure. The structure size may be other than a multiple of two bytes.

Derived Data Types

#### **Bit Fields**

Bit fields are structure or union members which are defined as a number of bits. A colon separates the length of a bit field from the declarator. Bit fields can be signed (declared as plain integral types) or unsigned (declared as **unsigned** integral types). All integral types are allowed in bit field declarations, but are converted to **int** or **unsigned int**. The high order bit of a signed bit field is the sign bit.

Bit fields are packed from the high-order bits to the low-order bits in the words of memory they occupy. Bit padding can be generated by omitting the name from the bit field declaration. Consecutive bit fields are packed adjacently regardless of integer boundaries. However, a bit field with a specified width of zero will cause the following bit field to start on the next **int** (word) boundary.

Examples of bit field declarations follow.

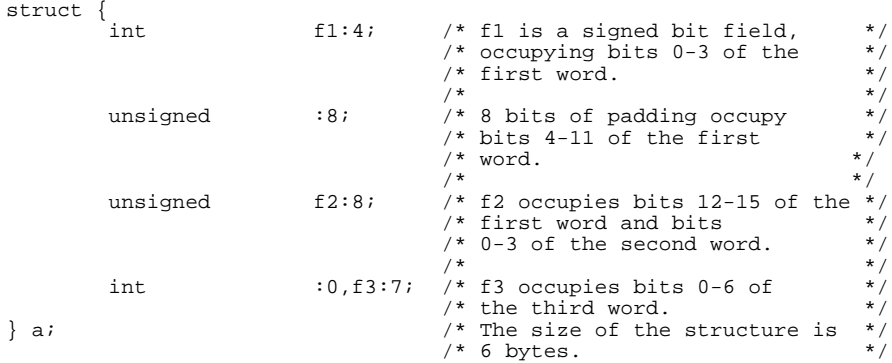

## **Unions**

Unions are like structures except that each member has a zero offset from the beginning of the union. Unions provide a way to access the same memory locations in more than one format. A simple example of a union is shown below.

```
union {
          float fp_rep;
           struct {
                    unsigned int lowbits;<br>unsigned int :15;
                    unsigned int :15;<br>unsigned int sign : 1;
                    unsigned int
           } parts
} fp_num;
main()
{
 fp_num.fp_rep = 1.0;
 if (fp_num.parts.sign == 0)
                    fp_num.parts.sign = 1;
}
```
## **Enumeration Types**

Enumeration type declarations define elements of a finite set. Each element of the enumerated type becomes a constant. The first element is equal to a constant value of 0, the second is equal to 1, and so on. You can assign a particular constant value to an element, and the values of the elements which follow will increment from that value.

An enumeration type is considered to be the smallest integral type which can represent all the values of the enumeration.

- If the constant values for all elements are between -128 and + 127, the enumeration type is allocated the same space as **char** types.
- If the condition above is not true, but the constant values for all elements are between -32768 and + 32767, the enumeration type is allocated the same space as **short int** types.
- If the constant value of any element is outside the range  $-32768$  to  $+32767$ , it is an error.

Alignment Considerations

An **enum** typed variable can be used in expressions wherever integral typed variables are allowed. An enumerated constant is always of type integer. The following program shows a simple enumerated type.

```
enum color {yellow, red, green, blue=8, violet} paint;
 * The elements of the enumeration type "color" equal the */<br>* following constants: yellow = 0, red = 1, green = 2, */<br>* blue = 8, and violet = 9.
/* following constants: yellow = 0, red = 1, green = 2,
/* blue = 8, and violet = 9.
main()
{
          enum color marker;
            if (marker == green)
            {
                     paint = marker;<br>marker++;
                                            /* This statement is allowed, but */<br>/* marker = 3 instead of "blue" */
                                            /* marker = 3 instead of "blue"
                                            /* which is 8.
            }
}
```
The values of an enumerated type are considered to be declared the moment they are encountered in the source file. Thus it is possible to have a declaration like the following:

enum {apple, orange = apple} e;

# **Alignment Considerations**

Variable and constant data, as opposed to executable instructions, may be *aligned* or *padded* by the compiler. In this context, *aligned* is defined to mean that the memory allocated to the variable begins at a particular byte boundary (e.g., an alignment of two bytes means that a variable's absolute address is a multiple of two); *padded* is defined to mean that the size of a type was rounded up to guarantee that the number of bytes in that type is a multiple of two.

Arrays are aligned according to their element type's alignment and are not padded. Note, however, that an array's elements may be padded (if it is an array of structures or unions).

Structure members are aligned relative to the start of the structure (and padded if they are structures or unions) in accordance with their type.

Alignment Considerations

Unless function prototypes are used (see the "ANSI Extensions" section in the "C Compiler Overview" chapter), all **char** and **short** parameters are widened to **int**s when they are passed and, thus, follow **int** alignment rules when they are passed. Note that inside a called function, **char** or **short** parameters are reduced to their normal **char** and **short** size.

Alignment can be changed by using the compiler's "byte align data" (**-Q**) option. In the presence of this option, data is aligned at byte boundaries.

The following table summarizes the default alignment and padding of the various data types when the "byte align data" option is not used.

**Note** If the "byte align data" option is used, alignment is always 1 and there is no padding.

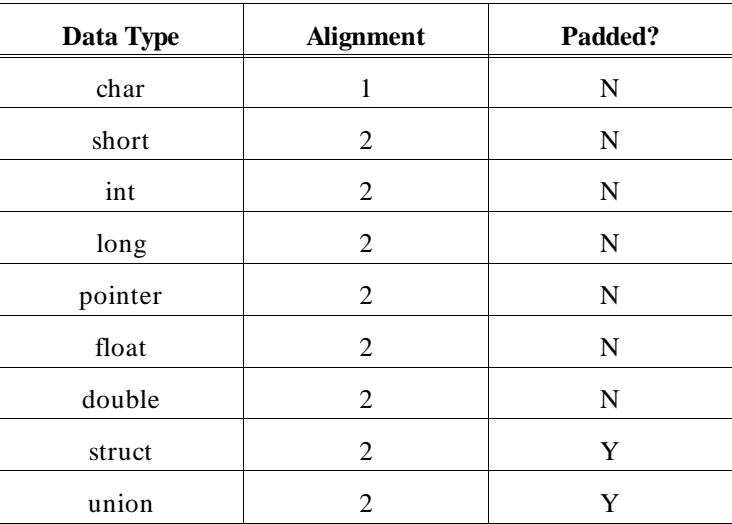

#### **Table 3-2. Arithmetic Data Type Alignment**

Alignment Considerations

#### **Alignment Examples**

These examples assume that the "byte align data" option is not used.

Default alignment dictates that a **char** variable followed by an **int** variable "wastes" one byte of memory between the two objects. Note that there are no "wasted" bytes when a **char** variable is followed by an array of **char**, but one byte is "wasted" when a **char** variable is followed by a structure.

The **sizeof** bytestruct declared with:

```
struct {char element;} bytestruct;
```
is two (the minimum **sizeof** any **struct** type) and the **sizeof** biggerstruct declared with:

```
struct {char element1;
         int element2;} biggerstruct;
```
is four (one for element1, one "wasted" for alignment, two for element2, and none for padding as the size is a multiple of two).

**4**

# **Compiler Generated Assembly Code**

Description of the assembly code generated by the compiler.

The compiler generates assembly code for the HP B1449 assembly macro preprocessor (ap86) and assembler (as86). Knowing how the compiler generates this code will help you to write assembly language routines that interface with C functions.

In this chapter you will find information about the following subjects:

- Assembly language symbol names
- Debug directives
- Stack frames (how parameters are passed to and from C functions)
- Register usage
- Run-time error checking
- Memory model mismatch checking
- Ways to include assembly language in a C source file

# **Assembly Language Symbol Names**

The compiler prefixes characters to the names given in the C source (to prevent potential conflicts with assembler reserved words) when generating assembly language symbols to represent addresses and stack offsets of C variables.

## **Symbol Prefixes**

#### **The \_ Prefix**

Externs, globals, statics, and functions have an underscore (\_) prefix. You can change the prefix for external variables (externs, globals, and functions) to a different string by using a cc8086 option (**-Wc,-l**). Refer to the on-line man page for more information on changing this prefix character.

#### **The S\_ Prefix**

Parameters and automatics have "S\_" prefixed. The "S" indicates symbols that are SET equal to stack offsets.

#### **The L\_ Prefix**

The only other symbol names from the C source which are passed on to the assembly code are C label names. These labels have "L\_" and a unique ASCII number prefixed to them in the generated assembly code.

See figure 4-1 for an example of how the compiler creates symbol names.

These symbol names are *not* used by debuggers and emulators unless the debuggers and emulators consume HP format absolute files. The C source symbol names are defined using debug directives (see the following "Debug Directives" section).

Assembly Language Symbol Names

```
 /* Assembly Symbol Name: */
 /* --------------------- */
float ext_var; /* _ext_var */
\frac{1}{\sqrt{2}} * \frac{1}{\sqrt{2}} * \frac{1}{\sqrt{2}} * \frac{1}{\sqrt{2}} * \frac{1}{\sqrt{2}} * \frac{1}{\sqrt{2}} * \frac{1}{\sqrt{2}} * \frac{1}{\sqrt{2}} * \frac{1}{\sqrt{2}} * \frac{1}{\sqrt{2}} * \frac{1}{\sqrt{2}} * \frac{1}{\sqrt{2}} * \frac{1}{\sqrt{2}} * \frac{1}{\sqrt{2}} * \frac{1}{\sqrt{2}}\text{main} () \qquad \qquad /* \qquad \text{main} */
\left\{\begin{array}{ccc} & & & \end{array}\right.\begin{tabular}{llllll} \texttt{char} & auto\_var & /* & S\_auto\_var \\ \texttt{static int} & number & /* & \_1\_number \\ \end{tabular}static int number; \overline{y}\frac{1}{\sqrt{2}} * \frac{1}{\sqrt{2}} * \frac{1}{\sqrt{2}} * \frac{1}{\sqrt{2}} * \frac{1}{\sqrt{2}} * \frac{1}{\sqrt{2}} * \frac{1}{\sqrt{2}} * \frac{1}{\sqrt{2}} * \frac{1}{\sqrt{2}} * \frac{1}{\sqrt{2}} * \frac{1}{\sqrt{2}} * \frac{1}{\sqrt{2}} * \frac{1}{\sqrt{2}} * \frac{1}{\sqrt{2}} * \frac{1}{\sqrt{2}} auto_var = 'a'; /* */
goto label;<br>label:
                                                                             L_2_label
function(number);<br>}
\left.\begin{array}{ccc} \end{array}\right\} /* * */
\frac{1}{\sqrt{2}} * \frac{1}{\sqrt{2}} * \frac{1}{\sqrt{2}} * \frac{1}{\sqrt{2}} * \frac{1}{\sqrt{2}} * \frac{1}{\sqrt{2}} * \frac{1}{\sqrt{2}} * \frac{1}{\sqrt{2}} * \frac{1}{\sqrt{2}} * \frac{1}{\sqrt{2}} * \frac{1}{\sqrt{2}} * \frac{1}{\sqrt{2}} * \frac{1}{\sqrt{2}} * \frac{1}{\sqrt{2}} * \frac{1}{\sqrt{2}}int number; \frac{1}{4} number
\frac{1}{\sqrt{2}} * \frac{1}{\sqrt{2}} * \frac{1}{\sqrt{2}} * \frac{1}{\sqrt{2}} * \frac{1}{\sqrt{2}} * \frac{1}{\sqrt{2}} * \frac{1}{\sqrt{2}} * \frac{1}{\sqrt{2}} * \frac{1}{\sqrt{2}} * \frac{1}{\sqrt{2}} * \frac{1}{\sqrt{2}} * \frac{1}{\sqrt{2}} * \frac{1}{\sqrt{2}} * \frac{1}{\sqrt{2}} * \frac{1}{\sqrt{2}}\begin{tabular}{ll} function (i) & & \mbox{\hspace{0.8cm}}^{\hspace{0.8cm}/\ast} & \mbox{\hspace{0.8cm}}_{\hspace{0.5cm}1} function \\ int i & \mbox{\hspace{0.8cm}}^{\hspace{0.8cm}/\ast} & \mbox{\hspace{0.8cm}}_{\hspace{0.8cm}S\_i} \end{tabular}int i; \begin{array}{ccc} & & \end{array} /* \begin{array}{ccc} S_i & & \end{array} */
\left\{\begin{array}{ccc} & & & \end{array}\right.i = 1; /* */
\left.\begin{array}{ccc} \end{array}\right\} /* * */
```
**Figure 4-1. Examples of Generated Symbol Names**

#### **Situations Where C Symbols are Modified**

There are four cases where the compiler modifies the names of C variables to guarantee that they are unique in the assembly code:

- **1** If a parameter or automatic name exceeds 29 characters in length, then it must be made unique since the assembler only recognizes  $31(29 + 2$  for "S\_") significant characters in a symbol.
- **2** If there is a variable with the same name in a containing scope in the C source, then a parameter or automatic name must be made unique since both symbols must exist at the same time in the assembler (which doesn't understand scoping).
- **3** All local statics (those declared inside a function) are made unique, since a global static of the same name may be declared later.
- **4** External statics (those declared outside a function) are made unique if their name exceeds 30 characters in length since the assembler only recognizes 31 (30 + 1 for "\_") significant characters in a symbol.

#### **Chapter 4: Compiler Generated Assembly Code**  Assembly Language Symbol Names

In all four cases, symbol names are made unique by inserting a unique ASCII number and an underscore between the initial underscore (or "S\_") and the C name. For example:

 $\_123$ \_name S\_123\_name

## **# pragma ALIAS**

**Syntax:**

**# pragma ALIAS** *Csymbolname Assemsymbolname* **# pragma ALIAS** *Csymbolname "Assemsymbolname"*

This pragma allows overriding of the C compiler algorithm for converting C source file symbol names into unique assembler symbol names (the algorithm generally prefixes an "\_" or "S\_"). This pragma should be **used with great care** as it may generate assembly-time errors due to conflicts between *Assemsymbolname* and other assembly language symbols. Use the quotation marks if the *Assemsymbolname* would not be a valid C identifier. This pragma should be placed before any references to the symbol.

## **Compiler Generated Symbols**

The compiler generates assembly language labels for C loops, switch statements, and other constructs which require labels. The name of the label is related to the use of the label; for example, the label "forLoop3" might be used to implement a **for** loop.

# **Debug Directives**

If the "strip symbol table information" compiler command line option is not used, the compiler generates all the HP B1449 debug directives necessary to use debugger, emulation, and analysis tools. This debug information consists of source file and line references, type names and structure, symbol type and access information, and function call information. One LINE directive is output for each C source statement to associate the generated assembly code with the C source file line number.

## **Stack Frame Management**

In block-structured languages (C, Pascal, etc.), the stack is used to pass parameters into and receive results from each of the blocks which make up the program. In C, these blocks are called functions. In addition to passing values and returning results, the stack is used for a function's local variables and to buffer register variables. The area of the stack used by a function is called a "stack frame". To illustrate what makes up stack frames and how they are managed, one must observe what happens to the stack when a function is called; these events are listed below and described in this section.

**Note** This section applies only to C function calls. Run-time libraries invoked in compiler-generated code may use different (and more efficient) stack frame management because these calls are not constrained by C language calling conventions.

- Space is reserved for a structure result (if the size returned is greater than 4 bytes).
- Parameters are pushed (last is pushed first).
- A pointer to the result address is pushed (if size returned is greater than 4 bytes).
- The subroutine call is made and the return address is pushed.
- The old frame pointer is pushed.

Stack Frame Management

- Space for automatics (locals) is allocated.
- The old Data Segment (register DS) is pushed and DS is loaded with the new data segment paragraph number. (Large memory model only.)
- The old register variable (register SI) is pushed to buffer its value.
- The complete internal state of the 8087 is pushed *if* the "generate code for the 8087" command line option was used and one or more floating-point register variables are used in the function.
- During function execution, intermediate values may be stored on the stack temporarily.
- Function return values are stored in working registers or returned indirectly through a pointer on the stack (possibly into space reserved on the stack).
- At function exit, the 8087 state, if it was saved, is restored; any 8087 registers which were saved are restored; register variables are restored and locals are deallocated; and the calling routine deallocates parameters and uses the structure result.

The general format of a stack frame is shown in figure 4-2. An example of the code generated for stack frame management is shown in figure 4-3.

Stack Frame Management

| <b>High Address</b> | Used stack space                       |                                                                                                    |
|---------------------|----------------------------------------|----------------------------------------------------------------------------------------------------|
| Frame pointer (BP)  | Reserved space for<br>structure result | Absent if result is $\lt$ = 4 bytes or if<br>result is returned through a variable.                                 |
|                     | Last parameter<br>⇑<br>First parameter | Absent if no parameters are passed.<br>(Last passed parameter is pushed<br>first.)                                  |
|                     | [segment] Result<br>[offset] address   | Absent if size returned is $\lt$ = 4 bytes.<br>(Address size is 2 words.)                                           |
|                     | [segment] Return<br>[offset] address   | (Address size is 2 words.)                                                                                          |
|                     | Old frame pointer<br>(BP)              | Absent if there are no parameters or<br>locals. (Size is 1 word.)                                                   |
|                     | Last local<br><b>First local</b>       | Absent if function does not declare<br>any local (automatic) variables. (Last<br>declared local is first on stack.) |
|                     | Buffered data<br>segment (DS)          | Absent if function does not access<br>DS-relative static data.                                                      |
|                     | Buffered register<br>variable (SI)     | Absent if function does not use<br>register variables.                                                              |
|                     | 8087 register<br>variables             | Present when "-f" option is used and<br>8087 register variables are used                                            |
| Stack pointer (SP)  | Temporaries<br>JL                      | Stack changes as temporaries are<br>saved and used in expressions.                                                  |
| Low Address         | Top of stack                           |                                                                                                    |
|                     |                                        |                                                                                                    |

**Figure 4-2. Stack Frame Format**

Stack Frame Management

HPB1493-19303 8086 C Cross Compiler A.04.01 esfm.c ; ;MKT:@(#) B1493-19303 A.04.01 8086 C CROSS COMPILER 03May95 ; Memory Model: large ; \$PAGEWIDTH(230) \$NOPAGING NAME "esfm" %DEFINE(MM\_CHECK\_)(MM\_CHECK\_L) %DEFINE(lib)(lib) %DEFINE(SS)(SS) %DEFINE(DS)(DS) %DEFINE(ALIGN)(WORD) %DEFINE(DALIGN)(WORD)<br>prog\_esfm SEGME SEGMENT %ALIGN PUBLIC 'CODE' %DEFINE(CodeSegment)(prog\_esfm) 1 typedef struct {<br>2 int  $\frac{2}{3}$  int month, day, year; 3 } date;  $\frac{4}{5}$ int year =  $87$ ; 6 main() 8 { PUBLIC \_main ASSUME CS:%CodeSegment,DS:data \_main PROC FAR %SET(SAVE\_ALL\_NPX,2)<br>PUSH BP PUSH<br>MOV MOV BP, SP<br>SUB SP, 6  $SP, 6$ <br>DS PUSH<br>MOV MOV AX, data<br>MOV DS, AX DS, AX  $$SET(S_d,-6)$ <br>9 date d, set date();  $\frac{10}{11}$  $18.18, ye^2$ <br>SUB SP.6  $\frac{SUB}{PIISH}$   $\frac{SP, 6 \leftarrow}{RDS:WOR}$ %DS:WORD PTR \_year[0] MOV AX, 18<br>PUSH AX PUSH<br>MOV AX,  $5$ PUSH PUSH SS:WORD PTR [BP+%S\_d+0+4] PUSH SS:WORD PTR [BP+%S\_d+0+2]<br>PUSH SS:WORD PTR [BP+%S\_d+0] PUSH SS:WORD PTR [BP+%S\_d+0]<br>MOV AX SP MOV AX, SP<br>ADD AX, 12 AX, 12<br>SS PUSH SS<br>PUSH AX PUSH<br>CALL CALL FAR PTR \_set\_date<br>ADD SP, 6+0+12+4  $SP, 6+0+12+4$ 12 functionExit1: Space reserved for structure result. Parameters pushed. **Structure** result address pushed. Stack pointer incremented (parameters popped). Function call.

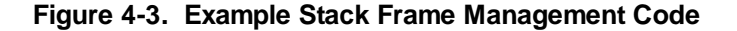

Stack Frame Management

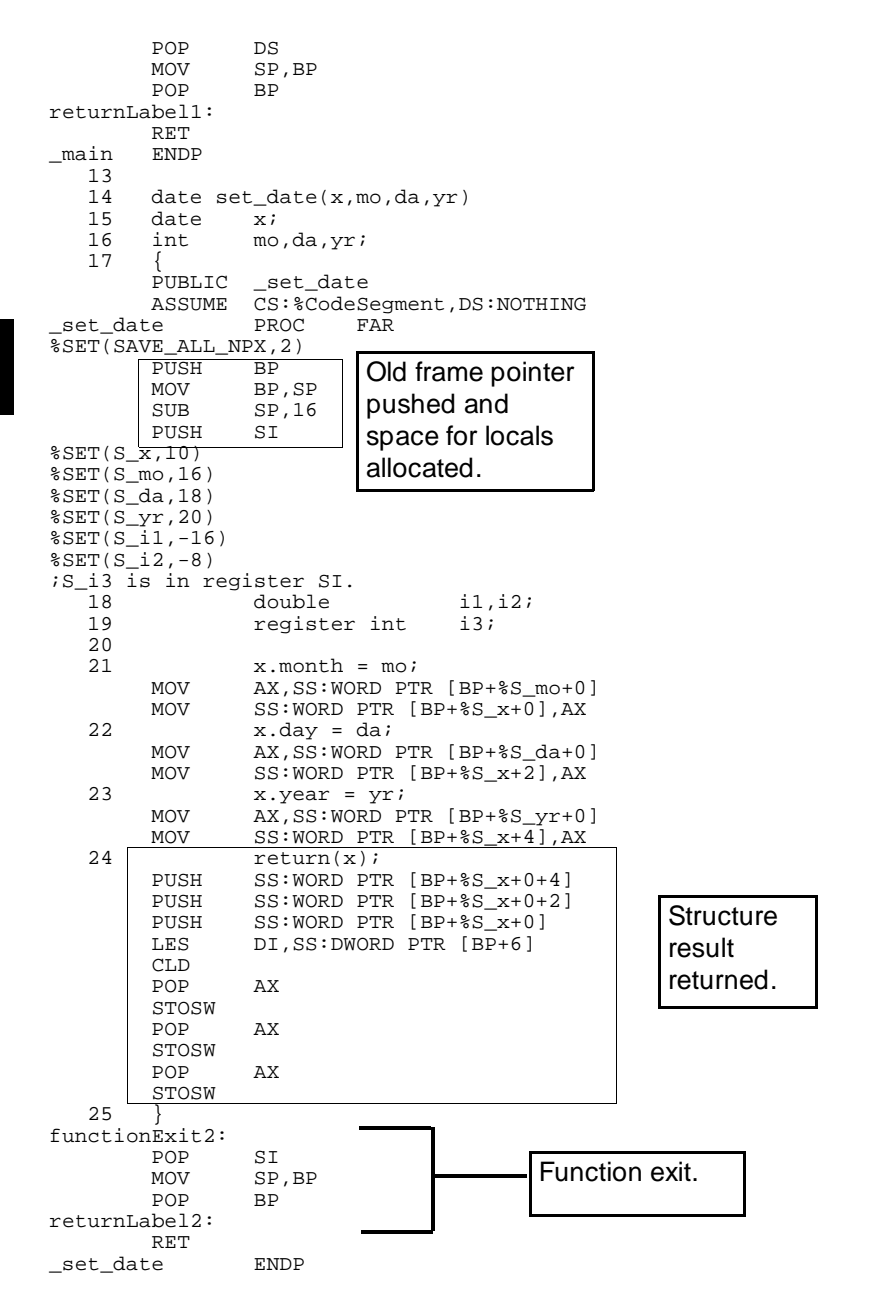

**Figure 4-3. Example Stack Frame Mgmt. Code (Cont'd)**

Stack Frame Management

prog\_esfm ENDS<br>data SEGMENT %DAL SEGMENT %DALIGN PUBLIC PUBLIC \_year EVEN \_year LABEL BYTE DW 87 ENDS<br>EXTRN EXTRN %MM\_CHECK\_:BYTE<br>mm\_check SEGMENT BYTE CO mman SEGMENT BYTE COMMON OFFSET %MM\_CHECK\_<br>ENDS  $mm\_check$ END

#### **Figure 4-3. Example Stack Frame Mgmt. Code (Cont'd)**

## **Structure Results**

C allows functions to return results of type **struct**. Although most function results are returned in a working register (AL, AX, DL-AX, or DX-AX), structures greater in size than 4 bytes are returned to a location specified by the result location pointer. The result location pointer is pushed onto the stack after the parameters and before the return address.

In a C statement such as "**structure =**  $f(x)$ ", the address of the variable "structure" may be pushed as the result location pointer, and the called function will return its resultant structure directly into memory reserved for the "structure" variable.

In other statements, such as  $\ddot{\mathbf{i}} = \mathbf{f}(\mathbf{x})$ . **field**", space must be reserved on the stack (prior to pushing parameters) to hold the function structure result. The address of this reserved stack space will be pushed as the result location pointer (after the parameters and before the return address), and the function will return its resultant structure into the reserved stack space. **This approach maintains reentrancy for functions returning structures**.

#### **Parameter Passing**

Parameters are pushed on the stack in right to left order as they appear in the function call (in other words, the last passed parameter is pushed first). Unless function prototypes are used (see the "ANSI Extensions" section in the "C Compiler Overview" chapter), parameters of type **char** are rounded up to **int** when passed, and parameters of type **float** are rounded up to **double** when passed.

Stack Frame Management

After the parameters (and, possibly, a result address) are pushed, the function is called. The subroutine call pushes the return address on the stack following the parameters.

## **Pushing the Old Frame Pointer**

Within a called function's prolog, a PUSH BP instruction followed by a MOV BP,SP instruction (or just a ENTER instruction) is used to save the old frame pointer (BP) and set up the new stack frame. This occurs only if one or more of the following conditions is true:

- The "optimize" option is off.
- The "run-time error checking" option is on.
- Automatic variables exist for the current function.
- Parameters exist for the current function.
- The current function returns a value which has a size greater than 4 bytes. (This causes a "result address" to be placed on the stack.)

#### **Reserving Space For "C" Variables**

After the instructions for setting up the stack frame, any automatic variables and any register variables that cannot be assigned to the SI register are allocated by decrementing the stack pointer (SP). No stack pointer adjustment instruction will be generated if there are no automatic variables or unassigned register variables. (Total local space is padded to a multiple of two bytes.)

#### **Pushing Data Segment (DS) Register**

(Large and compact memory models only). Following the allocation of automatics, if the memory model is "large" and the current function references any static data, the data segment (DS) register will be pushed on the stack and then loaded with a new segment paragraph number. This is to allow the DS-relative accesses within the current function to address the appropriate static data segment. This code for setting up a new DS-relative static data segment will never appear for the small and medium memory models, and does not appear for the large memory model when there is no static data associated with the current function.

## **Buffering Register Variable (SI)**

Next, the function prolog pushes the old register variable (SI) on the stack if SI has been allocated for use by the function as a register variable. Also, the compiler may use this register for an automatic regardless of whether or not it has been declared with the **register** storage class specifier (see the "Register Usage" section which follows).

## **Buffering 8087 Floating Point Register Variables**

The last code in the function prolog saves floating point register variables  $ST(2)$  through  $ST(6)$ . In general, it is more cost effective when saving several 8087 registers to save the whole 8087 state instead of saving individual registers. Therefore, if the 8087 is being used (that is, if the "generate code for the 8087" option is on) and one or more floating point register variables are to be used by the function then the complete 8087 internal state is saved into a 94-byte space on the stack. This is accomplished with an FSAVE instruction followed by an FLDCW instruction. The FLDCW instruction is necessary to propagate the previously set up 8087 control word into the reset 8087. (The FSAVE instruction also resets the 8087.) At function epilog the internal state of the 8087 is restored with instructions FSTCW and FRSTOR. Here, the FSTCW is required to propagate back any changes made to the 8087 control word while in this function.

Observe that the 8087 status word is not propagated when 8087 register variables are saved. This is normally not a problem, except when exceptions are masked that are to be later unmasked and acted upon. These pending exceptions might not be retained outside of the function where they occur. This loss of "exceptions history" occurs only when the "generate code for the 8087" option is on and floating point register variables are used.

For interrupt routines, if the "generate code for the 8087" option is on the complete 8087 internal state is saved regardless of whether or not floating point register variables are used. Also, the 8087 control word is not propagated, so the interrupt routine writer must set up the control word before using the 8087.

## **Accessing Parameters**

Each parameter's assembly symbol name is SET to that parameter's offset from the frame pointer. The value of these offsets differ from one stack model

Stack Frame Management

to another. Refer to the "Stack Models" chapter for illustrations of the stack models.

In the stack shown in figure 4-2, the offset of the first parameter will be 6 (large memory model) if the value returned is 4 bytes or less. The offset of the first parameter will be 10 (large memory model) if the result size is greater than 4 bytes. For example, if "p" is the first parameter passed, the compiler may generate the following line in the assembly:

%SET(S\_p,6)

Parameters are accessed by using the symbol names relative to BP. Notice that when referencing a parameter, a percent sign (%) must precede the parameter name. For example:

MOV SI,SS:WORD PTR [BP+%S\_p+0]

#### **Shortening Parameters**

Unless function prototypes are used (see the "ANSI Extensions to C" section in the "C Compiler Overview" chapter), parameters of type **char** are widened to **int** when passed. Thus, any parameters formally declared to be of type **char** must be shortened from **int.** Since this shortening is defined to be by truncation, it is accomplished by simply using the parameter as if it were a **char**. (The parameter's offset needs no adjusting.)

Similarly, **float** parameters are widened to **double** when passed. Thus, any formal **float** parameters must be shortened from their passed **double** form. To avoid problems when such parameters are optional, a **float** local variable is allocated, and the **double** value is converted to **float** and stored in the local variable. The formal parameter's offset from the frame pointer is then set to be that of the new local variable.

An example of the widening and shortening of parameters is shown in figure 4-4. The same example using function prototypes is shown in figure 4-5.

Stack Frame Management

HPB1493-19303 8086 C Cross Compiler A.04.01 parmshrt.c ; ;MKT:@(#) B1493-19303 A.04.01 8086 C CROSS COMPILER 03May95 ; Memory Model: large ; \$PAGEWIDTH(230) \$NOPAGING NAME "parmshrt" %DEFINE(MM\_CHECK\_)(MM\_CHECK\_L) %DEFINE(lib)(lib) %DEFINE(SS)(SS) %DEFINE(DS)(DS) %DEFINE(ALIGN)(WORD) %DEFINE(DALIGN)(WORD) prog\_parmshrt SEGMENT %ALIGN PUBLIC 'CODE' %DEFINE(CodeSegment)(prog\_parmshrt) main()  $\overline{2}$ PUBLIC \_main ASSUME CS:%CodeSegment,DS:NOTHING \_main PROC FAR %SET(SAVE\_ALL\_NPX,2) PUSH<br>MOV MOV BP, SP<br>SUB SP, 6  $SP, 6$ %SET(S\_c,-6) %SET(S\_f,-4) 3 char c, char\_funct(); 4 float f, float\_funct(); 5 char\_funct(c);<br>MOV AL,SS:BYTE PTR AL, SS: BYTE PTR [BP+%S\_c+0] CBW PUSH AX<br>CALL FAF FAR PTR \_char\_funct<br>CX POP<br>7 float\_funct(f);<br>LES DI.SS:DWORD PTR LES DI, SS: DWORD PTR [BP+%S\_f+0]<br>MOV DX.ES MOV DX, ES<br>XCHG AX, DI AX, DI SUB SP,8<br>alib SEGMENT WORD SEGMENT WORD PUBLIC 'CODE' EXTRN F32\_TO\_F64\_LM:FAR<br>\$lib ENDS ENDS<br>CALL FAR PTR F32\_TO\_F64\_LM  $\triangleleft$ CALL FAR PTR \_float\_funct<br>ADD SP,8  $ADD$  SP, 8  $8 \qquad \}$ functionExit1: MOV SP, BP<br>POP BP PO<sub>P</sub> returnLabel1: RET<br>ENDP  $\_main$ **char** widened to **int**. **float** widened to **double**

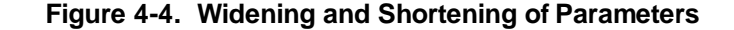

Stack Frame Management

```
\begin{smallmatrix} 9 \\ 10 \end{smallmatrix}10 char char_funct(chr)<br>11 char chr;
           char
    \begin{matrix} 12 & \{ \\ \texttt{PUBLIC} \end{matrix}_char_funct
            ASSUME CS:%CodeSegment,DS:NOTHING
_{char\_funct}%SET(SAVE_ALL_NPX,2)
           PUSH<br>MOV
                       BP, SP
%SET(S_chr,6)
           chr = 'A';<br>MOV SS: BYTE PT
    MOV SS:BYTE PTR [BP+%S_chr+0],65<br>14 return(chr);
           return(chr);<br>MOV AL, 65
                       AL, 65
     15 }
functionExit2:
            POP BP
returnLabel2:
            RET
_char_funct ENDP
    \frac{16}{17}17 float float_funct(flt)<br>18 float flt;
           float flt;
     19 {
PUBLIC _float_funct
 ASSUME CS:%CodeSegment,DS:NOTHING
 float funct PROC FAR
%SET(SAVE_ALL_NPX,2)
           PUSH<br>MOV
                       BP, SP
           SUB SP, 4
%SET(S_flt,-4)
%SET(S_wide_param1,6)
           PUSH SS:WORD PTR [BP+%S_wide_param1+0+6]<br>PUSH SS:WORD PTR [BP+%S wide param1+0+4]
           PUSH SS:WORD PTR [BP+%S_wide_param1+0+4]<br>PUSH SS:WORD PTR [BP+%S wide param1+0+2]
                       SS:WORD PTR [BP+%S_wide_param1+0+2]
 PUSH SS:WORD PTR [BP+%S_wide_param1+0]
%lib SEGMENT WORD PUBLIC 'CODE'
 EXTRN F64_TO_F32_LM:FAR
%lib ENDS
 CALL FAR PTR F64_TO_F32_LM
 MOV SS:WORD PTR [BP+%S_flt+0],AX
    MOV SS:WORD PTR [BP+8S_{t}^{-}f1t+0+2], DX<br>20 f1t = 1.0;
           flt = 1.0;<br>MOV SS:WORD PTI
           MOV SS:WORD PTR [BP+%S_flt+0],00H<br>MOV SS:WORD PTR [BP+%S_flt+0+2],00
    MOV SS: WORD \, \text{prR} \, \text{[BP+8S_f1t+0+2]},03F80H \text{ return(f1t)}\begin{array}{ll}\n & \text{return (flt)}; \\
 & \text{LES} & \text{DI} \text{ , } \text{SS: DWORD}\n\end{array}LES DI, SS:DWORD PTR [BP+%S_flt+0]<br>MOV DX, ES
           MOV DX, ES<br>XCHG AX, DI
                       AX, DI
    2.2functionExit3:
                       SP, BP
           POP
returnLabel3:
            RET
 _float_funct     ENDP<br>orog parmshrt    ENDS
\verb|prog_parmshrt|int shortened to
                                                                                                          char (offset
                                                                                                          points to least
                                                                                                          significant byte
                                                                                                          of parameter.)
                                                                                            double shortened to float.
```
Stack Frame Management

HPB1493-19303 8086 C Cross Compiler A.04.01 protypes.c ; ;MKT:@(#) B1493-19303 A.04.01 8086 C CROSS COMPILER 03May95 ; Memory Model: large ; \$PAGEWIDTH(230) \$NOPAGING NAME "protypes" %DEFINE(MM\_CHECK\_)(MM\_CHECK\_L) %DEFINE(lib)(lib) %DEFINE(SS)(SS) %DEFINE(DS)(DS) %DEFINE(ALIGN)(WORD) %DEFINE(DALIGN)(WORD) prog\_protypes SEGMENT %ALIGN PUBLIC 'CODE' %DEFINE(CodeSegment)(prog\_protypes) main()  $\overline{2}$ PUBLIC \_main ASSUME CS:%CodeSegment,DS:NOTHING \_main PROC FAR %SET(SAVE\_ALL\_NPX,2) PUSH<br>MOV MOV BP, SP<br>SUB SP, 6  $SP, 6$ %SET(S\_c,-6) %SET(S\_f,-4) 3 char c, char\_funct(char); 4 float f, float\_funct(float); 5 char\_funct(c);<br>MOV AL,SS:BYTE PTR  $AL, SS: BYTE PTR [BP+8S_c+0] \leftarrow$ <br>AX PUSH<br>CALL FAR PTR \_char\_funct<br>CX POP<br>7 float\_funct(f);<br>LES DI,SS:DWORD PTR DI,SS:DWORD PTR [BP+%S\_f+0] PUSH ES<br>PUSH DI PUSH<br>CALL FAR PTR \_float\_funct  $ADD$   $SP, 4$  $8 \qquad \}$ functionExit1: MOV SP, BP<br>POP BP P<sub>O</sub>P returnLabel1: RET<br>ENDP  $\_main$  $\begin{array}{c} 9 \\ 10 \end{array}$ 10 char char\_funct(<br>11 char chr) chr) **char** no longer widened to **int**. **float** no longer widened to **double.**

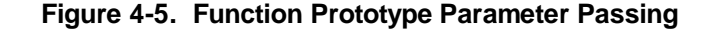

Stack Frame Management

 12 { PUBLIC \_char\_funct ASSUME CS:%CodeSegment,DS:NOTHING \_char\_funct PROC FAR %SET(SAVE\_ALL\_NPX,2) PUSH<br>MOV BP, SP  $\S\,$  SET(S\_chr,  $6)$   $13$  13 chr = 'A'; MOV SS:BYTE PTR [BP+%S\_chr+0],65 14 return(chr);<br>MOV AL, 65 MOV AL, 65 15 } functionExit2: POP BP returnLabel2: RET \_char\_funct ENDP  $\frac{16}{17}$ 17 float float\_funct(<br>18 float flt) float  $19$ PUBLIC \_float\_funct ASSUME CS:%CodeSegment,DS:NOTHING float funct PROC FAR  $\overline{\$SET(SAVE\_ALL\_NPX, 2)}$ PUSH BP<br>MOV BP BP, SP  $\S$ SET(S\_flt,6)<br>20 20 flt = 1.0; MOV SS:WORD PTR [BP+%S\_flt+0],00H MOV SS:WORD PTR [BP+%S\_flt+0+2],03F80H<br>21 meturn(flt); zeturn(flt);<br>LES DI.SS:DWORD LES DI,SS:DWORD PTR [BP+%S\_flt+0]<br>MOV DX.ES MOV DX, ES<br>XCHG AX, DI AX, DI 22 } functionExit3: POP BP returnLabel3: RET \_float\_funct ENDP<br>prog\_protypes ENDS prog\_protypes<br>EXTRN EXTRN %MM\_CHECK\_:BYTE<br>mm\_check SEGMENT BYTE CO E SEGMENT BYTE COMMON<br>DW OFFSET %MM CHECK OFFSET %MM\_CHECK\_<br>ENDS  $mm\_check$ END

**Figure 4-5. Function Prototype Parameters (Cont'd)**

**Accessing Locals**

The last local (automatic) variable declared appears first on the stack. Each local variable's assembly symbol name is SET to that variable's offset from the frame pointer. For example, if "r" is the first local declared, and there are 20 bytes of local variables, then the compiler generates the following line in the assembly:

%SET(S\_r,-20)

Local variables are accessed using the symbol name relative to BP. Notice that when referencing a local (automatic) variable, a percent sign (%) must precede the variable name. For example:

```
 MOV SS:WORD PTR[BP+%S_r+0],DX
```
## **Using the Stack for Temporary Storage**

Code generated by the function's body may or may not use the stack for temporary storage of intermediate results. This temporary storage size is dynamic through the function, but has all been removed by the time the function exit code is executed.

## **Function Results**

Function return values of one, two, three, or four bytes are returned in working registers AL, AX, DL-AX, or DX-AX respectively. Results greater in size are returned indirectly through a "result address" pointer pushed by the calling routine. This pointer may point to a static memory location, an automatic variable, or temporary space on the stack.

## **Function Exit**

At function exit, if the 8087 state was saved, it is restored. If the register variable (SI) has been buffered it is popped. If the data segment register (DS) has been buffered and altered, it is popped. And finally, if there is a stack frame, it is removed by adjusting the stack pointer past the automatics (if any) and popping the old frame pointer back into BP. The function return itself pops the return address. The calling routine is responsible for incrementing

Stack Frame Management

the stack pointer, popping the passed parameters, and, if necessary, removing the space reserved for structure function results. Function exit behavior may be modified by using the pragmas described in this chapter.

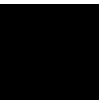

# **Register Usage**

**Note** This section applies only to C function calls. Run-time libraries invoked in compiler-generated code may use other conventions understood by the calling code. (See the "Run-Time Library Description" chapter.)

> For the small memory and medium models, registers AX, BX, CX, DX, and DI are reserved as working registers for use in holding intermediate values of calculations. For the large and compact memory models, the working registers include those registers used for the small memory model and additionally register ES. Function return values of one, two, three, or four bytes are returned in working registers AL, AX, DL-AX, or DX-AX respectively. Larger types are returned on the stack. Registers BP and SP are the frame pointer and stack pointers.

> For all memory models, the compiler will use the lower byte of registers AX, BX, CX, and DX (registers AL, BL, CL, and DL) to hold **char**s. The compiler also pairs up word registers in multiple combinations to create pseudo 32-bit registers for holding **longs, floats,** and additionally, pointers when large or compact memory model is in effect. For the small and medium memory model, these pseudo registers are in MSW-LSW order: DX-AX, AX-BX, CX-BX, DX-BX, AX-DI, CX-DI, and DX-DI. If the "byte align data" compiler option is used, the register pair DL-AX is used for 24-bit data. The large and compact memory models include those pseudo registers used by the small memory model as well as ES-BX and ES-DI. All four memory models also include a 64-bit pseudo register CX-BX-DX-AX.

## **Register Variable SI**

Register SI is allocated by the compiler for use as a register variable. For the small and medium memory model this register variable may be either an integer or a pointer; for the large and compact memory model, it can only be an integer because a pointer will not fit.

#### **Chapter 4: Compiler Generated Assembly Code**  Register Usage

Using the priorities listed below, the compiler allocates one of the following types of objects to register SI:

- **1** The first variable (parameter or local) declared with **register** storage class.
- **2** A local non-static or function variable, or the address of a static variable, according to frequency of occurrence of the variable's name in the function.

Specific use of the **auto** storage class prevents a local variable from becoming a register variable.

To better understand the allocation scheme, consider the following example. Suppose a local non-static variable appears just once in the function body. A parameter appears twice in the function body. Which gets the register? The local variable does because the parameter, which appears *less than three times*, has not "qualified" for consideration for frequency of occurrence.

Now let us suppose that the parameter appears *n* times where n is three or greater. Suppose the local non-static variable appears *n–1* times. Which gets the register? The parameter because it has "qualified" for consideration and has a greater number of occurrences.

## **Passing Data**

For C functions, no registers are used to explicitly pass data **to** a called function. Data is passed implicitly by using segment registers (according to the memory model) to maintain segment bases across a call boundary. The following registers are used to explicitly pass data back to the caller: AL for 8-bit data, AX for 16-bit data, DL-AX for 24-bit data, and the DX-AX pair for 32-bit data. All other return data is passed back via the stack. No other registers are used explicitly for passing data back to the caller.

The following registers must **not** be corrupted by a called routine (that is, the called routine must return with the same value sent by the caller):

- CS, DS, and SS segment registers for all four models.
- ES segment register for the small and medium memory model.
- SP, BP, and SI registers for all four memory models.

The compiler makes the following assumptions about segment registers, which affect whether a register will be reloaded or assumed to contain the needed value:

- CS does not change for the small and compact memory model.
- DS, SS, and ES contain the same value and do not change for the small and medium memory model.
- SS does not change for all four models.

#### **8087 Registers**

When using the "generate code for the 8087" option the compiler will use 8087 registers  $ST(0)$ ,  $ST(1)$ , and  $ST(7)$  as working registers. The remaining five 8087 registers ST(2) through ST(6) are reserved for **float** and **double** register variables.

At code startup (crt0 or crt1) the 8087 is reset and its control word initialized. The 8087 NPX stack pointer (STP) is initialized to 0. STP can be from 0 to 7 and determines which 8087 hardware register is actually at "top of stack". Normally the compiler operates with STP equal to 0. When an object is to be loaded into the 8087 the compiler may "push" the object onto the 8087 "top of stack", causing STP to become 7. The compiler will eventually "pop" this value, with STP returning to 0. This "pushing" and "popping" effectively moves objects through register ST(7).

Registers ST(0) and ST(1) are general purpose working registers and are allowed to be either "empty" or contain a number, NaN, etc. Register ST(7) is a special purpose working register. The compiler expects that ST(7) will be "empty" except when the compiler is moving data through it. It is imperative that ST(7) be "empty" following in-line assembly code, or an 8087 "illegal operation" exception may occur. It is also required that in-line assembly code end with the 8087 NPX stack pointer (STP) in its original state (normally 0). In-line assembly code may leave registers  $ST(0)$  and  $ST(1)$  in any state.

# **Run-Time Error Checking**

Specifying the "generate run-time error checking" (**-g**) option causes the compiler to generate code for the following types of additional run-time error checking:

- Dereferences of all NULL pointers and uninitialized automatic pointers are detected and reported. (Dereferencing is also called *indirection*; in other words, it is access to the object to which a pointer points.) This requires the initialization of automatic pointers at run-time with a value (–1) indicating they are uninitialized. Note that static variables are not initialized to the uninitialized pointer value, because the default value for static variables is zero.
- Array references outside declaration index bounds are detected and reported.

The "generate run-time error checking" option will override the "optimize" and "strip symbol table information" options. See the on-line man pages for more information on the compiler command line options.

# **Memory Model Mismatch Checking**

Because the compiler supports four different memory models it is important to distinguish code generated using one memory model from that generated with the other. Program modules compiled with small memory model may not be linked with modules compiled with large memory model. An attempt to do so will result in a link-time "unresolved symbol" error with the "memory model check" symbol.

Run-time library *lib* routines have different names from one memory model to the other. Small memory model routines end with "\_S", compact memory model routines end with "\_C", medium memory model routines end with "\_M", and large memory model routines end with "\_L". This guarantees that the wrong run-time library can never be accidentally linked to the user's code. Many routines can be used by two memory models; thus "LM" routines can be used by the large or medium memory model.

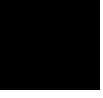
Memory Model Mismatch Checking

Code from compiled libraries, such as *libc* and *libm*, and the user's C code is guaranteed to be linkable only with modules compiled with the same memory model. This memory model checking is accomplished with a "memory model check" symbol which is different for each memory model. They symbol is **MM\_CHECK\_S** for the small memory model, **MM\_CHECK\_C** for compact, **MM\_CHECK \_M** for medium, and **MM\_CHECK\_L** for large. The memory model checking symbol adds only two bytes to the length of a program because the data word that holds the symbol is placed in a COMMON segment.

Figure 4-6 shows the assembly code which makes an external reference to the "memory model check" symbol. This symbol is defined by the startup code (crt0 or crt1) in the environment library (*env*). Thus, crt0 (or crt1) determines which memory model is expected to be in effect.

HPB1493-19303 8086 C Cross Compiler A.04.01 mmcheck.c ; ;MKT:@(#) B1493-19303 A.04.01 8086 C CROSS COMPILER 03May95 ; Memory Model: large ; \$PAGEWIDTH(230) \$NOPAGING "mmcheck" %DEFINE(MM\_CHECK\_)(MM\_CHECK\_L) %DEFINE(lib)(lib) %DEFINE(SS)(SS) %DEFINE(DS)(DS) %DEFINE(ALIGN)(WORD) %DEFINE(DALIGN)(WORD) prog\_mmcheck SEGMENT %ALIGN PUBLIC 'CODE' %DEFINE(CodeSegment)(prog\_mmcheck) 1 main()  $\begin{array}{cc} 2 & {\{ \atop {\rm PUBLIC.}} \end{array}$ PUBLIC \_main ASSUME CS:%CodeSegment,DS:NOTHING \_main PROC FAR %SET(SAVE\_ALL\_NPX,2)  $\mathbf{3}$ functionExit1: returnLabel1: RET<br>ENDP <sup>main</sup> prog\_mmcheck ENDS<br>EXTRN %MM EXTRN %MM\_CHECK\_:BYTE<br>mm\_check SEGMENT BYTE CO E SEGMENT BYTE COMMON<br>DW OFFSET %MM CHECK OFFSET %MM\_CHECK\_<br>ENDS  $mm\_check$ END

#### **Figure 4-6. Memory Model Checking**

Using Assembly Language in the C Source File

# **Using Assembly Language in the C Source File**

The 8086/186 C compiler provides three mechanisms to embed assembly language instructions. Which one you choose depends on where you want the assembly language to appear and your purpose for including the assembly language instructions. The mechanisms are:

- **# pragma ASM** and **# pragma END\_ASM**
- **\_\_asm ("**C\_string**")**
- **# pragma FUNCTION\_ENTRY** "C\_string", **# pragma FUNCTION\_EXIT** "C\_string", and **# pragma FUNCTION\_RETURN** "C\_string"

The compiler changes the names of C variables and functions into assembly language symbols. If you know how the changed symbol names will appear in the generated assembly code, you may easily use C variables and functions in your embedded assembly code. (For more information on symbol names, see the "Symbol Names" section in this chapter.)

When you embed assembly language, all assumptions about working registers for optimization purposes are forgotten. The register variable (SI), the frame pointer (BP), and the stack pointer (SP) are not buffered prior to embedded assembly language sections. You should buffer these registers if they will be used by your assembly code.

Optimizations do not affect your embedded assembly code.

None of these mechanisms are part of the ANSI standard, so programs which use embedded assembly language may not be portable to other compilers.

## **# pragma ASM # pragma END\_ASM**

**Syntax:**

#pragma ASM

.

(assembly language statement(s))

 . #pragma END\_ASM

These two pragmas bracket a portion of inline assembly code. You may use these pragmas anywhere a C statement or external declaration can occur. Place the **# pragma ASM** before the beginning of your embedded assembly code and place the **# pragma END\_ASM** after the code.

The assembly instructions must conform to the format and syntax required by the HP B1449 assembler. The C compiler does not check the embedded assembly instructions for correctness. The compiler simply passes the assembly language statements, unchanged, to the assembler. You may, however, use the C preprocessor to alter embedded assembly language instructions.

**Example** Figures 4-7, 4-8, and 4-9 give examples of using the # **pragma ASM/END\_ASM** to embed assembly code in a C source file.

Using Assembly Language in the C Source File

```
main() 
{ 
 printf("Starting interrupt test.\n"); 
#pragma ASM 
 INT 33 ;Interrupt handler is at 00084H. 
#pragma END_ASM 
   printf("Ending interrupt test.\n"); 
} 
#pragma ASM 
interrupt_table SEGMENT AT 8 ;Locate segment at 00080H.<br>ORG 4 i org to 00084H.
      DD _interrupt_handler 
interrupt_table ENDS 
#pragma END_ASM 
#pragma INTERRUPT 
static void interrupt_handler() 
{ 
   printf("An interrupt 33 has occurred.\n"); 
}
```
**Figure 4-7. # pragma ASM/END\_ASM Example 1**

Using Assembly Language in the C Source File

```
/* Example of embedded assembly language code when using large memory model. */
main() 
{ 
          auto int i1, i2; 
         i1 = 1;i2 = get_global();
/* Swap i1 and i2 but do it in assembly. */ 
#pragma ASM
         MOV AX, [BP+%S_il] ;Percent needed for auto or parameter.<br>XCHG AX. [BP+%S_i2]
 XCHG AX,[BP+%S_i2] 
 MOV [BP+%S_i1],AX 
#pragma END_ASM 
         printf("i1 = d\ni2 = d\ni\ n", i1, i2);
} 
#pragma SEGMENT DATA=my_data 
int global_var = 1234; 
#pragma SEGMENT UNDO 
int get_global() 
                      { 
                                 register int reg_var; /* reg_var is held in register SI. */ 
#pragma ASM 
         PUSH DS ; Save current data segment.<br>MOV AX, SEG _global_var
         MOV AX, SEG _global_var<br>MOV DS, AX
         MOV DS, AX<br>MOV SI, DS:
 MOV SI,DS:WORD PTR _global_var ;Put it in reg_var.
 POP DS ;Restore data segment 
#pragma END_ASM 
          return(reg_var); 
}
```
#### **Figure 4-8. # pragma ASM/END\_ASM Example 2**

Using Assembly Language in the C Source File

```
int *p; 
int i;
main()
{
p = \&i; /* Get address of i. */<br>i++; /* Increment i. */
    printf("Using C: p = \n\text{p}, i = \text{d}(n", p, i);/* The following lines of assembly do the same thing as the lines */<br>/* "p = &i;" and "i++;" in C. It illustrates the GROUP override */
 /* "p = &i;" and "i++;" in C. It illustrates the GROUP override */
 /* requirements when embedding in-line assembly for small memory */
     /* model. The compiler defines both %DS and %GRP to be the group */<br>/* model. The compiler defines both %DS and %GRP to be the group */<br>/* name "data const" when using small memory model. The macros */
     /* name "data_const" when using small memory model. The macros */<br>/* could be replaced with "data const" directly in this source but */
     /* could be replaced with "data_const" directly in this source but
     % to could mean incompatibility with future releases of the \frac{1}{2}<br>/* this could mean incompatibility with future releases of the \frac{1}{2} /* compiler. For large memory model %DS is defined to be just */
 /* "DS"; %GRP is not defined. Because %DS is available for both */
      /* memory models it can be used to write assembly code that will */
     /* work for both small and large memory models. Note the "INC..." */<br>/* line of assembly. \star/* line of assembly.
     #pragma ASM<br>#ifdef _SMALL_MODEL/* SMALL memory model */
 #ifdef __SMALL_MODEL/* SMALL memory model */
 MOV %DS:WORD PTR _p,OFFSET %GRP:_i
         #else/* LARGE memory model */
 ;Compiler has set up DS register to access p and i DS-relative.
 MOV DS:WORD PTR _p,OFFSET _i
 MOV DS:WORD PTR _p[2],SEG _i
        #endif
        INC %DS:WORD PTR _i;For both small and large model.
      #pragma END_ASM
                               printf("Using assembly: p = \n\text{p}, i = \text{d}(n", p, i);}
```
**Figure 4-9. # pragma ASM/END\_ASM Example 3**

**\_\_asm ("C\_string")** 

**Syntax:**

asm ("C string")

The quotes are part of the *C\_string* argument and the two preceding underscores are required to meet ANSI name space requirements.

The **asm** function is another way to embed assembly code. It differs from the **# pragma ASM/END\_ASM** pair in two ways:

- **# pragma ASM/END\_ASM** brackets a section of inline assembly code. In contrast, the assembly language instructions are contained in a "C\_string" argument to the **asm** function.
- **# pragma ASM/END\_ASM** may appear either inside or outside of a function body. Because **\_\_asm** is syntactically a function call, it may only appear inside a function body just as any other function call must.

The **\_\_asm** function has some advantages over the **# pragma ASM/END\_ASM** mechanism. First, this function can be part of a macro definition which means you may define a macro that contains embedded assembly language. The **# pragma ASM/END\_ASM** pair cannot be used to do this. Second, for single assembly instructions, the **\_\_asm** function is more expedient because it requires just the function call on a single line.

The "C\_string" argument is a character string containing one or more lines of assembly code. (The quotes are part of the argument.) It must contain white space so that when the string is output to the generated assembly code, it will conform to the format and syntax required by the HP B1449 Assembler. The C compiler does not check the C\_string for correctness. The compiler simply outputs the string to the assembly code.

**Example** Figure 4-10 gives an example of using the **asm** function.

Using Assembly Language in the C Source File

```
/* Example of embedded assembly code when using large memory model. */
#define SAVE_DS __asm("\tPUSH DS ;Save current data segment.");
#define RESTORE_DS __asm("\tPOP DS ;Restore data segment");
main()
{
   auto int i1, i2;
  i1 = 1;i2 = get\_global();
/* Swap i1 and i2 but do it in assembly. */
/* Notice the "\t" white space that must appear in order to conform */
/* to the Assembler requirement that instructions cannot begin in */<br>/* column 1. Spaces or a tab character would also have worked. *//* column 1. Spaces or a tab character would also have worked.
/* Notice also that there is no need to terminate the string with */
/* a newline. Also, more than one assembly line may be handled */
/* by a single __asm() function by separating the lines with a "\n".*/
 __asm("\tMOV AX,[BP+%S_i1] ;Percent needed for auto or parameter.");
 __asm("\tXCHG AX,[BP+%S_i2]\n\tMOV [BP+%S_i1],AX");
  printf("i1 = d\ni2 = d\ni, i1, i2;
}
#pragma SEGMENT DATA=my_data
int global_var = 1234;
#pragma SEGMENT UNDO
int get_global()
{
   register int reg_var; /* reg_var is held in register SI. */

/* Notice the use of cpp macros to specify assembly code. */
   SAVE_DS
  \overline{\phantom{a}} asm("\tMOV AX, SEG _global_var");
  \frac{1}{2} asm("\tMOV DS, AX");
     __asm("\tMOV SI,DS:WORD PTR _global_var ;Put it in reg_var.");
  RESTORE DS
   return(reg_var);
}
```
#### **Figure 4-10. \_\_asm Function Embedded Assembly**

## **# pragma FUNCTION\_ENTRY, # pragma FUNCTION\_EXIT, # pragma FUNCTION\_RETURN**

#### **Syntax:**

#pragma FUNCTION\_ENTRY "C\_string" #pragma FUNCTION EXIT "C string" #pragma FUNCTION\_RETURN "C\_string"

The third mechanism is **# pragma FUNCTION\_ENTRY /EXIT /RETURN**. These pragmas are not a pair like **# pragma ASM/END\_ASM**. They may be used independently of each other or they may be used together.

**# pragma FUNCTION\_ENTRY** may be used to insert assembly language instructions into function entry code. Similarly, **# pragma FUNCTION\_EXIT** and **# pragma FUNCTION\_RETURN** may be used to insert assembly language instructions into function exit code. Neither **# pragma ASM/END\_ASM** nor the **\_\_asm** function is able to place embedded assembly in the function entry or exit code. The embedded code is placed as follows:

- **# pragma FUNCTION\_ENTRY** places the embedded assembly code immediately after the label generated from the function name. Because the embedded assembly occurs before any function entry code, you can modify the way a function is entered.
- **# pragma FUNCTION\_EXIT** places the embedded assembly immediately *before* the function return label. That is, it follows the function exit code, but precedes the function return. (Some NOPs may appear between the embedded assembly code and the return label.) This pragma gives you the flexibility to control function return and also allows you to perform extra instructions before function return.
- **# pragma FUNCTION\_RETURN** places the embedded assembly immediately *after* the function return label. Use this pragma if you want to use your own function return code. For example, you might want to trap to a debugging routine.

Remember, you may use **# pragma FUNCTION\_ENTRY, FUNCTION\_EXIT,** and **FUNCTION\_RETURN** by themselves, or you may use all of them together.

Using Assembly Language in the C Source File

Two limitations apply to these pragmas:

- **# pragma FUNCTION\_ENTRY**, **# pragma FUNCTION\_EXIT**, and **# pragma FUNCTION\_RETURN** may only appear outside of a function body.
- **# pragma FUNCTION\_ENTRY**, **# pragma FUNCTION\_EXIT**, and **# pragma FUNCTION\_RETURN** must precede the function they are to affect. They are in effect only for the immediately following function and no other.

These pragmas take a "C\_string" argument. (The quotes are part of the argument and no parentheses surround the argument.) As with the **asm** function, the "C\_string" argument is a character string containing assembly language instructions. It must contain white space and newlines ("\n") so that when the string is output to the generated assembly code, it will conform to the format and syntax required by the HP B1449 assembler. The C compiler does not check the C string for correctness. The compiler simply outputs the string to the assembly code.

**Example** Figure 4-11 gives an example of using # **pragma FUNCTION\_EXIT** along with **# pragma INTERRUPT** (discussed in the "Embedded Systems Considerations" chapter) to cause an interrupt service routine to trap back to the operating system instead of allowing it to terminate with an IRET instruction as it would if **# pragma INTERRUPT** were used alone. When this routine enters its function exit code, it will do the cleanup of the stack and other chores in preparation of the IRET. But because the **# pragma FUNCTION\_EXIT** code causes the routine to trap back to the operating system, it will never execute the IRET.

Using Assembly Language in the C Source File

#pragma INTERRUPT #pragma FUNCTION\_EXIT "\tINT 2 ;Trap back to operating system." static void interrupt\_handler() { printf("An interrupt 33 has occurred.\n"); } /\* Interrupt routine exits via "INT 2" instead of "IRET". \*/

**Figure 4-11. # pragma FUNCTION\_EXIT**

Using Assembly Language in the C Source File

### **Assembly Language in Macros**

To use assembly language in a macro, use the **\_\_asm** function. The **# pragma** mechanism does not work in a macro.

When you write the macro, remember the following suggestions:

- Use **\_\_asm**, not one of the pragmas.
- Do not use macro parameters in the assemly code. The C preprocessor does not expand names inside the quotation marks.
- Use spaces and tabs (entered as "\t") to place "white space" in the assembly code.
- If you need to place more than one line of assembly language in the macro, either use an **asm** statement for each line or place a "\n" between lines. The C preprocessor will place the entire macro on one line, then the compiler will change the "\n" to a newline when generating the assembly code.
- Be careful about changing the values of  $C$  variables (side effects) in the macro. You may wish to include the names of such variables in the name of the macro.
- You can examine the generated assembly code by compiling with **cc8086 -SL** and looking at the **.O** file. If you need to understand how the C preprocessor affected the code, use **cc8086 -E**.

#### **Assembly Language and the Small Memory Model**

When writing embedded assembly code in a C source file that is expected to be compiled using small memory model certain considerations must be made. For small memory model the compiler places all segments containing data or constants (data, idata, udata, heap, userstack, and const) into an assembly language group called **data** const. The compiler then accesses objects in the **data const** group "group-relative" instead of "segment-relative". For large memory model the compiler does "segment-relative" accesses to all data and constant objects because no segments are in a group. Objects contained in program segments (functions, for example) are always accessed (or called) "segment-relative", regardless of the memory model.

Figure 4-7 can be compiled using either memory model. It does not contain memory model dependent pragmas or assembly code.

Using Assembly Language in the C Source File

Figure 4-8 can be compiled only for large memory model because it does contain a **SEGMENT** pragma and also contains memory model dependent assembly code. If compiled with small memory model the **SEGMENT** pragma would simply be warned at and ignored when encountered. However, the assembly instructions accessing *\_global\_var* would not produce functional code. Specifically, 1) the line "MOV AX,SEG \_global\_var" would load the AX register with the segment paragraph number of *\_global\_var* instead of the group paragraph number as it should, and 2) the line "MOV SI,DS:WORD PTR \_global\_var" may access *\_global\_var* as if it were not contained in a group and therefore go to the wrong place in memory.

Figure 4-9 demonstrates how to write assembly code that functions correctly no matter which memory model is used. At the beginning of the assembly file it produces, the compiler defines an assembly language macro *DS* to be either **DS** for large memory model (nothing needs to be changed), or **data\_const** for small memory model. Thereafter, *%DS:* can be used instead of *DS:* to specify a "segment-relative" override for large memory model and at the same time a "group-relative" override for small memory model. For small memory model only, the compiler also defines another macro *GRP* to be **data\_const**. This second macro allows embedded, "small memory model only" assembly code to reference the group name independently of the group name created by the compiler. Figure 4-9 shows its use as well.

Using Assembly Language in the C Source File

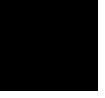

**5**

# **Optimizations**

Description of optimizations performed by the compiler.

#### **Chapter 5: Optimizations** Universal Optimizations

The 8086/186 C compiler performs many optimizations automatically; there is also an "optimize" command line option (**-O**) to cause peephole optimization, time or space optimization, and other compile-time costly optimizations. This chapter first describes the optimizations which are always performed; next, it describes the optimizations which occur as a result of the "optimize" command line option.

# **Universal Optimizations**

The 8086/186 C compiler automatically performs many optimizations on C programs. Several of the most notable types of optimizations are listed below and described in this section.

- Constant Folding.
- Expression Simplification.
- Operation Simplification (involves multiplies, divides, and mods by powers of two).
- Optimizing Expressions in a Logical Context (involves expressions which contain logical operators).
- Loop Construct Optimization.
- Switch Statement Optimization.
- Automatic Allocation of Register Variables.

The compiler may do many specific things for each type of optimization. The descriptions which follow contain examples to illustrate the kinds of things which are done for each type of optimization; they do not show every specific optimization performed by the compiler.

**Note** In the general examples which follow, **E** represents any expression, **C** represents any constant, **!0** represents a constant with a non-zero value, and other operator symbols are their C equivalents.

# **Constant Folding**

Whenever an expression contains operations made on constants, the compiler combines the constants to form a single constant. By folding constants, the compiler can eliminate the code which would otherwise be generated to perform the operations. A general and specific example of constant folding is shown below.

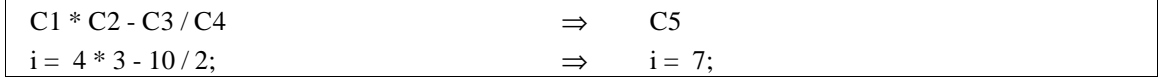

#### **Constant Folding Across Expressions**

The compiler will rearrange integer expressions to fold constants.

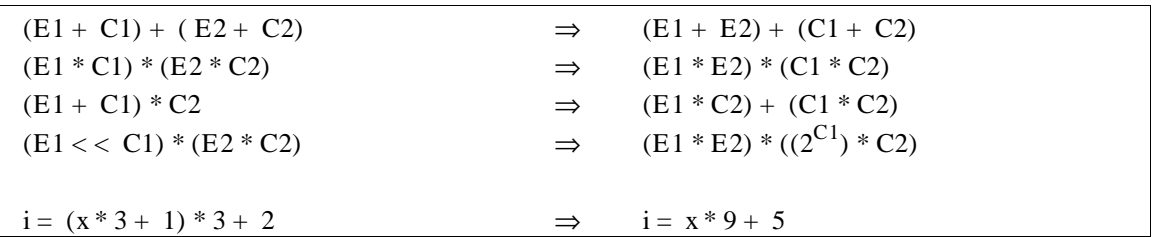

#### **Maintaining Order of Evaluation**

Parentheses force grouping (prevent constant folding) of floating-point expressions. The unary plus  $(+)$  operator may be used to force grouping of arithmetic expressions. The unary plus operator may not be used to force grouping of pointer expressions. For example:

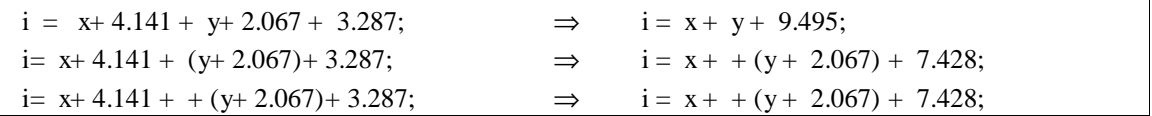

## **Expression Simplification**

The compiler will simplify expressions, if possible, by using the basic laws, identities, and definitions of conditional, logical, bitwise, and arithmetic operations. Some examples of expressions which get simplified follow.

Conditional:

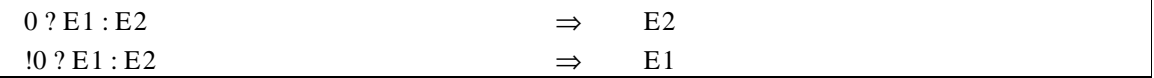

Universal Optimizations

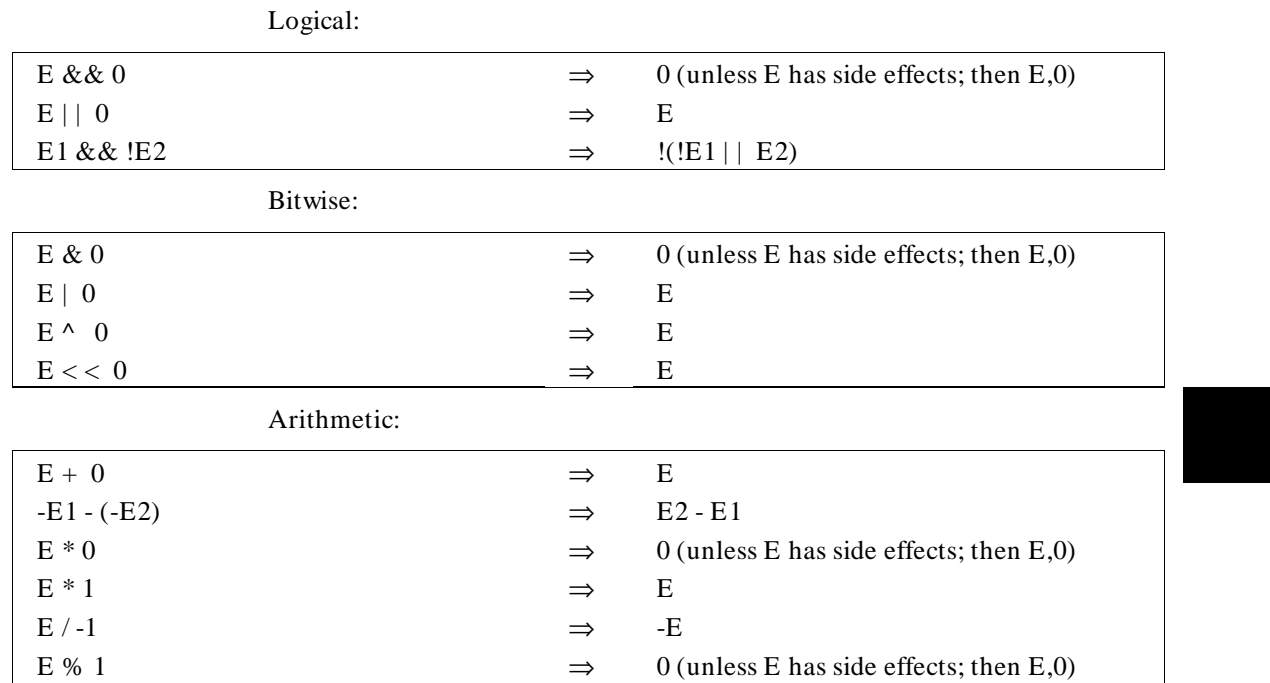

# **Operation Simplification**

Multiplications (whether explicit or as a result of scaling an array index), divisions, and mods of integral types by constants which equal powers of two can be simplified to bitwise operations which are shorter and faster. Generally:

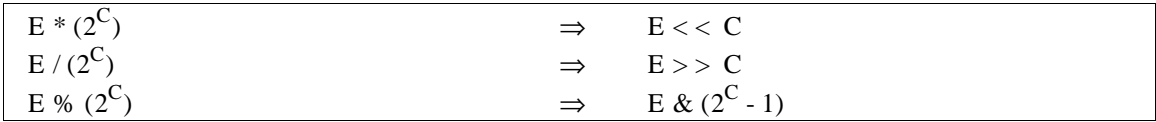

Universal Optimizations

# **Optimizing Expressions in a Logical Context**

When expressions containing logical operators are used in a logical context (for example, to yield a "true" or "false" in a control flow statement test expression), the compiler will generate code which evaluates the expression piece by piece. For example, suppose the test expression for an **if** statement is two expressions ANDed together. The compiler generates code which evaluates the first expression and branches out if it is "false" (if, at run-time, the first expression is "false", the second expression will not be evaluated). The compiler also generates code to evaluate the second expression in case the first is "true". The code generated as a result of this optimization is smaller and faster. Several "pseudo code" examples of optimizations on expressions in a logical context are shown below.

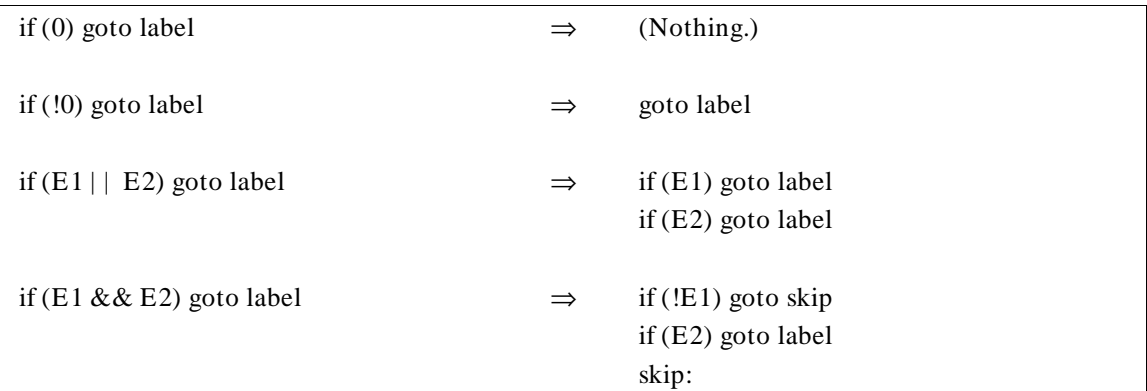

### **Loop Construct Optimization**

The compiler places the evaluation of a loop construct's test expression at the end of the loop to avoid the execution of a "goto" at each loop iteration. A "goto" is generated to branch to the test for the first iteration. However, if the compiler can determine that the loop will execute at least once, the "goto" can be optimized out. Whenever the test expression becomes "false", execution simply "falls through".

#### **Chapter 5: Optimizations** Universal Optimizations

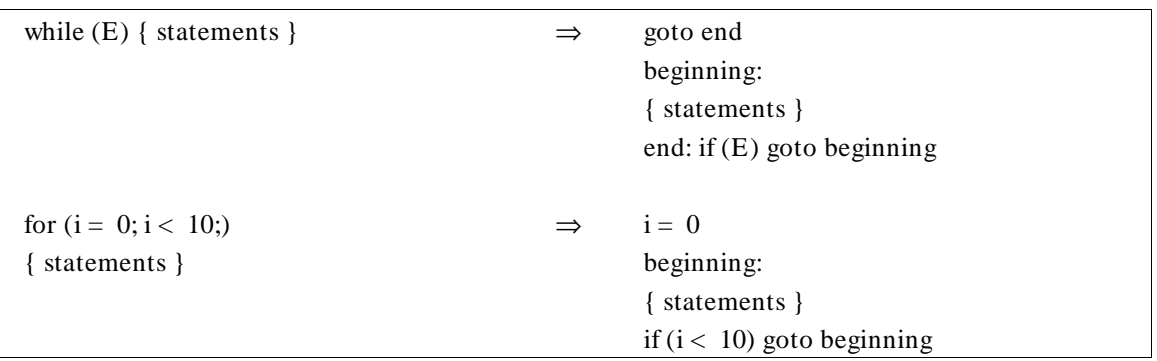

The loop construct optimization can be generally expressed as follows.

### **Switch Statement Optimization**

If there is code associated with at least 25% of the cases in a switch statement, the compiler will generate a jump table to access the code associated with each case. If less than 25% of the cases have associated code, the compiler will generate a hybrid binary/linear search to access the cases. The linear search can be up to four items long, otherwise a binary test is performed.

### **Automatic Allocation of Register Variables**

Operating on variables which reside in registers is faster and more efficient than operating on variables in memory. The 8086/186 C compiler will automatically allocate variables to registers even in the absence of the **register** storage class specifier. Note that the presence of the **auto** storage class specifier prevents this optimization. For more information on the algorithm used by the compiler to allocate these variables, see the "Register Usage" section in the "Compiler Generated Assembly Code" chapter.

### **String Coalescing**

When the compiler finds identical string constants, it stores them at a single memory location. In the following example, both string1 and string2 will point to the same memory location containing the string "abcde":

```
char *string1, *string2;
string1 = "abcde";string2 = "abcde";
```
Universal Optimizations

Only string constants allocated by the compiler are coalesced. For example, the following strings will not be coalesced because the user, rather than the compiler, is allocating the storage:

```
char string3[8] = "abcde";
char string4[8] = "abcde";
```
**Note** Trying to change the value of a string constant may cause unwanted side effects.

> The compiler treats string literals as constants. Do not attempt to change the contents of a string which has been defined as a string literal. Be especially careful if you are using character pointers. For example, the following statements will change the value of *both* string1 and string2 to "abXde":

```
char *string1, *string2;
string1 = "abcde";
string2 = "abcde";
*(string1 + 2) = 'X';
```
The compiler will not warn you about this.

Universal Optimizations

| 1<br>2<br>3<br>4           | struct test {<br>int<br>$\upharpoonright$ x, y;                                                                      |                                                                                                    | a,b,c,d,e,f | OPTIMIZED FOR SPACE (Default). |                                                                                                    |                                                                                                    |  |  |
|----------------------------|----------------------------------------------------------------------------------------------------|----------------------------------------------------------------------------------------------------|-------------|--------------------------------|----------------------------------------------------------------------------------------------------|----------------------------------------------------------------------------------------------------|--|--|
| 5<br>6<br>7                | main()<br>$\{$<br>0000<br>0000<br>0000<br>0000<br>0000<br>0001<br>0004<br>0006<br>0009                               | 1E<br>B8 00 00<br>8E D8<br>$y = xi$<br>BA 00 00<br>B8 00 00                                                                               | R<br>R<br>R | main                           | PUBLIC<br>ASSUME<br>PROC<br>PUSH<br>MOV<br>MOV<br>MOV<br>MOV                                                 | _main<br>CS:prog_space, DS:data<br>FAR<br>DS<br>AX, data<br>DS, AX<br>$DX, SEG$ $x$<br>AX, OFFSET _x+0                                      |  |  |
|                            | 000C<br>000F<br>0010<br>0012<br>0014<br>0016<br>0018<br>001A<br>001D<br>001E<br>0020<br>0022<br>0024<br>0027<br>002A | 83 EC 0C<br>96<br>8C DB<br>8E DA<br>8B FC<br>8C D1<br>8E C1<br>B9 06 00<br>FC<br>F3 A5<br>8E DB<br>8B F0<br>BA 00 00<br>BF 0C 00<br>8E C2 | R<br>R      |                                | SUB<br>XCHG<br>MOV<br>MOV<br>MOV<br>MOV<br>MOV<br>MOV<br>CLD<br>REP MOVSW<br>MOV<br>MOV<br>MOV<br>MOV<br>MOV | SP, 12<br>AX, SI<br>BX, DS<br>DS, DX<br>DI, SP<br>CX, SS<br>ES, CX<br>CX, 6<br>DS, BX<br>SI, AX<br>$DX, SEG_Y$<br>DI, OFFSET _y+0<br>ES, DX |  |  |
| 8                          | 002C<br>002F<br>0030<br>0030<br>0031<br>0032<br>$\left\{\right\}$                                                    | B9 06 00<br>FC<br>58<br>AВ<br>E2 FC                                                                                                    |             | L0:                            | MOV<br><b>CLD</b><br>POP<br>STOSW<br>LOOP                                                                    | CX, 6<br>АX<br>L0                                                                                                    |  |  |
| 1<br>2<br>3<br>4<br>5<br>6 | main()                                                                                                    | struct test $\{$<br>int<br>} х, у;                                                                                                    | a,b,c,d,e,f |                                |                                                                                                    | <b>OPTIMIZED FOR TIME. (More bytes</b><br>used to accomplish structure assignment,<br>but code executes faster.)                            |  |  |
| 7                          | $\left\{ \right.$<br>0000<br>0000<br>0000<br>0000<br>0000<br>0001<br>0004                                            | 1E<br>B8 00 00<br>8E D8<br>$y = x_i$                                                                                                    | R           | _main                          | PUBLIC<br>ASSUME<br>PROC<br>PUSH<br>MOV<br>MOV                                                               | _main<br>$CS:prog_time,DS:data$<br>FAR<br>DS<br>AX,data<br>DS, AX                                                                           |  |  |

**Figure 5-1. Example of Time vs. Space Optimization**

The Optimize Option

|   | 0006       | BA 00 00 | R           | MOV        | $DX, SEG$ $\_x$ |  |
|---|------------|----------|-------------|------------|-----------------|--|
|   | 0009       | B8 00 00 | $\mathbb R$ | MOV        | AX, OFFSET x+0  |  |
|   | 000C       | 83 EC 0C |             | SUB        | SP, 12          |  |
|   | 96<br>000F |          |             | XCHG       | AX, SI          |  |
|   | 0010       | 8C DB    |             | MOV        | BX, DS          |  |
|   | 0012       | 8E DA    |             | MOV        | DS, DX          |  |
|   | 0014       | 8B FC    |             | MOV        | DI, SP          |  |
|   | 0016       | 8C D1    |             | MOV        | CX, SS          |  |
|   | 0018       | 8E C1    |             | MOV        | ES, CX          |  |
|   | 001A       | B9 06 00 |             | MOV        | CX, 6           |  |
|   | FC<br>001D |          |             | <b>CLD</b> |                 |  |
|   | 001E       | F3 A5    |             | REP MOVSW  |                 |  |
|   | 0020       | 8E DB    |             | MOV        | DS, BX          |  |
|   | 0022       | 8B F0    |             | MOV        | SI,AX           |  |
|   | 0024       | BA 00 00 | R           | MOV        | $DX, SEG_y$     |  |
|   | 0027       | BF 0C 00 | R           | MOV        | DI, OFFSET _y+0 |  |
|   | 002A       | 8E C2    |             | MOV        | ES, DX          |  |
|   | 002C       | 8B F4    |             | MOV        | SI,SP           |  |
|   | 002E       | 8C DA    |             | MOV        | DX, DS          |  |
|   | 0030       | 8C D1    |             | MOV        | CX, SS          |  |
|   | 0032       | 8E D9    |             | MOV        | DS,CX           |  |
|   | 0034       | B9 06 00 |             | MOV        | CX, 6           |  |
|   | 0037<br>FC |          |             | <b>CLD</b> |                 |  |
|   | 0038       | F3 A5    |             | REP MOVSW  |                 |  |
|   | 003A       | 83 C4 OC |             | ADD        | SP, 12          |  |
|   | 003D       | 8E DA    |             | MOV        | DS, DX          |  |
|   | 003F       | 8B F0    |             | MOV        | SI, AX          |  |
| 8 |            |          |             |            |                 |  |

**Figure 5-1. Example of Time vs. Space Optimization**

# **The Optimize Option**

The "optimize" command line option (**-O**) causes the compiler to use a more exhaustive algorithm in an attempt to generate locally optimal code; it also causes the compiler to run the peephole assembly code optimizer (unless the "generate run-time error checking code" option is also specified, in which case the "optimize" command line option is ignored).

You may find it easier to debug your code if you do not use the "optimize" option. Optimizations may make it difficult to follow the program flow. After the code is executing properly, use optimization to improve execution speed or to shrink the size of the executable code.

### **Time vs. Space Optimization**

By default, the **-O** option causes the generated code to be optimized for space. That is, the compiler tries to generate as few bytes of code as possible (even, occasionally, at the expense of execution speed). However, if optimizing for time is more important (in other words, the generated code should execute as fast as possible), you can append the "time" option to the "optimize" option (**-OT**). Optimizing for time will cause the compiler to use more space if machine cycles can be saved. The listings in figure 5-1 give an example of a time vs. space trade-off.

# **Maintaining Debug Code**

The compiler normally generates code which makes the resulting programs easier to debug with an HP emulator or simulator. This debug code includes:

- **1** Generation of no-operation (NOP) instructions preceding all labels. This provides unique addresses for all labels.
- **2** Buffering of the frame pointer on the stack at function entry and restoration of the frame pointer at function exit, even when this is known to be unnecessary.

When the "optimize" option is specified, this debug code is optimized out. However, if you wish the compiler to generate debug code and perform the other optimizations, use the "generate debug code" option with the "optimize" option. See the on-line man pages for more information on the compiler command line options.

The Optimize Option

### **Peephole Optimization**

The peephole optimizer, which is run when the "optimize" command line option is specified, adds another pass to the compilation process. The peephole optimizer examines the assembly language instructions generated by the compiler and performs the optimizations described in the following subsections.

### **Branch (Jump) Shortening**

Perhaps the most common peephole optimization is branch shortening. Neither the compiler (by itself) nor the assembler is capable of determining the distance of a forward branch. Consequently, NEAR jumps with 16-bit displacements are generated by default.

The peephole optimizer, on the other hand, is capable of determining the distance of forward branches, and it will replace NEAR jump instructions with SHORT jump instructions wherever possible.

### **Tail Merging**

A *tail* is a sequence of instructions before an unconditional jump.

When two blocks of code end in identical branches, the peephole optimizer checks if the blocks have the same tail statements. If the blocks do have identical tail statements, the peephole optimizer will replace the first tail with a "goto" the second. For example:

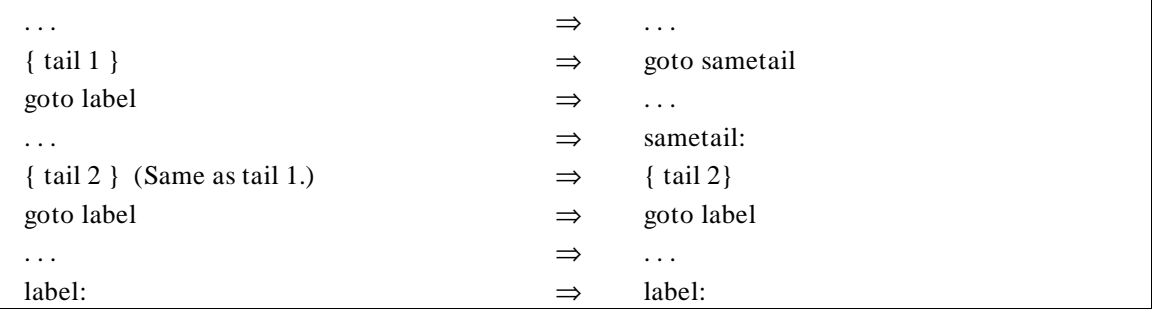

Tail merging can take place wherever tails are found, including **if-then-else** and **switch** statements. The compiler does not limit the size of tails that can be merged.

If tail merging would cause an additional branch to be executed, it is not performed when "optimize for time" is specified.

#### **Redundant Register Load Elimination**

When the peephole optimizer detects that a register is being loaded with a value it already contains, the second load is eliminated. (Compare to "Strength Reduction" below.)

MOV BX,DS: WORD PTR\_\_i[0]

MOV BX, DS: WORD PTR \_\_i[0] ; This instruction is removed.

. . .

#### **Redundant Jump Elimination**

When one jump occurs immediately after another jump, the two jumps are combined to form a single jump. Note that this optimization is performed on the generated assembly code, but a C code equivalent example would be the following:

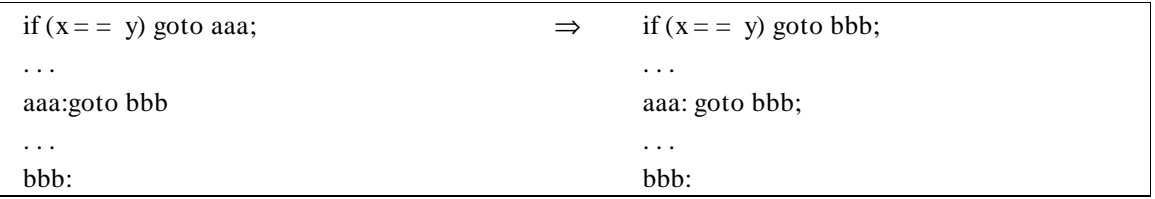

#### **Unreachable Code Elimination**

As compilers normally generate code, they can produce assembly instructions which will never get executed. The peephole optimizer can recognize unreachable assembly instructions and remove them.

#### **Strength Reduction**

Strength reduction refers to optimizations which can be made due to the optimizer's ability to remember the contents of registers. For example, the compiler may generate code to move a variable into one register, and later generate code to move the same variable into another register. The peephole optimizer can replace the second move with a move from the first register to the second (which is shorter and faster). One to two bytes will be saved by the example strength reduction optimization shown below.

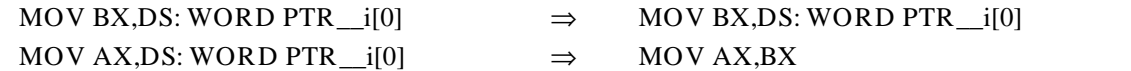

#### **Redundant Scale Calculation Elimination**

The array index in C must be scaled to its corresponding value in assembly code. For example: In an array of integers, the index value must be doubled. The peephole optimizer removes any redundant scaling. In the code shown below, the second scaling calculation would be removed:

MOV BX,DS: WORD PTR\_\_i[0] SHL BX,1 **. . .** MOV BX,DS: WORD PTR\_\_i[0] SHL BX,1

> Before the second scaling calculation, the optimizer verifies that the contents of BX and \_i have not been changed between the two scaling operations.

### **Effect of** volatile **Data on Peephole Optimizations**

Any function that includes a **volatile** declaration or which follows any **volatile** declaration in a file will not have "data motion" optimizations performed on it. Data motion optimizations include redundant load elimination, strength reduction optimizations, and redundant scale calculation elimination.

These optimizations account for considerably less than half of the space savings and roughly half of the speed savings that the peephole optimizer is capable of.

Branch shortening and branch structure simplification optimizations (tail merging, redundant jump elimination, and unreachable code elimination) are unaffected by **volatile** data.

### **Function Entry and Exit**

The **-O** option also affects function entry and exit code. Whenever a called function has no parameters, no automatics, and returns a result whose size is

four bytes or less, the instructions which are used to push the old stack frame pointer at function entry and restore the frame pointer on exit are not generated.

## **What to do when optimization causes problems**

Occasionally, the peephole optimizer can make incorrect assumptions, resulting in code that does not execute properly. Use the **-Wo,-m** command-line option to eliminate some of the risky optimizations (especially common sub-expression optimizations). If the code still doesn't execute properly, you may need to avoid the **-O** optimizations.

The Optimize Option

**Chapter 6: Embedded Systems Considerations**

**6**

# **Embedded Systems Considerations**

Issues to consider when using the 8086/186 C compiler to generate code for your target system.

# **Execution Environments**

The compiler cannot know the design of your target system. Therefore, all high-level functions and library routines depend on environment-dependent libraries to supply low-level hooks into the target execution environment.

The environment-dependent routines which are supplied with the compiler allow programs produced by the compiler to execute in an emulator. The supplied routines also support the debugger/simulator. Use these files as examples to create your own environment-dependent routines. We *expect* that you will need to modify the supplied files. You must use your own knowledge of your target system to decide what changes must be made.

# **Common problems when compiling for an emulator**

If you plan to execute your program in an emulator environment, follow these guidelines:

- Copy emulation configuration files (**\*.EA**) from the environment directory to a local directory prior to using.
- Use **# pragma SEGMENT DATA= idata** to specify the segment for "initialized" data external declarations when using the **-d** option (separate initialized and uninitialized data).

### **Loading supplied emulation configuration files**

**Symptoms:** In the emulator, one of the two supplied emulation configuration files is loaded from the directory */usr/hp64000/env/hp< emul\_env>* and the following error message appears:

```
ERROR: Could not create 
      /usr/hp64000/env/hp<emul_env>/ioconfig.EB
```
**Description:** There are two forms of emulator configuration files. The first form (**.EA**), which is supplied, is an ASCII file. The second form (**.EB**), which is created from the ASCII file by the emulator, is a binary file. This binary file is not portable between versions of HP 64000 emulators and therefore not supplied.

When loading a configuration file, the emulator attempts to create the binary version of the file if one does not already exist. This binary file is created in the same directory as the ASCII file. The directory which contains the supplied configuration files is not meant to be modified and is write-protected. In order to use the supplied configuration file, it must first be copied to a local (writable) directory.

### **Using the "-d" option**

**Symptoms:** During compilation, *cc8086* displays the following warning:

warning- Extern 'variable\_name' assumed to be in UDATA.

#### **Chapter 6: Embedded Systems Considerations** Memory Models

**Description:** The "Separate Initialized and Uninitialized Data" option (**-d**) causes the compiler to place static variable definitions with initializers in segment **idata** by default, and static variable definitions without initializers in segment **udata** by default. When an external declaration of a static variable is encountered the compiler assumes the external variable is uninitialized, places the external declaration in segment **udata**, and issues a warning regarding this assumption. It is very important that if the external is instead an initialized variable that this warning be heeded and the external declaration placed in the proper segment (**idata**). To do this, place a **# pragma SEGMENT DATA= idata** directive before the initialized variable's external declaration and a **# pragma SEGMENT UNDO** following it. The second pragma merely "undoes" the first pragma. See the "Embedded Systems" chapter for more details on using these pragmas.

### **Using embedded assembly code with small memory model**

**Description:** For the small memory model, the compiler places all data objects in an assembly language group called **data\_const**. When writing embedded assembly code, group-relative accesses MUST be performed instead of segment-relative accesses to static variables and constants. Using segment-relative accesses can cause non-functional code to be produced.

# **Memory Models**

Memory models determine how both segments are to be mapped into memory and the size of pointers. The 8086/186 C compiler provides four memory models, small, compact, medium, and large. The *small memory model* uses fixed segments and 16-bit pointers. The *compact memory model* provides one or more data segments and one code segment. The *medium memory model* uses one or more code segments and one data segment. The *large memory model* provides a flexible number of non-fixed segments and uses 32-bit pointers. Throughout a program, a single memory model must be used; code modules compiled with different memory models cannot be linked together.

#### **Chapter 6: Embedded Systems Considerations** Memory Models

### **Small memory model**

The small memory model has two *physical* segments which never change. One is a code segment (CS register does not change). The other is a combined microprocessor stack and DS-relative static data group called **data\_const.** (DS, SS, and ES registers are identical and do not change.) This group contains all the data, stack, heap, and constant type segments. This group is placed into a single physical segment at link time. Data and constants are accessed group-relative.

There are no ES-relative static data segments in this model. Both the function and data pointer sizes are 16 bits. Pointer subtraction between function and data pointers will yield unknown results.

Segment groups and classes are discussed in greater detail in your linker manual.

### **Large memory model**

The large memory model may have one or more code segments (CS register may change), one independent stack segment (SS register does not change), zero or one DS-relative static data segment for each C function (DS register may change), and zero or more ES-relative static data segments (ES register may change). Both function and data pointer sizes are 32 bits.

Except for comparisons between two pointers, pointer arithmetic is performed only on the lower 16 bits (the OFFSET part of the SEGMENT:OFFSET address). Operations to compare two pointers are performed using the complete logical address; no translation to a physical address is done.

Functions are considered to be FAR and are called as such (except when a static function is encountered *and* the user has specified the compiler option which says that static functions are to be NEAR).

The last defined static data segment preceding a function is accessed DS-relative. (See **# pragma SEGMENT** and **# pragma DS**.) All other static data segments are accessed ES-relative within that function.

**Note** Only one static data segment can be DS-relative per function, but that segment can be different for each function.

#### **Chapter 6: Embedded Systems Considerations** Memory Models

### **Medium Memory Model**

The medium memory model may have one or more code segments (the CS register may change) and one data segment (the DS, SS, and ES registers are identical and do not change). The function pointer size is 32 bits, and the data pointer size is 16 bits.

## **Compact Memory Model**

The compact memory model has one fixed code segment (the CS register does not change) and one or more data segments (the DS, SS, and ES registers are not identical and may change). The function pointer size is 16 bits, and the data pointer size is 32 bits.
### **Segment Names**

Segment names are used by the linker/loader to locate program code and data at the addresses appropriate for the target system environment. Code generated by the compiler is placed in relocatable program segments as follows:

- Executable code is placed in the PROG segment (by default, named either **prog\_***basename* when using the largeor medium memory model, or **prog** when using the small or compact memory model).
- Static variables are placed in the DATA segment (named **data** by default).
- Constants and string literals are placed in the CONST segment (named **const** by default).

When declaring external data, it is important that the declaration be placed in the segment where the data actually resides. If this is not done, a run-time error may occur when the wrong segment base is used for accessing an external.

All code generated by the compiler is placed in segments with the class name "CODE". Thus the complete name of the default PROG segment is **prog\_***basename/CODE*.

If there are multiple declarations for the same symbol within a single file, the compiler checks that the segment in which the symbol is declared is the same in all cases.

#### **Segment name defaults**

For large and medium memory model, the compiler allows more than one user program segment. To facilitate easy use of the compiler when user code exceeds 64K bytes (the maximum that can be placed in a single segment), the default PROG segment name is based, in part, on the C source filename. Thus, with large and medium memory model the default PROG segment name is of the form **prog\_***basename* where *basename* is the C source file name with the ".c" suffix removed and any illegal characters (for a segment name) changed to underscore  $($ ).

Segment Names

When using the small and compact memory model, the PROG segment name is always **prog.** Since the **SEGMENT** pragma is not valid for small memory model (only one user program segment is allowed) the user cannot change this segment name.

The DATA segment name defaults to **data**. When the "separate initialized data and uninitialized data" option is used, DATA is replaced with IDATA and UDATA which default respectively to **idata** and **udata**.

The CONST segment name defaults to **const.**

Like the PROG segment name, DATA, IDATA, UDATA, and CONST segment names cannot be altered from their defaults when using small and compact memory model. When using large and medium memory model, these segment names can be changed with a **SEGMENT** pragma in the C source.

### **# pragma SEGMENT**

#### **Syntax:**

```
#pragma SEGMENT [PROG=pname] [DATA=dname] [CONST=cname]
#pragma SEGMENT [PROG=address] [DATA=address] [CONST=address]
#pragma SEGMENT [PROG=pname] [UDATA=udname] [IDATA=idname] [CONST=cname]
#pragma SEGMENT [PROG=address] [UDATA=address] [IDATA=address] [CONST=address]
#pragma SEGMENT UNDO
```
**Note** This pragma is only valid for the large, medium, and compact memory model. It is warned and ignored if it is used with the small memory model.

#### **Description**

The first form of this pragma causes the program, static data, and static constant information to be placed in segments named *pname*, *dname*, and *cname* respectively until the next **SEGMENT** pragma is encountered. The linker also expects to find external data in these named segments.

In the second form, 20-bit physical addresses are given in place of the segment names causing the subsequent information to be ORG'd starting at the given address. The segment name associated with an ORG'd segment is of the form org*hexaddress*, where *hexaddress* is the physical address of the segment. For example, segment org00012345H is located at 0x12345.

#### **Chapter 6: Embedded Systems Considerations** Segment Names

When absolute addresses are used, all information (program, data, or constant) to be ORG'd must immediately follow the # pragma SEGMENT line and come prior to any information (program, data, or constant) which is output in another named or ORG'd segment. For example:

```
 #pragma SEGMENT DATA=0x1000
 int i, j, k;
 const int l;
 int m, n, o;
```
will cause an error since constant integer "l" is output in another segment (const) and since integers "m, n, o" also need to be ORG'd as they are data. Corrected this becomes:

```
 #pragma SEGMENT DATA=0x1000
 int i, j, k;
 int m, n, o;
 const int l;
```
Other cases that cause information to be put out in new segments include **extern** definitions and string literals.

The third and fourth forms listed are the same as the first two forms, but with IDATA and UDATA substituted for DATA. These forms make sense only in the presence of the "separate initialized and uninitialized data" option that forces separation of explicitly initialized data from implicitly initialized data (or uninitialized data with the "uninitialized data" option). Non-constant, static data items explicitly initialized by means of a C initializer go into the IDATA named segment. Non-constant, static data items, not explicitly initialized by means of a C initializer, go into the UDATA named segment.

Segment Names

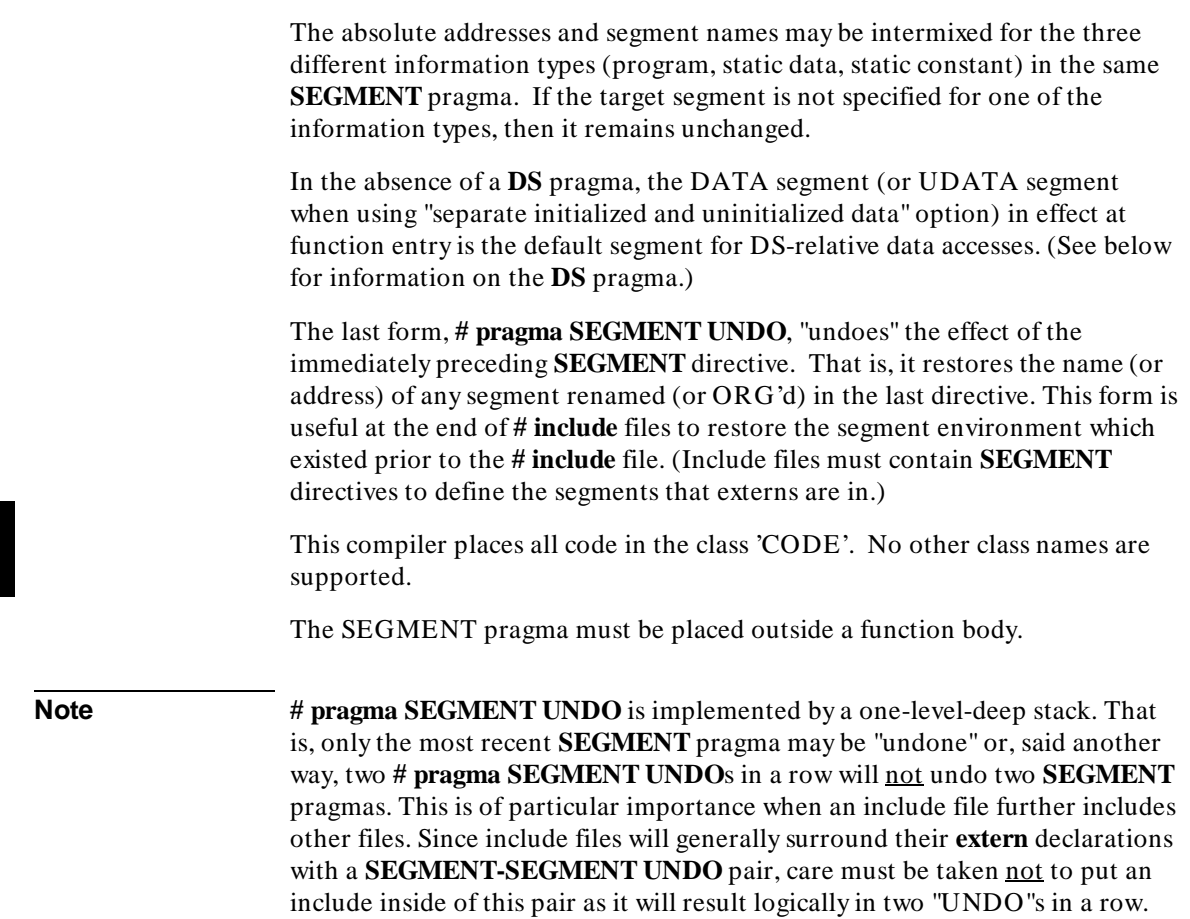

#### **Chapter 6: Embedded Systems Considerations** RAM and ROM Considerations

#### **# pragma DS**

#### **Syntax:**

**#pragma DS** segmentName

**Note** This pragma is only valid for the large and compact memory model. It is warned and ignored if it is used with the small and medium memory model.

#### **Description**

This pragma specifies that all subsequent functions should arrange to access any data in segment *segmentName*, rather than the default of the current DATA (or UDATA) segment name, using DS-relative addressing. (See the **SEGMENT** pragma regarding default segment names.) If subsequent functions access any static data in segment *segmentName*, their preambles load DS with *segmentName* and use it in accesses. The effect of this is that once a **DS** pragma is used, the DS-relative segment name is fixed until another **DS** pragma is encountered.

### **RAM and ROM Considerations**

This section addresses special considerations of loading your programs into RAM and ROM environments.

The C language specifies that, without explicit initialization, static (C *static* or *extern*) variables will be initialized to zero. Declarator initializers allow you to specify initial values other than zero. The following subsections discuss how these variables are initialized in different environments.

#### **No initialized RAM data**

There is an "uninitialized data" option for the compiler which prevents initialization to zero of all static variables which have no explicit initialization. Normally, these static variables are specified by the C language to be initialized to zero.

RAM and ROM Considerations

The "uninitialized data" option also causes warning messages to be printed whenever static initializers are used in non-constant declarations. Observe that this option does not prevent the generation of "initialized data" when the user explicitly initializes a static (C *static* or *extern*) variable. By using this option you can verify that your program contains no variables requiring initialization.

The "uninitialized data" option cannot check for the use of a static variable which has not been assigned a value (although the compiler generates warnings occasionally), so make sure your programs do not assume an initialized value.

#### **RAM data initialized from mass storage**

Programs executed in operating systems, in emulation environments, or in simulation environments have a "load time" where initialization can occur. The initial values, or default values of zero, for static variables are therefore written to RAM at load time.

To facilitate optimal load time initialization of static data, a command line option has been provided to separate explicitly initialized data from uninitialized data (or data initialized to zero by default) into different named segments. By default, these segments are named **idata** and **udata**, but these names can be changed by using **# pragma SEGMENT** (see above).

The value of this "separate initialized and uninitialized data" option is that it allows the loader to load initialized static data *contiguously* into RAM from the **idata** segment. Also, locations in the **udata** segment can be set to zero in an efficient, contiguous manner, if uninitialized data is to be given default initialization.

The use of the "separate initialized from uninitialized" option together with the "uninitialized data" option (described above) supports emulation of an environment with a load time (for initializing explicitly initialized static data) which does not initialize uninitialized data to zero. When used together, the compiler does not warn on explicit initializations of non-constant static data, but places such data in segment **idata** (by default). Static data which is not explicitly initialized is reserved space in segment **udata** (by default), but is not initialized to zero at emulation/simulation load time.

#### **RAM data initialized from ROM**

Unlike environments with mass storage, such as in operating systems or emulators, embedded environments have no "load time" and therefore cannot have load time initialization. As an example, when a target system is powered up, the contents of RAM data locations are not defined. However, the C language allows for a "prior to execution" initialization of static variables. To accomplish this initialization, the program's start-up code (**crt0** or **crt1**) can invoke a run time routine (**\_initdata()**) to copy initial value data from ROM to RAM for these variables. The "initial value data" ROM tables which **\_initdata()** reads are placed in a special series of segments. These segments are named **??DATA1**, **??DATA2**, etc. in segment class *??INIT*. The segment class is used when referencing the segments in the linker command file. The number of segments actually used depends on how much space is needed for the tables.

The default linker command files which are shipped with the compiler are configured such that the "initial value data" tables are not constructed and the run time initialization of static variables is not performed. Only minor modification of the linker command file is needed for the tables to be built by the linker and the **\_initdata()** routine to be called from **crt0** (or **crt1**).

#### **Where to load constants**

Symbols declared with the **const** type modifier are considered to be ROM locations and are initialized by definition (small memory model differs in this regard, see the next subsection for more detail). For RAM/ROM embedded systems, both program and constants will ultimately reside in ROM and therefore the default segments **prog** and **const** contain ROMable information. In contrast, segments which hold program variables are not ROMable, but instead must be placed in RAM.

#### **RAM and ROM for small memory model**

With the small memory model, constants will be placed in a segment named **const**, and static data will be placed in a segment named **data** (**idata** or **udata** if the "separate initialized and uninitialized data" option is on). These four segments (**const**, **data**, **idata**, **udata**) plus the stack and heap segments (**userstack**, **heap**) are placed by the compiler in a group named *data\_const*. The total size of this group, after linking, must be no more than 64K bytes; all segments in the group are linked to become a single physical segment. Therefore, although it is possible to position the **const** segment to be placed in

Placement of External Declarations

ROM, there must be RAM nearby in the address space to hold the other non-constant segments in the group. If the embedded environment is such that RAM and ROM are are too distant (size of *data\_const* would become greater than 64K bytes) then segment **const** must be placed in RAM and initialized at either load time, if it exists, or at run time. Initialization of constants in RAM is done identically to that for "initialized data"; the assembly code produced by the compiler for allocating a constant is the same as that for allocating an "initialized data" variable.

In summary, for small memory model, constants can be placed in ROM if there is RAM nearby to hold data. Otherwise constants must be placed in RAM, along with the data, and then initialized at either load time (emulator, simulator, or operating system environment) or at run time (embedded environment).

### **Placement of External Declarations**

The compiler expects that all external data or constant declarations be explicitly placed in the same named segment in which the data or constant is defined (where storage is allocated). For example, if a static variable *int x* is defined in one file to be in DATA segment **my\_data1**, then any *extern int x* declaration MUST be placed in segment **my\_data1**. Failure to place external delcarations in their correct segments may result in non-functional code. The compiler uses this segment information to determine if it can or cannot perform a DS-relative access on a given variable or constant.

With small memory model, because the segment names are predefined and not alterable by the user, externals are handled properly without the use of **SEGMENT** pragmas.

Care must be taken when declaring external, initialized data when the "separate initialized and uninitialized data" option is in effect under large memory model. With this option in effect, initialized data definitions will be placed in segment **idata** by default (no **SEGMENT** pragma). However, with this same option, all external data declarations will be placed in segment **udata** by default. The compiler cannot know whether an external variable is initialized or uninitialized and therefore assumes it to be uninitialized and chooses the UDATA default segment name (**udata**). The compiler warns

Placement of External Declarations

when it makes this assumption. But because this assumption is wrong (external initialized variables are really in **idata**), incorrect code will result.

It is imperative that when using the "separate initialized and uninitialized data" option all external declarations of initialized data be placed in the correct segment as shown in the following example. Note that DATA must be used, instead of IDATA or UDATA, to tell the compiler where an external is located.

#### File: main.c

#pragma SEGMENT DATA=idata /\* Tell compiler "abc" is in segment "idata". \*/ #pragma SEGMENT UNDO #pragma SEGMENT DATA=udata<br>extern int def; /\* Tell compiler "def" is in segment "udata". \*/ #pragma SEGMENT UNDO main() {  $abc++;$  $def = abc;$ } File: ext\_data.c

int abc=123;  $\gamma$  /\* "abc" is allocated space in segment "idata". \*/<br>int def;  $\gamma$  /\* "def" is allocated space in segment "udata". \*/

The "volatile" Type Modifier

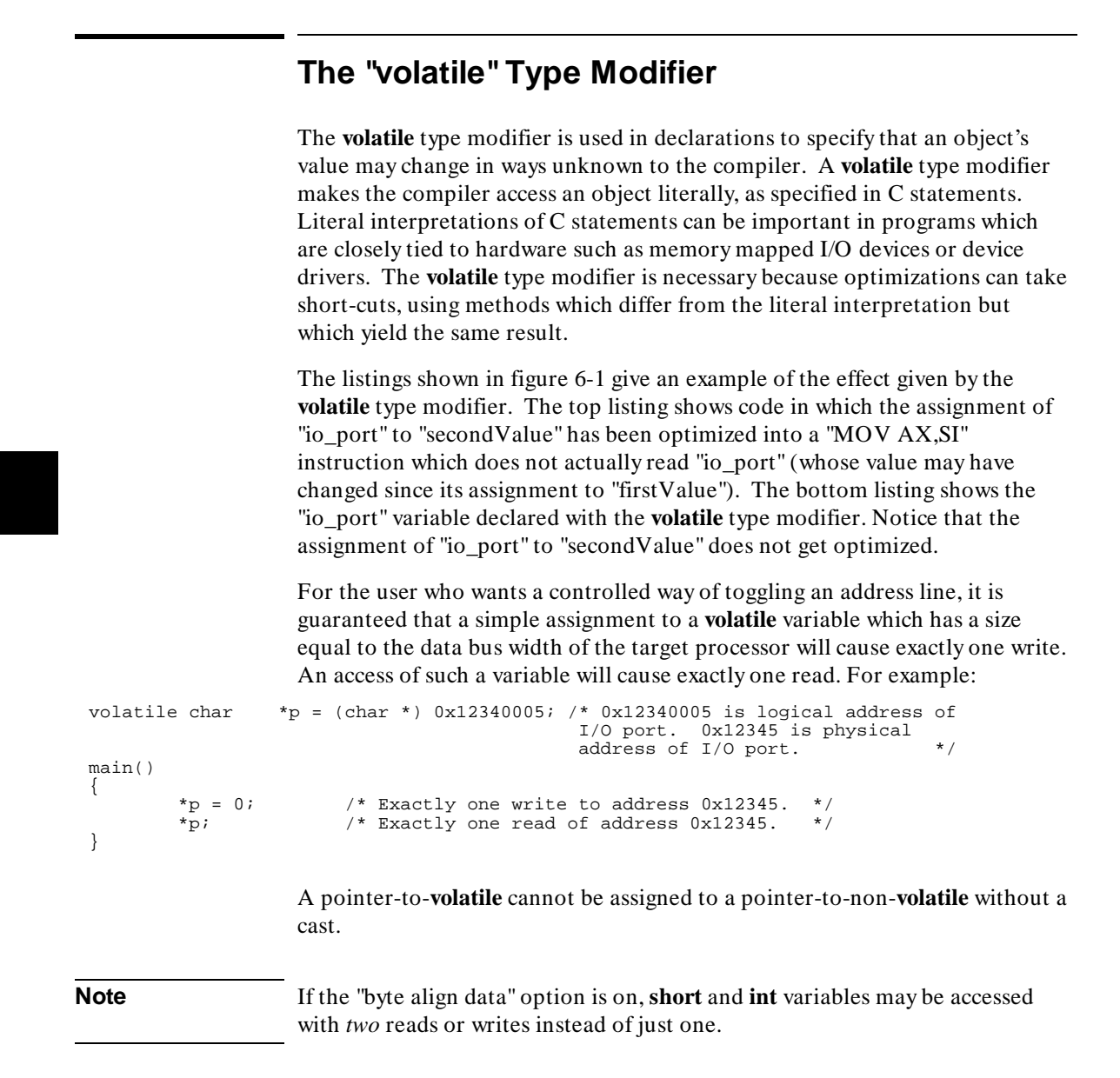

The "volatile" Type Modifier

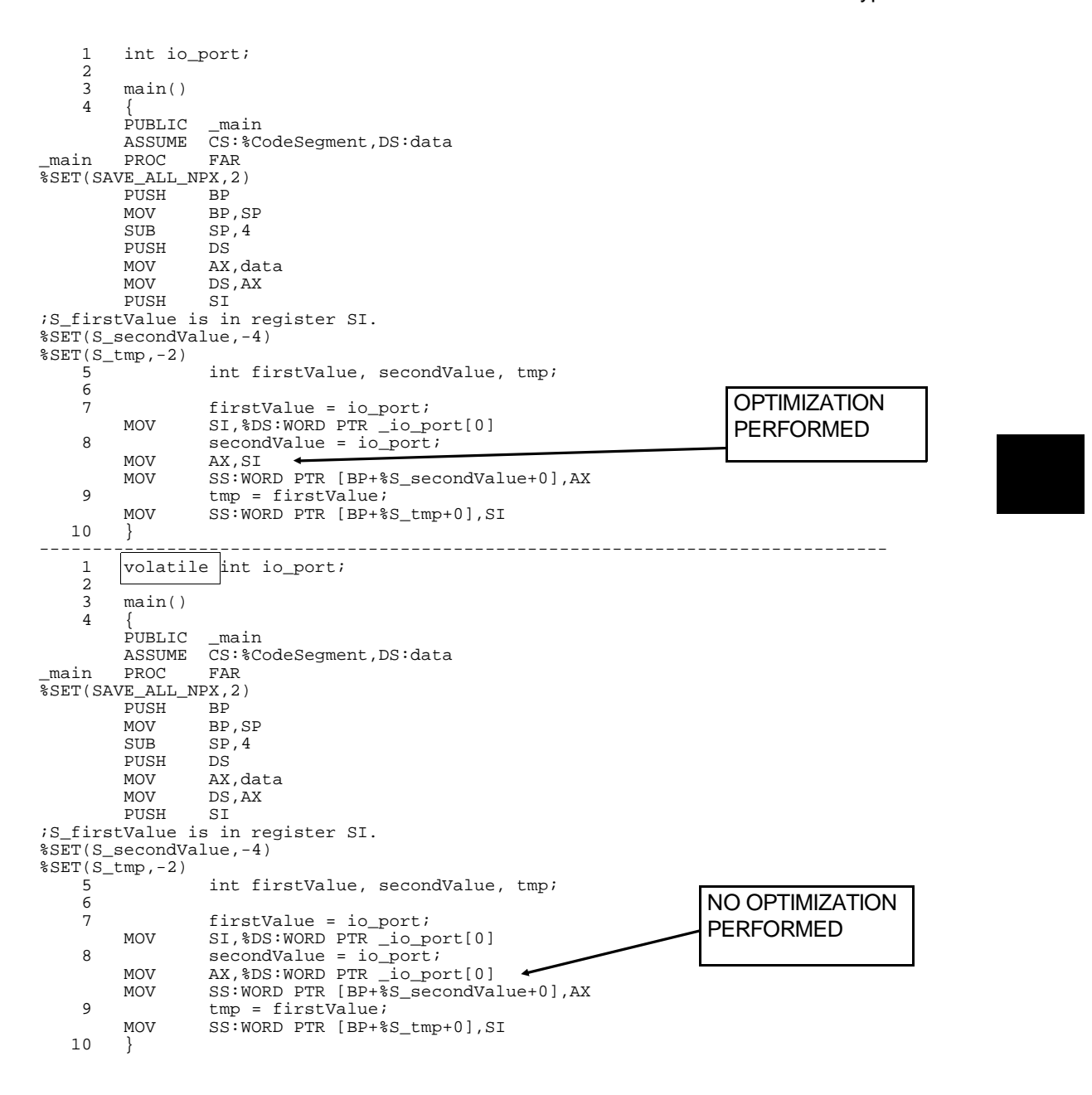

**Figure 6-1. "volatile" Type Modifier Example**

### **Reentrant Code**

Reentrant code is code that can be interrupted during its execution and re-invoked by subsequent calls any number of times. A nonreentrant routine might, for example, operate on static data or external variables; if this routine is interrupted and called from somewhere else, the data it was originally operating on might be destroyed. Interrupt handlers and other routines which may be interrupted and called again must be reentrant.

The 8086/186 C compiler generates reentrant code.

#### **Nonreentrant library routines**

Most of the library routines which have been shipped with the compiler are reentrant. However, some of the libraries are not reentrant; they are listed below.

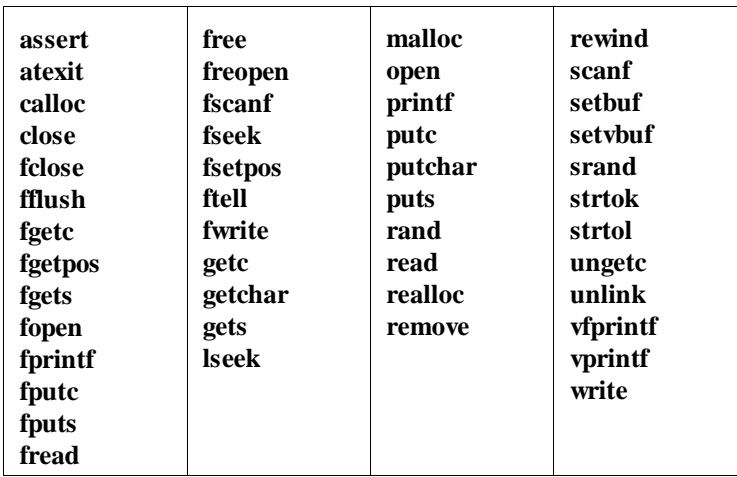

#### **Table 6-1. Nonreentrant Library Routines**

Nonreentrant routines should not be called from interrupt handlers or other reentrant routines.

Some libraries use the global symbol *errno*. Note that the value of *errno* can be overwritten in a multitasking or reentrant environment.

### **Implementing Functions as Interrupt Routines**

Interrupt routines are not intended to return values. Therefore, the type specifier **void** must be used to declare functions which you wish to implement as interrupt routines. The **INTERRUPT** pragma is used to specify that a function should be implemented as an interrupt routine.

#### **# pragma INTERRUPT**

This pragma specifies that the next encountered function be implemented as an interrupt routine. This means that all working registers are saved at function entry (plus any register variables which have been allocated), no parameter passing or returned result is allowed, and a return from interrupt is generated at the return point.

If you are using assembly language code, remember that registers which are not used by the compiler as working registers or as register variables are *not* saved at function entry. See page 87 for a list of the compiler's working registers.

Note that only the next encountered function is affected--not subsequent functions.

The **INTERRUPT** pragma may be used any place a C external declaration may. An example of a function implemented as an interrupt routine is shown below.

```
#pragma INTERRUPT
```

```
void int_routine()
{
```
 . .

 . }

#### **Loading the vector address**

Using the **INTERRUPT** pragma will cause all registers to be pushed onto the stack upon function entry, and a return from interrupt instruction is generated for function exit. However, you must make sure that the address of the function is loaded into the vector table. For example, integer divide-by-zero interrupts are handled by an environment-dependent file which is automatically linked in. Its source (**div\_by\_0.c**) contains a vector table which may be modified to contain the address of your interrupt handler written in C.

Eliminating I/O

In your own target system, it will be easiest to implement your vector table in C. For example, if you had implemented one routine totally in assembly language and named it "\_asm\_int\_routine", you could declare your vector table and initialize it with:

```
extern void asm_int_routine();
 #pragma SEGMENT DATA=0x00
 void (*vectorTable[])() = \{ . , . , \text{asm\_int\_routine}, . . . , \}#pragma SEGMENT UNDO
 #pragma INTERRUPT
void int_routine() {
  .
  .
  .
 }
Note When using small memory model, the vector table must be coded in assembly
                   in order to specify both the segments and offsets of the interrupt handlers. See
                    the figure in the "Compiler Generated Assembly Code" chapter for an example.
```
### **Eliminating I/O**

Your embedded system may well have no file I/O capability. If this is the case, you can specify a linker command file which avoids the overhead of initializing emulation simulated I/O buffers for *stdin*, *stdout*, and *stderr*. See the description of cc8086 in the on-line man page.

# **7**

# **Libraries**

Descriptions of the run-time and support libraries.

Four varieties of libraries are provided with the 8086/186 C compiler. Each of these libraries comes in four versions: small memory model, compact memory model, medium memory model, and large memory model. Four versions are provided because you cannot mix memory models within a program. All code must be compiled and linked with the same memory model option.

A check is done at link-time to ensure that all libraries and user-written code have been compiled using the same memory model. This feature eliminates code defects due to mixing the memory models. These defects could be stack misalignment, use of garbage data, and incompatibility of code or data sizes. These code defects would be very hard to find.

A separate version of the math library is provided for use with the 8087. The cc80186 compiler shares the cc8086 libraries.

The four varieties of libraries are:

- **Environment libraries** which contain environment-dependent routines, such as *exit()*, *open()*, *sbrk(*), etc. See the "Environment Dependent Routines" chapter for full details.
- **Run-time libraries** which contain routines required to do real number arithmetic, initializations, run-time debug checks, etc.
- **Support libraries** which contain C functions such as *fopen()*, *getchar()*, *malloc()*, *printf(*), etc.
- **Math libraries** which contain C functions such as *exp()*, *floor()*, *sin(*), etc.

A group of **.h** include files are also provided for use with the various libraries.

The names of the various libraries and the segment names used to locate them by the linker are given below. The names of the libraries for the four memory models are the same, but the directories where they reside on your computer are different.

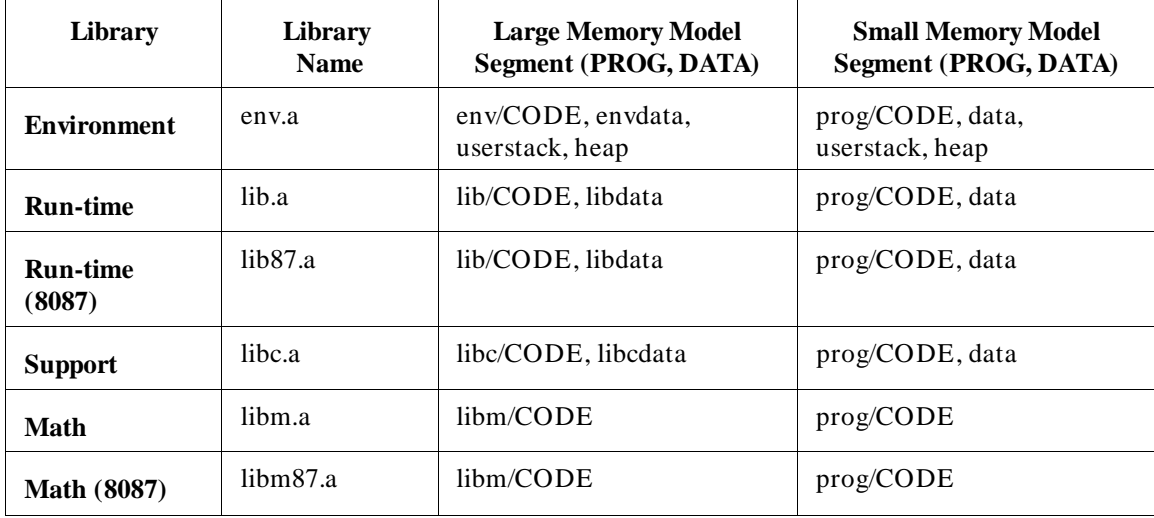

### **Table 7-1. Library Names**

### **Run-Time Library Routines**

The run-time library, **lib.a** or **lib87.a**, contains routines used at run-time by the compiler-generated code. The calls to these routines are placed in the assembly code file by the compiler in place of generated assembly code (in-line code). The reasons for using library calls instead of generating in-line code vary from conserving space to minimizing repetition of in-line code to maintenance considerations (the same reasons C functions are used).

The run-time libraries may be called from compiler-generated code and assembly code (including embedded assembly code within the C source). Also, it should be possible to replace any or most of the library routines with your own routines.

The names of all run-time library routines end in \_S for small memory model libraries, \_C for compact memory model libraries, \_M for medium memory model libraries, and \_L for large memory model libraries. This is to guarantee that a library routine from one memory model will never be accidentally linked to a call for the other memory model.

The names of all run-time library routines end in \_SC for small and compact memory model libraries, and in LM for large and medium memory model libraries.

See appendices "Small Memory Model Run-time Routines" and "Large Memory Model Run-Time Routines" for descriptions of the interface and functionality of all run-time library routines.

### **Support Library and Math Library Routines**

In general, the implementation of the support library routines is likely to deviate subtly from the standard due to environment dependencies. Where possible, the sources for these environment-dependent routines (which are customized to HP development environments) are provided as part of the compiler product (see the chapters describing "Environment Dependent Routines").

### **Library Routines Not Provided**

Several "standard" C library routines are **not** provided with the 8086/186 C compiler.

- **General Utilities**. The < stdlib.h> functions **abort**, **getenv**, and **system** are not supported.
- **Input/Output**. The < stdio.h> definitions **L\_tmpnam**, **FILENAME\_MAX**, and **TMP\_MAX**, as well as the **rename**, **tmpfile**, and **tmpnam** routines, are not supported.
- **Signal Handling**. The < signal.h> routines are not provided because of their extreme environment dependencies.
- **Date and Time**. The < time.h> routines are not provided because of their extreme environment dependencies.

### **Include (Header) Files**

The following is a list of include files which are shipped with the compiler:

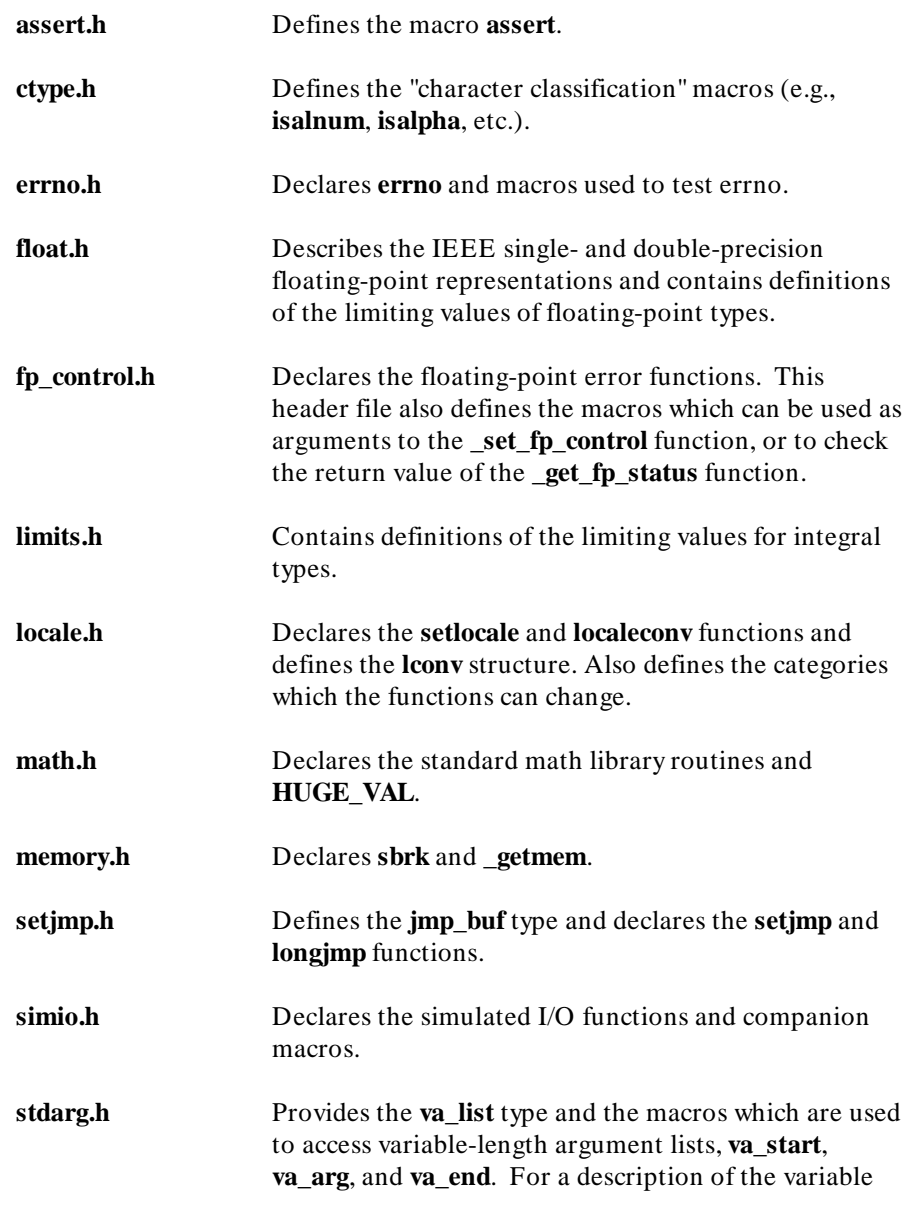

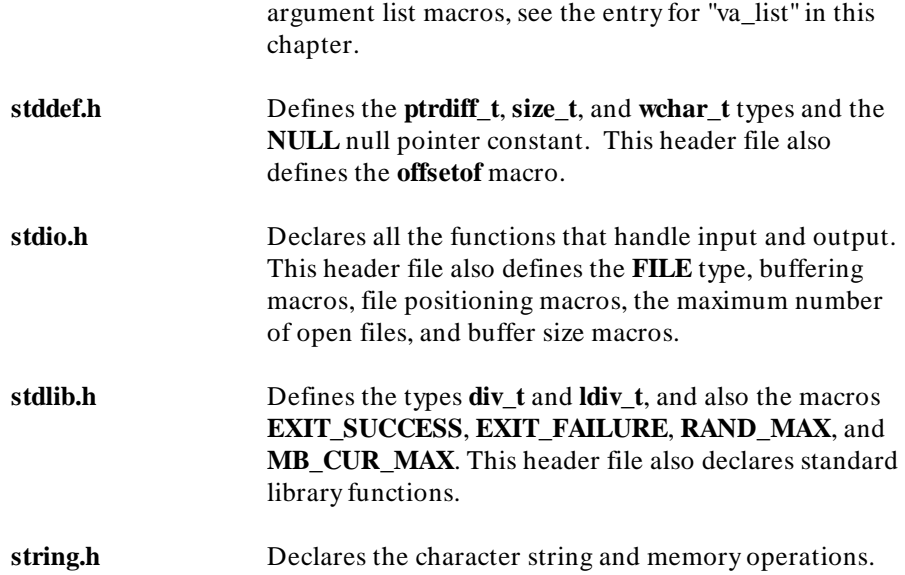

## **List of All Library Routines**

The following table lists all of the library routines shipped with this compiler.

An asterisk (\*) in the **Index** column means that you can find a description of the routine in this manual by looking in the index.

The routines not marked with an asterisk are not described in this manual. These routines are run-time routines or subroutines used by the libraries. You should not use these undocumented routines in your programs because they are likely to be changed or even deleted in future versions of the compiler.

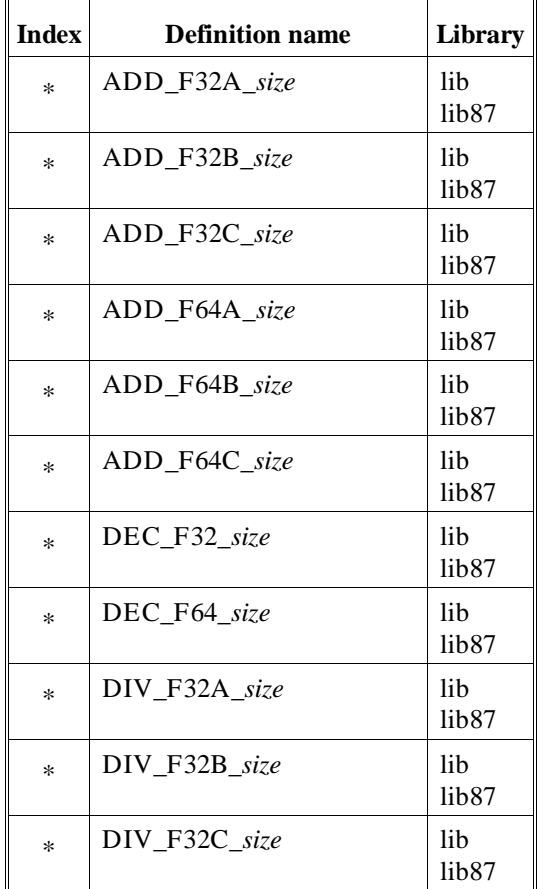

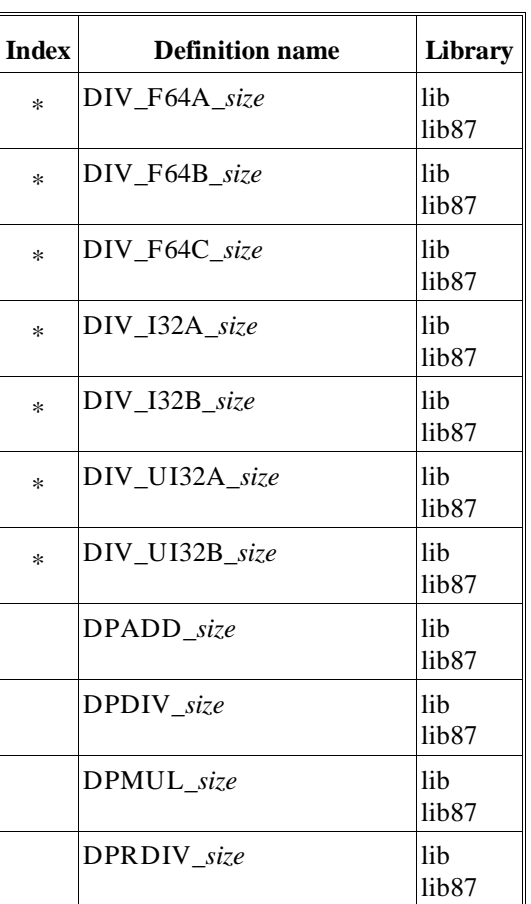

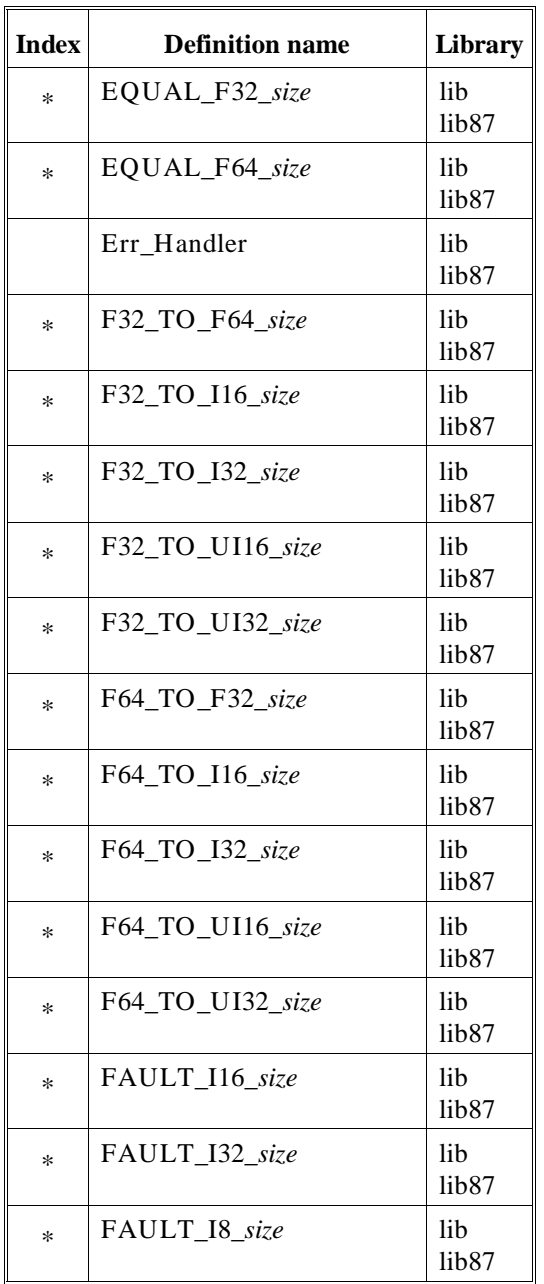

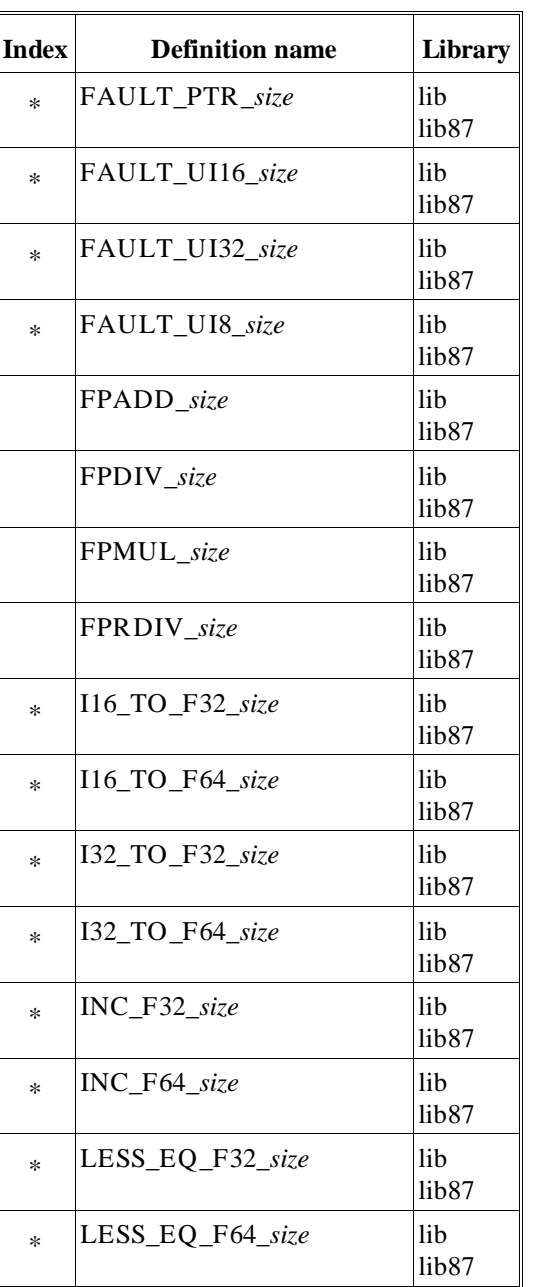

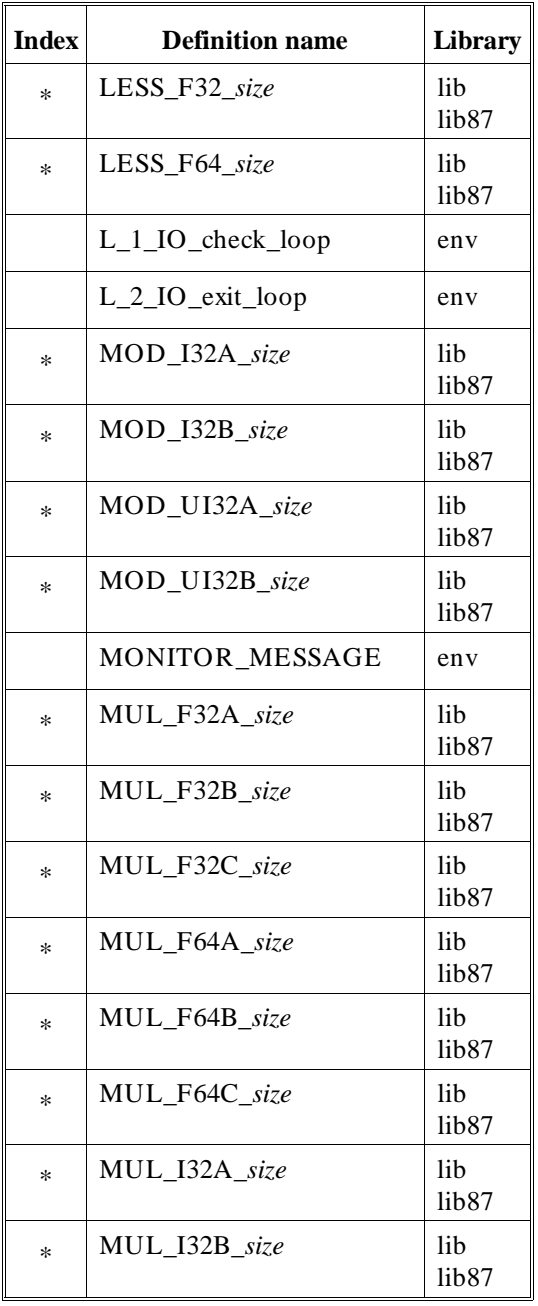

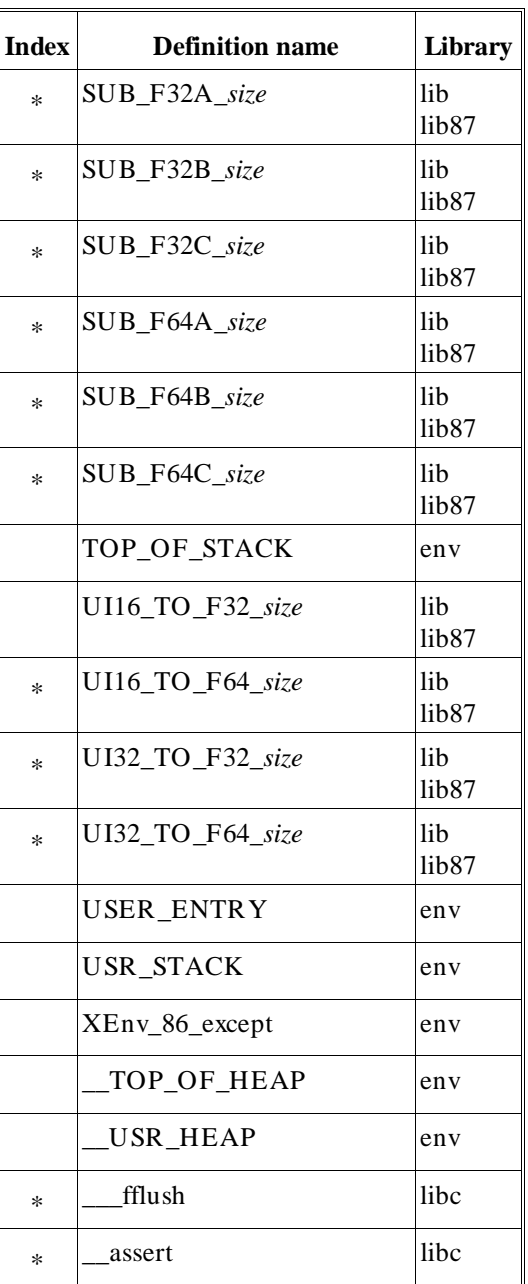

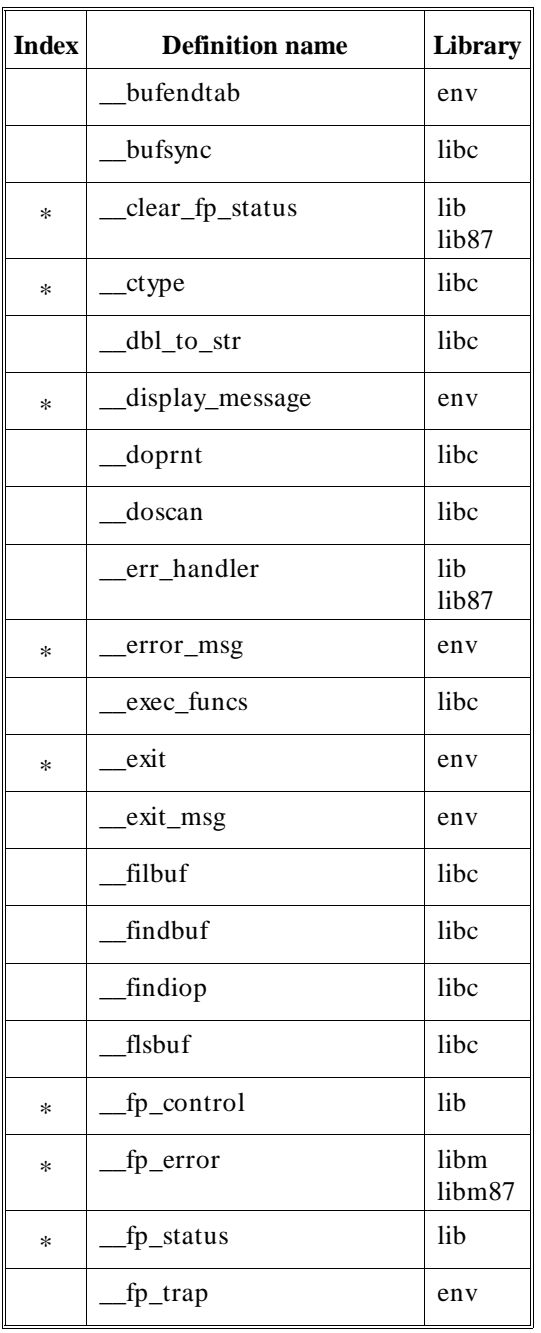

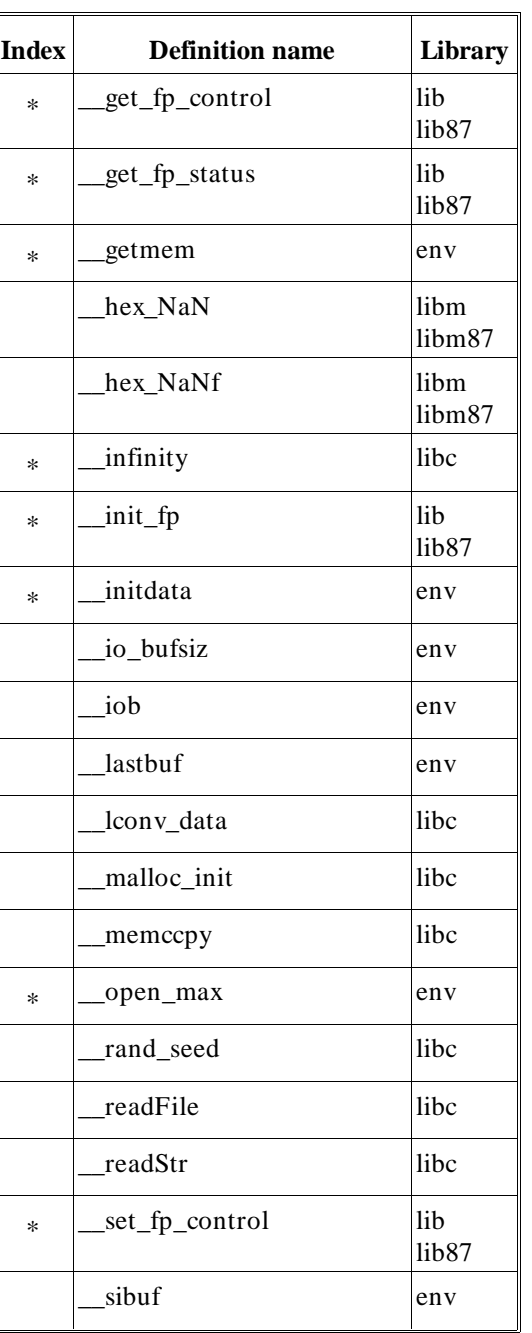

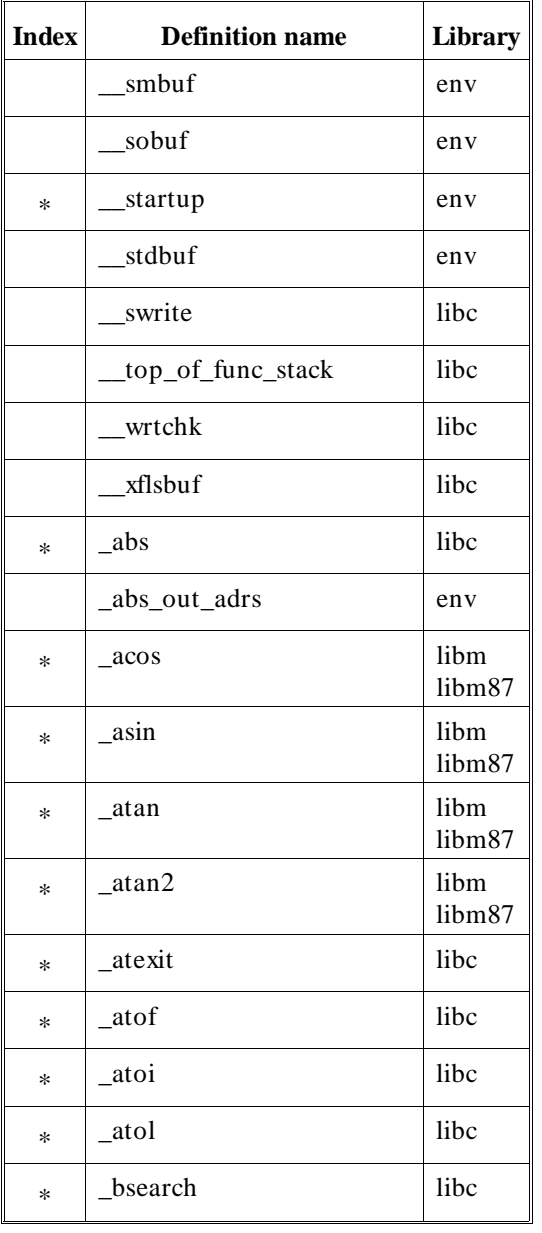

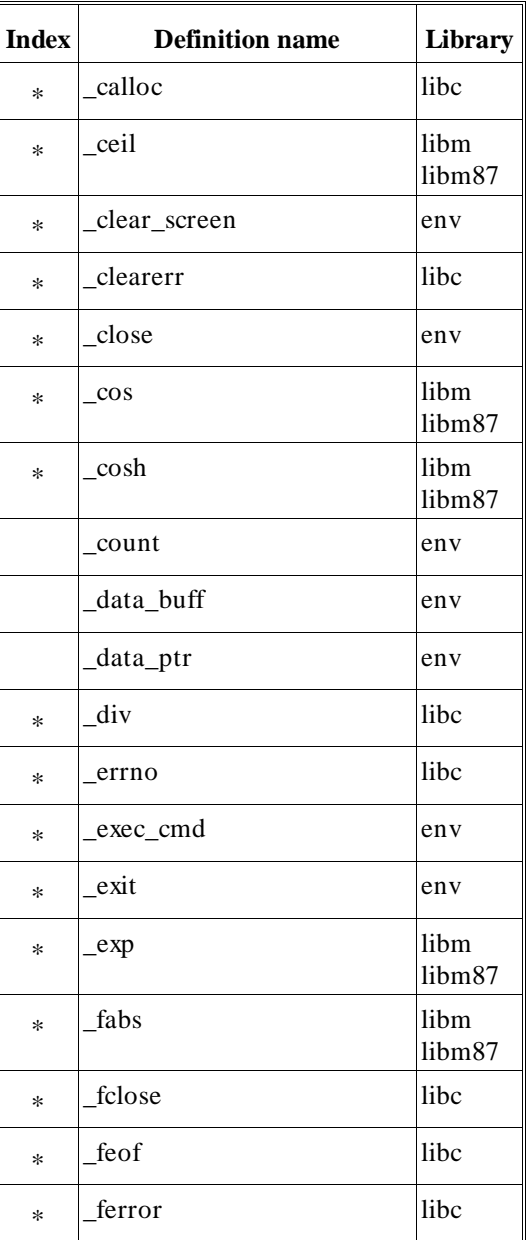

152

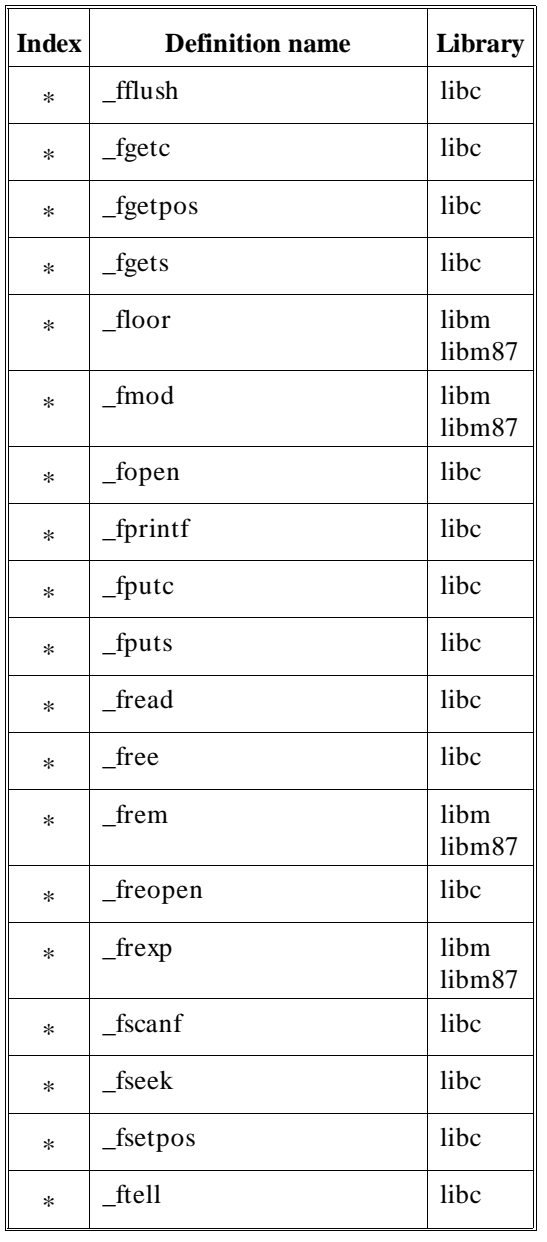

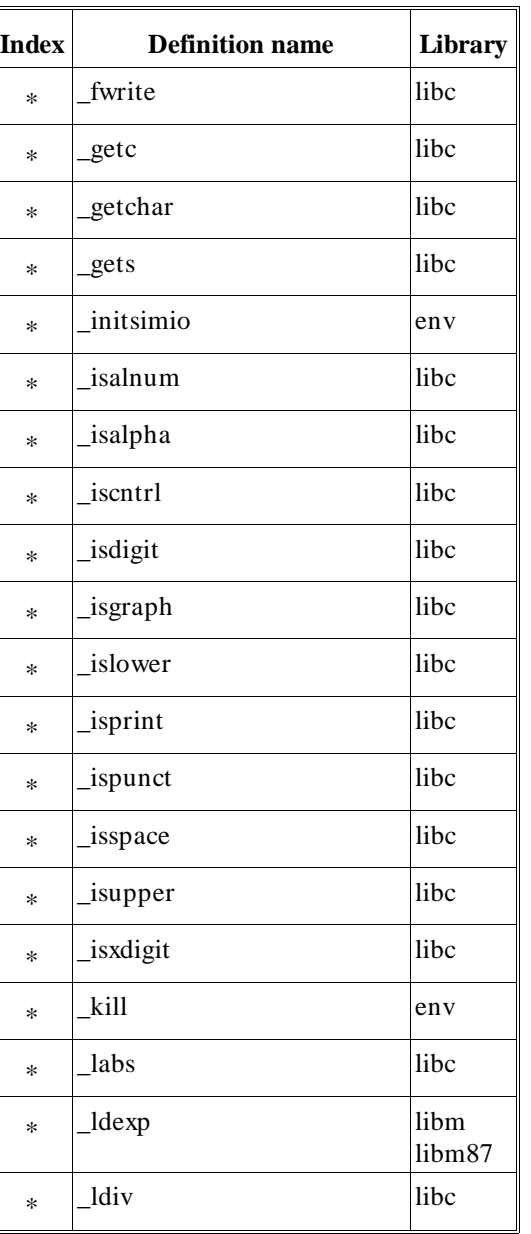

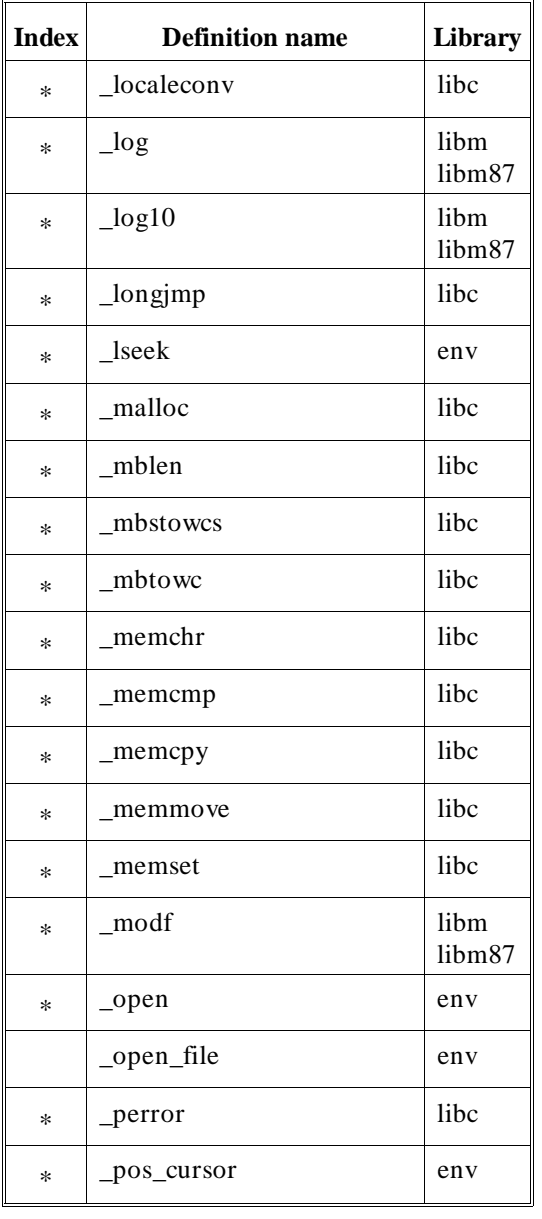

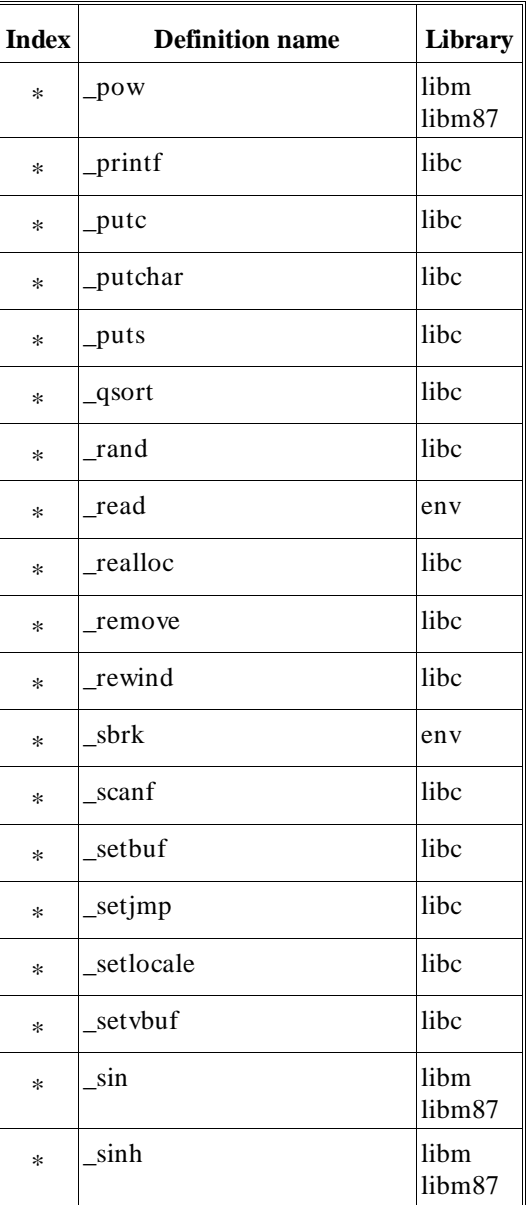

154

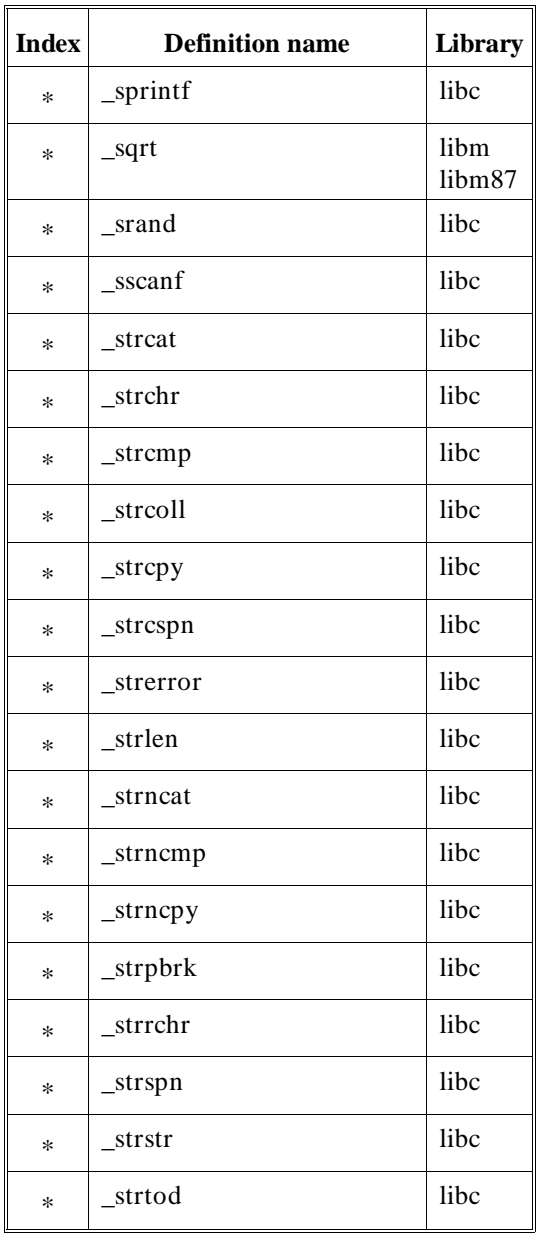

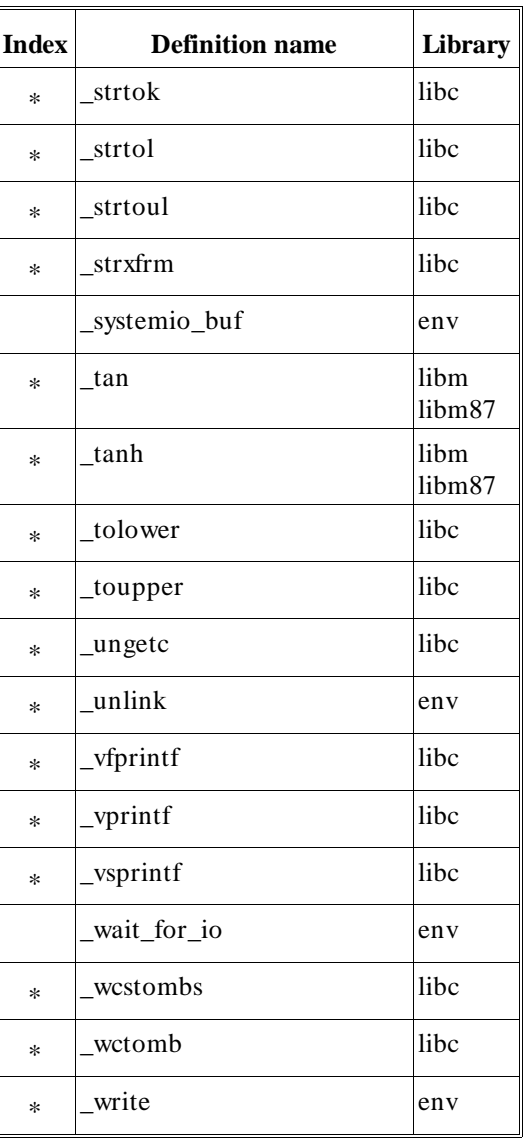

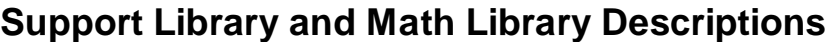

The remainder of this chapter describes the support and math library functions. Functions declared in the **math.h** include file are found in the math library archive file **libm.a**. All other functions are found in the support library archive file **libc.a**.

**Note** The **open**, **close**, **read**, **write**, **lseek**, **unlink**, **exit**, **\_exit**, **\_getmem**, and **sbrk** functions have execution environment dependencies; therefore, these libraries are described in the "Environment-Dependent Routines" chapter.

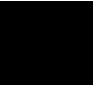

**Chapter 7: Libraries** abs, labs

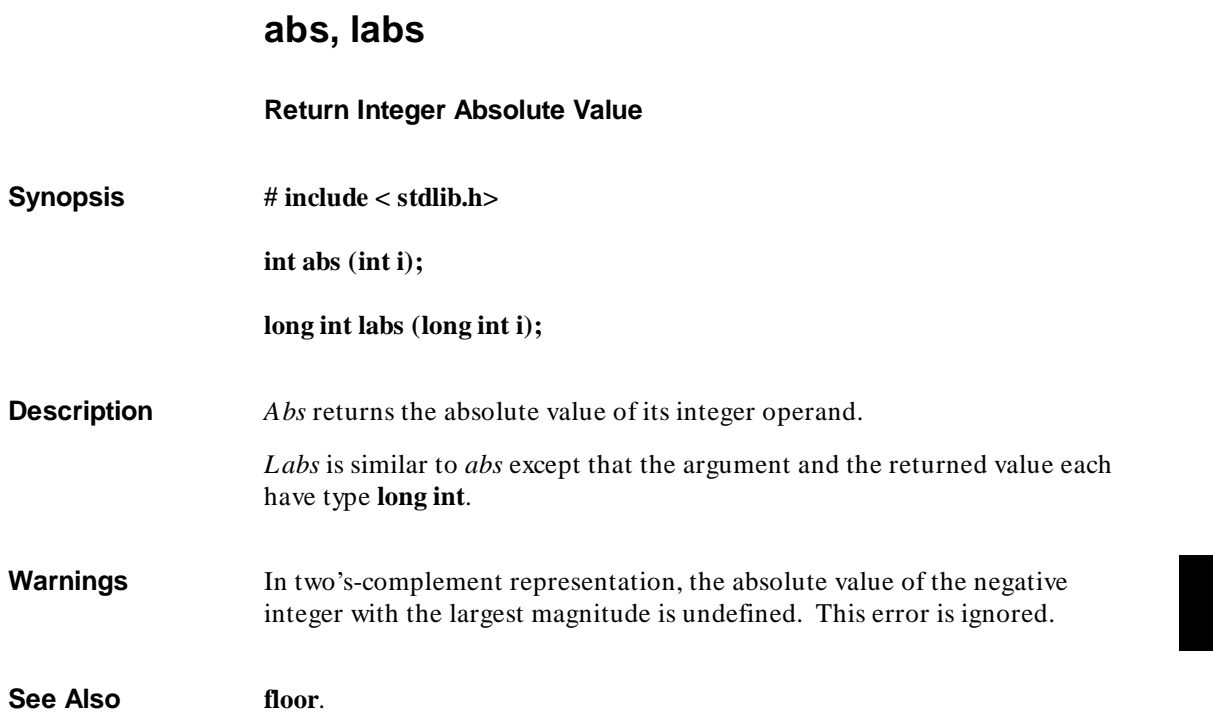

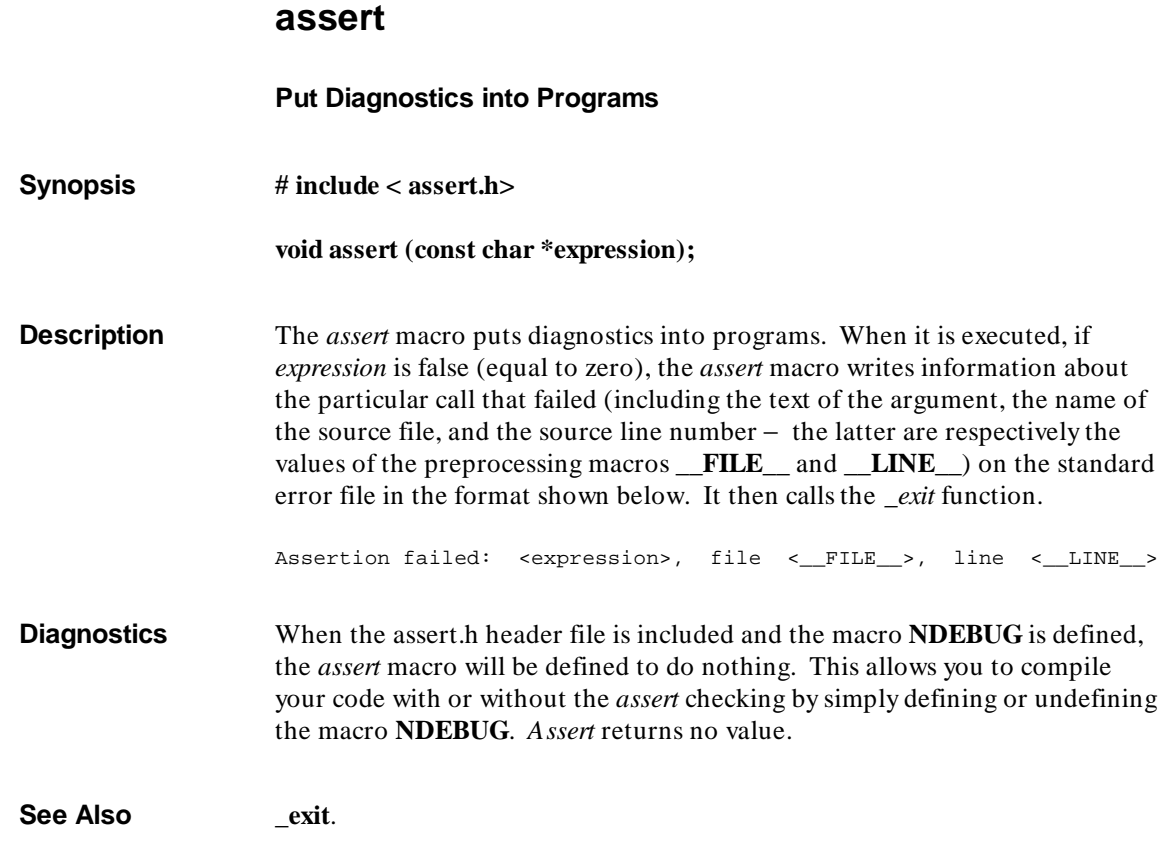

## **atexit**

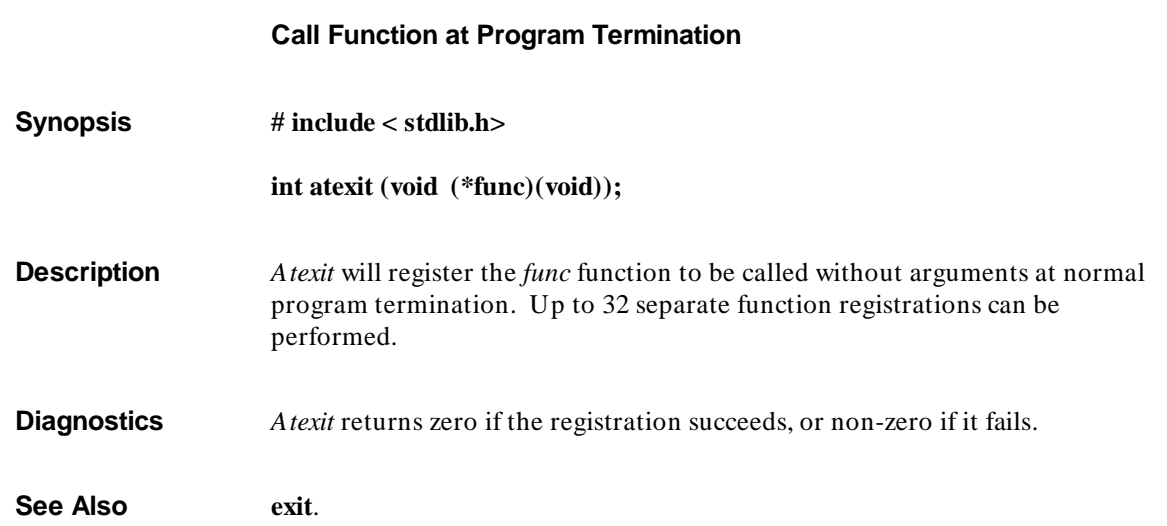

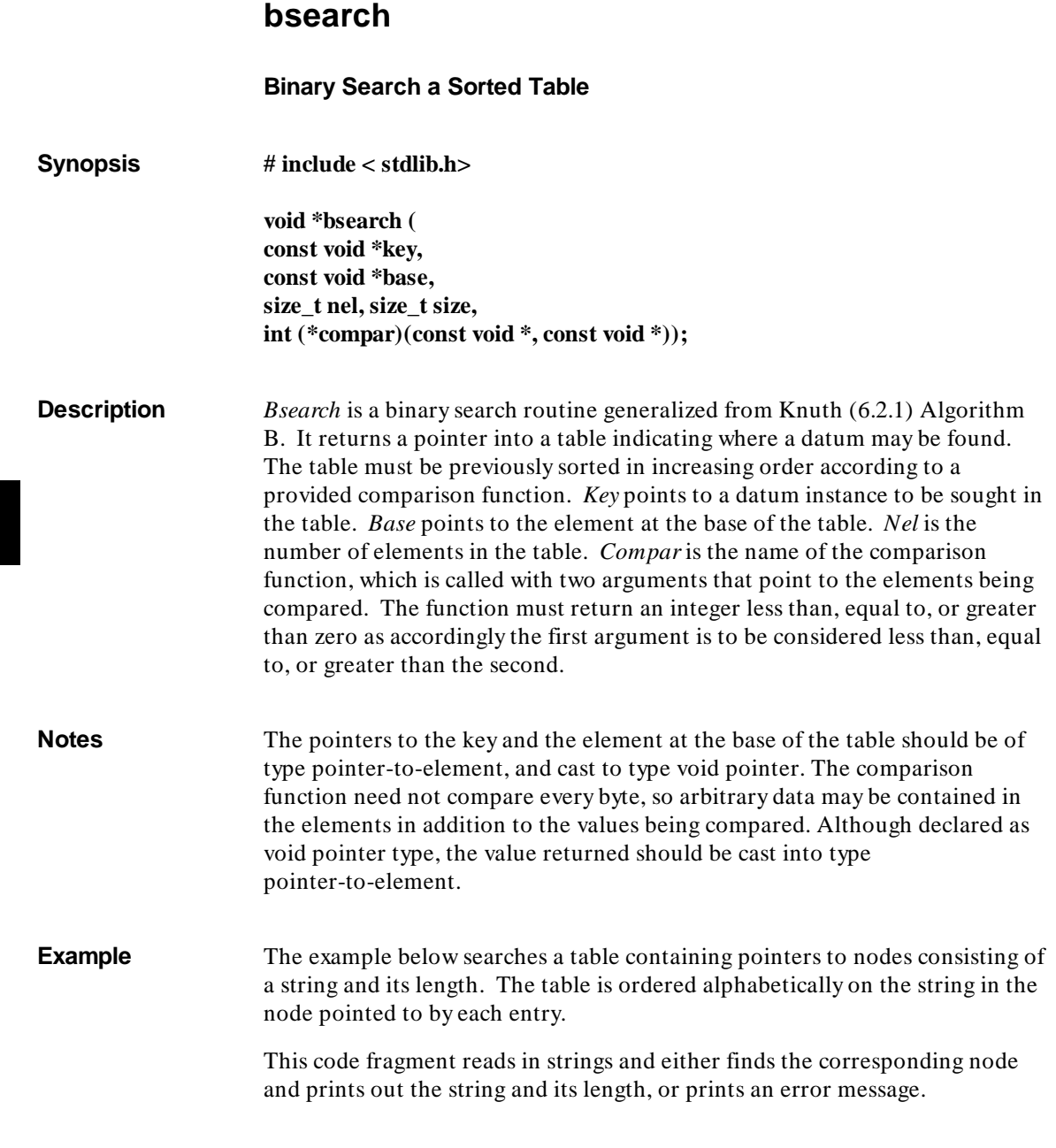

```
#include <stdio.h>
                     #include <stdlib.h>
                     #define TABSIZE 1000
                                                         /* these are stored in the table */struct node {<br>char *string;
                              int length;
                     };<br>struct node table[TABSIZE];
                                                       /* table to be searched */ .
                      .
                      .
                     {
                              struct node *node_ptr, node;
                      int node_compare( ); /* routine to compare 2 nodes */
 char str_space[20]; /* space to read string into */
                      .
                      .
                      .
                      node.string = str_space;
 while (scanf("%s", node.string) != EOF) {
                                      node_ptr = (struct node *)bsearch((void *)(&node),
                                                  (void *)table, TABSIZE,
                                                 sizeof(struct node), node_compare);
                                     if (node_ptr != NULL) {
                      (void)printf("string = %20s, length = %d\n",
 node_ptr->string, node_ptr->length);
                                      } else {
                                      (void)printf("not found: %s\n", node.string);
                      }
                              }
                     \}This routine compares two nodes based on an
                             alphabetical ordering of the string field. */
                    int
                     node_compare(node1, node2)
struct node *node1, *node2;
                     {
                              return strcmp(node1->string, node2->string);
                     }
See Also qsort.
Diagnostics A NULL pointer is returned if the key cannot be found in the table.
Bugs A random entry is returned if more than one entry matches the selection
                    criteria.
```
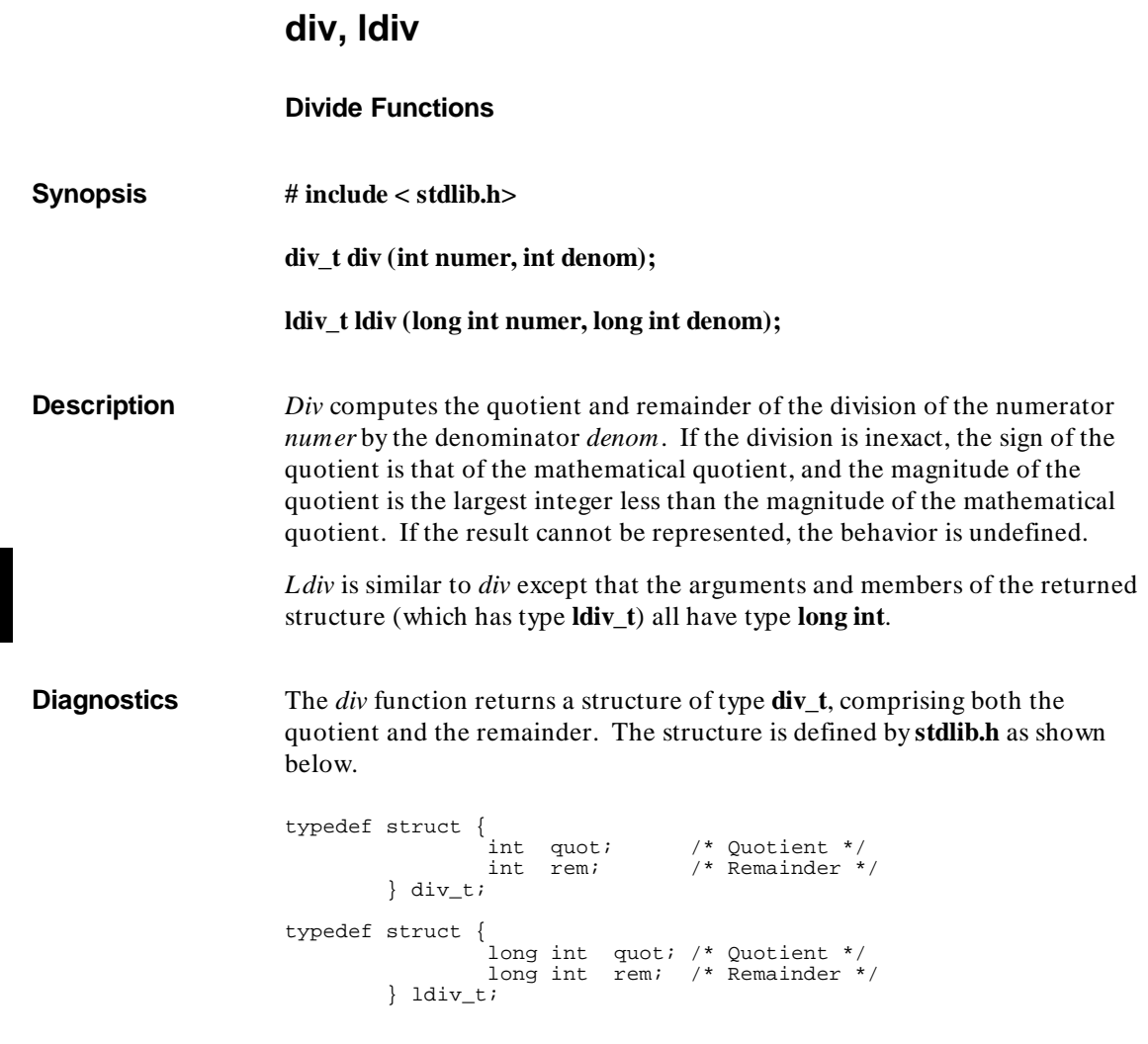
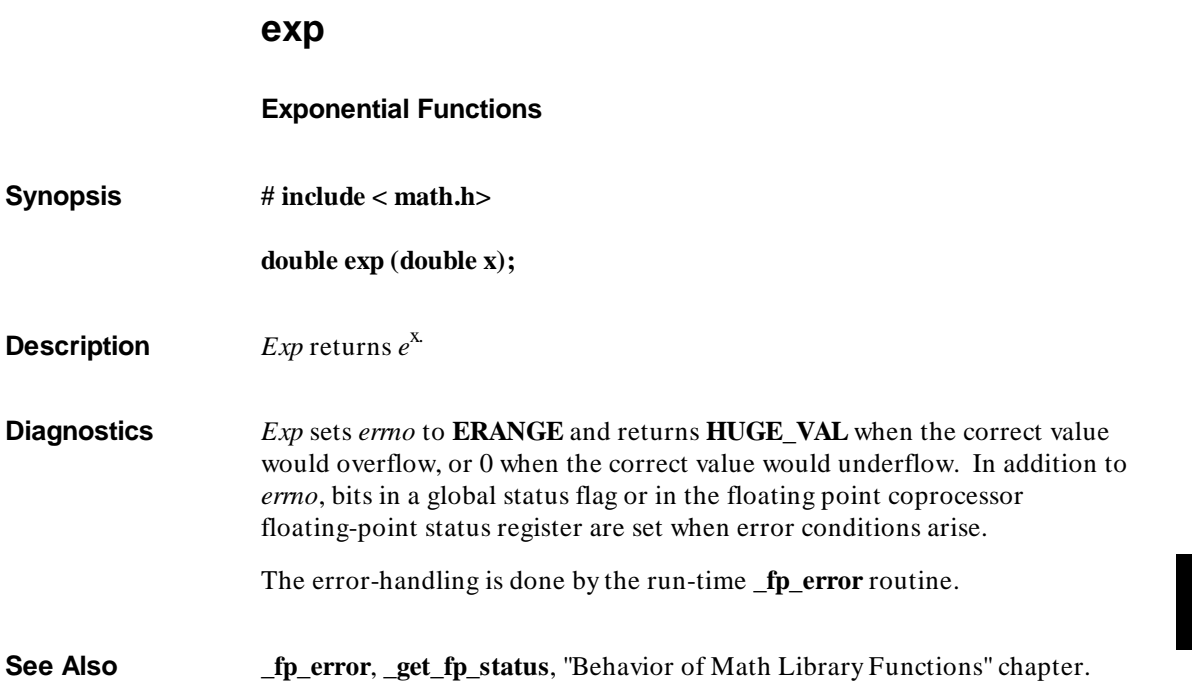

# **fclose, fflush**

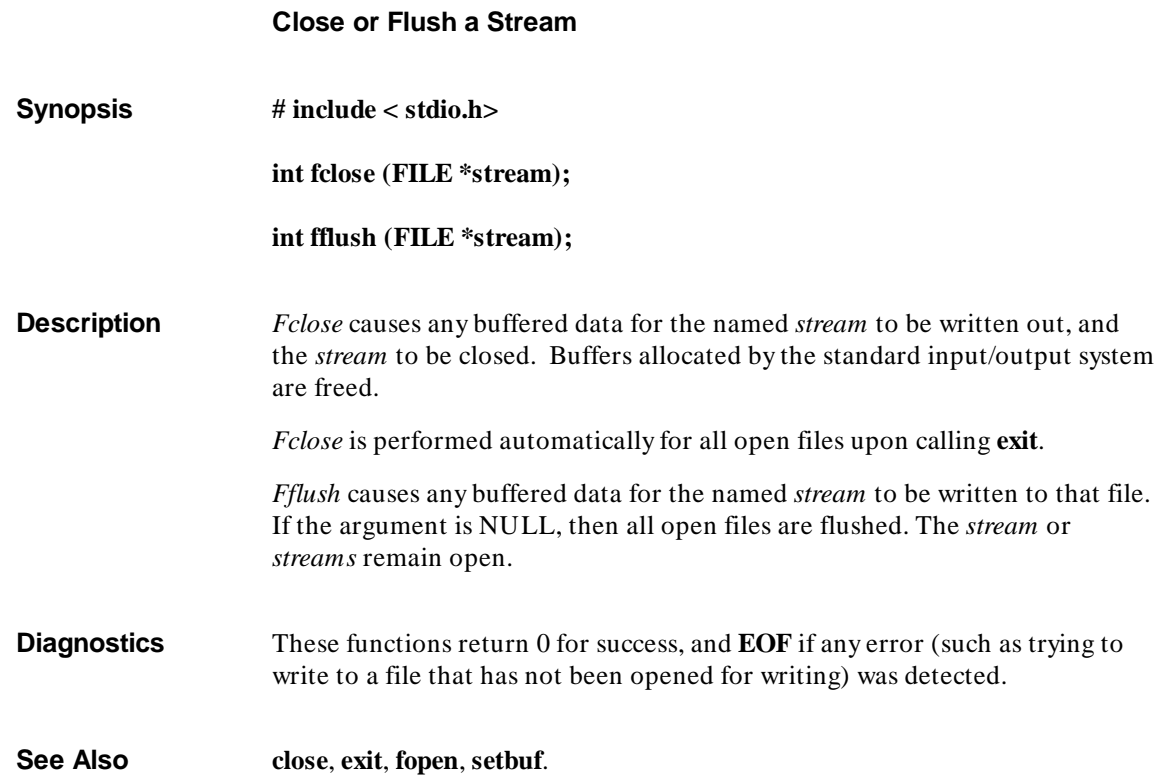

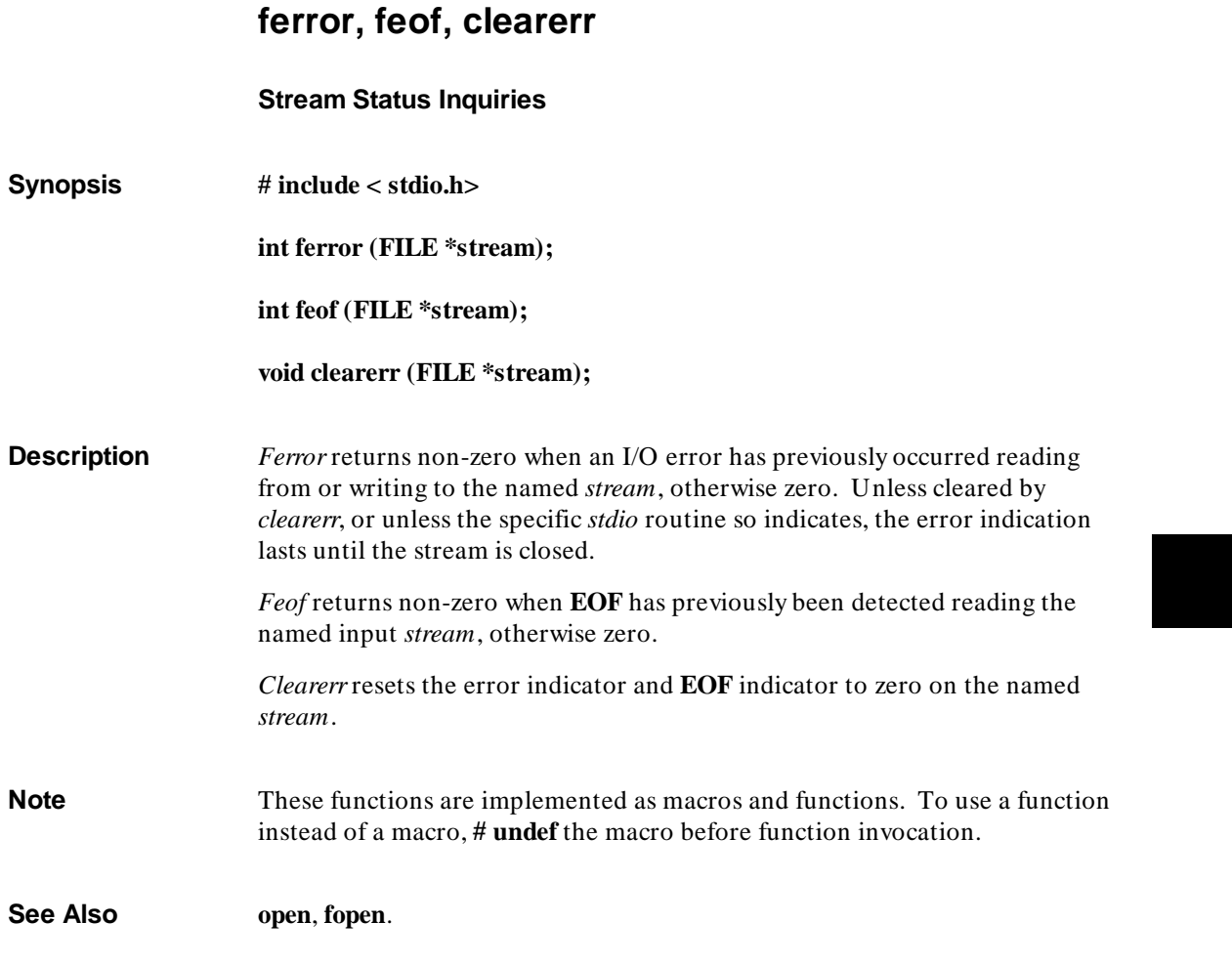

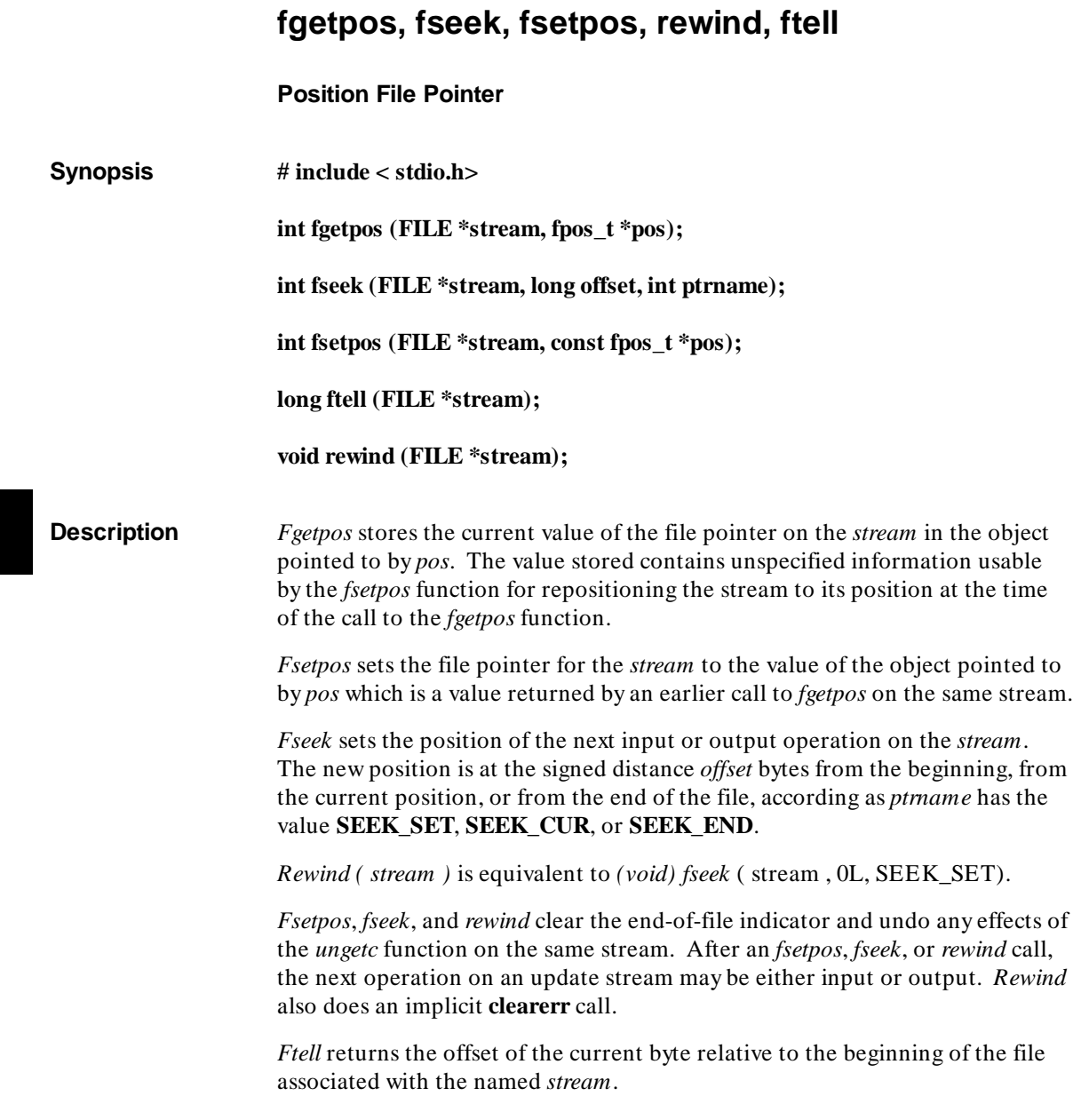

### **Chapter 7: Libraries** fgetpos, fseek, fsetpos, rewind, ftell

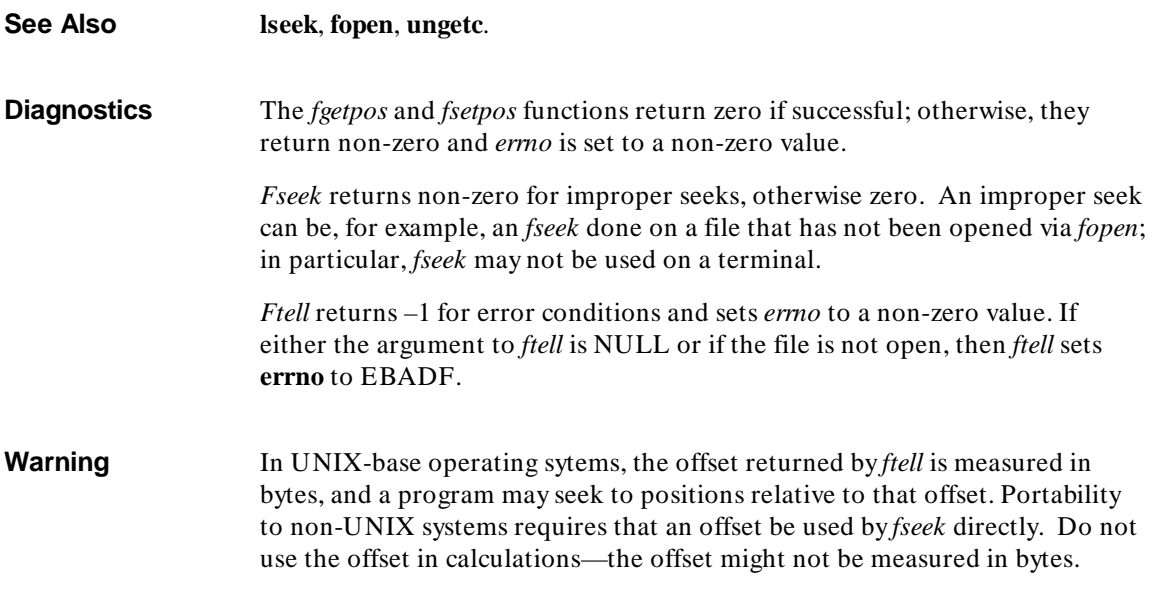

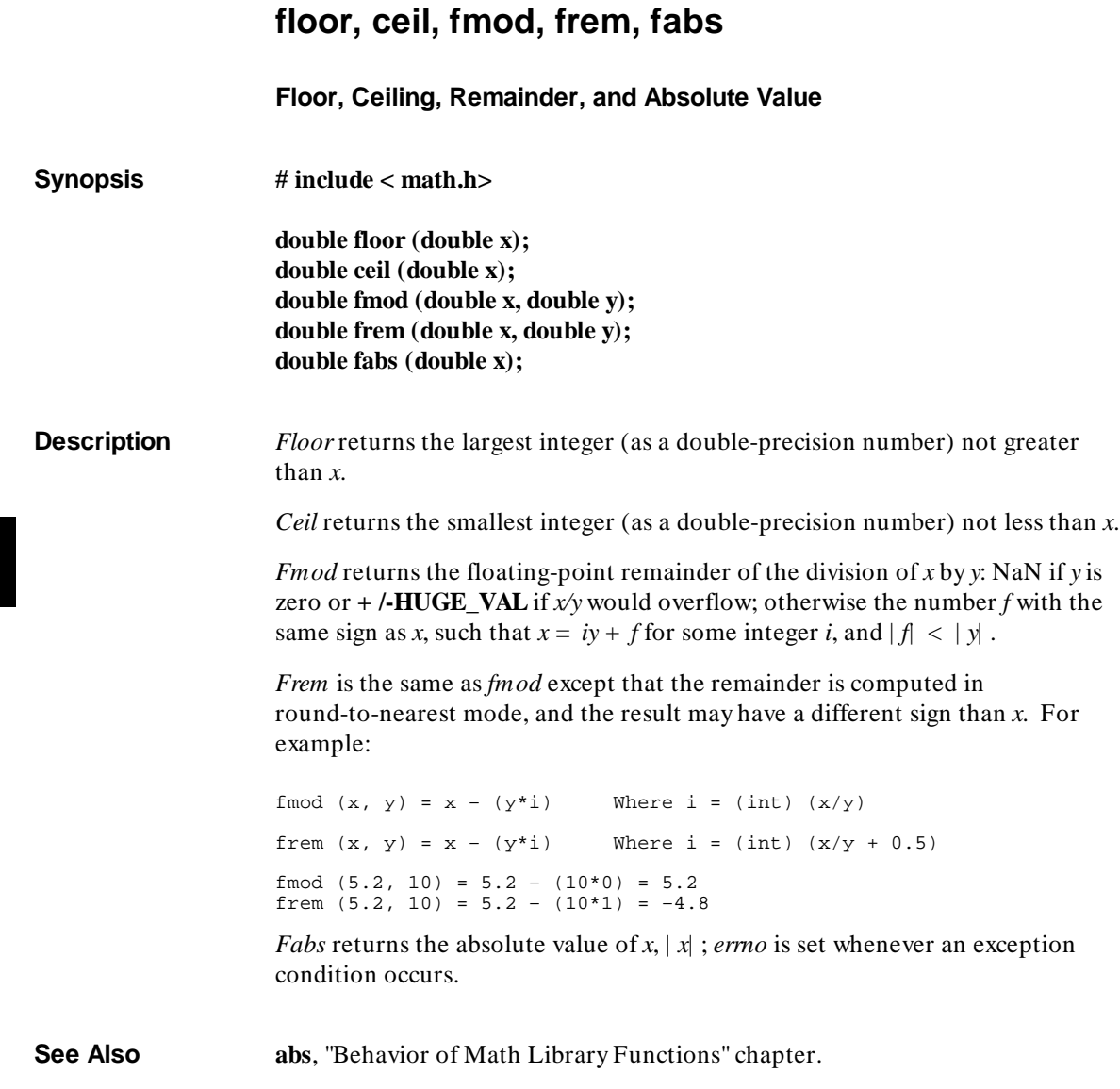

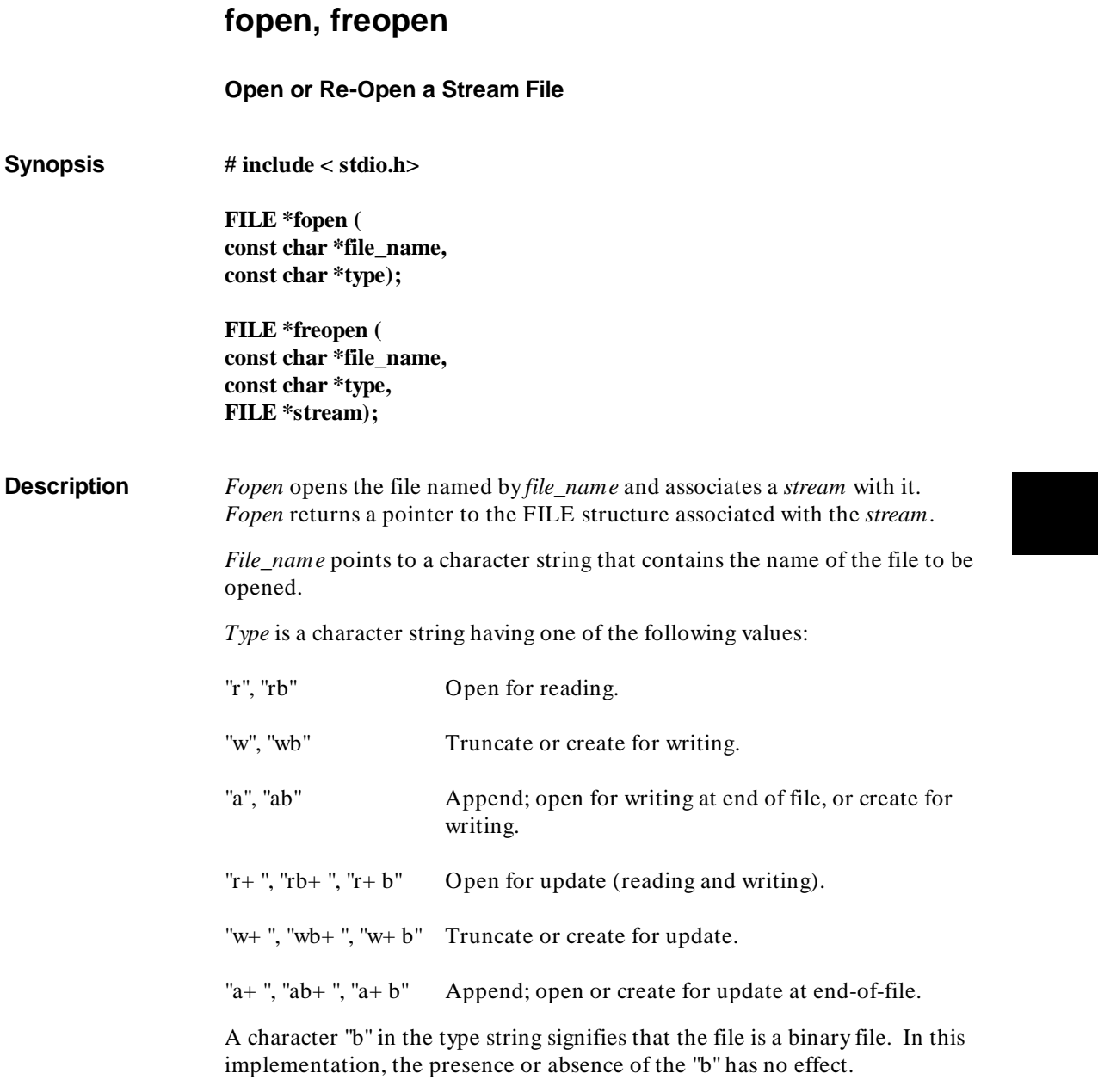

#### **Chapter 7: Libraries** fopen, freopen

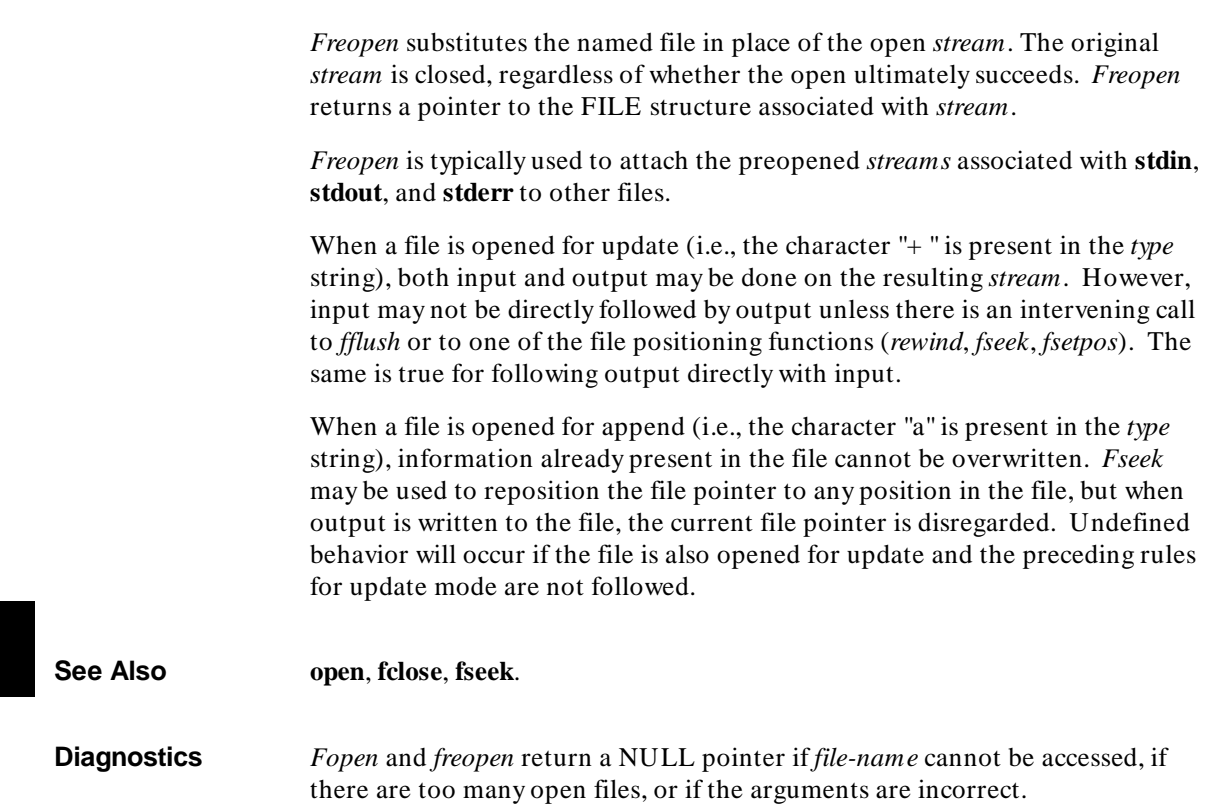

### **\_fp\_error**

# **Floating-Point Error Functions Synopsis # include < fp\_control.h> void \_clear\_fp\_status (void); int \_get\_fp\_status (void); void \_set\_fp\_control (int mode); int \_get\_fp\_control (void); void \_init\_fp (void); Description** Technically, *\_fp\_error* is a run-time routine in that it is only called from other run-time library and math library functions. Its purpose is to simulate the exception processing that is present on the 8087 NPX. Therefore, *\_fp\_error* is referenced only when the 8086/186 library **libm.a**) is loaded. *\_fp\_error* composes the return value defined by the IEEE Floating Point Standard 754 (see the "Behavior of Math Library Functions" chapter) and returns the value if trapping does not take place. The trapping decision is handled by a piece of common code in the run-time library. This code inspects a global control flag to see if the trap bit associated with the current exception is set. If the bit is set, an error message is composed and control passes to the monitor program so that the message can be displayed. If the bit is not set, then a global status flag is updated to reflect the exception that just occurred and processing continues. The following functions can be used to inspect and set the global control flag and the global status flag: *\_clear\_fp\_status* clears the global status flag. *\_get\_fp\_status* returns the global status flag. *\_set\_fp\_control* sets the global control flag to *mode*.

#### **Chapter 7: Libraries** \_fp\_error

*\_get\_fp\_control* returns the global control flag.

*\_init\_fp* resets the 8087 by executing the FINIT instruction (if **lib87.a** is being used) and clears the global status flag and the global control flag.

The 8086/186 libraries always perform operations in double precision and round to nearest. By default, trapping is enabled on all floating-point exceptions except inexact results. The following macro disables trapping:

NOTRAP Disable all traps.

The remaining macros may be OR'ed together to form *mode* when invoking *\_set\_fp\_control*. (Do not OR them with NOTRAP.)

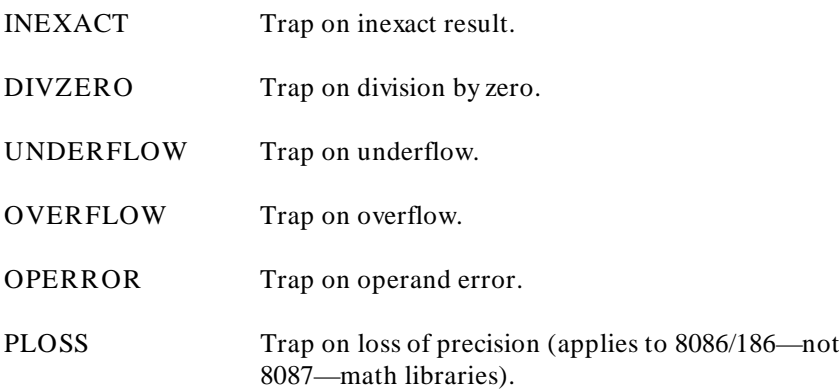

The following macros may be used when inspecting the return value from *\_get\_fp\_status*:

NOERRORS No errors have been detected since the last invocation of *\_clear\_fp\_status*.

INEXACT DIVZERO UNDERFLOW **OVERFLOW** OPERROR PLOSS

When using the 8087 chip, the control word contains some additional information. The 8087 allows you to control trapping, precision, infinity, and rounding behaviors.

The following macros can be used to select the 8087 behavior that is desired:

Precision:

**Example** 

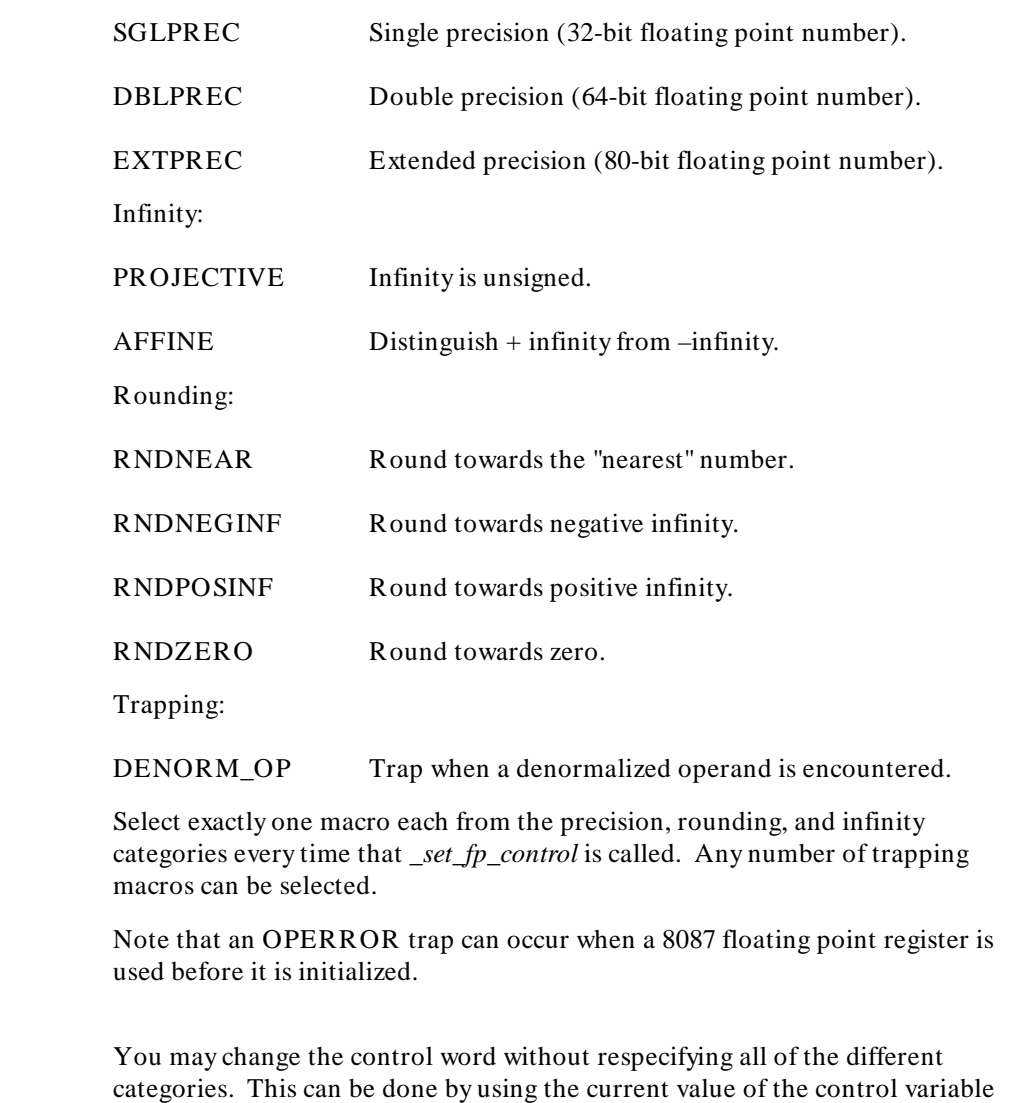

#### **Chapter 7: Libraries** \_fp\_error

and using masking. For example, the following function call turns on divide-by-zero trapping without altering any of the other control flags:

\_set\_fp\_control(\_get\_fp\_control() | DIVZERO );

The next example turns off the overflow and underflow traps:

\_set\_fp\_control(\_get\_fp\_control() &  $\sim$ (UNDERFLOW | OVERFLOW ));

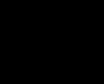

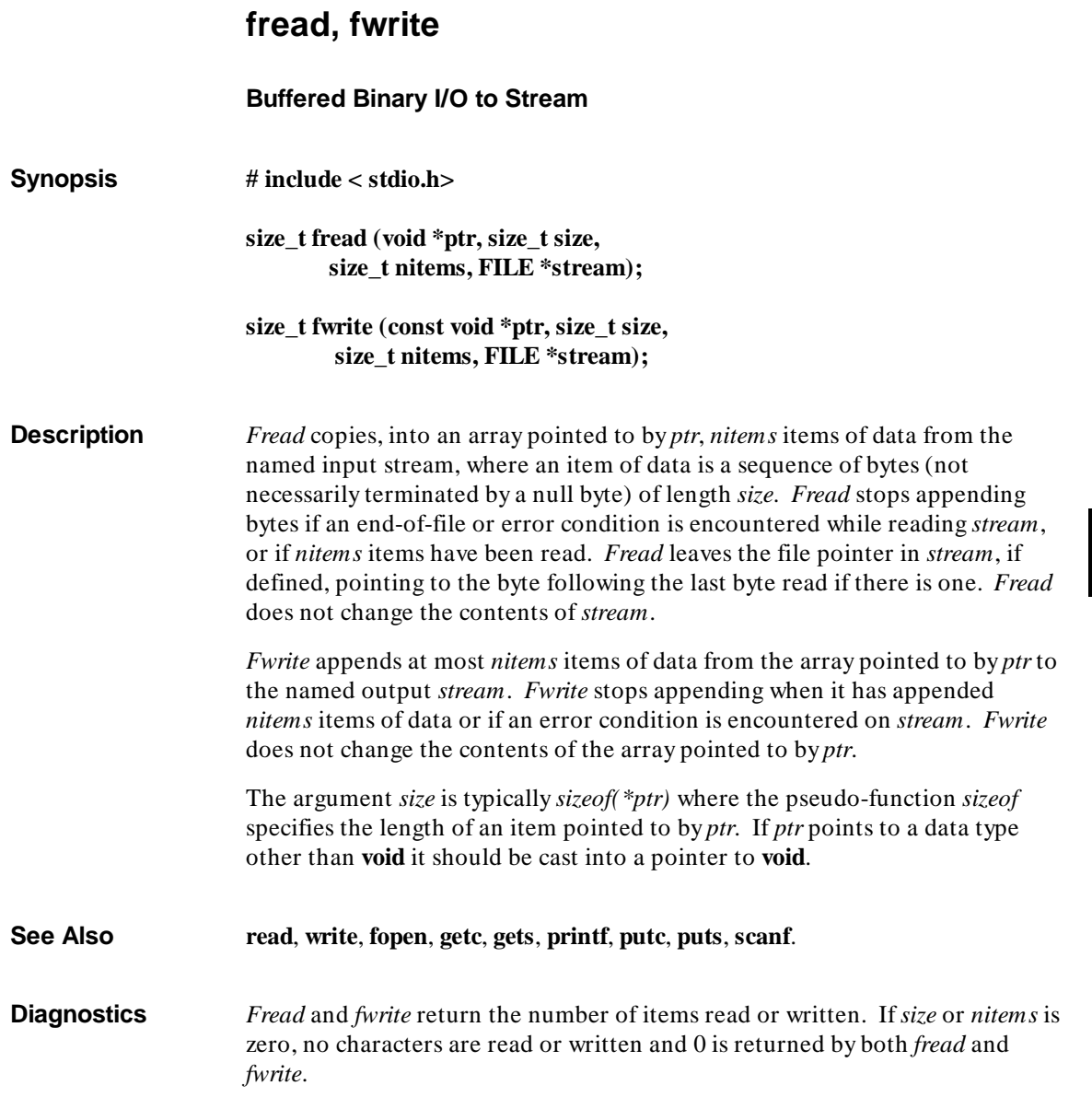

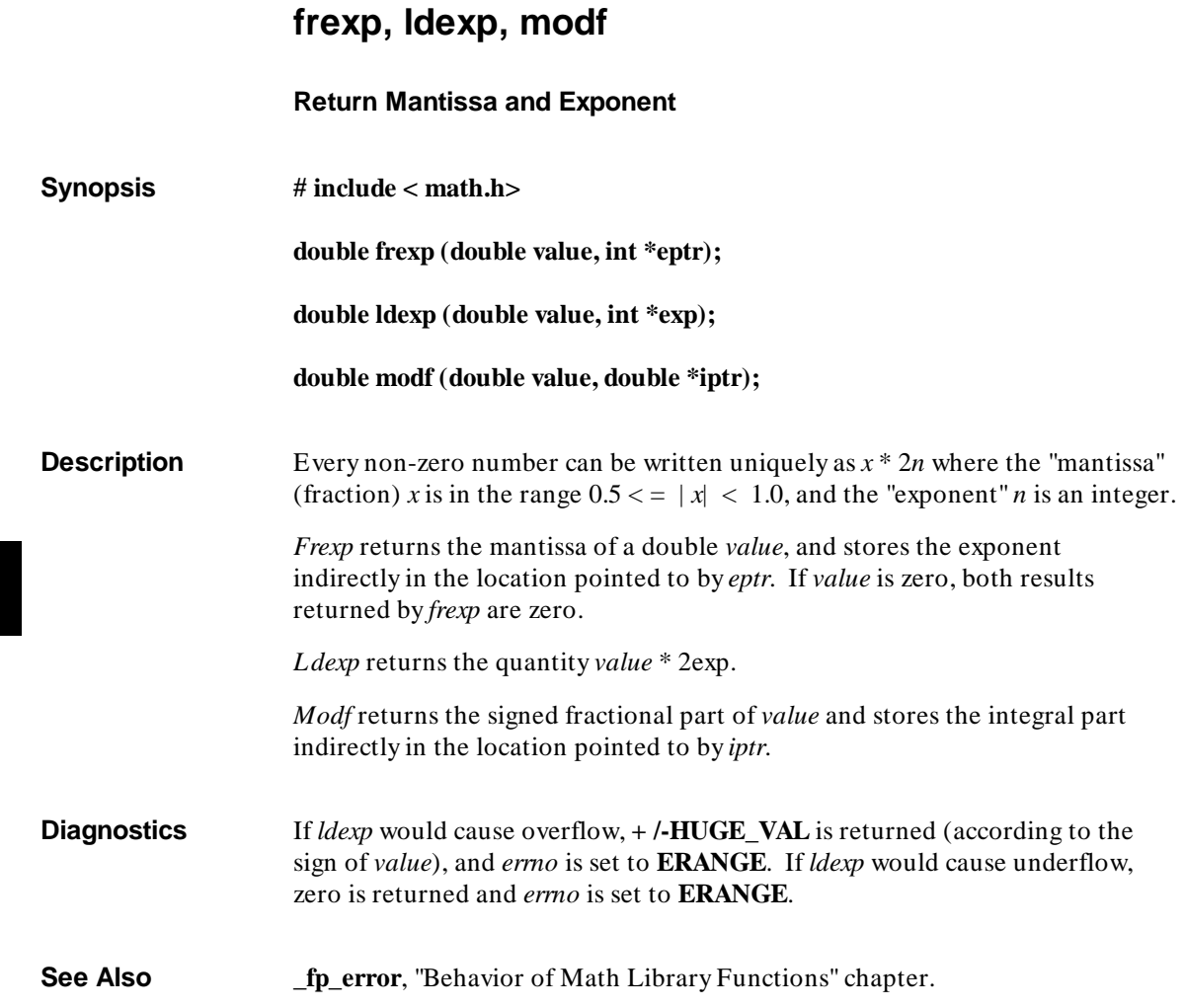

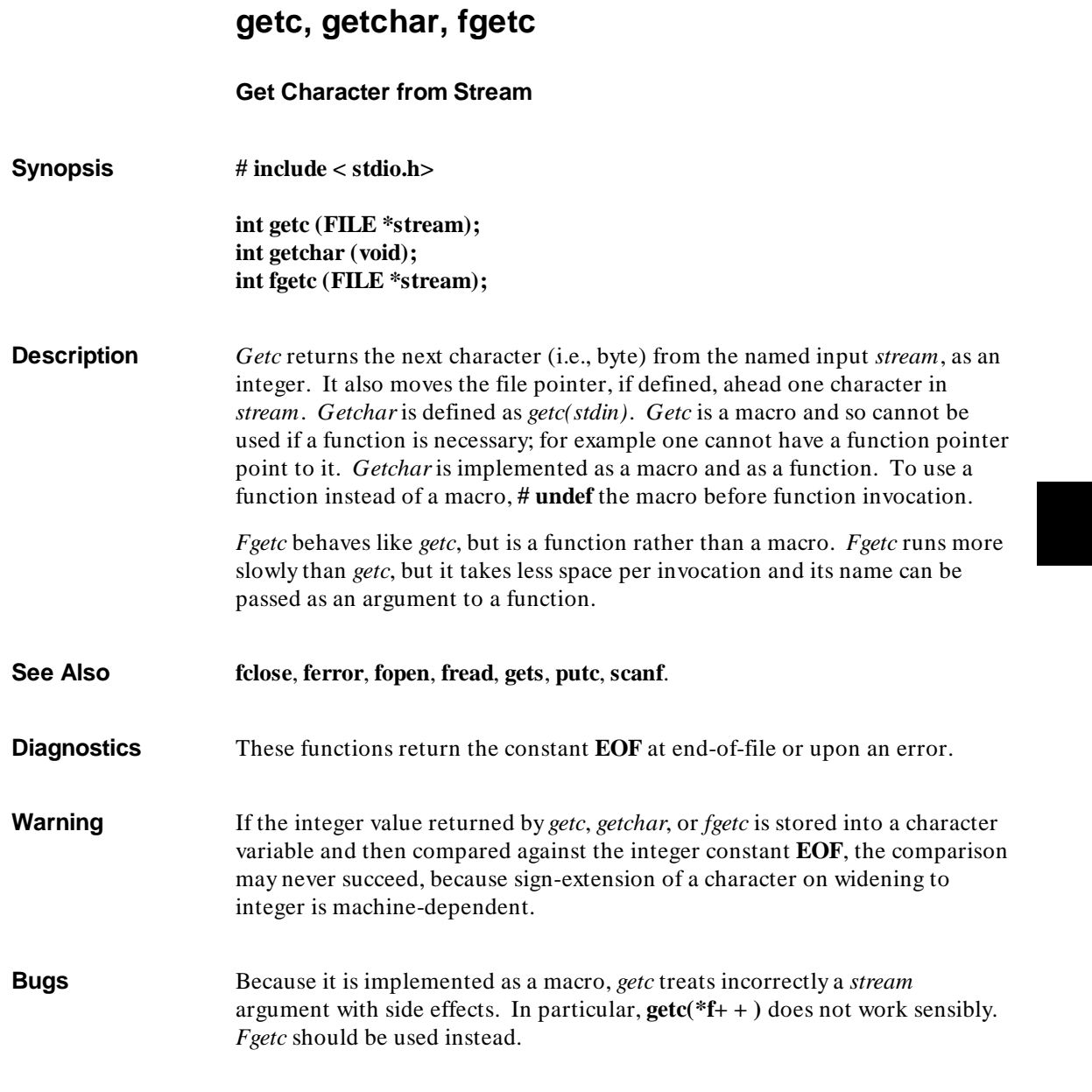

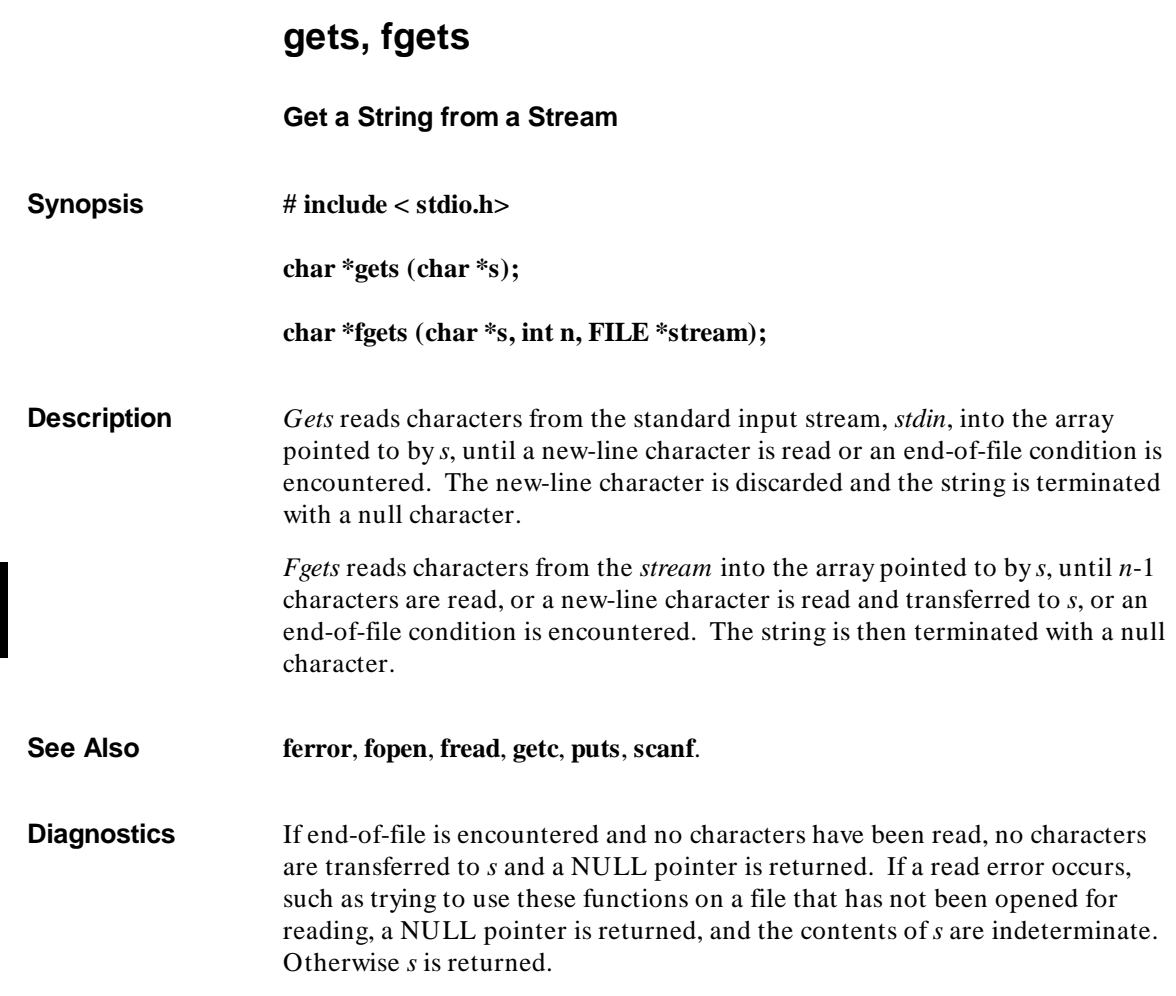

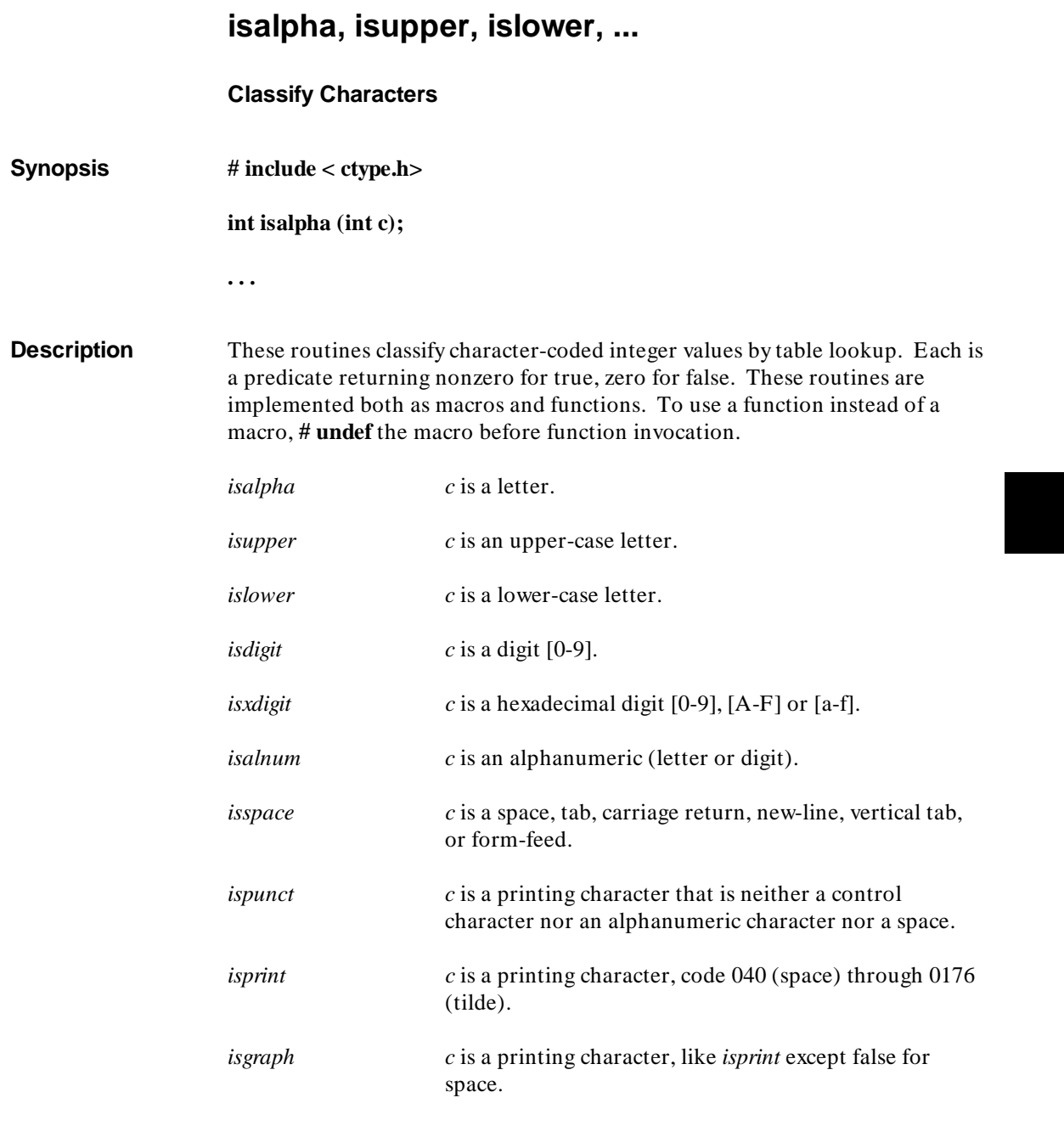

isalpha, isupper, islower, ...

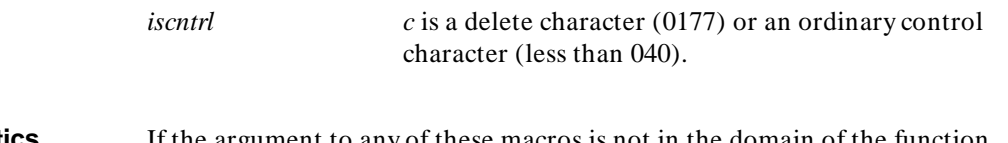

**Diagnostics** If the argument to any of these macros is not in the domain of the function, the result is undefined. The domain for these functions is the integer values [ 0, 255 ] and **EOF**.

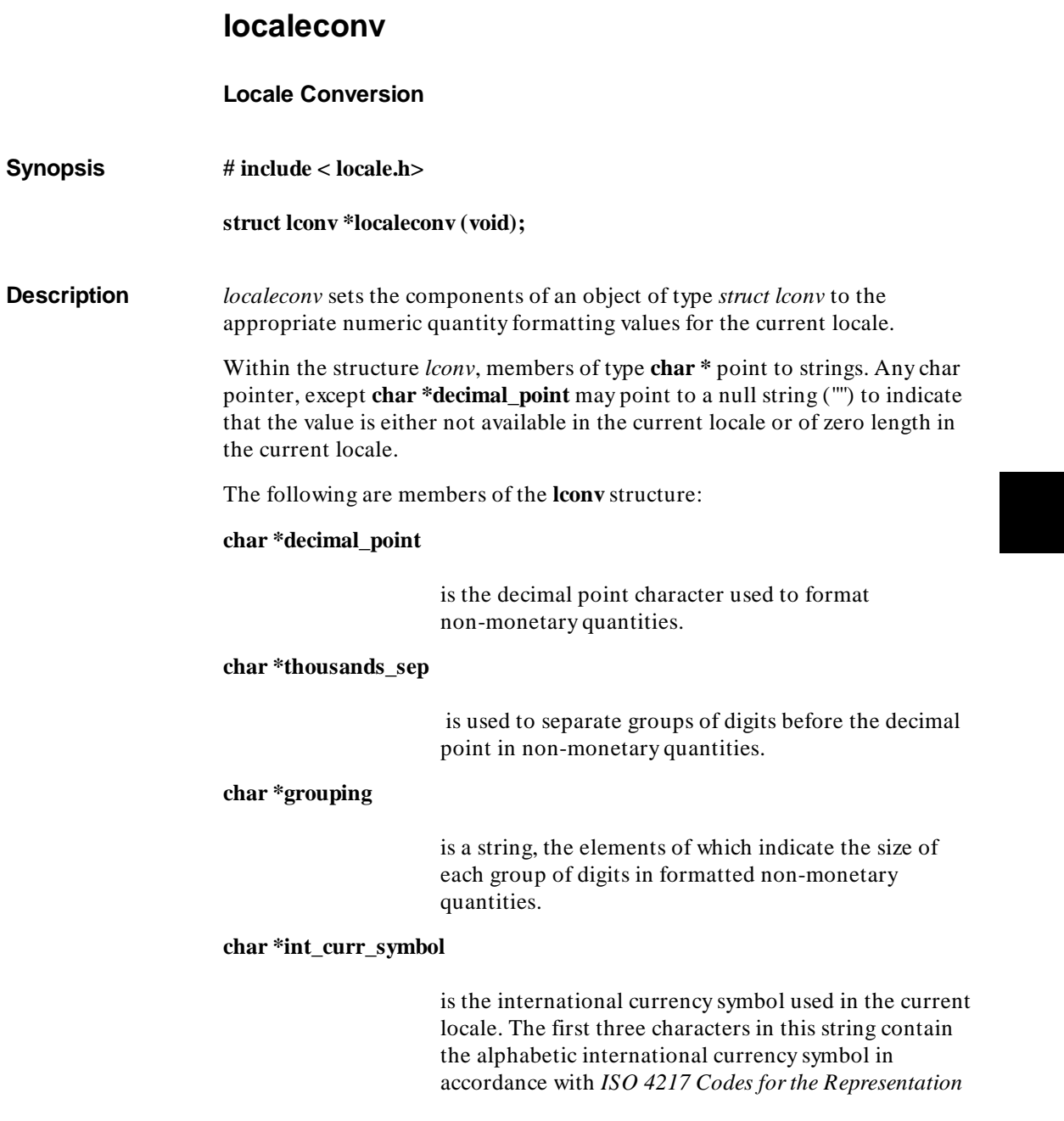

*of Currency and Funds*. The fourth character is (last before the null terminator) is the character used to separate the currency symbol from the monetary quantity.

#### **char \*currency\_symbol**

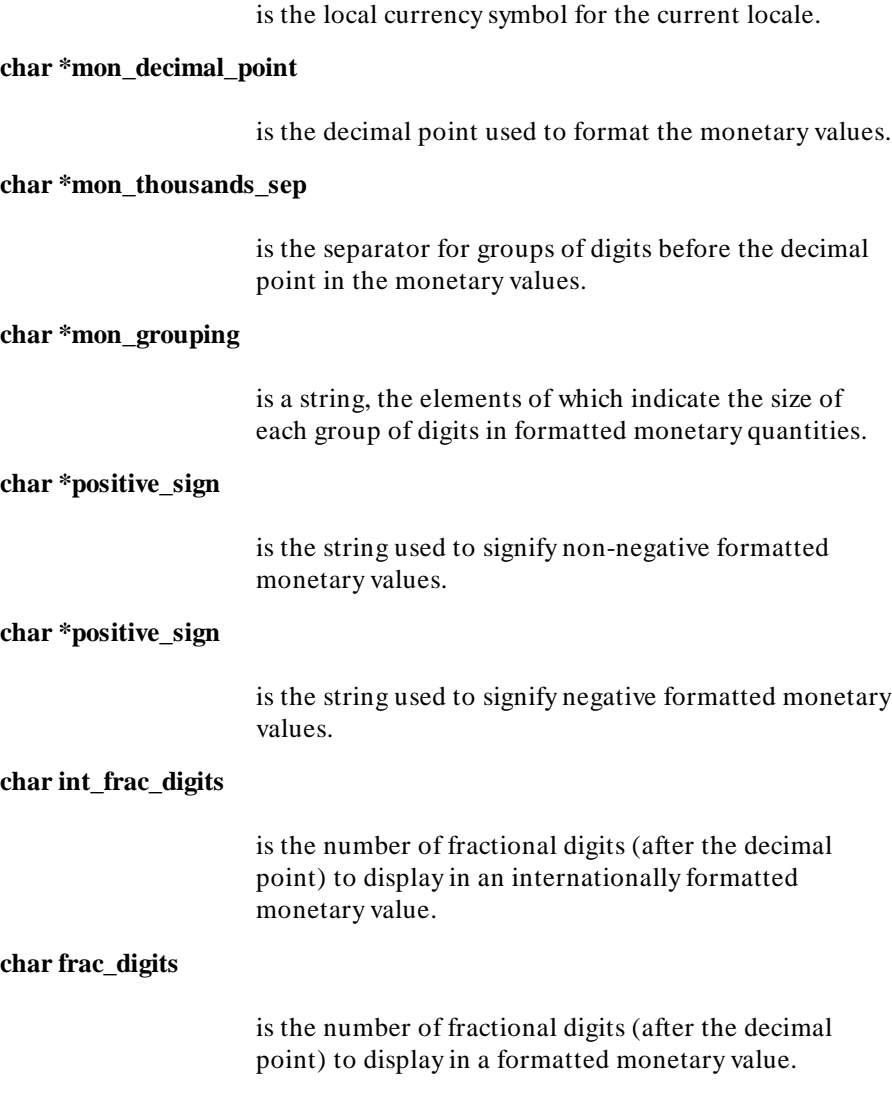

#### **Chapter 7: Libraries** localeconv

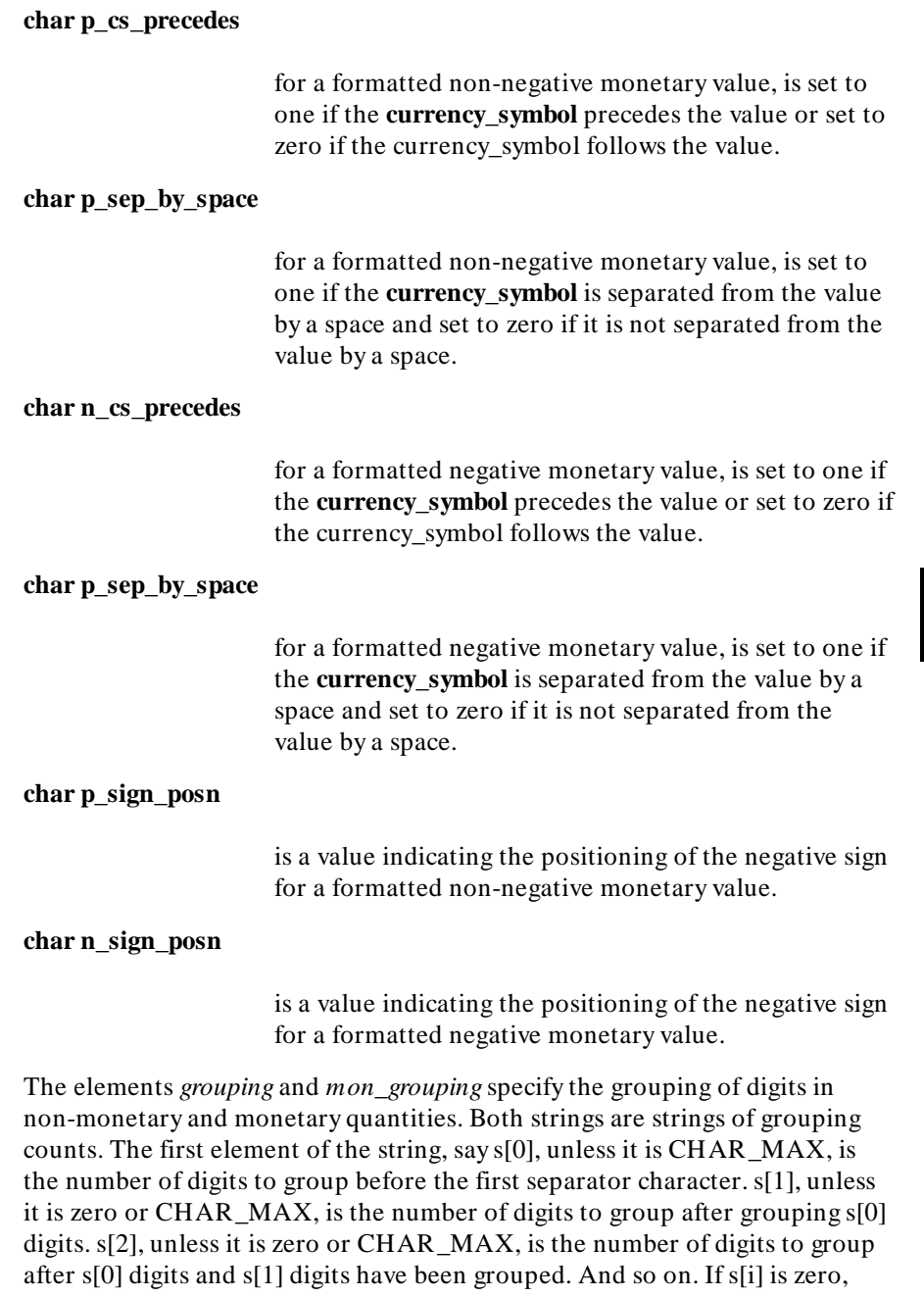

localeconv

then the value in s[i-1] is the grouping value for all subsequent digits. If s[i] is CHAR\_MAX, then no further grouping is performed.

The value of either *p\_sign\_posn* and *n\_sign\_posn* is interpreted in the following way:

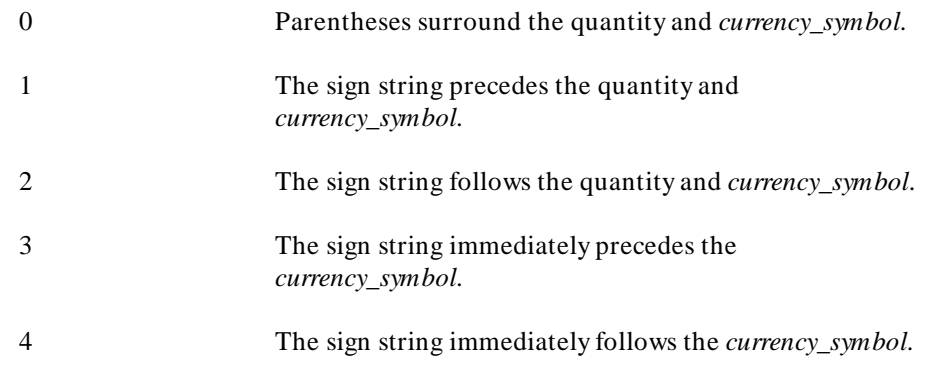

**Diagnostics** The *localeconv* routine returns a pointer to the filled object. The returned structure is not to be modified directly by the program, but may be overwritten by further calls to localeconv. In addition, calls to *setlocale* with the categories LC\_ALL, LC\_MONETARY, and LC\_NUMERIC may overwrite the contents of the structure.

**Note** The locale supported by the libraries is the "C" locale. *localeconv* will return the "C" locale only. The following table lists the return values for the various structure elements.

### **Chapter 7: Libraries** localeconv

 Additionally, there is a macro **MB\_CUR\_MAX** defined in **stdlib.h** that returns the maximum number of bytes a multi-byte character could have in the current locale. Because multi-byte characters are not supported, this macro always returns one.

**See Also setlocale**

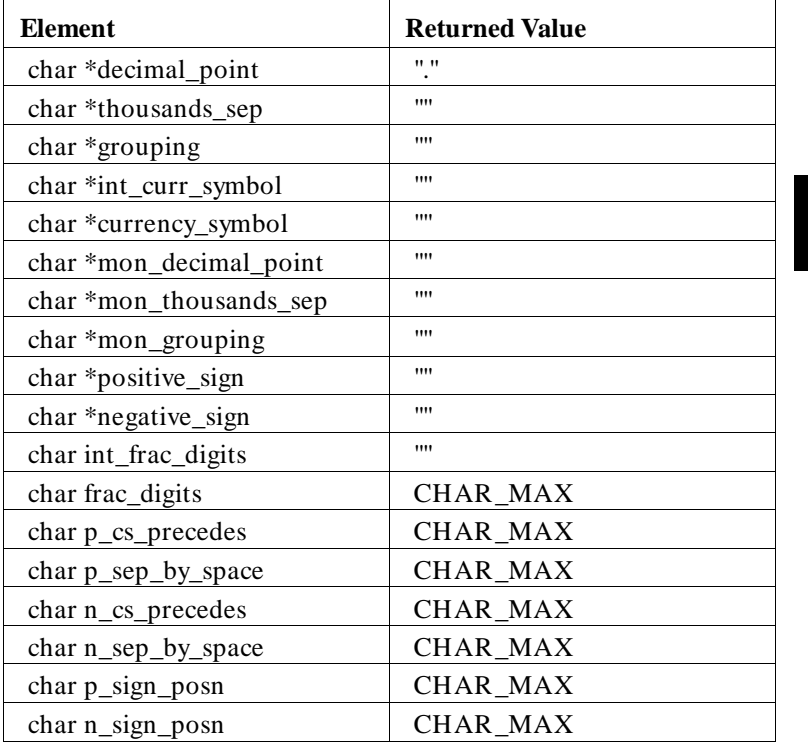

### Table 7-2. Element Values Returned by *localeconv*

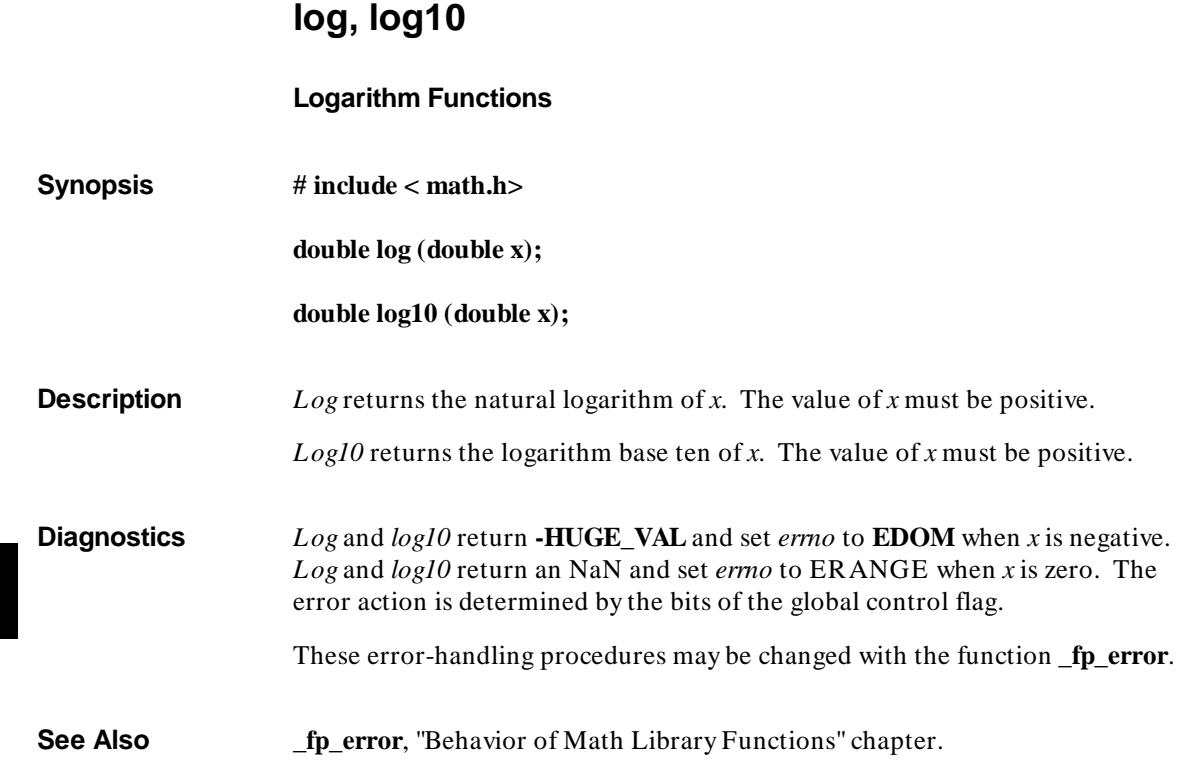

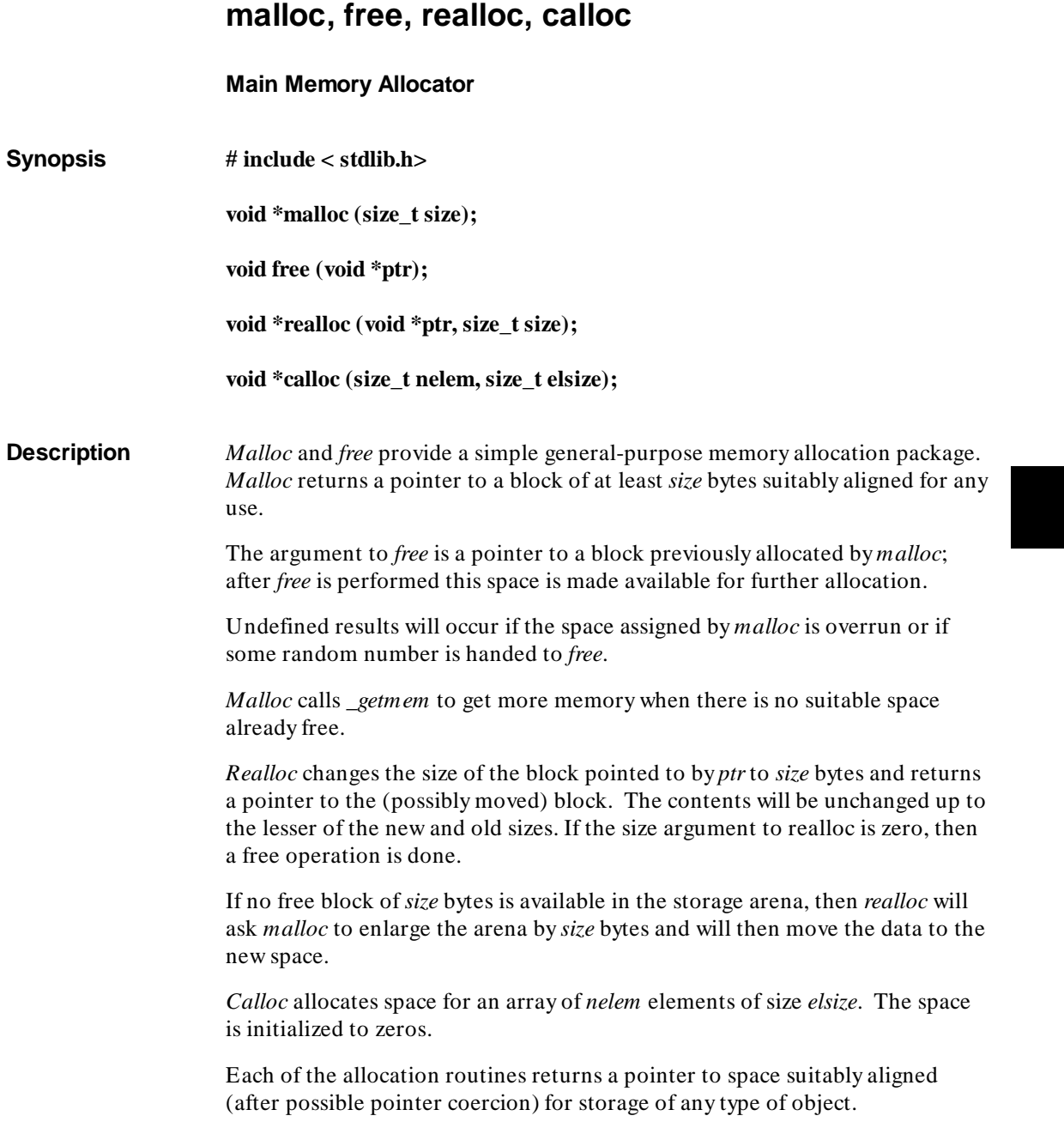

**Chapter 7: Libraries** malloc, free, realloc, calloc

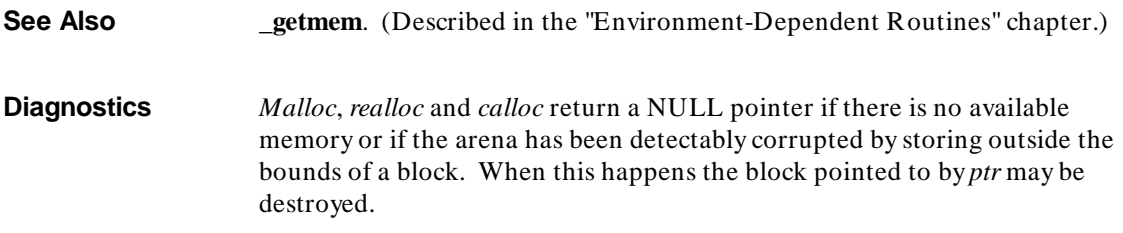

### **mblen, mbstowcs, mbtowc, wcstombs, wctomb, strxfrm**

**Multi-byte Character Operations**

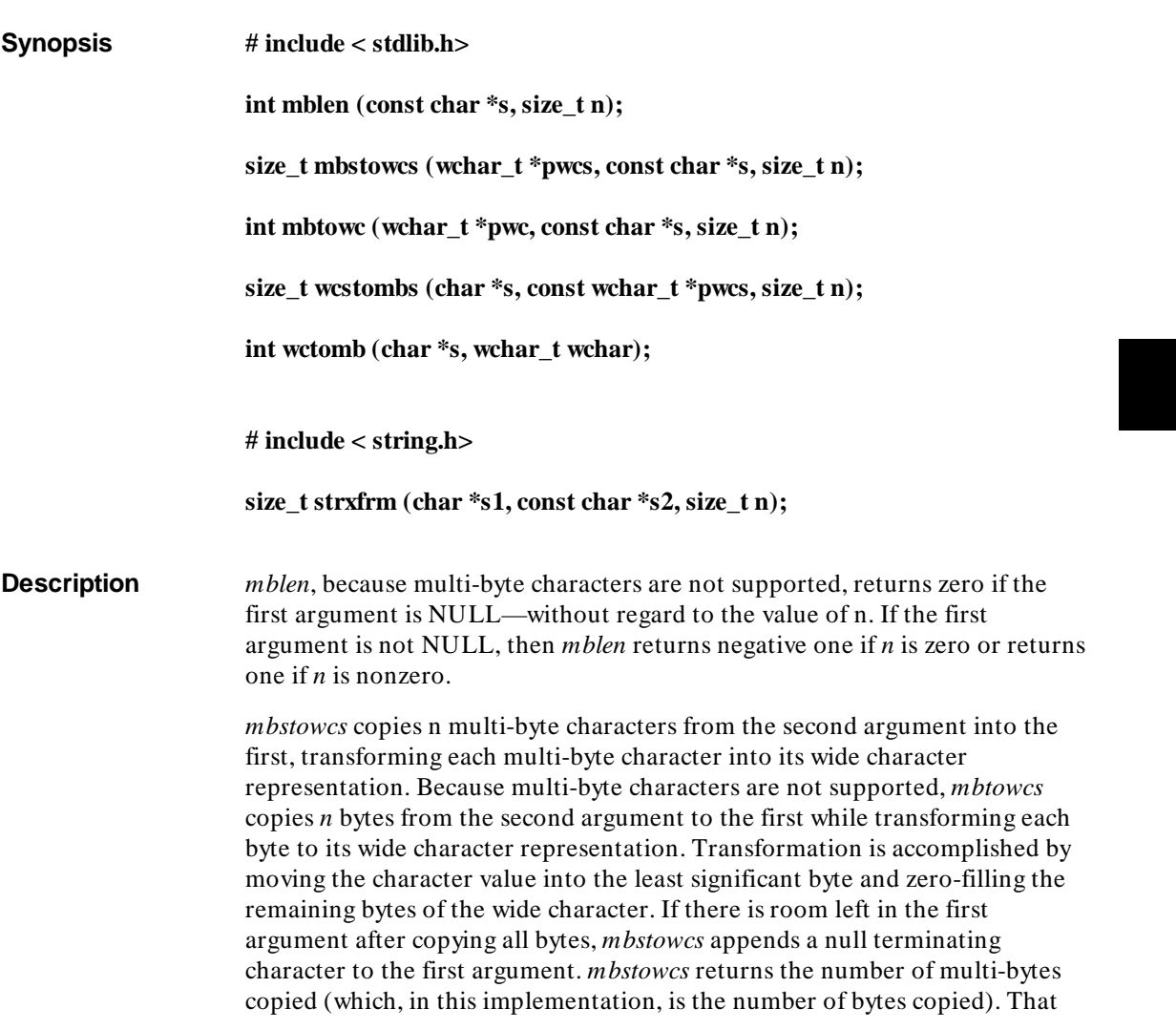

mblen, mbstowcs, mbtowc, wcstombs, wctomb, strxfrm

number may be less than *n* if a null character is found in the second argument before *n* bytes are read.

*mbtowc* transforms the multi-byte character from the second argument into its wide character representation and places it into the first argument. *mbtowc* uses at most *n* bytes from the second argument. Because multi-byte characters are not supported, *mbtowc* copies *n* characters from the second argument into the first and transforms each character as it is copied by moving the character value into the least significant byte and zero-filling the remaining bytes of the wide character. *mbtowc* returns zero if the second argument is NULL or returns one if the second argument is not NULL.

*wcstombs* copies *n* wide characters from the second argument into the first while transforming each wide character into its multi-byte character representation. Because multi-byte characters are not supported, *wctombs* copies at most *n* characters from the second argument into the first while transforming each character by copying just the least significant byte of the wide character. If there is room in the first argument after copying, *wcstombs* appends a null terminator. *wcstombs* returns the number of bytes copied, which may be less than *n* if a null terminating character is found in the second string before *n* bytes are read.

*wctomb* transforms the wide character pointed to by the second argument into a multi-byte character and places it in the first argument. The wide character will be represented by at most MB\_CUR\_MAX characters in the multi-byte character. Because multi-byte characters are not supported, MB\_CUR\_MAX is always one and therefore the wide character transformed into a single character. The transformation is accomplished by copying the least significant byte of the wide character into the char. *wctomb* returns zero if the second argument is NULL or returns one if the second argument is not NULL.

*strxfrm*, because multi-byte characters are not supported, simply does a byte-by-byte copy from s2 to s1 of up to *n* characters.

**Note** In addition to the multi-byte character operations, the macro **MB** CUR MAX returns the maximum number of bytes a multi-byte character could have in the current locale. Because multi-byte characters are not supported, this macro always returns one.

190

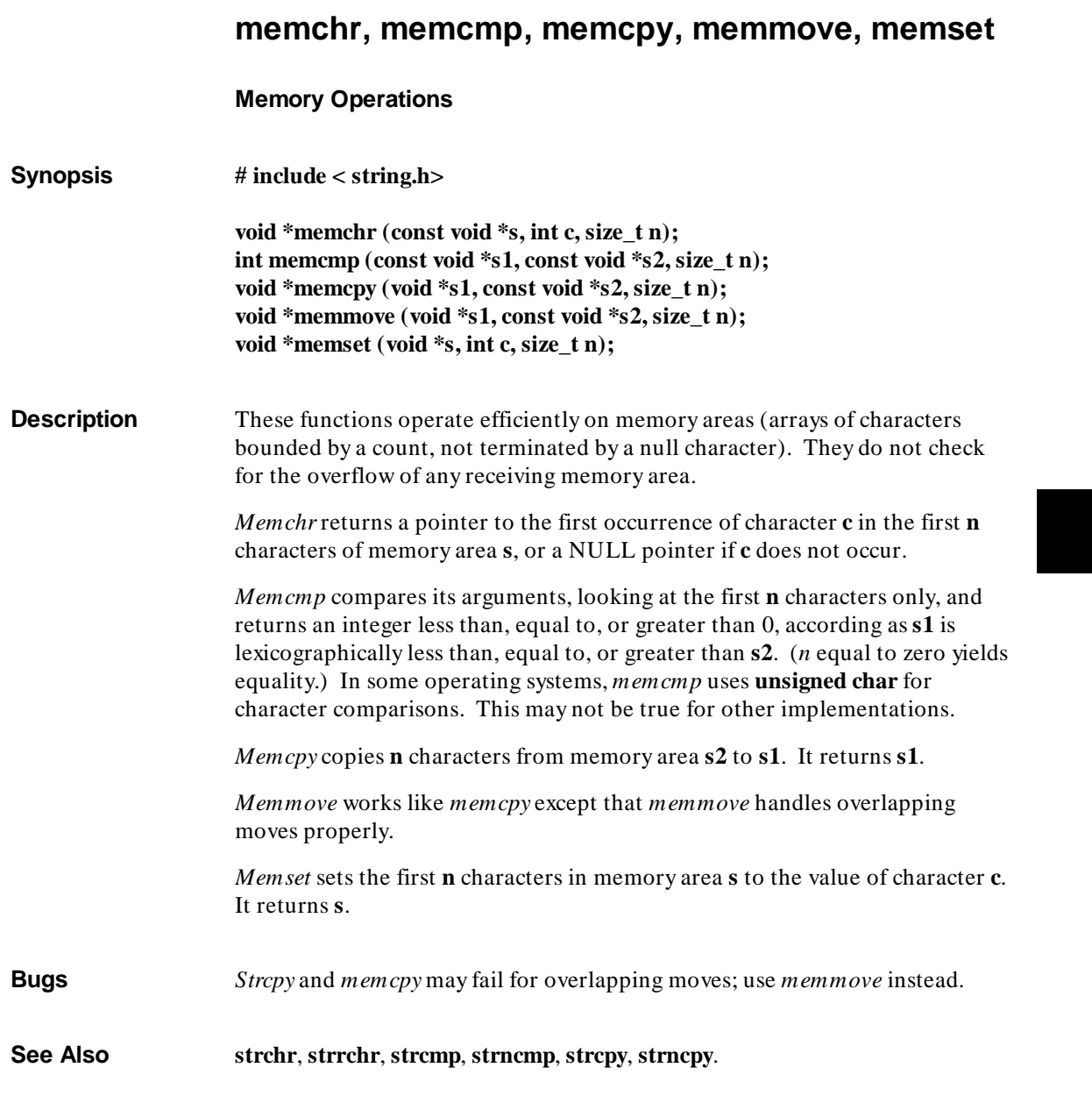

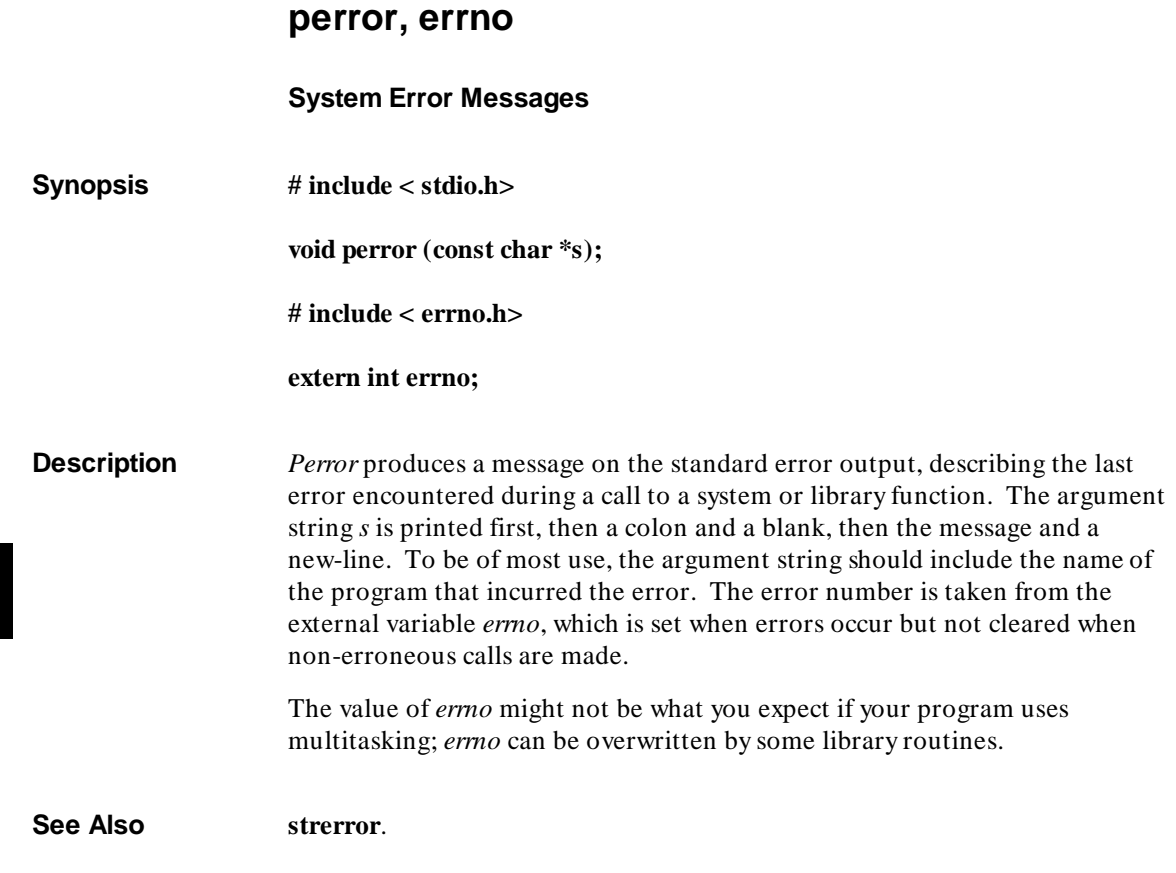

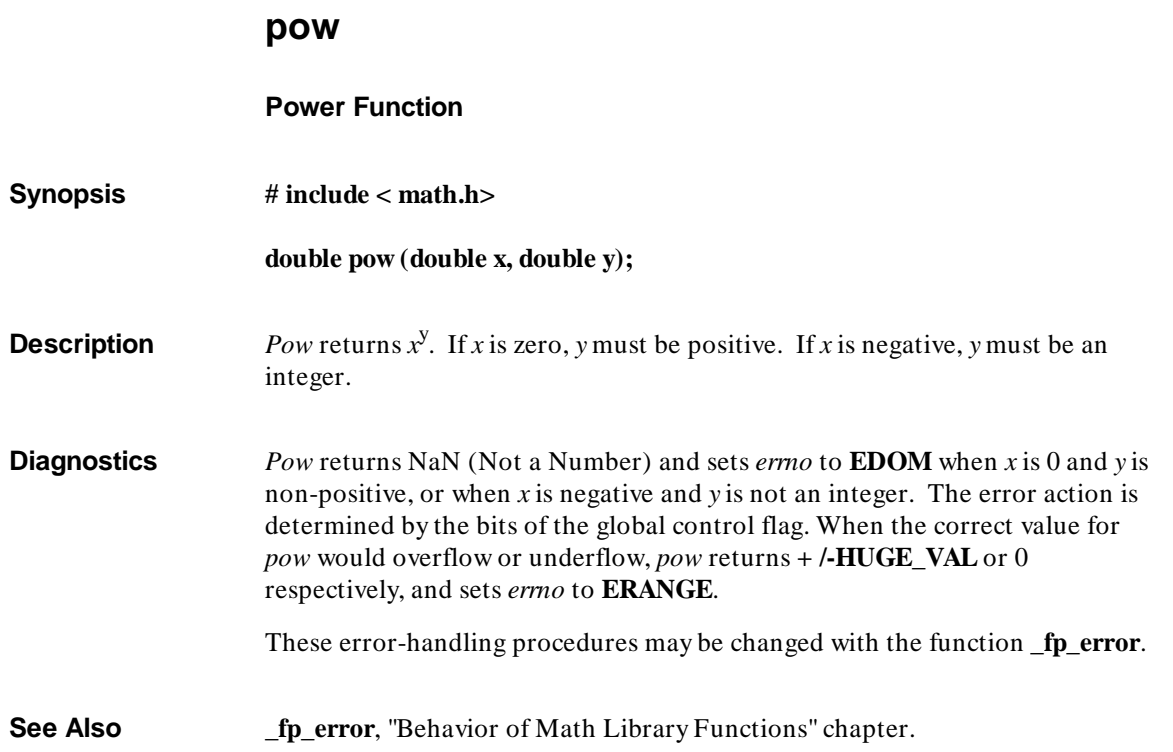

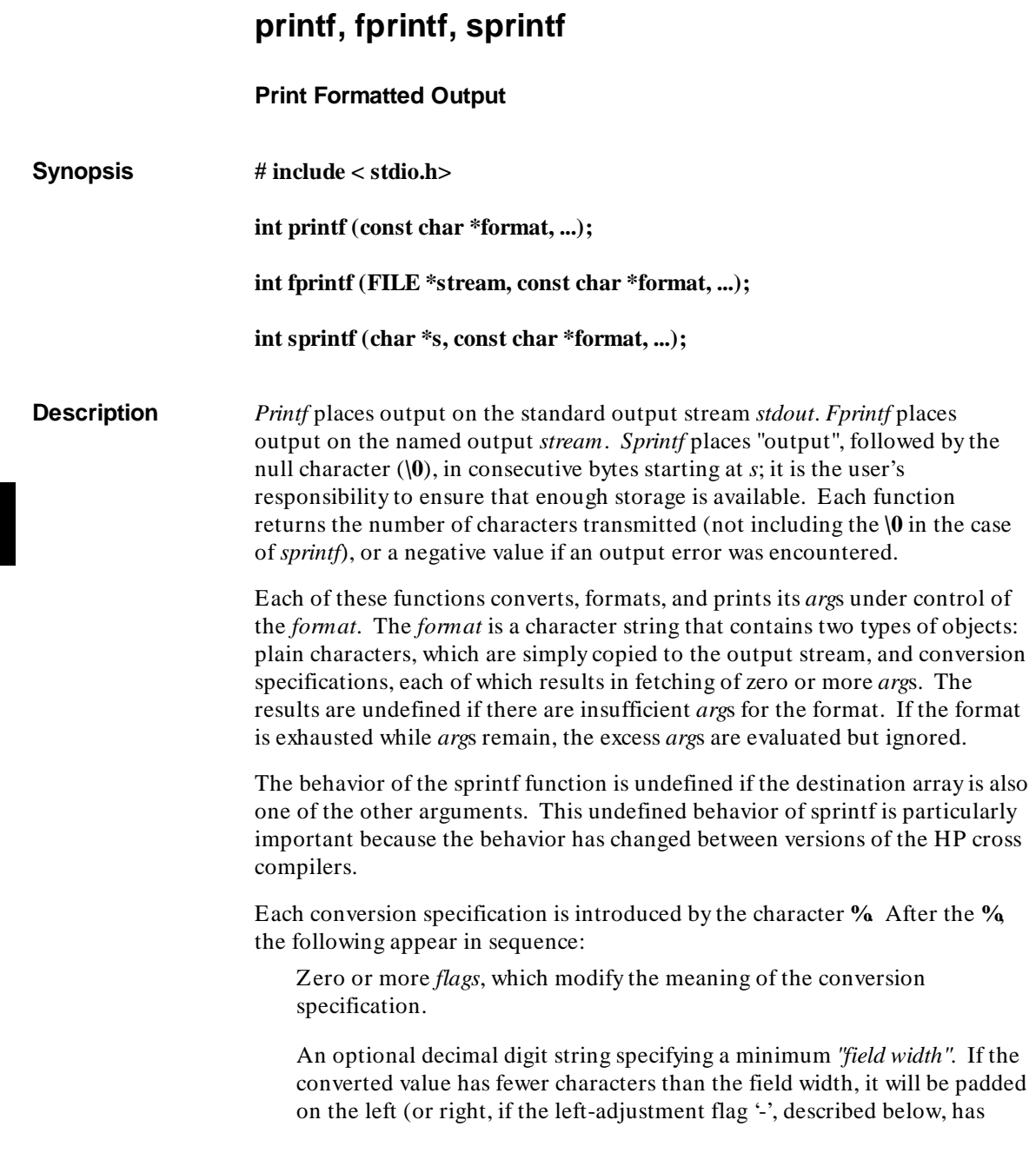

been given) to the field width. If the field width for a conversion is preceded by a 0, the padding is done with zeros instead of spaces.

A *precision* that gives the minimum number of digits to appear for the **d**, **i**, **o**, **u**, **x**, or **X** conversions, the number of digits to appear after the decimal point for the **e**, **E**, and **f** conversions, the maximum number of significant digits for the **g** and **G** conversions, or the maximum number of characters to be printed from a string in **s** conversion. The precision takes the form of a period (**.**) followed by a decimal digit string; a null digit string is treated as zero.

An optional **l** (ell) specifying that a following **d**, **i**, **o**, **u**, **x**, or **X** conversion character applies to a long integer *arg*, or an optional **h** specifying that a following **d**, **i**, **o**, **u**, **x**, or **X** conversion character applies to a short integer *arg*. A "%ln" format means that the argument is a pointer to a long integer and a "%hn" format means that the argument is a pointer to a short integer.

An optional **L** specifies that a following **e**, **E**, **f**, **g**, or **G** conversion character applies to a long double *arg*.

An **l** or **L** before any other conversion character is ignored.

A character that indicates the type of conversion to be applied.

A field width or precision may be indicated by an asterisk (**\***) instead of a digit string. In this case, an integer *arg* supplies the field width or precision. The *arg* that is actually converted is not fetched until the conversion letter is seen, so the *arg*s specifying field width or precision must appear *before* the *arg* (if any) to be converted.

printf, fprintf, sprintf

The flag characters and their meanings are:

- The result of the conversion will be left-justified within the field.
	- + The result of a signed conversion will always begin with a sign (**+** or **-**).
	- blank If the first character of a signed conversion is not a sign, a blank will be prefixed to the result. This implies that if the blank and **+** flags both appear, the blank flag will be ignored.
	- # This flag specifies that the value is to be converted to an "alternate form." For **c**, **d**, **i**, **s**, and **u** conversions, the flag has no effect. For **o** conversion, it increases the precision to force the first digit of the result to be a zero. For **x** or **X** conversion, a non-zero result will have **0x** or **0X** prefixed to it. For **e**, **E**, **f**, **g**, and **G** conversions, the result will always contain a decimal point, even if no digits follow the point (normally, a decimal point appears in the result of these conversions only if a digit follows it). For **g** and **G** conversions, trailing zeroes will *not* be removed from the result (which they normally are).

The conversion characters and their meanings are:

**d,i,o,u,x,X** The integer *arg* is converted to signed decimal (**d** or **i**), unsigned octal, unsigned decimal, or hexadecimal notation (**x** and **X**), respectively; the letters **abcdef** are used for **x** conversion and the letters **ABCDEF** for **X** conversion. The precision specifies the minimum number of digits to appear; if the value being converted can be represented in fewer digits, it will be expanded with leading zeroes. (For compatibility with older versions, padding with leading zeroes may alternatively be specified by prefixing a zero to the field width. This does not imply an octal value for the field width.) The default precision is 1. The result of converting a zero value with a precision of zero is a null string.

#### **Chapter 7: Libraries** printf, fprintf, sprintf

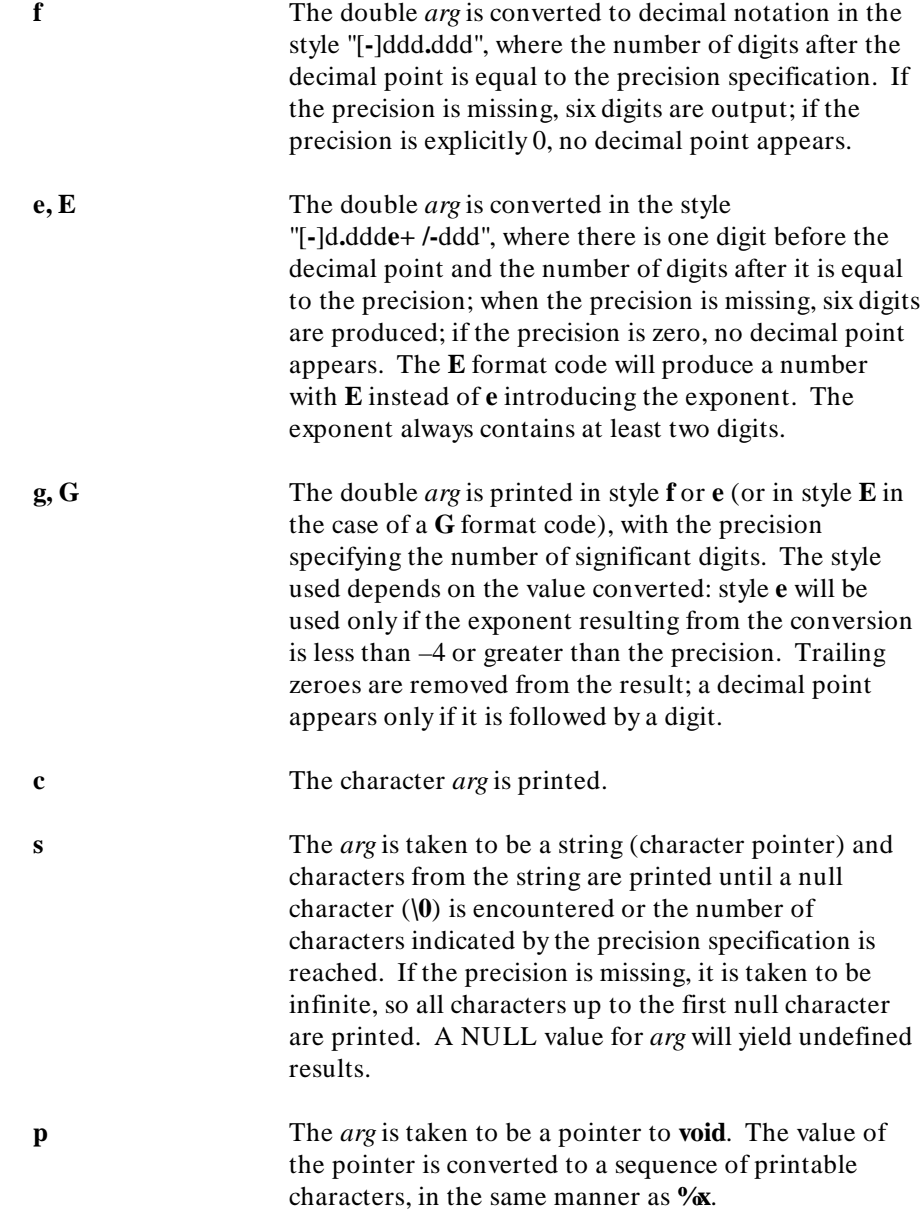

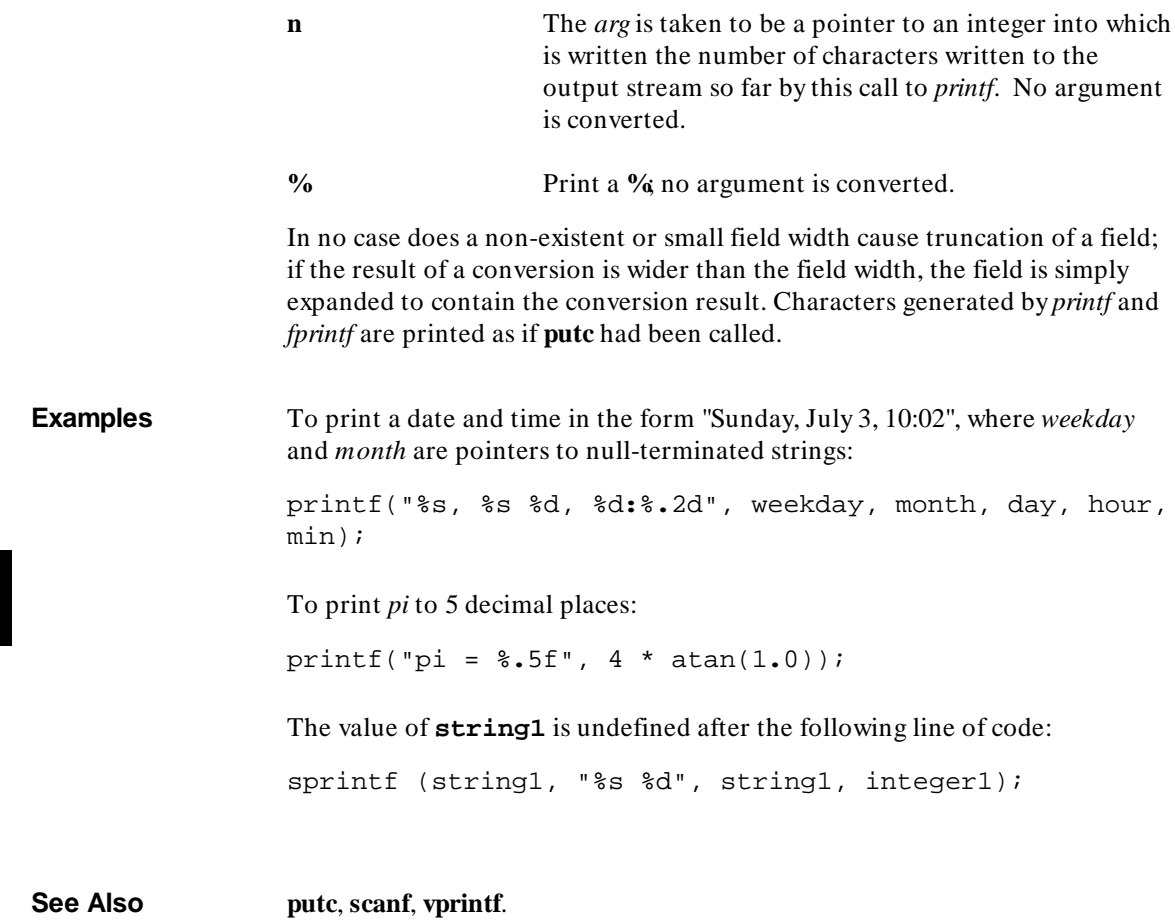
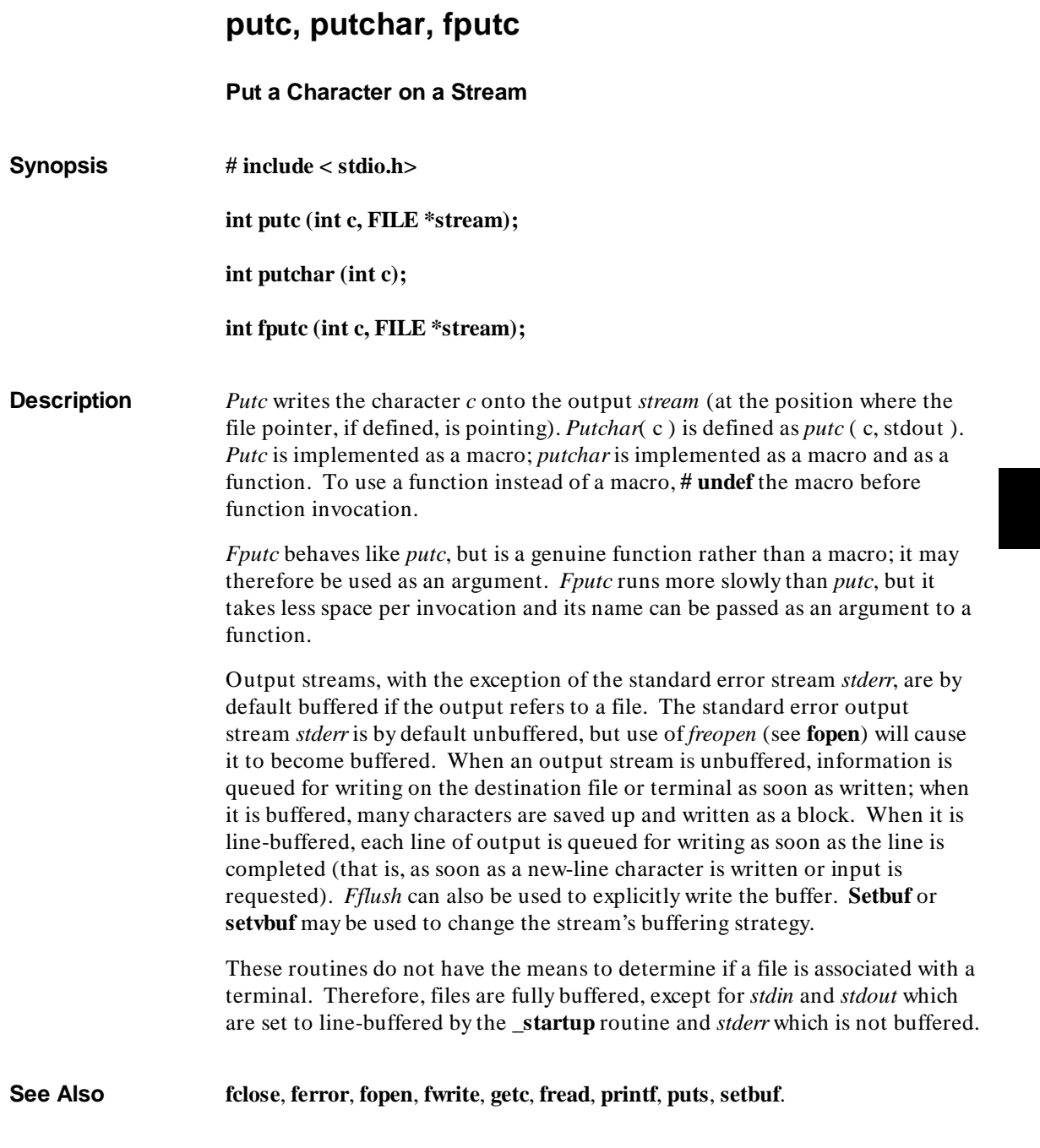

### **Chapter 7: Libraries**

putc, putchar, fputc

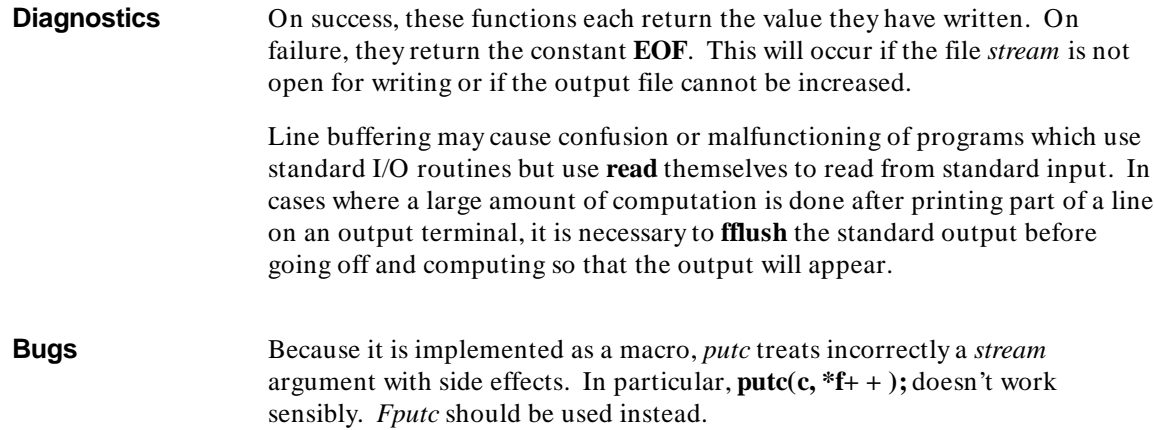

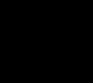

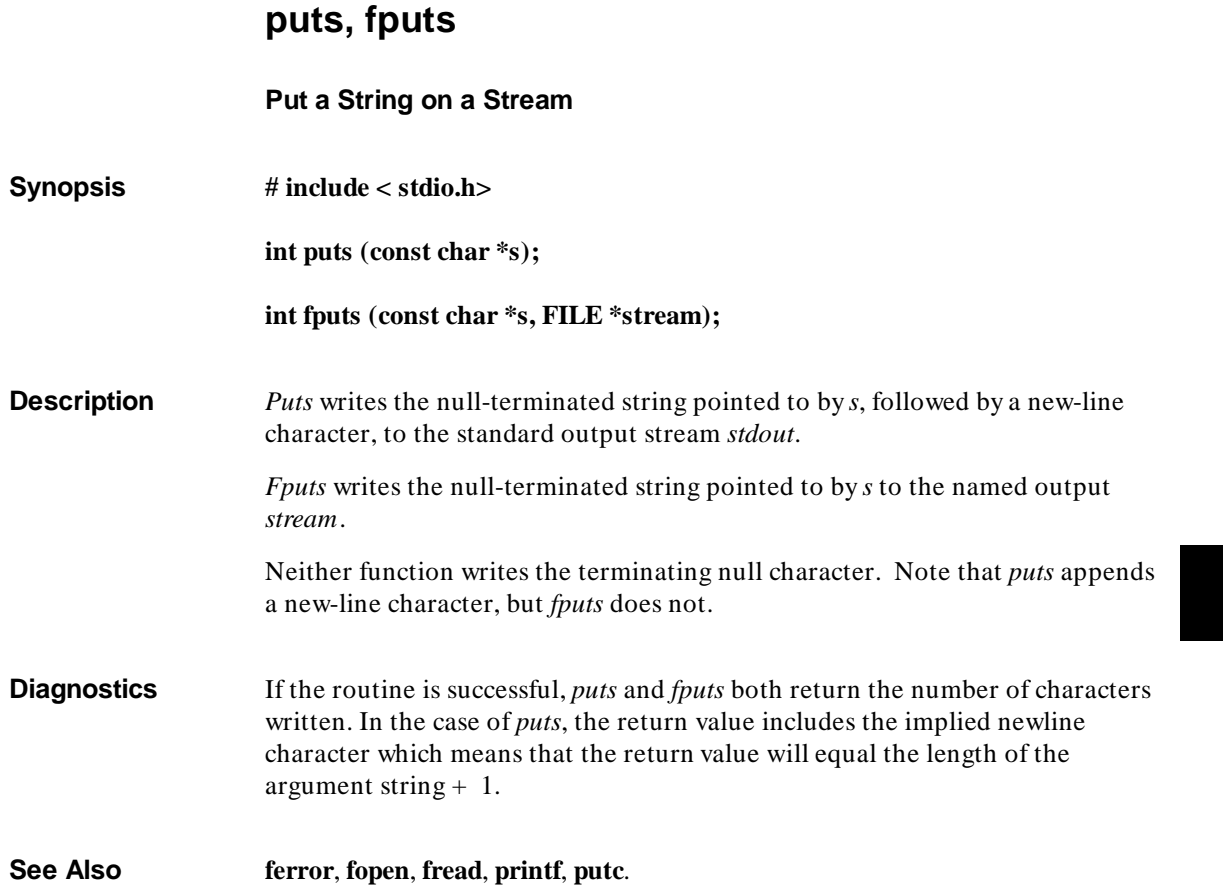

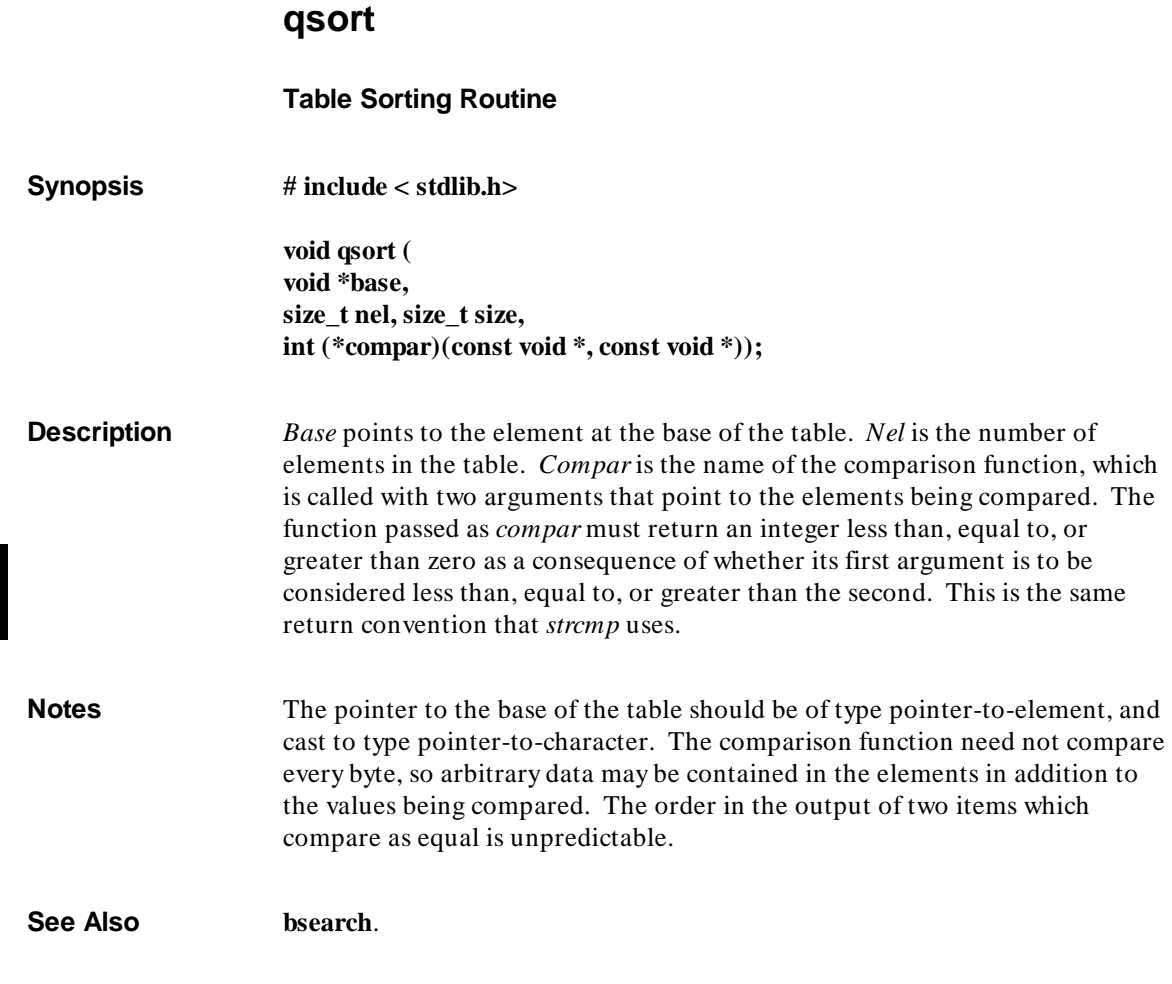

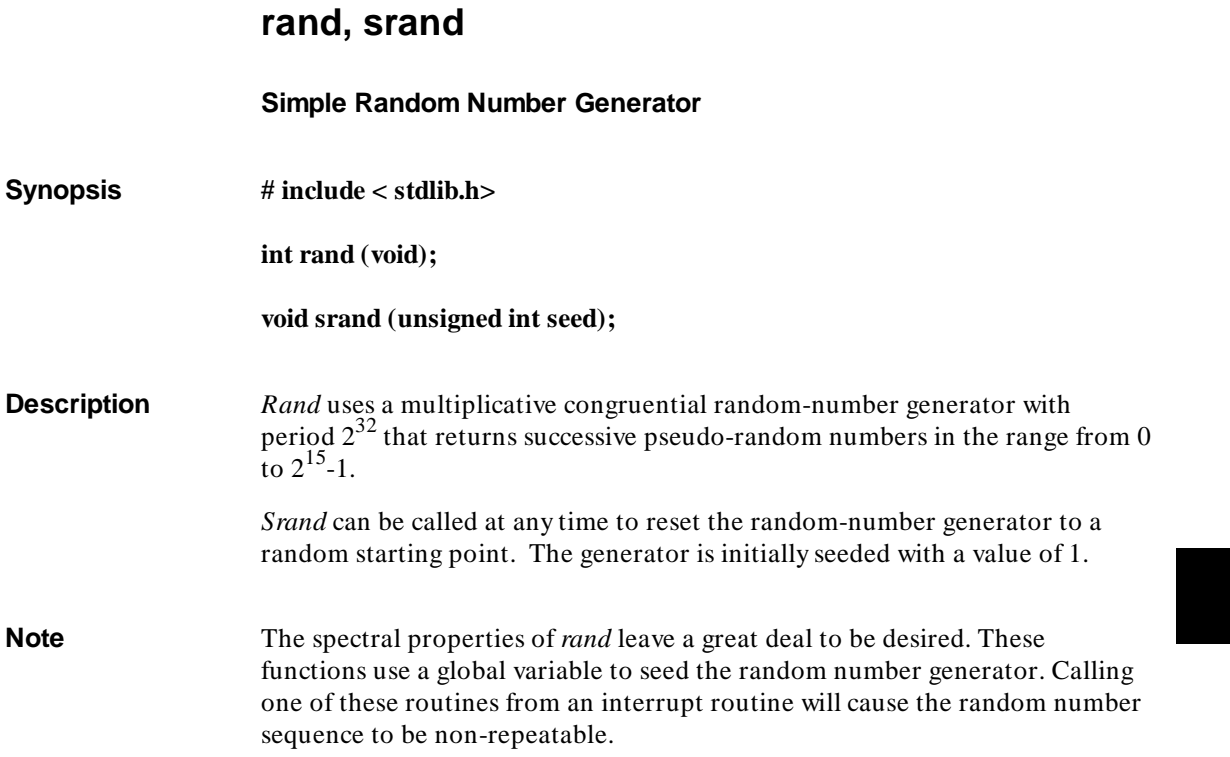

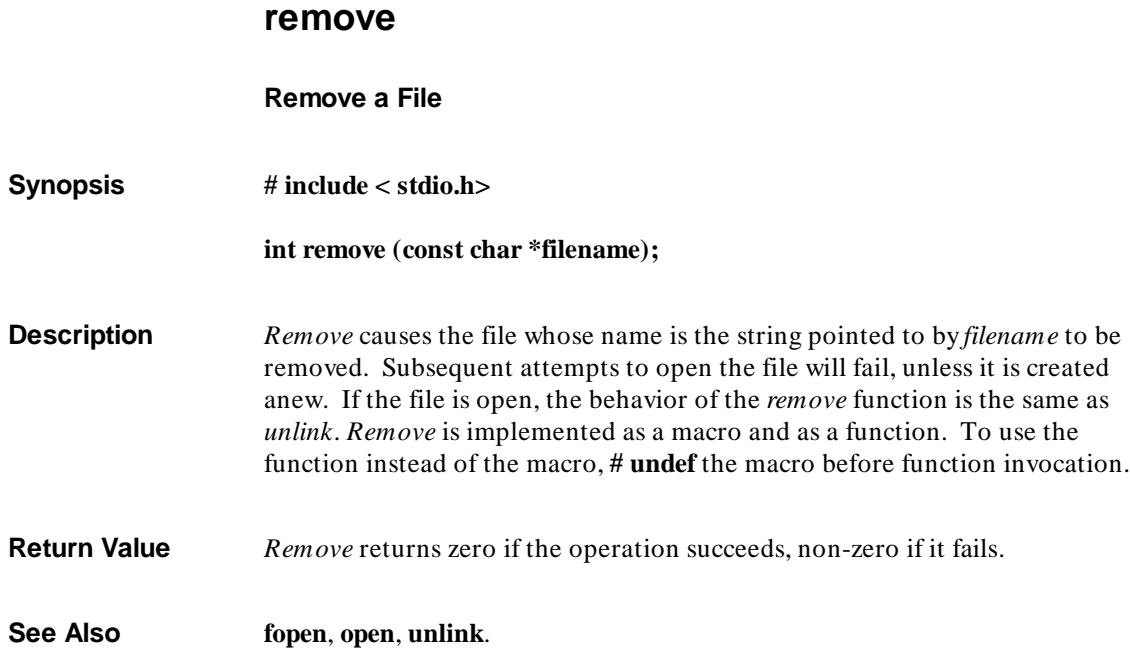

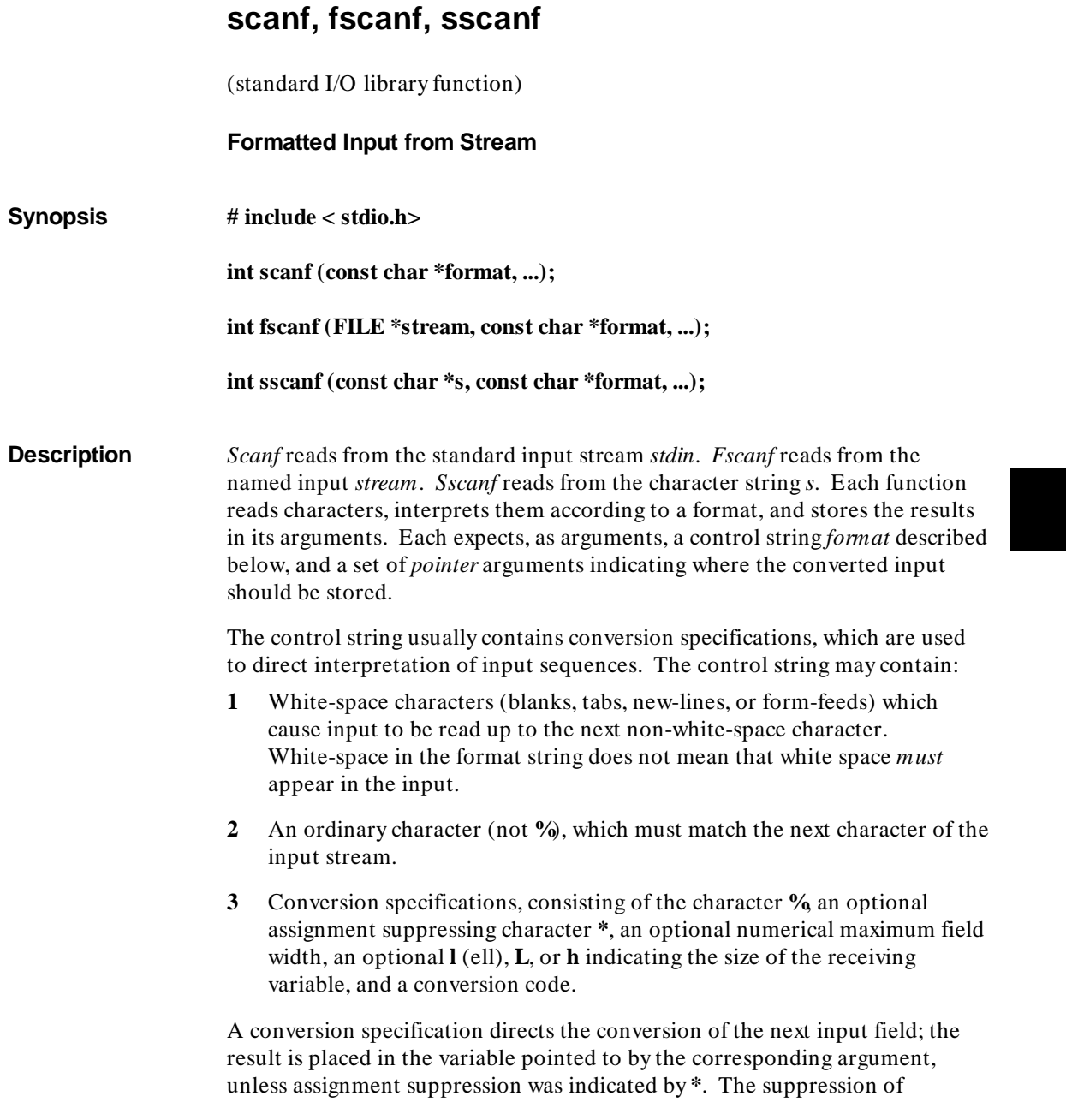

#### **Chapter 7: Libraries**

scanf, fscanf, sscanf

assignment provides a way of describing an input field which is to be skipped. An input field is defined as a string of non-space characters; it extends to the next inappropriate character or until the field width, if specified, is exhausted. For all descriptors except "[" and "c", white space leading an input field is skipped.

The conversion code indicates the interpretation of the input field; the corresponding pointer argument must usually be of a restricted type. For a suppressed field, no pointer argument is given. The following conversion codes are legal:

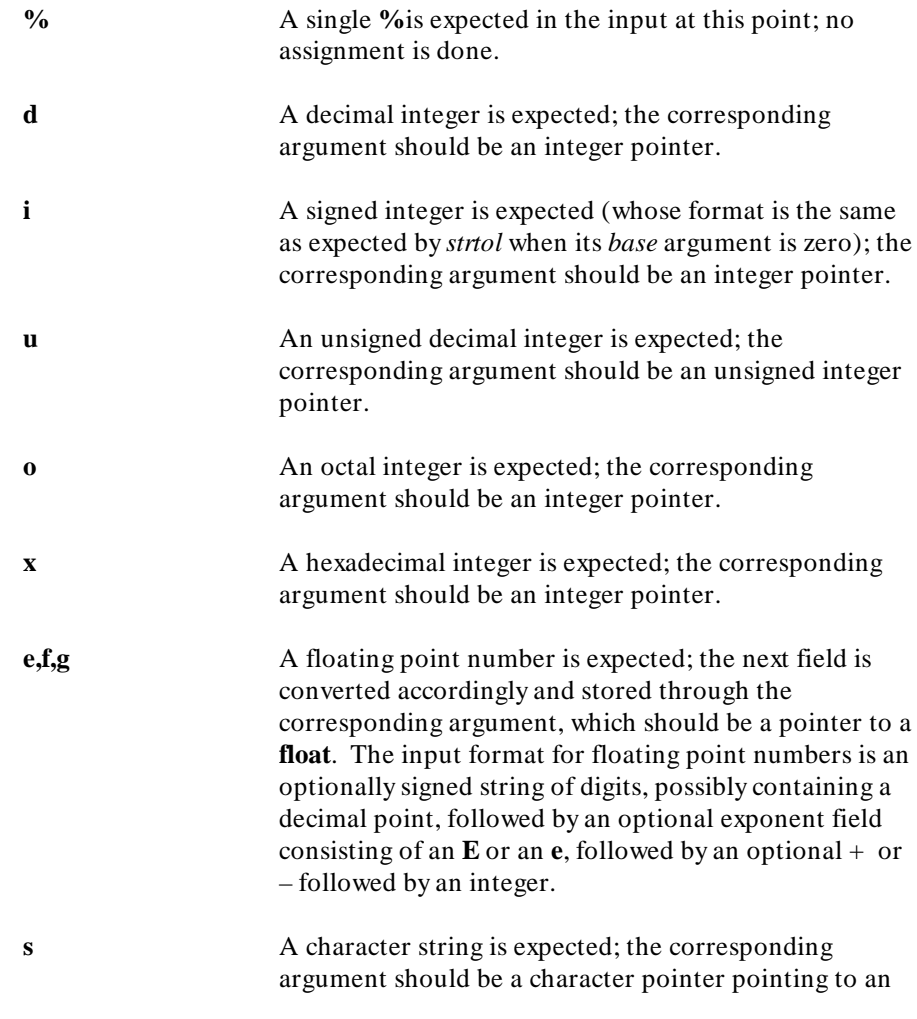

#### **Chapter 7: Libraries** scanf, fscanf, sscanf

array of characters large enough to accept the string and a terminating **\0**, which will be added automatically. The input field is terminated by a white-space character. Note that *scanf* cannot read a null string.

**c** A character is expected; the corresponding argument should be a character pointer. The normal skip over white space is suppressed in this case; to read the next non-space character, use **%1s**. If a field width is given, the corresponding argument should refer to a character array; the indicated number of characters is read.

**[** Indicates string data and the normal skip over leading white space is suppressed. The left bracket is followed by a set of characters, which we will call the *scanset*, and a right bracket; the input field is the maximal sequence of input characters consisting entirely of characters in the scanset. The circumflex (**^** ), when it appears as the first character in the scanset, serves as a complement operator and redefines the scanset as the set of all characters *not* contained in the remainder of the scanset string. There are some conventions used in the construction of the scanset. A range of characters may be represented by the construct *first-last*, thus  $[0123456789]$  may be expressed  $[0-9]$ . Using this convention, *first* must be lexically less than or equal to *last*, or else the dash will stand for itself. The dash will also stand for itself whenever it is the first or the last character in the scanset. To include the right square bracket as an element of the scanset, it must appear as the first character (possibly preceded by a circumflex) of the scanset, and in this case it will not be syntactically interpreted as the closing bracket. The corresponding argument must point to a character array large enough to hold the data field and the terminating **\0**, which will be added automatically. At least one character must match for this conversion to be considered successful.

**p** A hexadecimal number, which should be the same as the set of sequences that may be produced by the **%p** conversion of the *printf* function. The corresponding argument should be a pointer to a pointer-to-**void**. For any input item other than a value converted earlier during the same program execution, the behavior of **%p** is undefined.

**n** No input is consumed. The corresponding argument should be a pointer to integer into which is to be written the number of characters read from the input stream so far by this call to the *scanf* function. Execution of an **%n** directive does not increment the assignment count returned at the completion of execution of the *scanf* function.

The conversion characters **d**, **u**, **o**, and **x** may be preceded by **l** or **h** to indicate that a pointer to **long** or to **short** rather than to **int** is in the argument list. Similarly, the conversion characters **e**, **f**, and **g** may be preceded by **l** or **L** to indicate that a pointer to **double** or **long double** rather than to **float** is in the argument list (**long double** is equivalent to **double** with this compiler). The **l**, **h**, or **L** modifier is ignored for other conversion characters.

*Scanf* conversion terminates at **EOF**, at the end of the control string, or when an input character conflicts with the control string. In the latter case, the offending character is left unread in the input stream.

*Scanf* returns the number of successfully matched and assigned input items; this number can be zero in the event of an early conflict between an input character and the control string. If the input ends before the first conflict or conversion, **EOF** is returned.

#### **Examples** The call:

int i, n; float x; char name[50];  $n = \text{scanf}("d%f%s", & i, & x, name);$ 

with the input line:

25 54.32E-1 thompson

will assign to *n* the value **3**, to *i* the value **25**, to *x* the value **5.432**, and *name* will contain **thompson\0**. Or:

#### **Chapter 7: Libraries** scanf, fscanf, sscanf

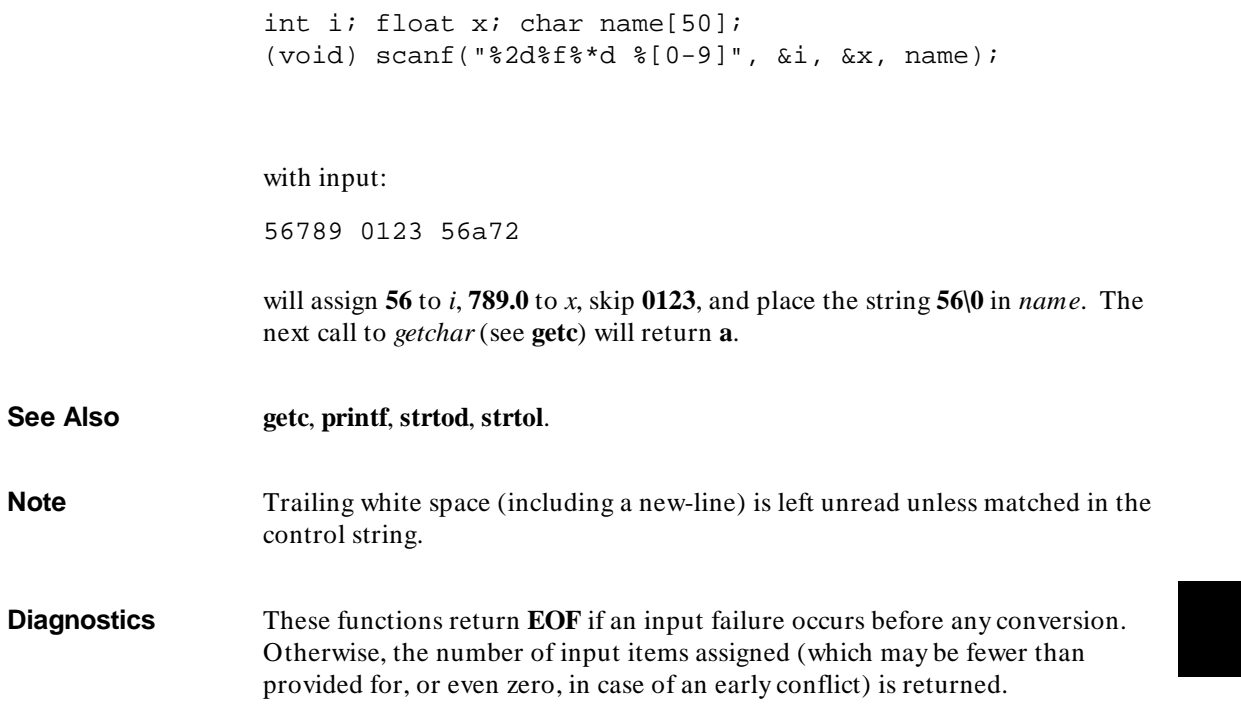

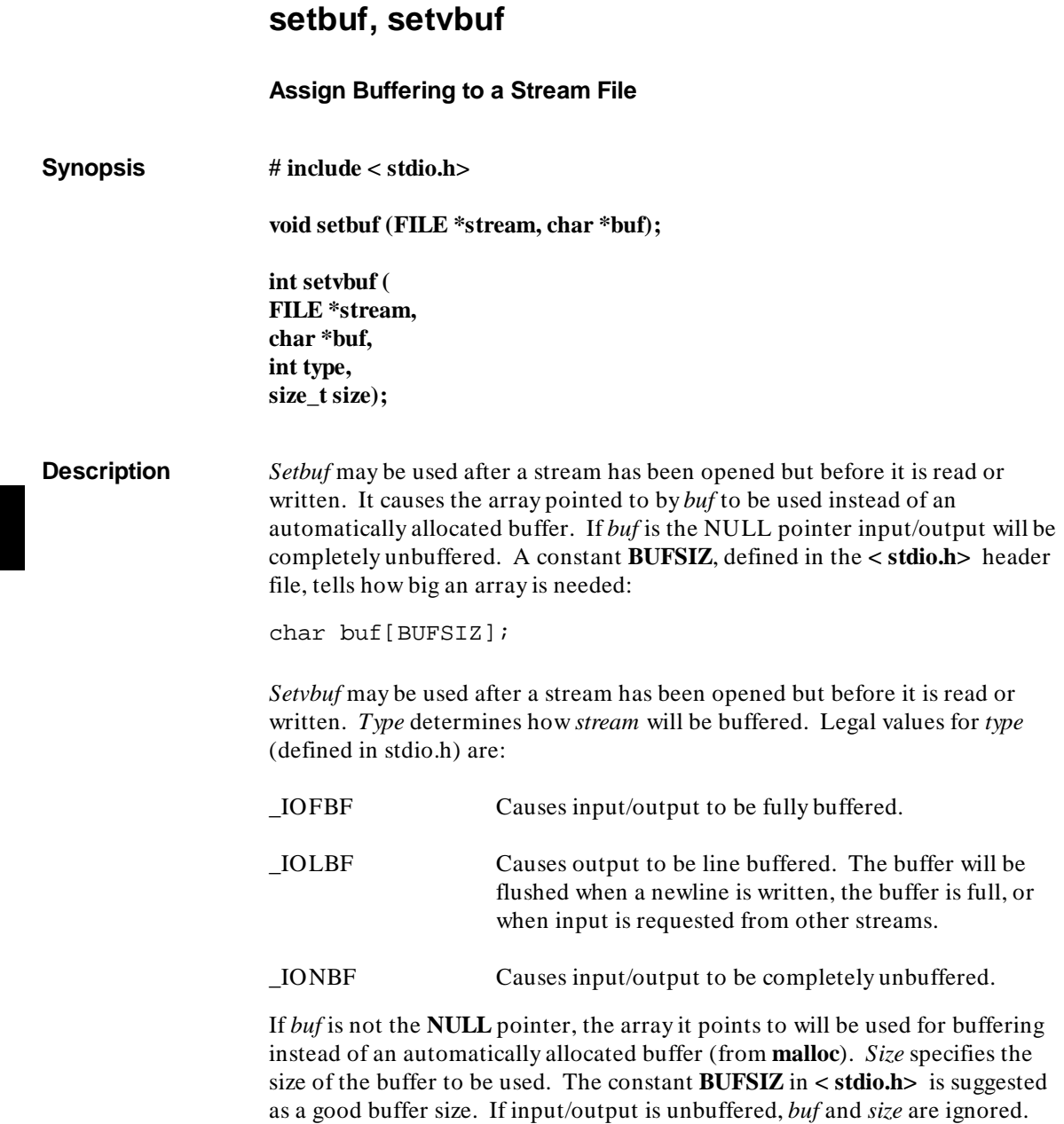

#### **Chapter 7: Libraries** setbuf, setvbuf

By default, all input/output is fully buffered.

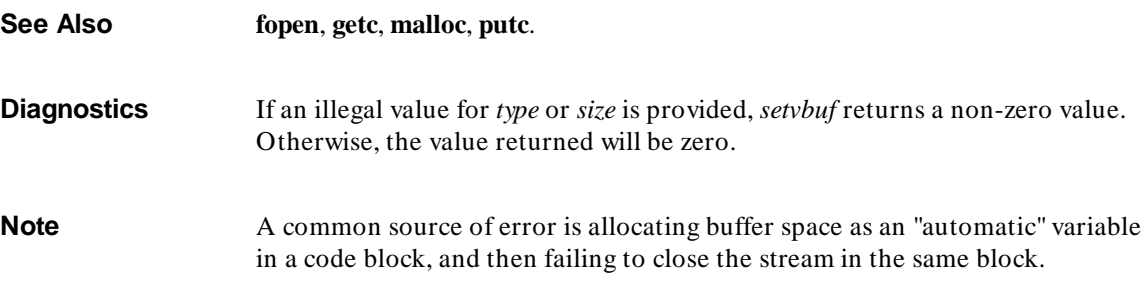

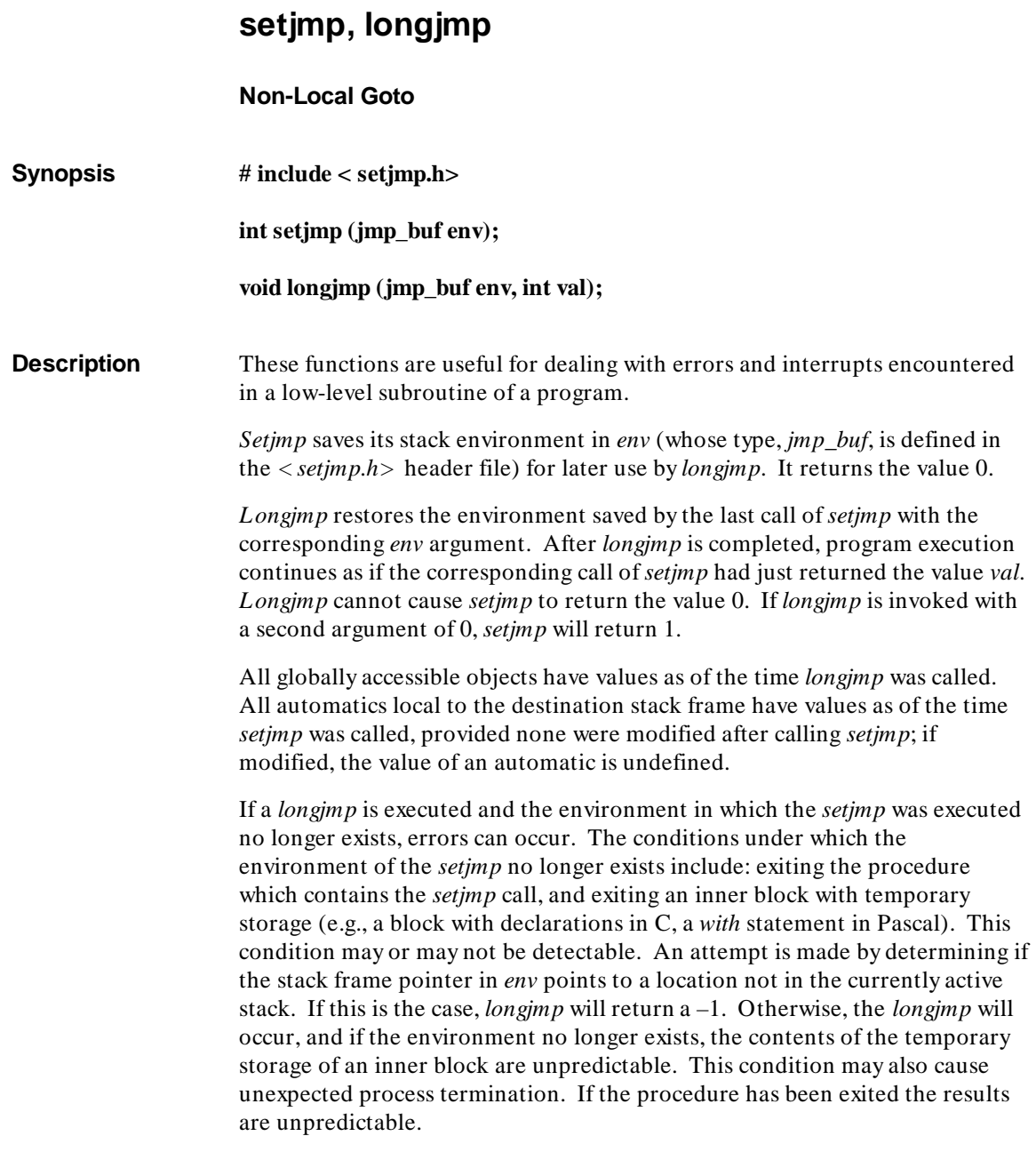

#### **Chapter 7: Libraries** setjmp, longjmp

Passing *longjmp* a pointer to a buffer not created by *setjmp*, or a buffer that has been modified by the user, can cause all the problems listed above, and more.

**Warning** If *longjmp* is called even though *env* was never primed by a call to *setjmp*, or when the last such call was in a function which has since returned, absolute chaos is guaranteed.

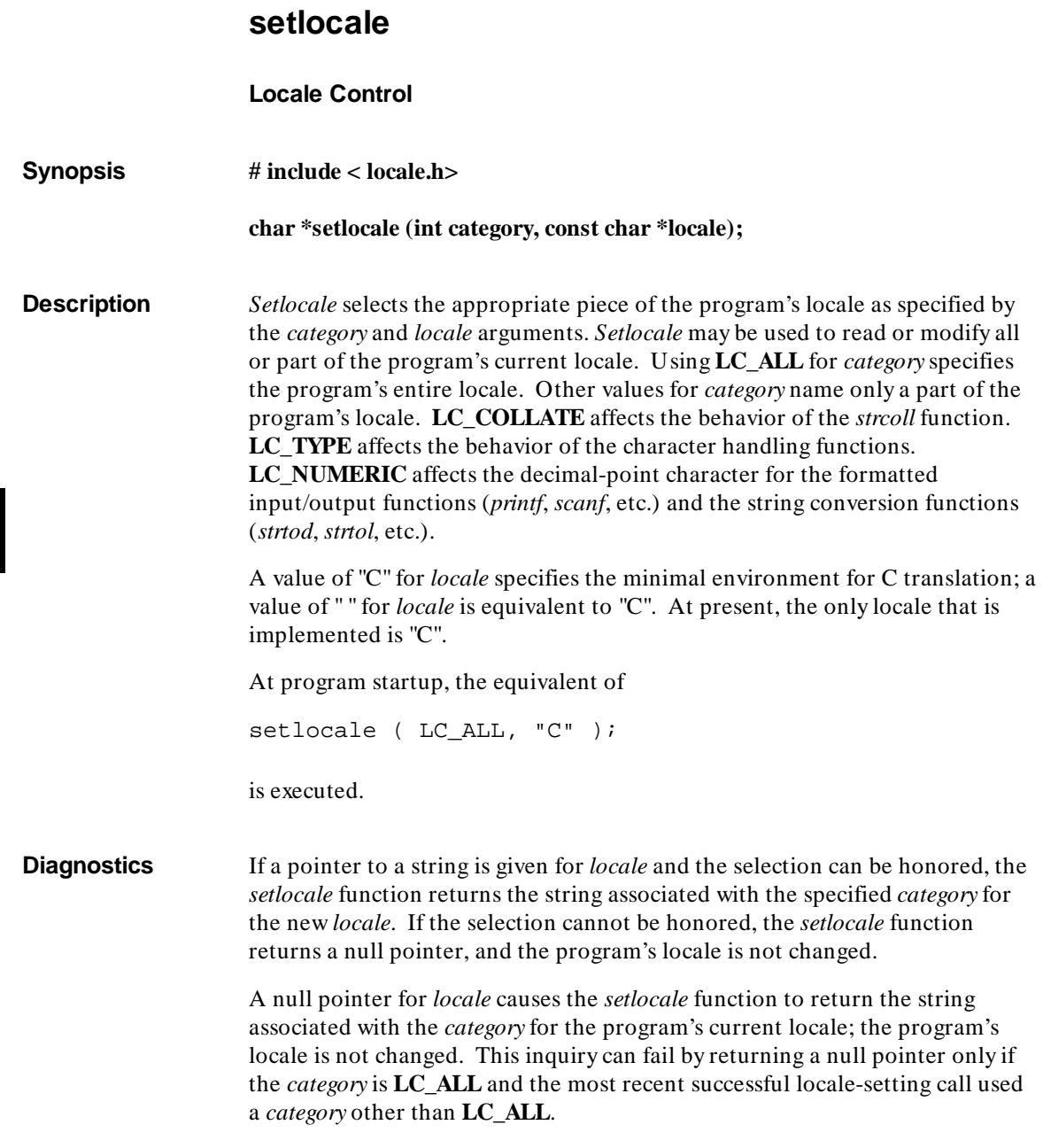

#### **Chapter 7: Libraries** setlocale

The string returned by the *setlocale* function is such that a subsequent call with that string and its associated category will restore that part of the program's locale. The string returned shall not be modified by the program, but may be overwritten by a subsequent call to the *setlocale* function.

**See Also localeconv**, **strtod**, **strtol**, **printf**, **scanf**, **strcoll**, **strxfrm**.

**sin, cos, tan, asin, acos, atan, atan2 Trigonometric Functions Synopsis # include < math.h> double sin (double x); double cos (double x); double tan (double x); double asin (double x); double acos (double x); double atan (double x); double atan2 (double y, double x); Description** *Sin*, *cos* and *tan* return respectively the sine, cosine, and tangent of their argument, *x*, measured in radians. The approximate limit for the values passed to these functions is 2.98E8 for *sin* and *cos*, and 1.49E8 for *tan*. *Asin* returns the arcsine of *x*, in the range  $-\pi/2$  to  $\pi/2$ . *Acos* returns the arccosine of *x*, in the range 0 to  $\pi$ . *Atan* returns the arctangent of *x*, in the range  $-\pi/2$  to  $\pi/2$ . *Atan2* returns the arctangent of  $y/x$ , in the range  $-\pi$  to  $\pi$ , using the signs of both arguments to determine the quadrant of the return value. **Diagnostics** *Sin*, *cos*, and *tan* lose accuracy when their argument is far from zero. For arguments sufficiently large, these functions return zero when there would otherwise be a complete loss of significance. *errno* is set to **ERANGE**.

#### **Chapter 7: Libraries** sin, cos, tan, asin, acos, atan, atan2

If *x* is greater than one for *asin* or *acos*, a Not-a-Number (NaN) is returned. If both arguments for *atan2* are zero, 0.0 is the result. *Errno* is set to **EDOM** for both of these conditions.

Error actions are determined by the bits of a global control flag (see the **\_fp\_error** description).

**See Also** *\_fp\_error*, "Behavior of Math Library Functions" chapter.

## **sinh, cosh, tanh**

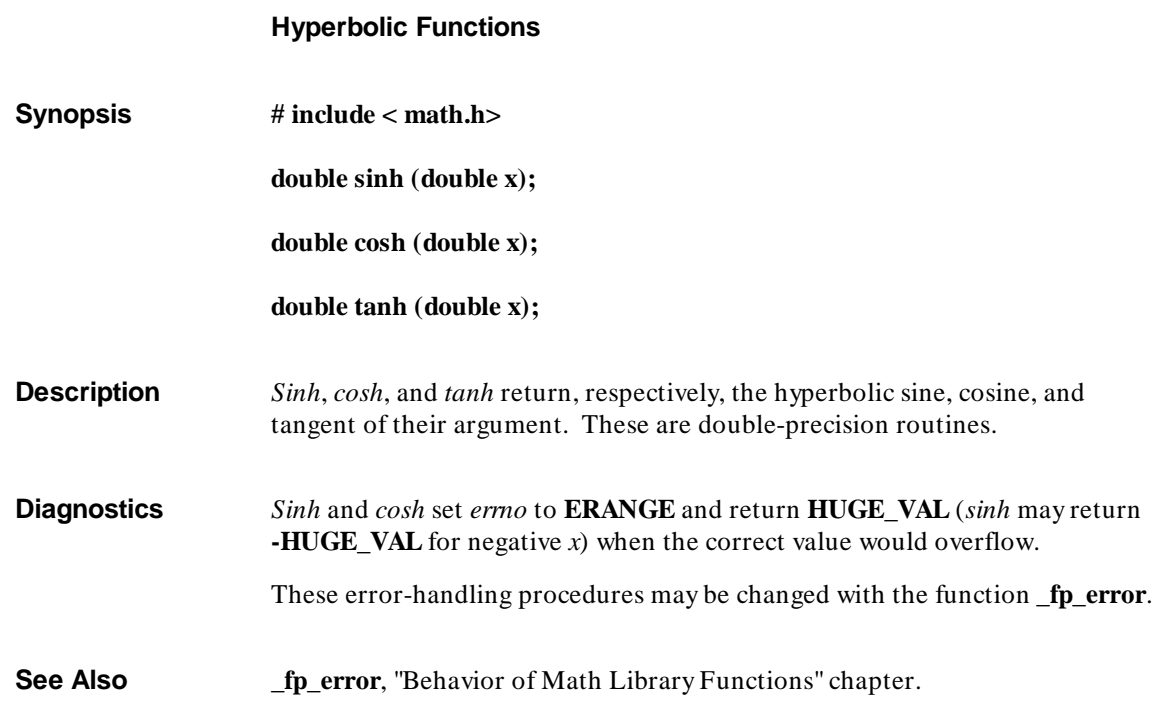

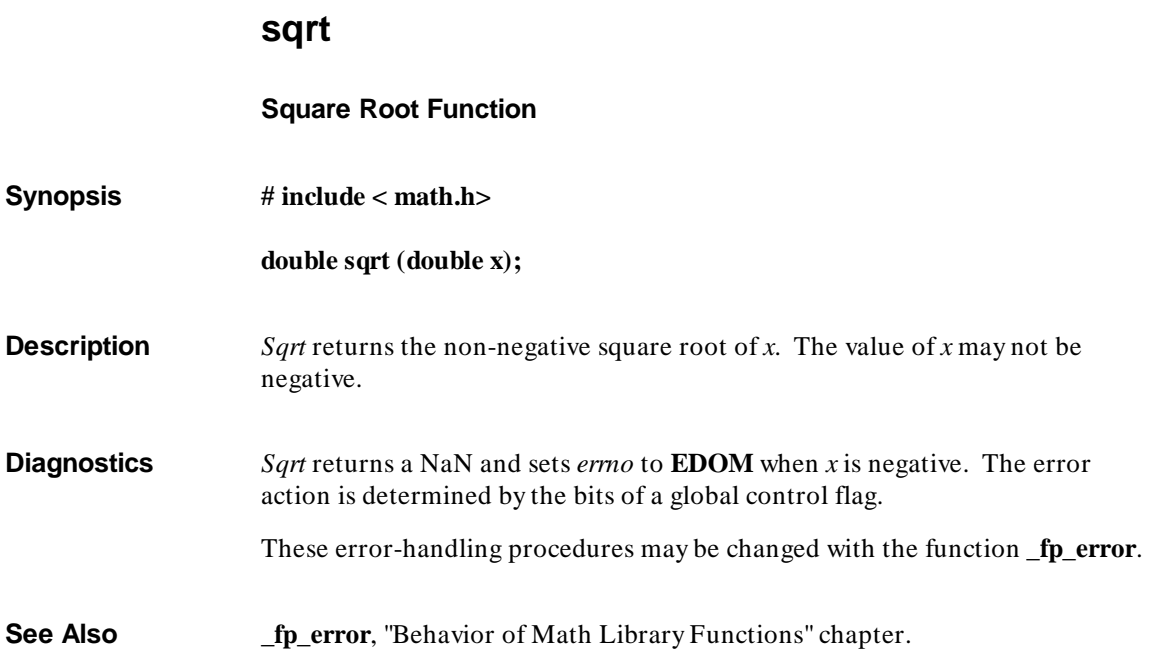

 $Synopsis$ 

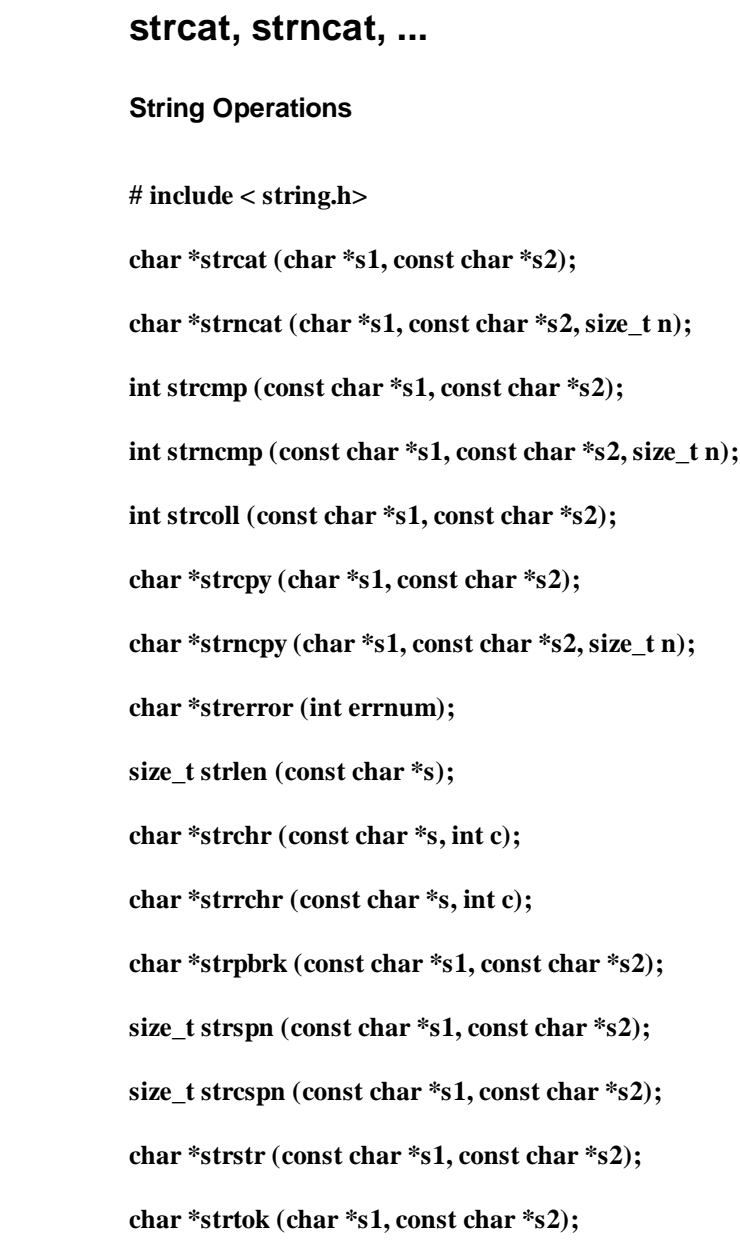

**Description** These functions operate on null-terminated strings. The arguments **s1**, **s2** and **s** point to strings (arrays of characters terminated by a null character). The functions *strcat*, *strncat*, *strcpy*, and *strncpy* all alter **s1**. These functions do not check for overflow of the array pointed to by **s1**.

> *Strcat* appends a copy of string **s2** to the end of string **s1**. *Strncat* appends at most **n** characters. It copies less if *s2* is shorter than *n* characters. Each returns a pointer to the null-terminated result (the original value of *s1*).

*Strcmp* compares its arguments and returns an integer less than, equal to, or greater than 0, according as **s1** is lexicographically less than, equal to, or greater than **s2**. *Strncmp* makes the same comparison but looks at most **n** characters (*n* less than or equal to zero yields equality). Both of these routines use **unsigned char** for character comparison.

The *strcoll* function returns an integer greater than, equal to, or less than zero, according to whether the string pointed to by **s1** is greater than, equal to, or less than the string pointed to by **s2**. The comparison is based on strings interpreted as appropriate to the program's locale.

*Strcpy* copies string **s2** to **s1**, stopping after the null character has been copied. *Strncpy* copies exactly **n** characters, truncating **s2** or adding null characters to **s1** if necessary. The result will not be null-terminated if the length of **s2** is **n** or more. If the length of **s2** is less than **n**, characters from the first null in **s2** to the **n**th character are copied as nulls. Each function returns **s1**.

Note that *strncpy* should not be used to copy *n* bytes of an arbitrary structure. If that structure contains a null byte anywhere, *strncpy* will terminate the copy when it encounters the null byte, thus copying fewer than *n* bytes. Use the *memcpy* function for these cases.

*Strerror* maps the error number in *errnum* (returned from *errno*) to an error message string. *Strerror* returns a pointer to the string, the contents of which describe the meaning of the error number. The array pointed to must not be modified by the program.

*Strlen* returns the number of characters in **s**, not including the terminating null character.

*Strchr* (*strrchr*) returns a pointer to the first (last) occurrence of character **c** (an 8-bit ASCII value) in string **s**, or a NULL pointer if **c** does not occur in the string. The null character terminating a string is considered to be part of the string.

#### **Chapter 7: Libraries**

strcat, strncat, ...

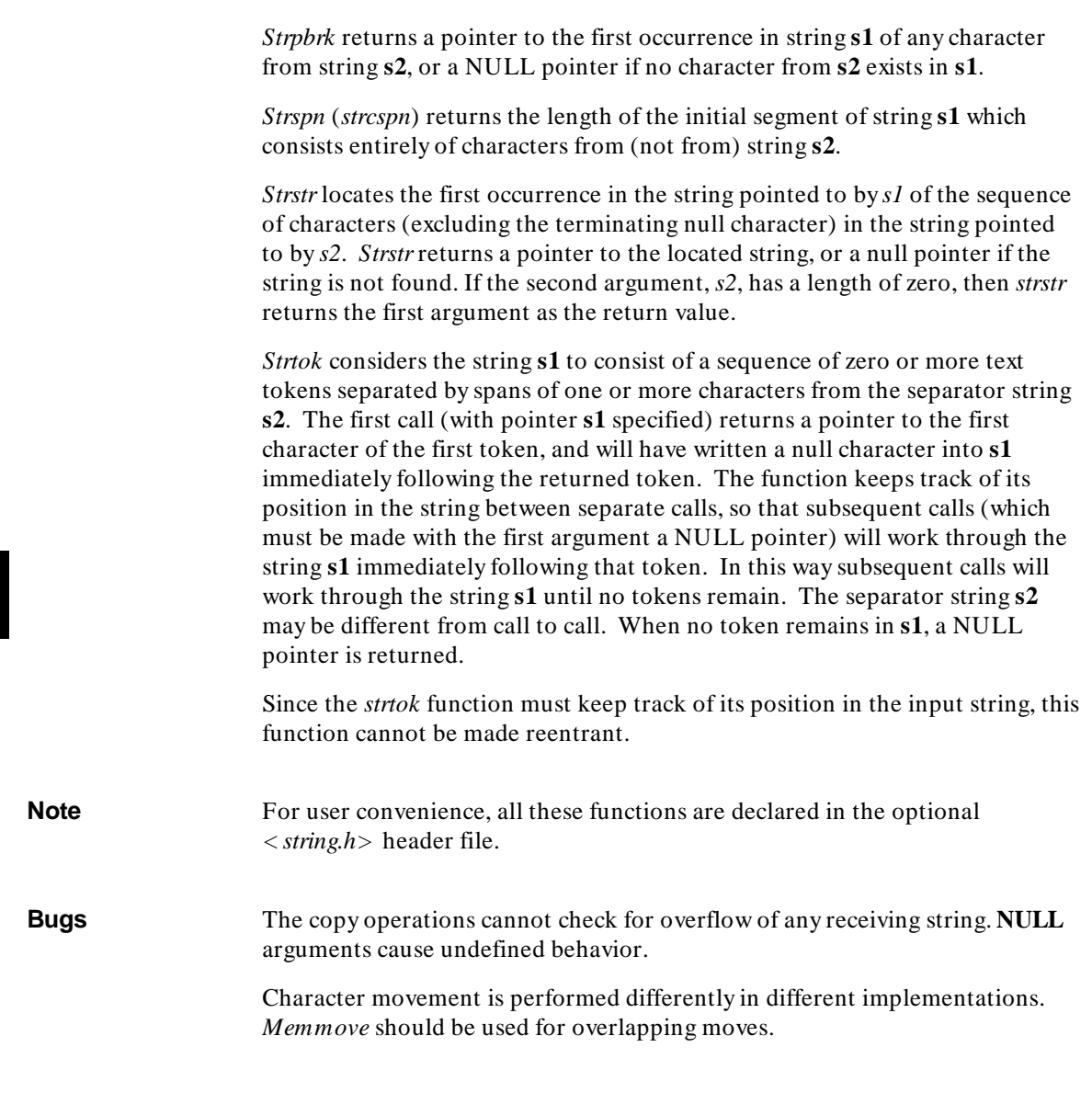

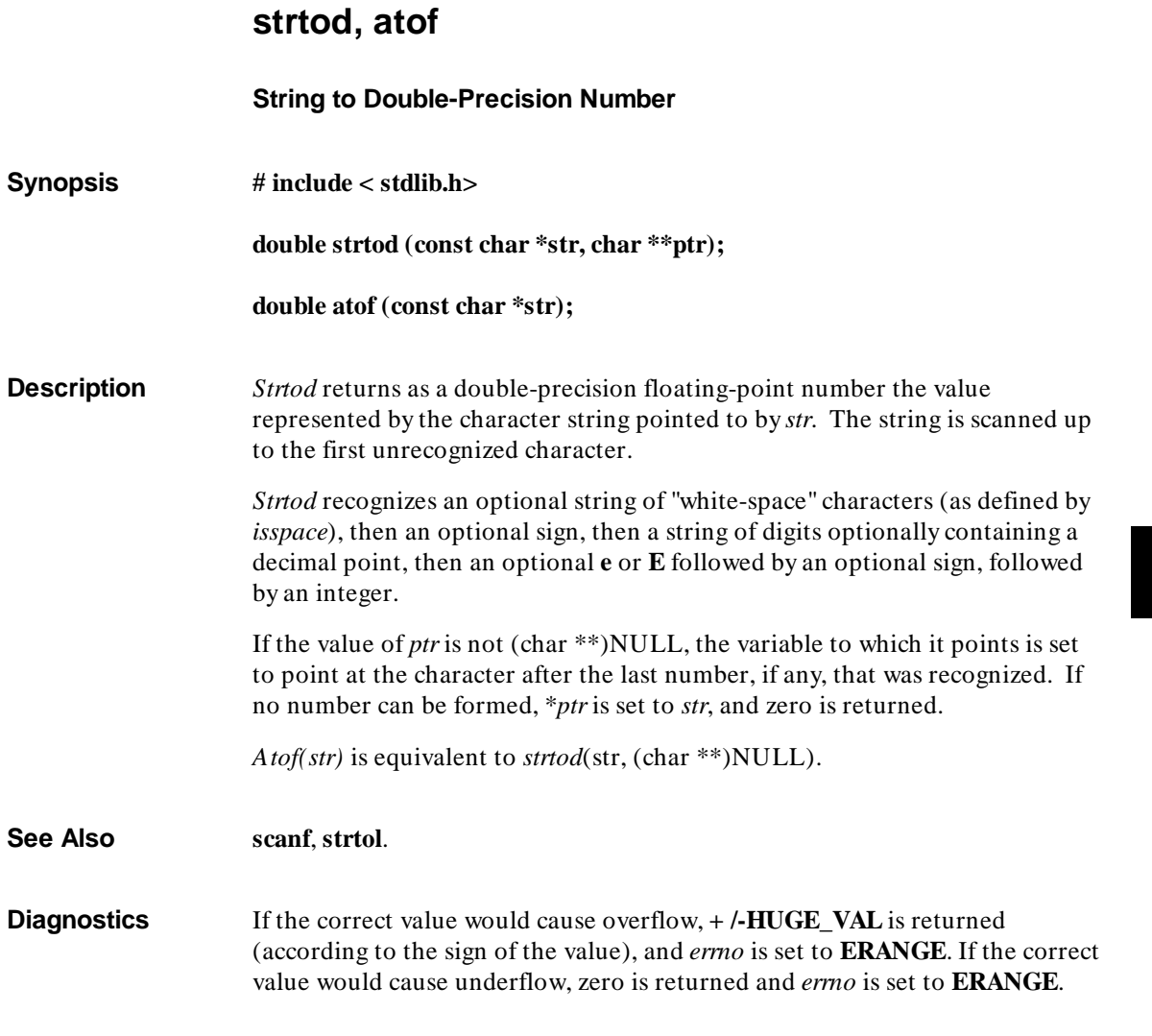

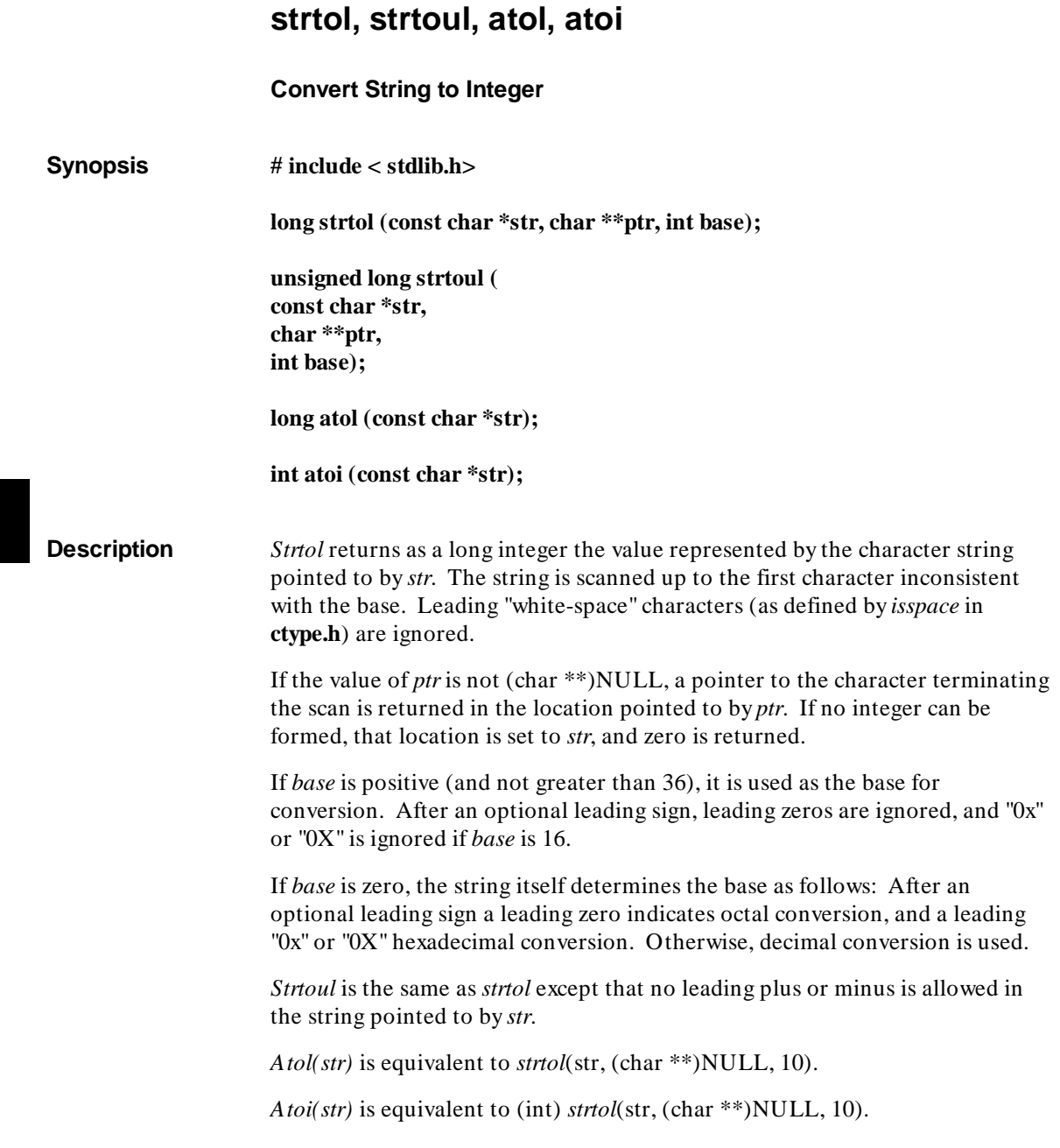

**Chapter 7: Libraries** strtol, strtoul, atol, atoi

**See Also atof**, **ctype**, **scanf**, **strtod**.

**Bugs** Overflow conditions are ignored.

μ.

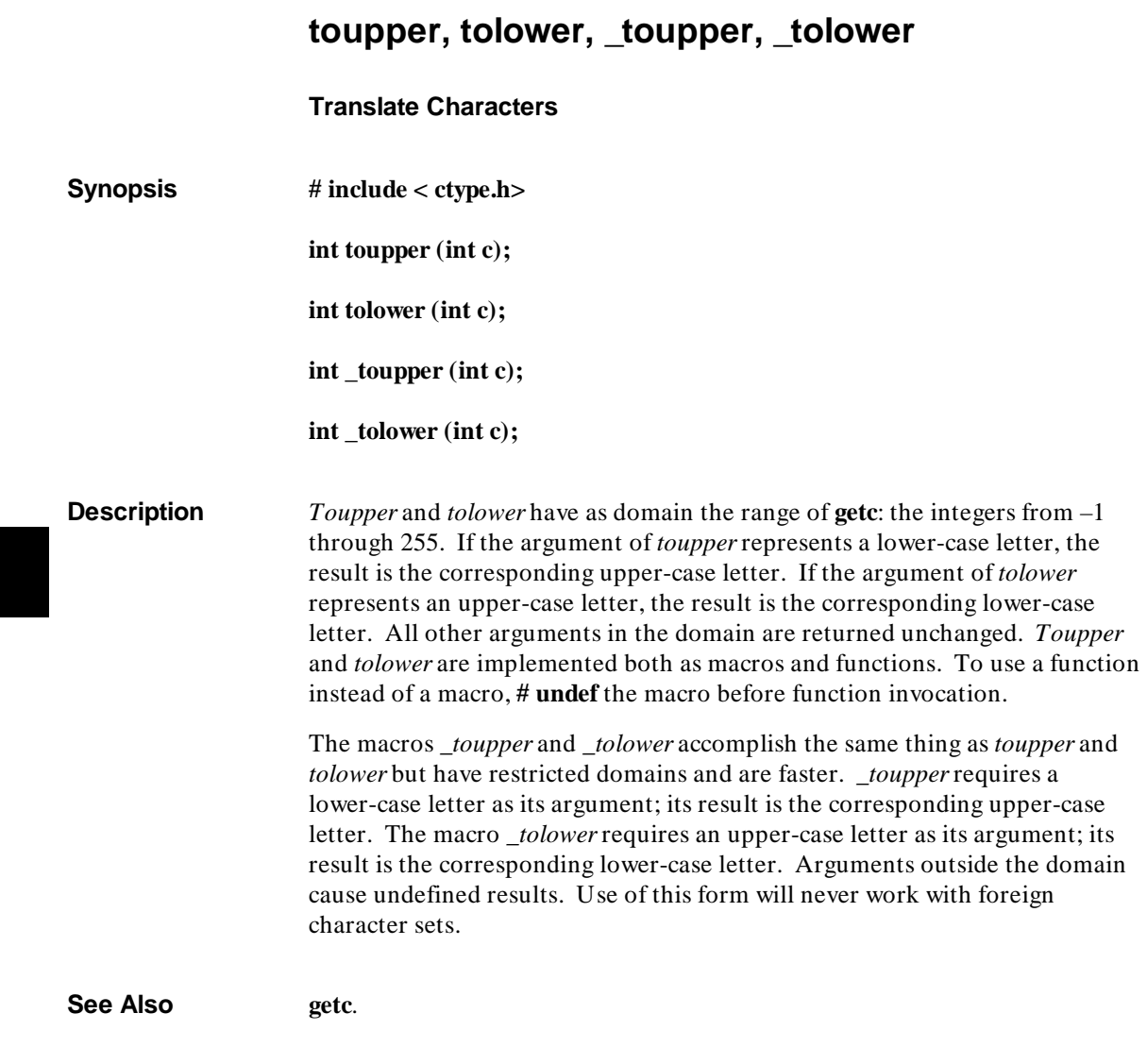

### **ungetc**

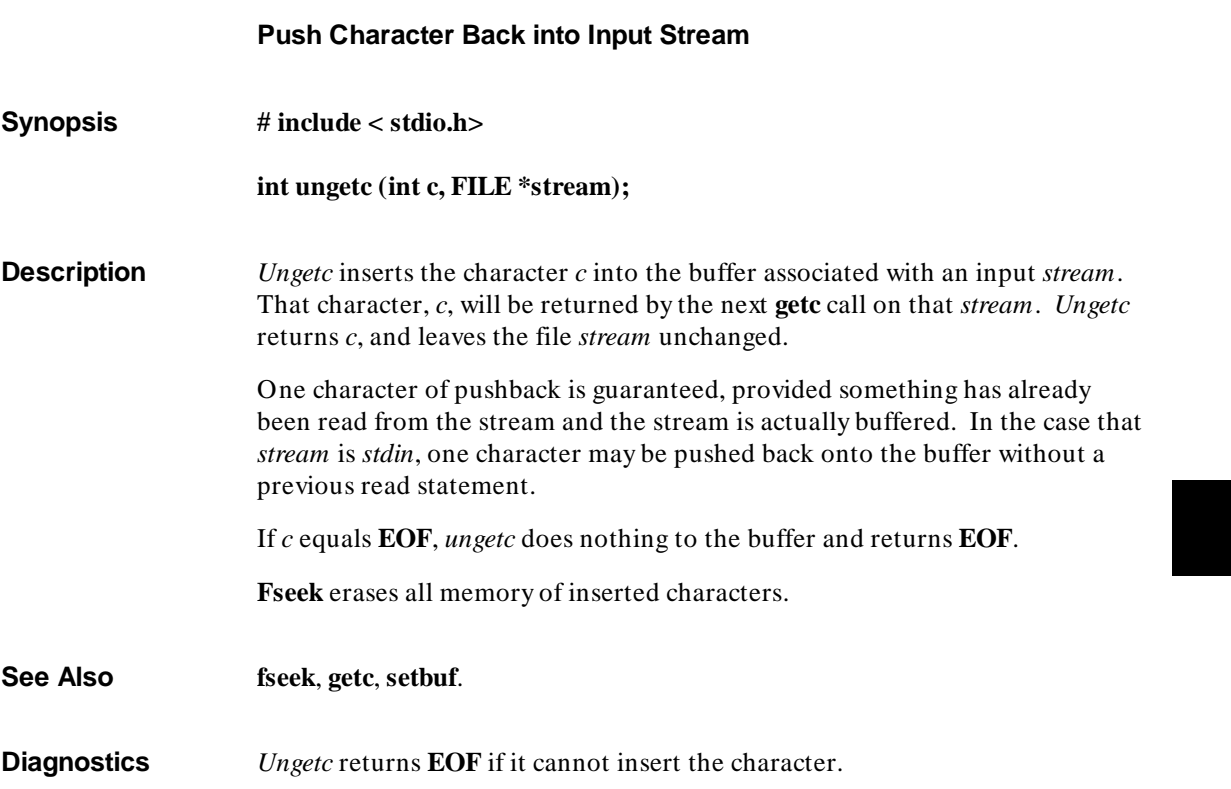

J.

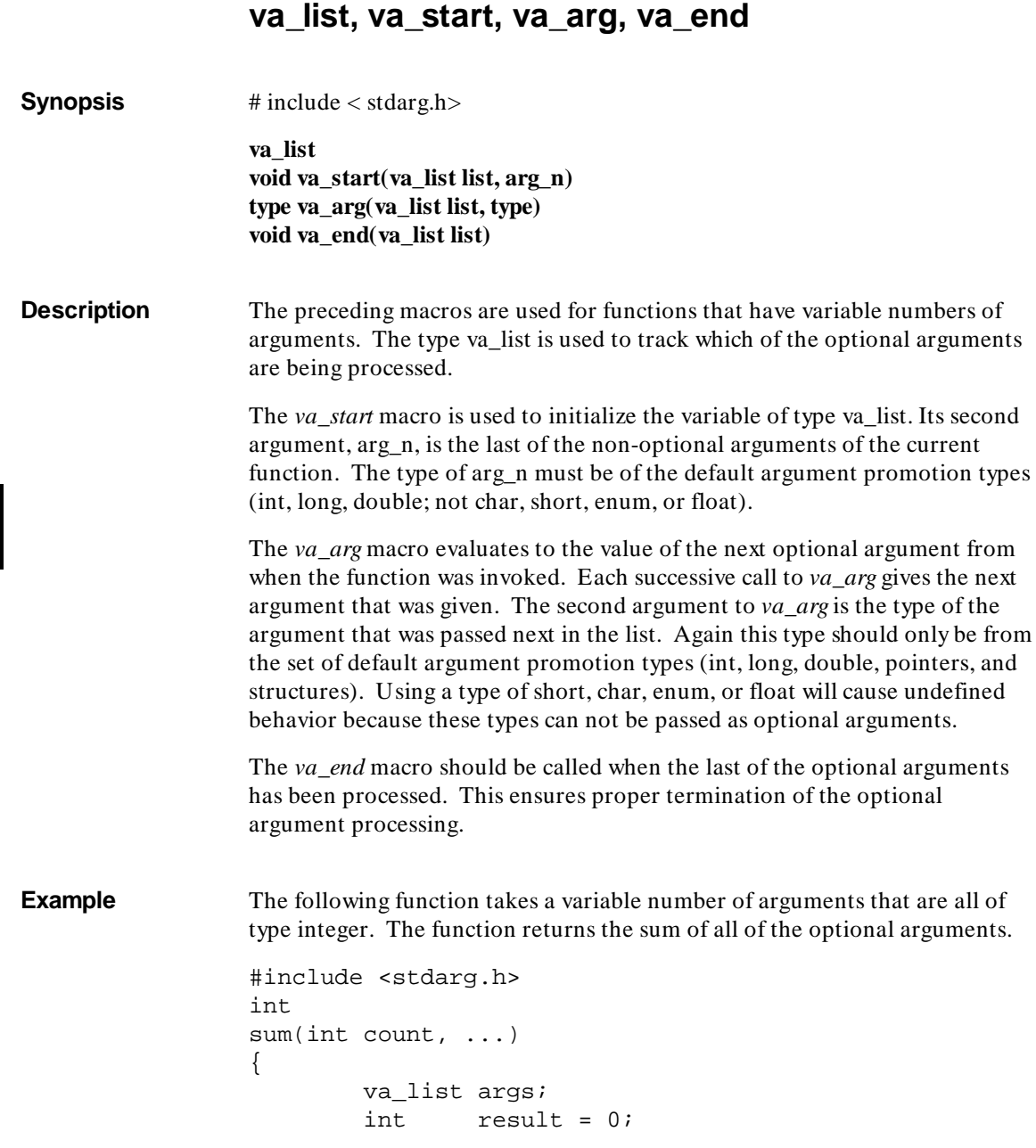

228

### **Chapter 7: Libraries**

va\_list, va\_start, va\_arg, va\_end

```
 va_start(args, count);
while (count-- > 0)
        result += va_arg(args, int);
va_end(args);
return result;
```
**See also vprintf**

}

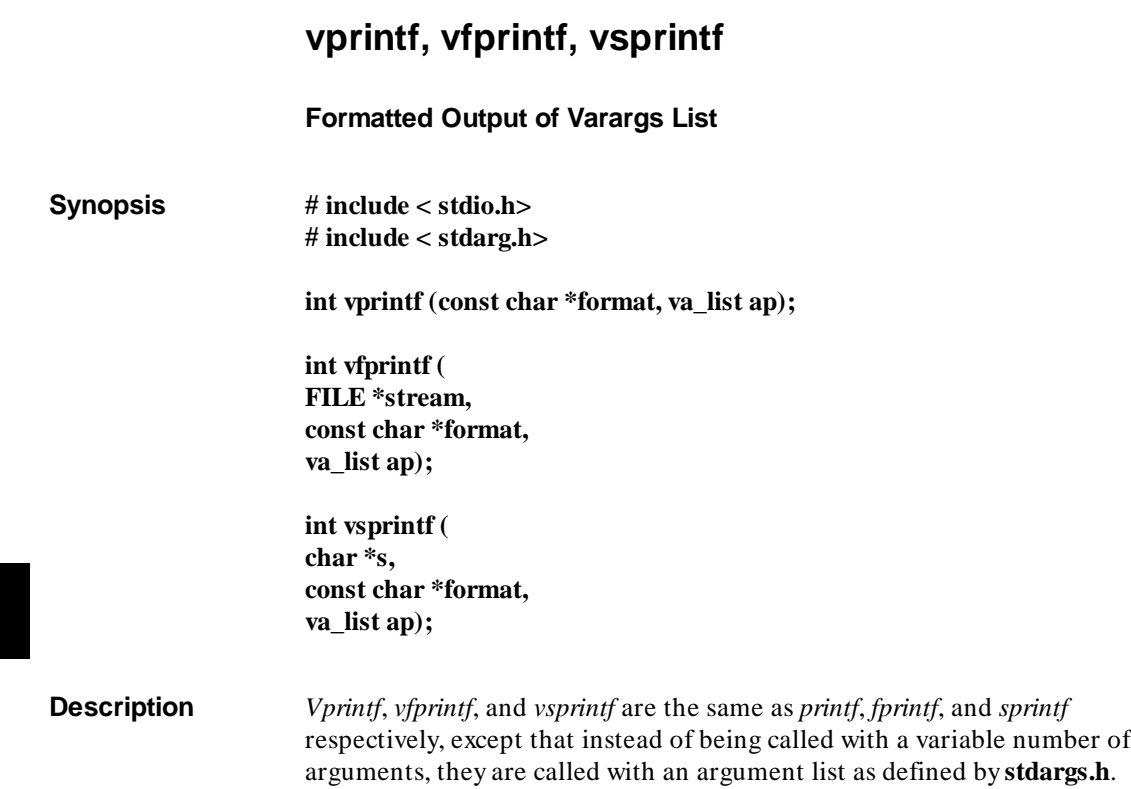

**Example** The following demonstrates how *vfprintf* could be used to write an error routine.

> #include <stdio.h> #include <stdarg.h> . . . /\* "error" should be called like: \* error(function\_name, format,  $arg1$ ,  $arg2...$ ); \*/ void error(char \*function\_name, char \*format, ...) { va\_list args; va\_start(args, format); /\* print out name of function causing error \*/ (void)fprintf(stderr, "ERROR in %s: ", function\_name); /\* print out remainder of message \*/ (void)vfprintf(stderr, format, args); va\_end(args);  $ex\bar{it}(1);$ }

**See Also printf**, **stdarg.h**.

**Chapter 7: Libraries** vprintf, vfprintf, vsprintf **Chapter 8: Environment-Dependent Routines** 

**8**

# **Environment-Dependent Routines**

Description of the emulator environment-dependent routines.

#### **Chapter 8: Environment-Dependent Routines**

This chapter describes the HP emulator execution environment-dependent routines. The source files for these interface routines (as well as the object code files) are provided so they can be customized for target system execution environments.

The environment-dependent routines (except **monitor** and **mon\_stub**) and library functions are all located in linker segment name **env**. This segment name may be used just as any other segment name would be (for example, in **SEGMENT** pragmas). See the on-line man pages for a complete description of the cc8086 and cc80186 command syntax and options.

The environment-dependent routines relate to the following areas of C programming.

- Program Setup.
- Dynamic Memory Allocation.
- Program Input and Output.
## **Program Setup**

Two program setup routines are provided with the 8086/186 C compiler.

**crt0.o** For programs which use I/O.

crt1.o For programs which do not use I/O.

These routines define the entry point for program setup, **entry()**, and are responsible for general preexecution setup such as initialization of the stack pointer. At the end of preexecution initialization, these setup routines call **main()**.

The source files of the program setup routines have been provided (and are well commented) in case they need to be rewritten, for example, to change any of the default initializations or to add any new program setup such as establishing values other than zero for **argv** and **argc**.

#### **Differences Between "crt0" and "crt1"**

The difference between the two program setup routines is that **crt0** will call the **\_startup()** library routine to open the standard input, output, and error files: **stdin**, **stdout**, and **stderr**. The **crt1** routine does not open the standard input, output, and error streams and has been provided to avoid the overhead of loading the **stdio** library for a program which doesn't use it.

When using **crt1** instead of **crt0**, the behavior of the **exit()** and **\_exit()** library routines is different. Since **crt1** is used in non-I/O applications, neither **exit()** nor **exit()** will flush buffers or close open files. The **exit()** routine simply executes functions which have been logged by the **atexit()** routine, and the **\_exit()** routine just calls **\_exit\_msg()**.

## **The "\_display\_message()" Routine**

The **\_display\_message()** routine displays run-time error messages. A call to **\_display\_message()** guarantees program termination. The **\_display\_message()** routine is called from **\_exit()** (via **\_exit\_msg()**) and other library routines; it is also called by the code generated when the "generate run-time error checking" command line option is specified.

The **\_display\_message()** routine causes the emulation monitor program to display a message on the emulation display's STATUS line.

An example of how the **\_display\_message()** routine is called can be found in the **startup.c** source file.

#### **Linking the Program Setup Routines**

The program setup routines are loaded, respectively, by the following linker command files.

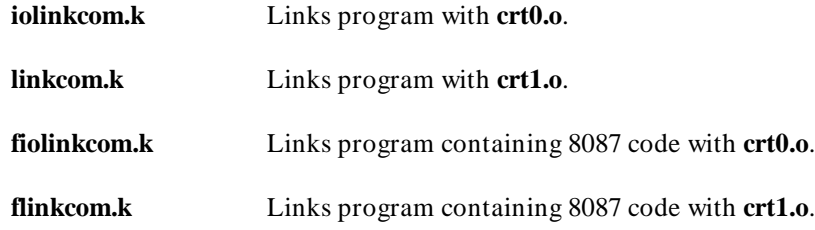

Since C assumes that **stdin**, **stdout**, and **stderr** are opened prior to **main()** being called, cc8086 automatically uses the **iolinkcom.k** (or **fiolinkcom.k**) linker command file. To link with **crt1.o** instead, use the cc8086 "no I/O" option to specify that the **linkcom.k** (or **flinkcom.k**) command file be used.

If you use the "generate code for the 8087" (**-f**) option, **fiolinkcom.k** or **flinkcom.k** will be used instead of **iolinkcom.k** or **linkcom.k**. These linker command files substitute **lib87.a** for **lib.a** and **libm87.a** for **libm.a**.

Whenever the environment-dependent library, **env.a**, is modified, you must also modify the default linker command file to load the new library.

#### **Emulator Configuration Files**

Two to four configuration files are provided for each supported emulator:

#### **Chapter 8: Environment-Dependent Routines**

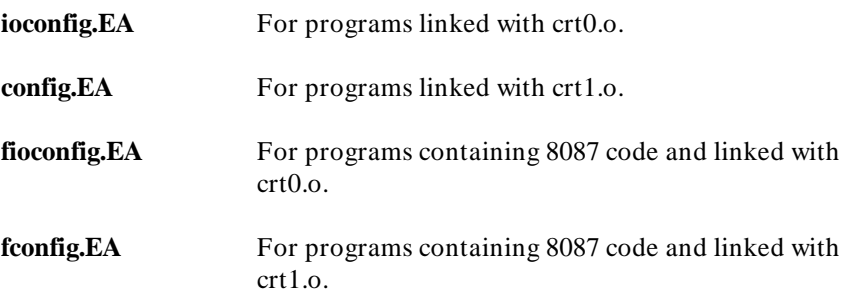

Polling for simulated I/O is enabled by the **ioconfig.EA** and **fioconfig.EA** files because the **stdin**, **stdout**, and **stderr** streams (which are set up by the **crt0** routine) are implemented via simulated I/O in the emulation environment. The **config.EA** and **fconfig.EA** files do not enable polling for simulated I/O because **crt1** does not set up the standard input, output, and error streams.

Configuration files **fioconfig.EA** and **fconfig.EA** are supplied only for those emulation environments which support the 8087. These configuration files should be used whenever the program contains 8087 code.

## **Memory Map**

Notice that each memory model has its own memory map. Check figures 8-3 and 8-4 (figures 8-5 and 8-6 for HP 647xx emulation environments) to find out where the segments are placed for a particular memory model. The segment ordering is specified by the default linker command files **iolinkcom.k** and **linkcom.k** (**fiolinkcom.k** and **flinkcom.k** when using the 8087). The memory map is defined by the provided emulator configuration files **ioconfig.EA** and **config.EA** (**fioconfig.EA** and **fconfig.EA** when using the 8087). Because emulator configuration files map memory for absolute code located by the linker, modifications to the default linker command files will usually necessitate modifications to the emulator configuration as well.

**Note** When using small memory model with the run-time error checking option turned on, **no** user code (PROG Segment **prog/CODE**) or data (DATA Segment **data**) should be placed where OFFSET = 0000. The NULL pointer is defined to be 0000. If you store code or data at OFFSET 0000, the address of that code or data will be confused with the NULL pointer.

> Note that the small memory model map has the PROG and DATA segments beginning at 80002H and 10002H to avoid this situation.

## **Chapter 8: Environment-Dependent Routines**

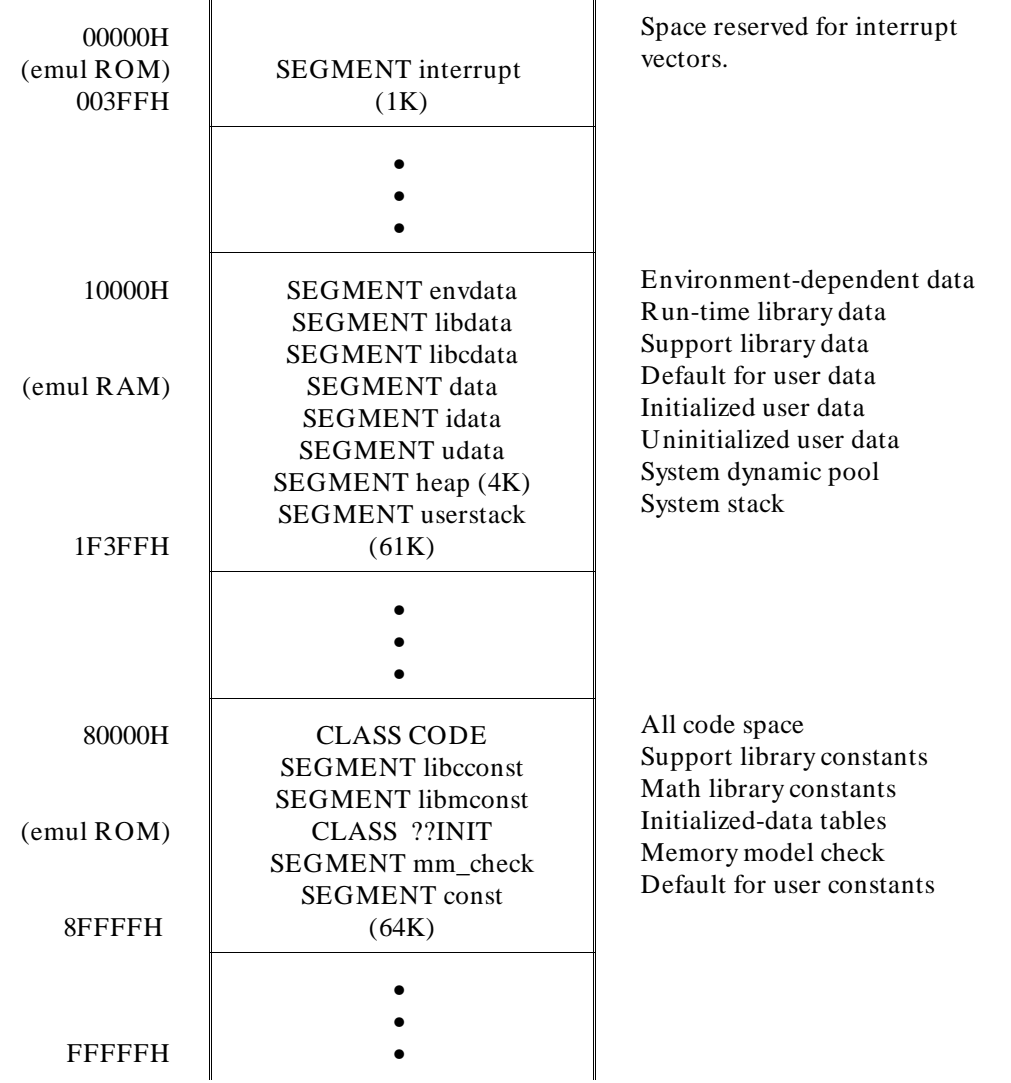

**Figure 8-1. Default Memory Map for Large Memory Model**

## **Chapter 8: Environment-Dependent Routines**

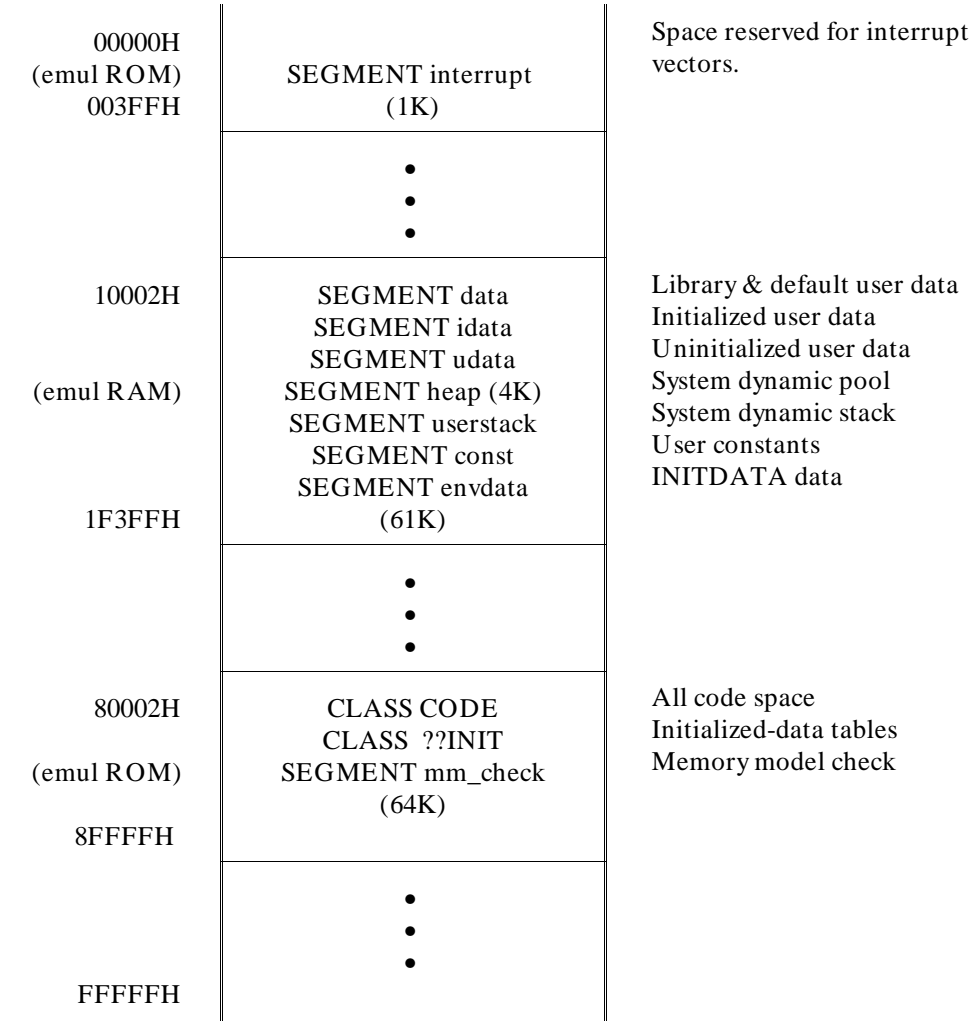

**Figure 8-2. Default Memory Map for Small Memory Model**

## **Dynamic Allocation**

There are several dynamic allocation routines in the **libc.a** support library (e.g., **malloc**, **realloc**, etc.). The only environment dependency is isolated in the function **\_getmem()**. For these dynamic allocation routines to work, the function **getmem**() must return memory allocated from the system. The source for the **getmem**() function is provided in the "shipped sources" directory.

As provided, **\_getmem()** returns an address to a block of dynamic memory and the size of that block. If the block size requested by **malloc()** cannot be satisfied, the largest block left in the heap will be returned. The calling sequence is:

```
void *_getmem(int *size);
ptr = getmem( <math>ksize</math>);
```
The size of the block allocated, whether it is larger or smaller than the size requested, is returned indirectly through the pointer parameter. Calling **\_getmem()** with a *size* equal to zero will cause the current address of the heap to be returned.

If desired, **getmem**() may be written to return more than the requested amount of memory; the dynamic allocation routines will take advantage of this.

#### **Rewriting the "\_getmem" Function**

This routine (in file **getmem.c**) should be rewritten to return memory in the best way for the target system. In a simple embedded system this routine should probably be written to return the address of an array big enough to use up all available RAM not used by the rest of the program. If an operating system is present, the routine should be written to return a large chunk of memory from the operating system at each call. This routine is similar to the host operating system **sbrk()** function.

After the **\_getmem()** function is rewritten and compiled, the new **getmem.o** object file should be loaded before the **env.a** library, or be used (with ar86) to replace the existing **getmem** object module in the **env.a** library. Refer to the "Getting Started" chapter for an automated way to rebuild the **env.a** library using the *make* utility.

## **Input and Output**

Many of the functions defined by **stdio.h** use the basic I/O functions found in the **systemio** support library module. These basic I/O functions are: **open()**, **close()**, **read()**, **write()**, **lseek()**, and **unlink()**. The **systemio** functions provided use the simulated I/O feature of the emulation environments. The C source code for the basic I/O functions is provided in the "shipped sources" directory.

As provided, the I/O system defines the maximum number of I/O control blocks available as 12 (which equals the maximum number of simulated I/O files that can be open at the same time), and the size of the I/O buffers is defined to be 1020 bytes (based on the 255 byte size of the simulated I/O buffer). These values can be changed by redefining the macros **FOPEN\_MAX** and **BUFSIZ** in the header file **stdio.h**; after the values of these macros are changed, you must recompile the file **startup.c**. Changes to **FOPEN\_MAX** and **BUFSIZ** will not take effect until a new **startup.o** object file is made and placed in the environment dependent library, **env.a**.

The **systemio.c** file should be rewritten for the target system environment.

After the **systemio.c** file is rewritten and compiled, the new **systemio.o** object file should either be loaded before the **env.a** library, or be used (with ar86) to replace the existing **systemio** object module in the **env.a** library. Refer to the "Getting Started" chapter for an automated way to rebuild the **env.a** library using the *make* utility.

#### **Environment-Dependent I/O Functions**

The remainder of this chapter describes the I/O library functions which are dependent on the emulator execution environments. Functions declared in the **simio.h** include file are found in the environment-dependent library archive file **env.a**.

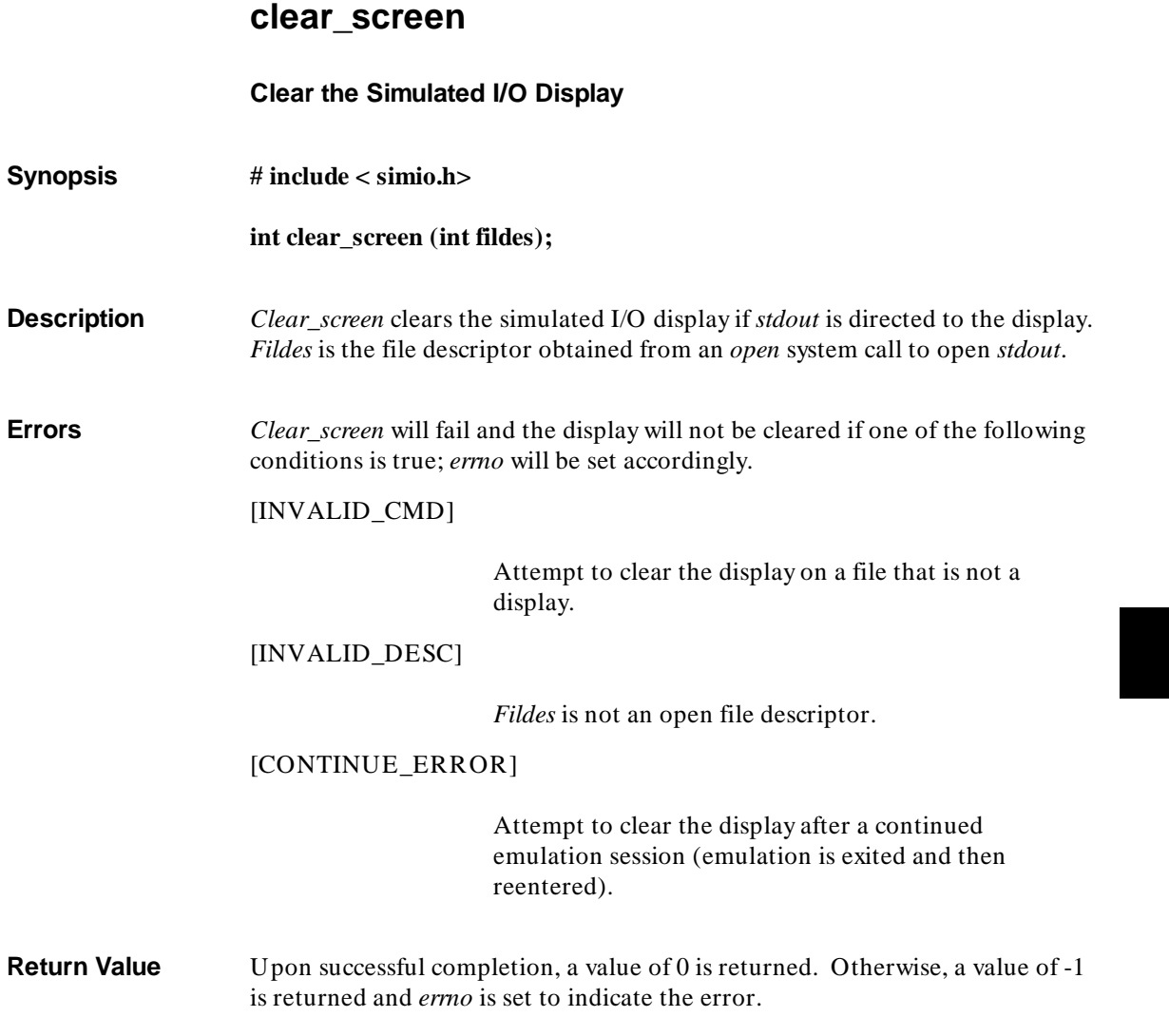

**Chapter 8: Environment-Dependent Routines**  close

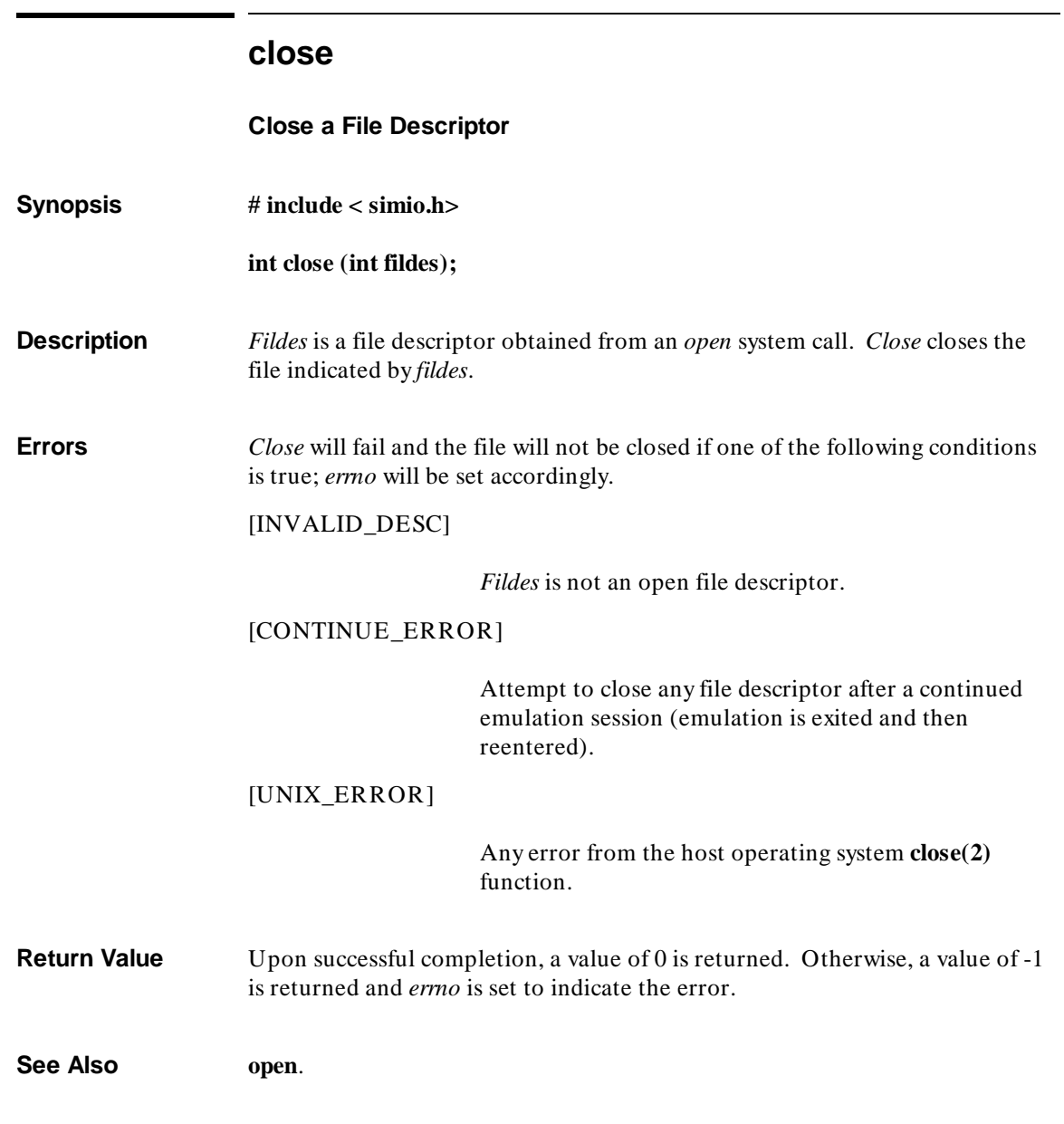

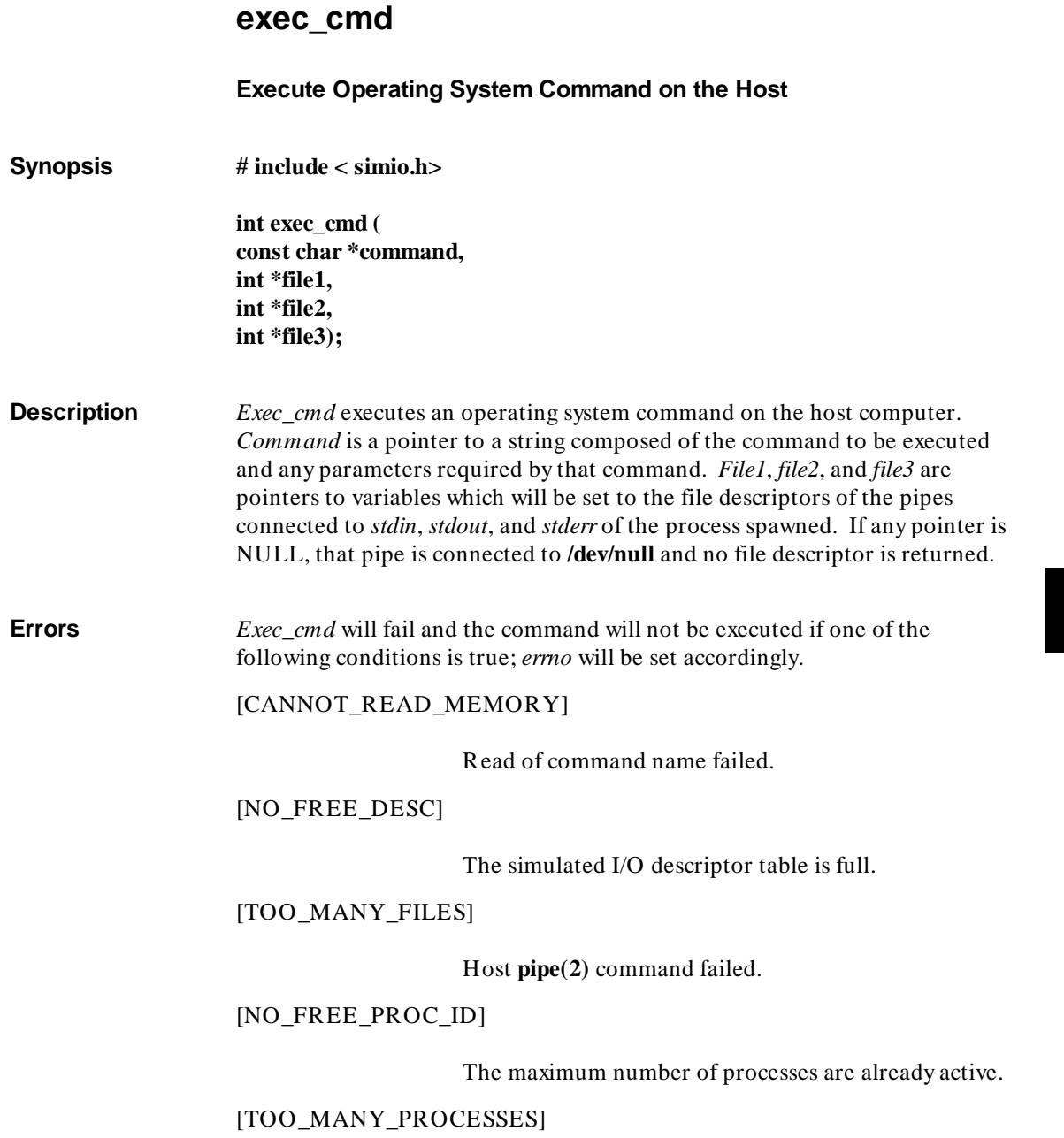

#### **Chapter 8: Environment-Dependent Routines**  exec\_cmd

#### Host **fork(2)** failed and *errno* = EAGAIN.

#### [INVALID\_CMD\_NAME]

The command name length is zero.

[UNIX\_ERROR]

Host **fork(2)** failed and *errno* does not equal EAGAIN.

**Return Value** Upon successful completion, a process ID number  $>$  = 0, and the pipes' file descriptors are returned. Otherwise, a value of -1 is returned and *errno* is set to indicate the error.

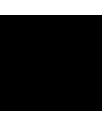

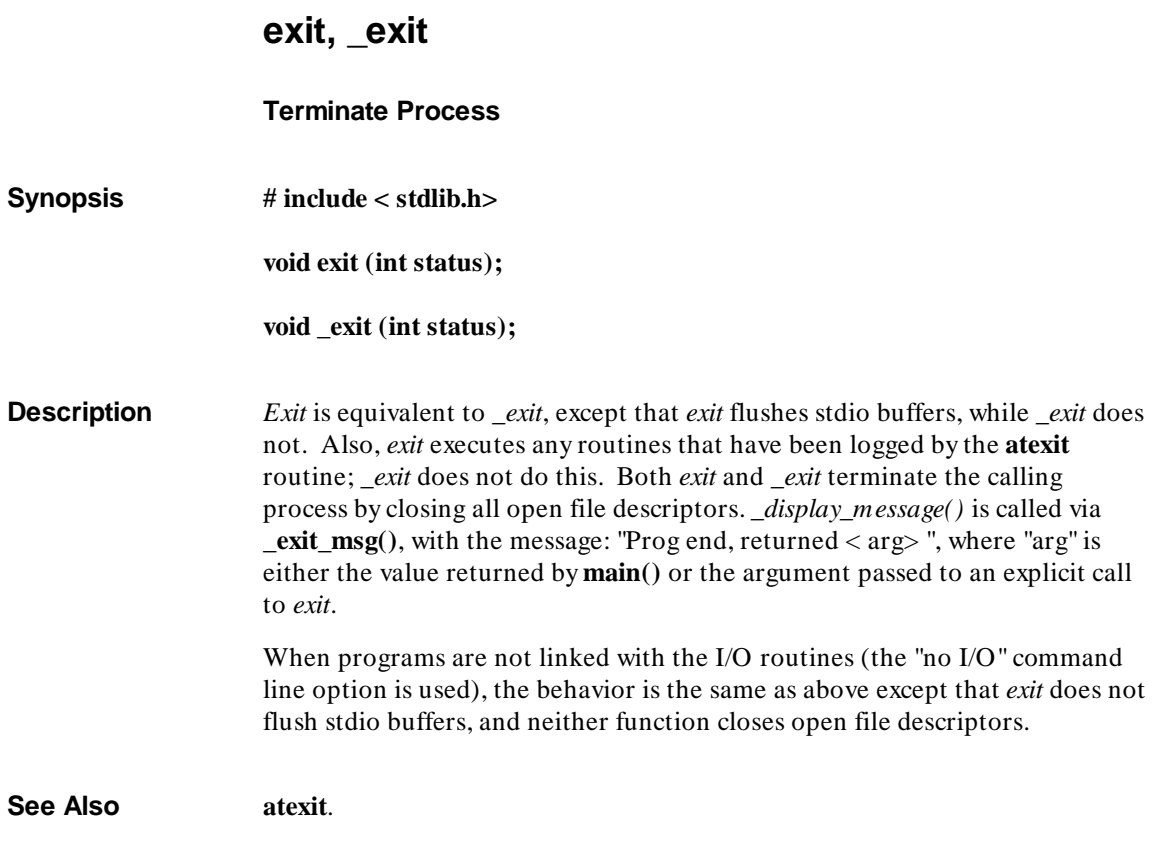

**Chapter 8: Environment-Dependent Routines**  \_getmem

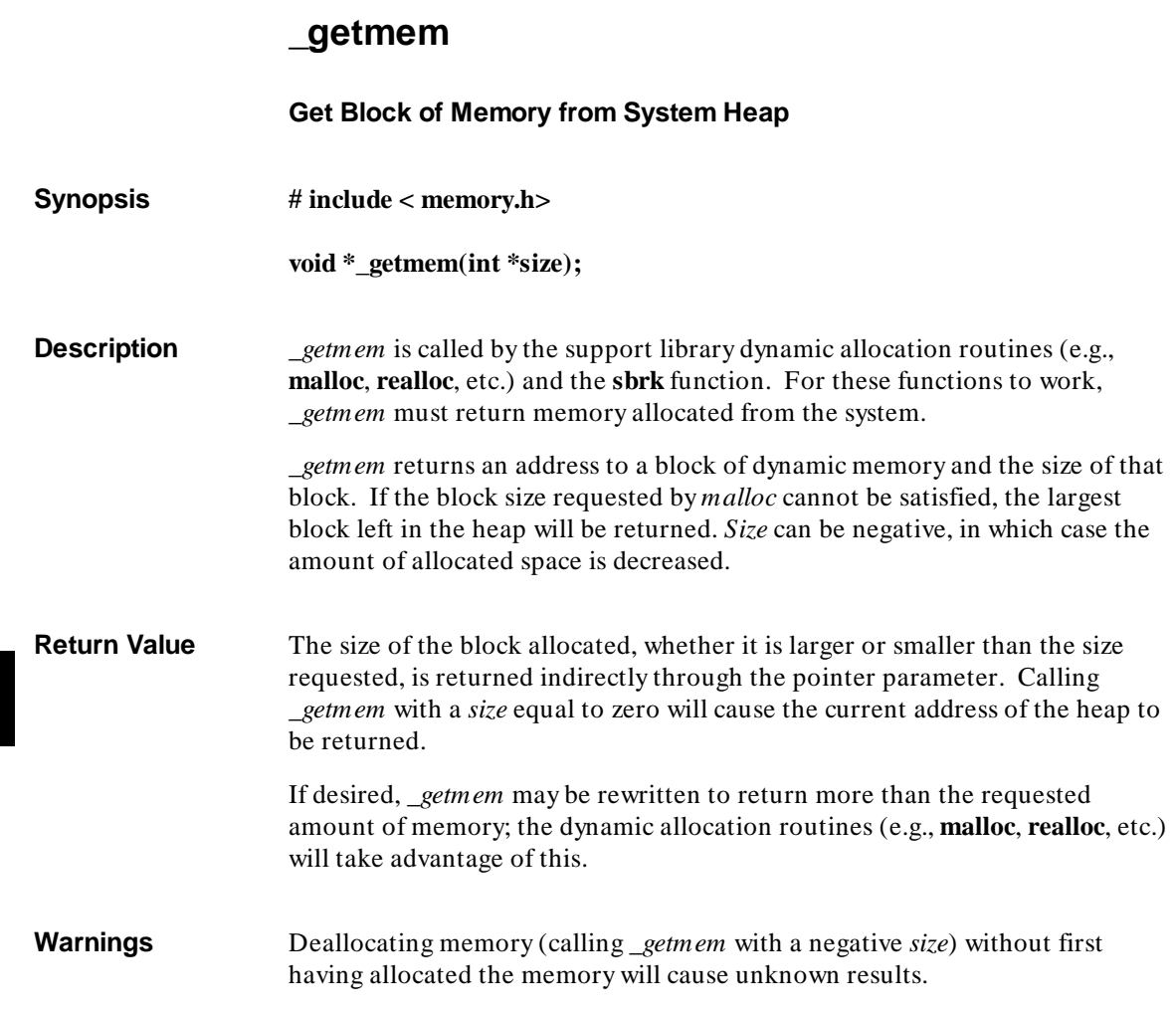

#### **Chapter 8: Environment-Dependent Routines**  \_getmem

**Example** An example of how the *\_getmem* function is used can be found in the shipped source file **sbrk.c** shown below.

```
#include <memory.h> 
#pragma SEGMENT PROG=env DATA=envdata CONST=env 
extern void *_getmem();
void
*sbrk( incr ) 
         incr;
{ 
void *ptr; \gamma /* pointer to memory block allocated */
 char *tptr; /* used to zero memory block allocated */ 
         char *tptr;<br>int size = incr;
        ptr = _getmem( &size );<br>if( size != incr )
                                            i^* was request satisfied? */
          { 
 size = -size; /* free block returned by _getmem since */ 
 _getmem( &size ); /* did not satisfy request. */ 
                  return (char *)-1; 
          } 
          /* initialize memory block to be returned to zero */ 
for ( tptr =ptr; tptr < (char *)ptr+incr; tptr+)<br>*tptr = 0;
          return ptr; 
}
```
**See Also malloc**, **free**, **realloc**, **calloc**, **sbrk**.

**Chapter 8: Environment-Dependent Routines**  initsimio

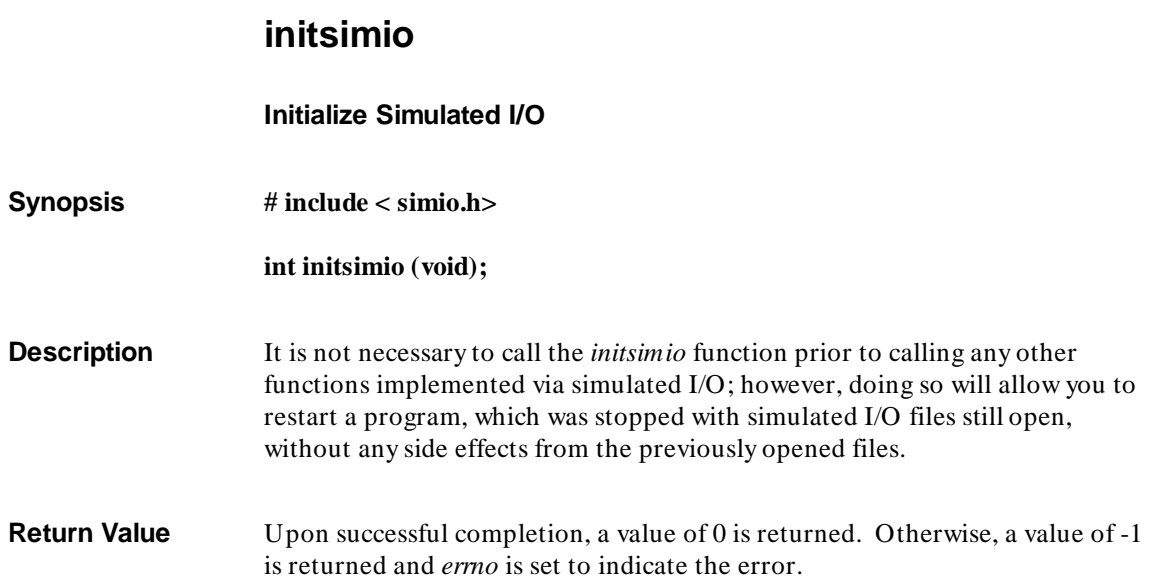

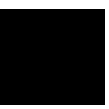

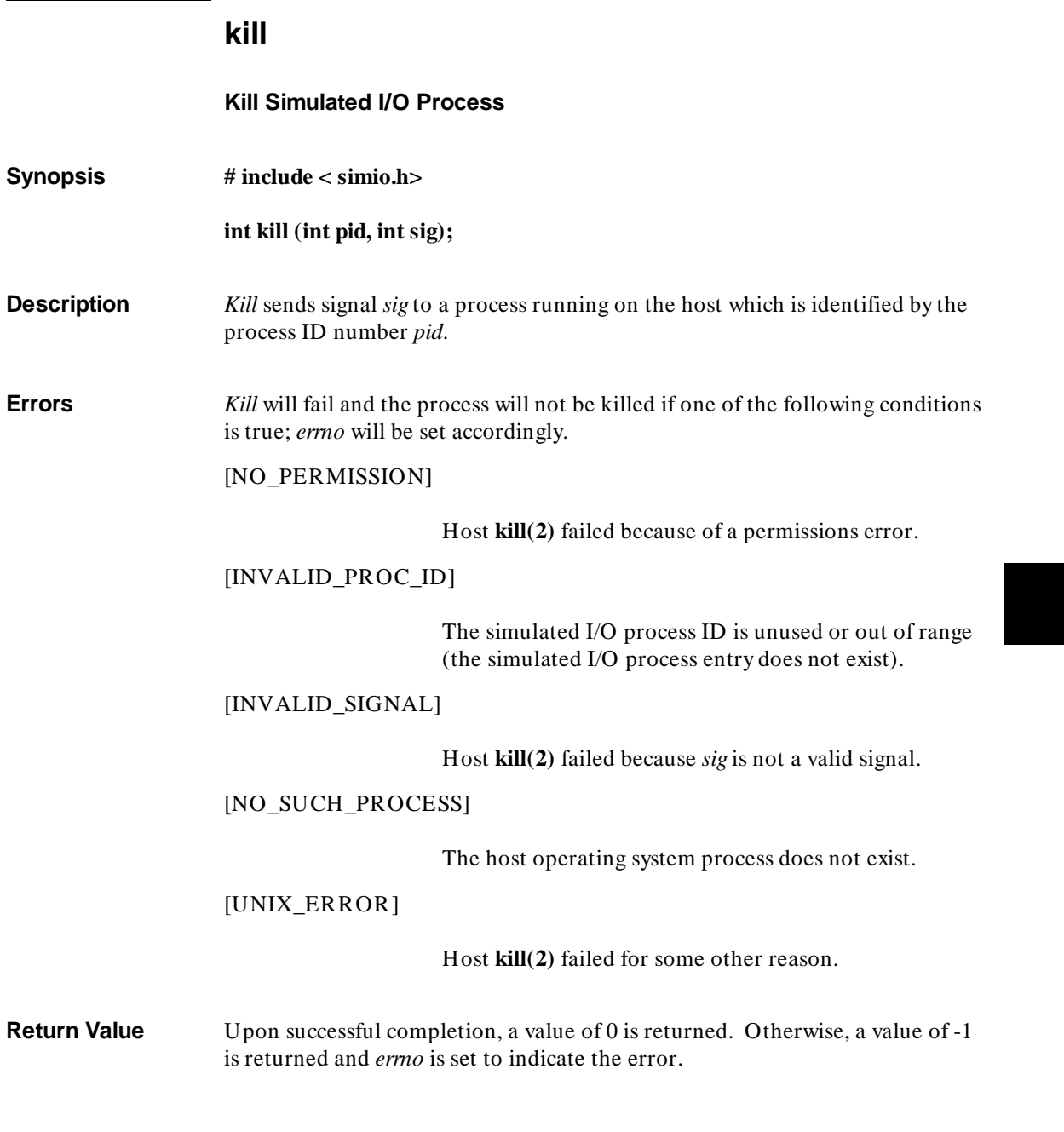

**Chapter 8: Environment-Dependent Routines**  lseek

i.

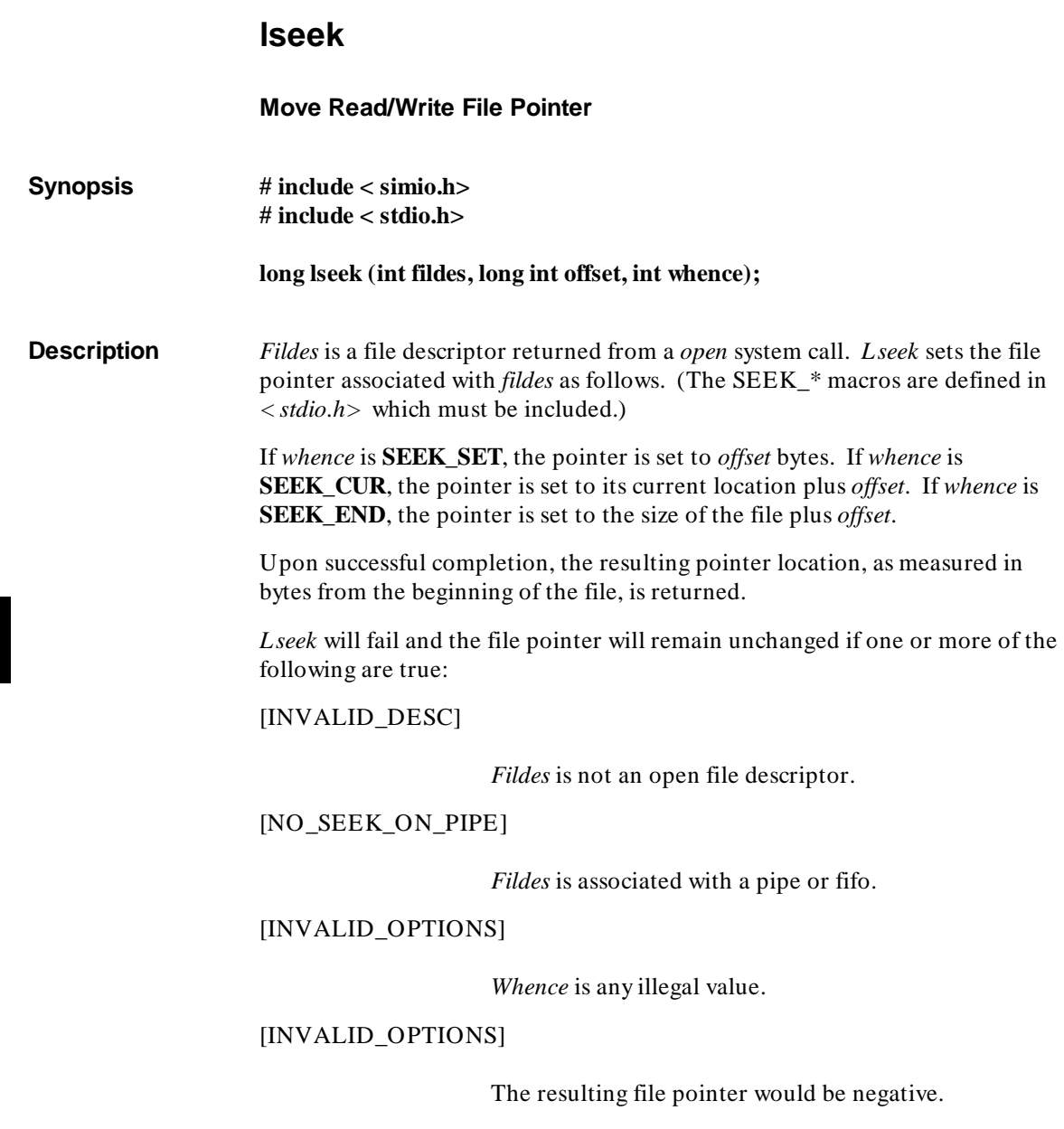

#### **Chapter 8: Environment-Dependent Routines**

lseek

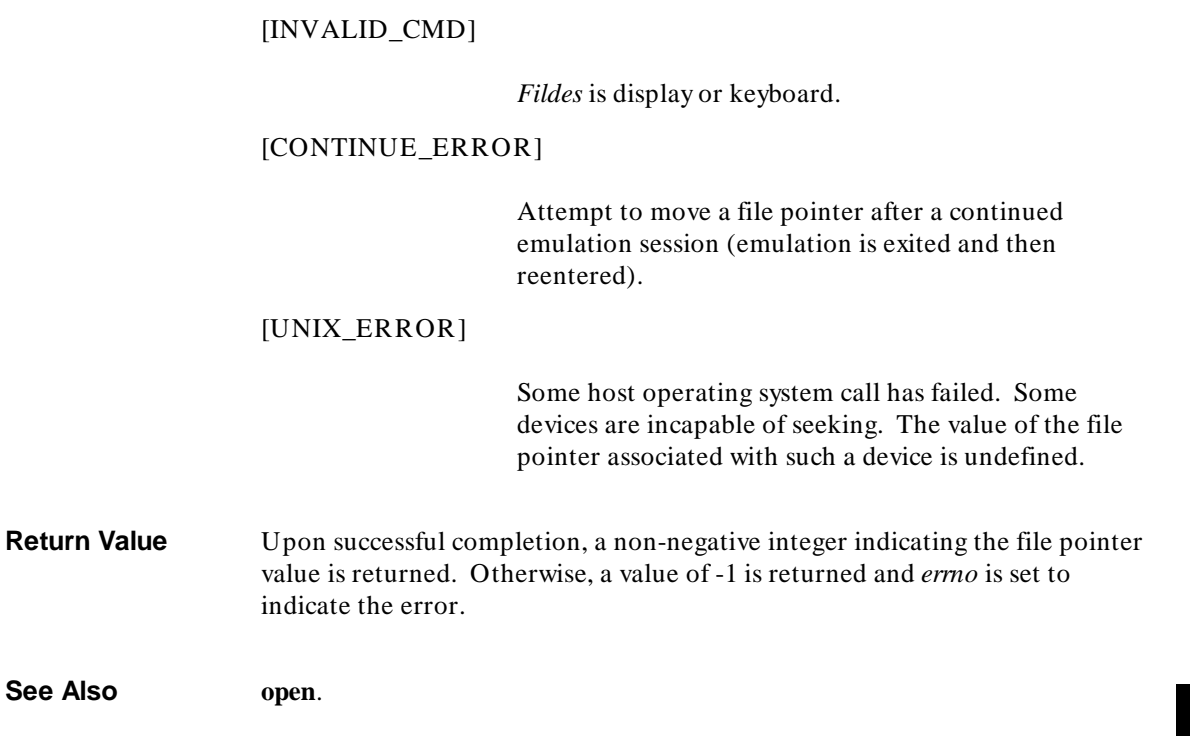

**Chapter 8: Environment-Dependent Routines**  open

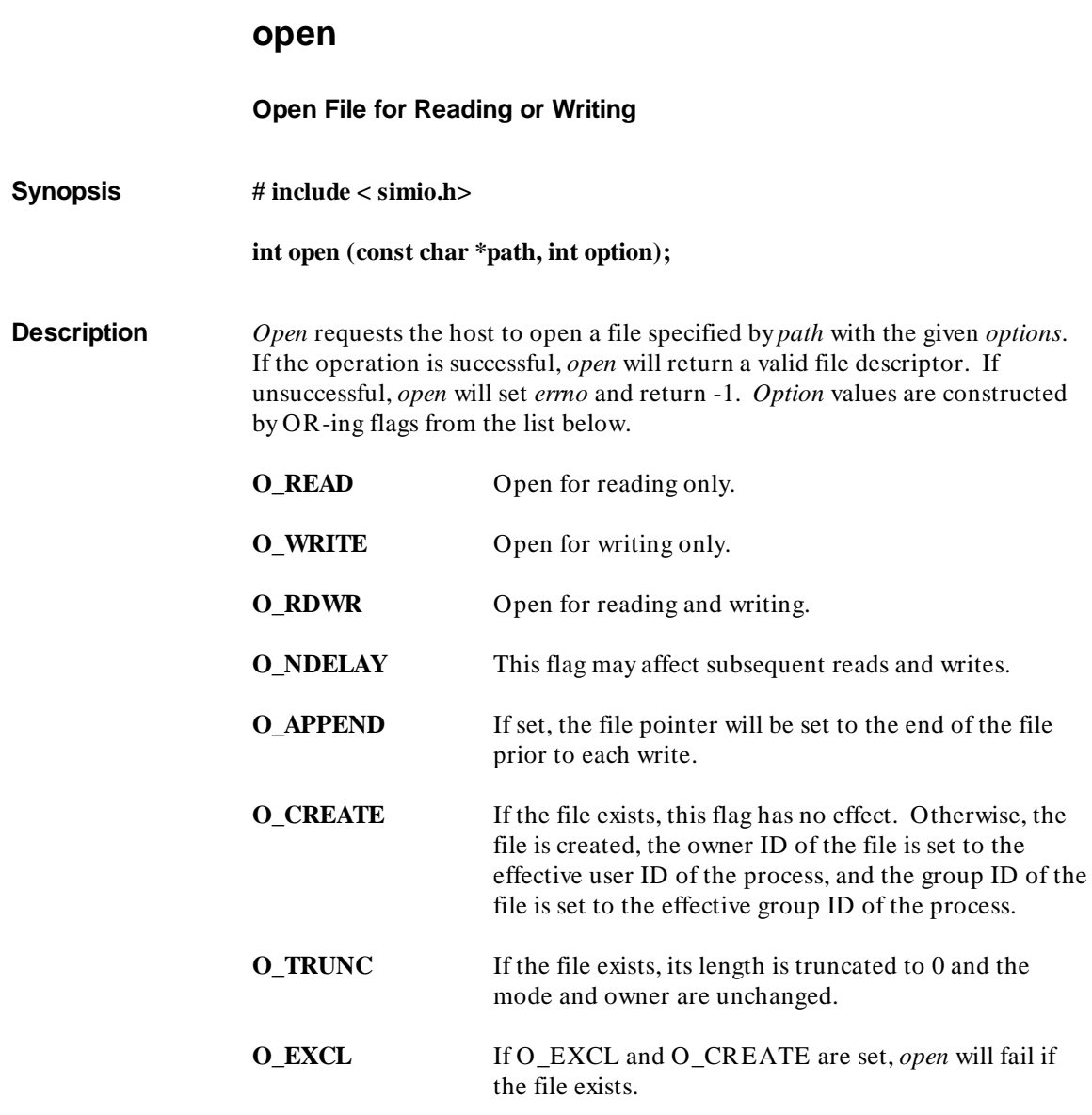

#### **Chapter 8: Environment-Dependent Routines**  open

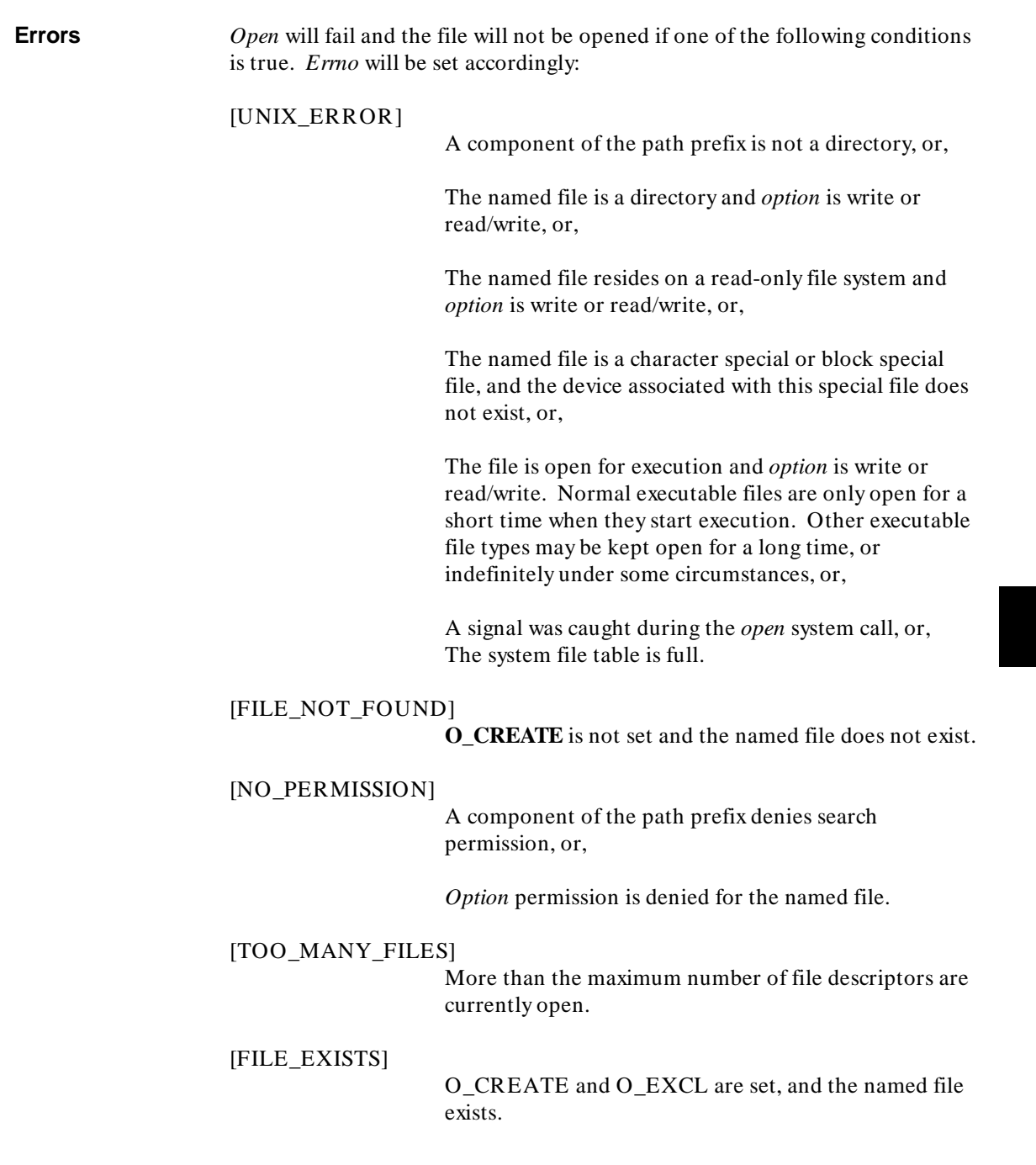

#### **Chapter 8: Environment-Dependent Routines**  open

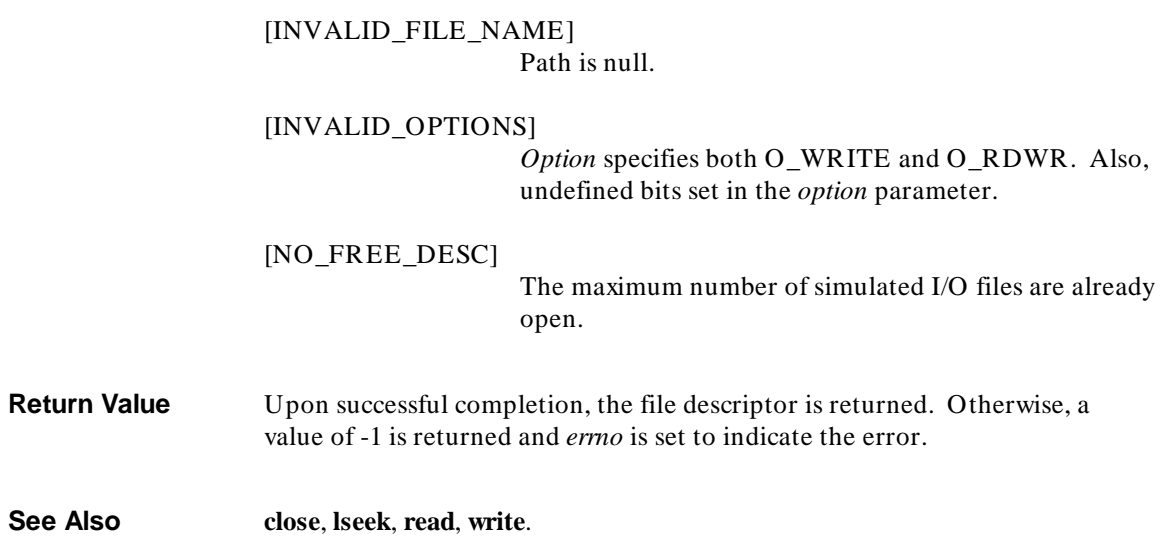

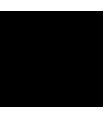

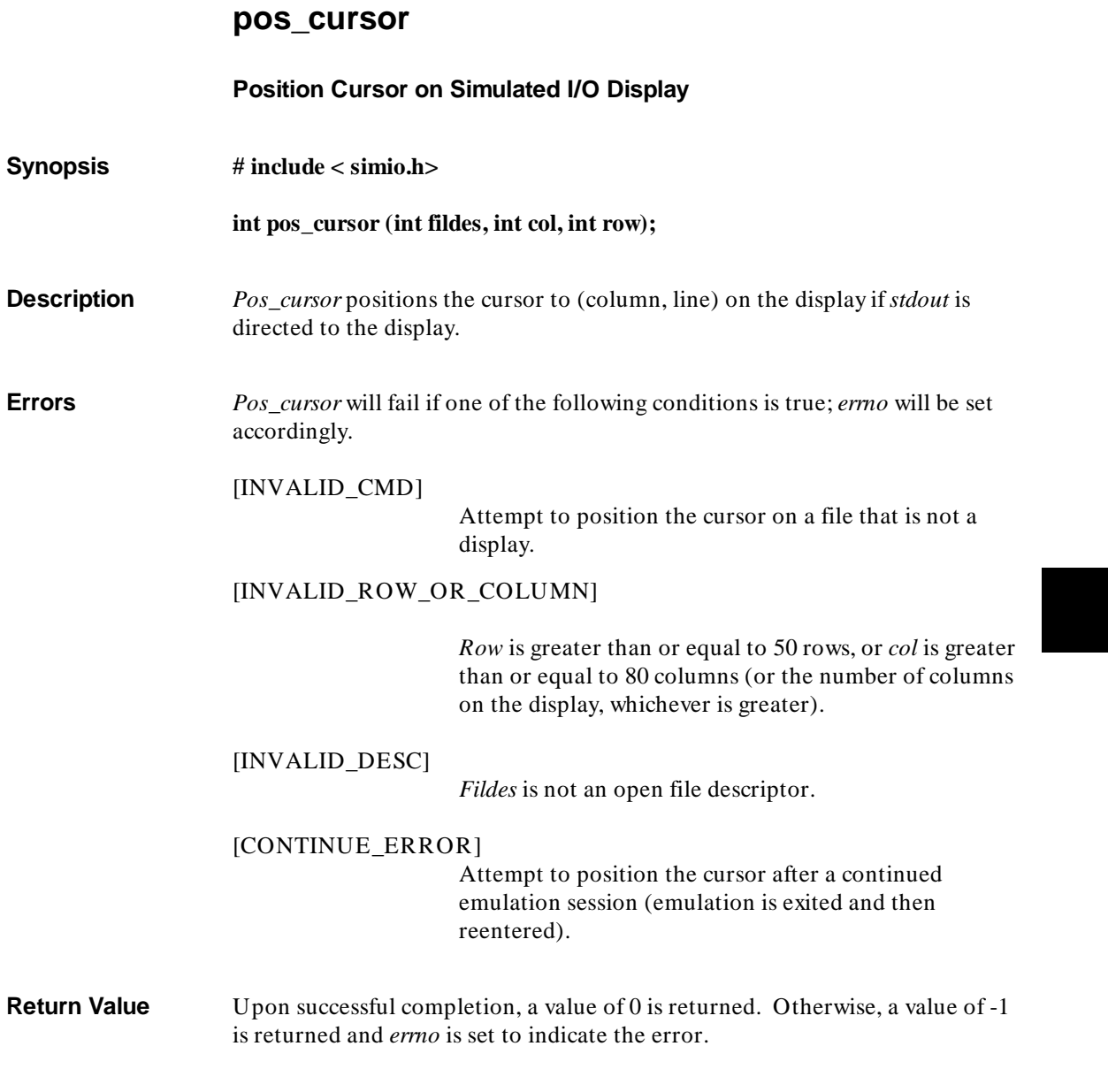

#### **Chapter 8: Environment-Dependent Routines**  read

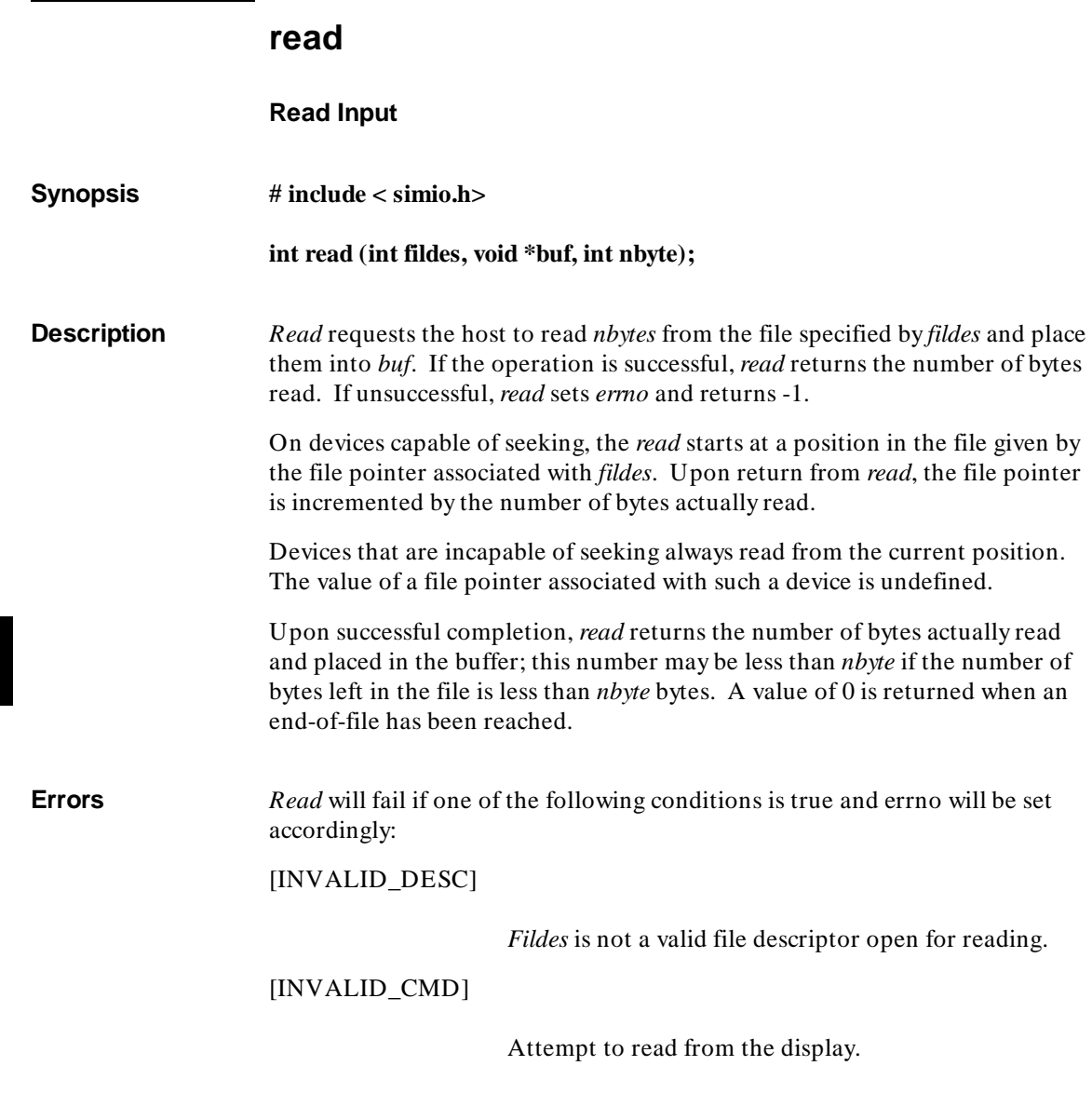

## [CONTINUE\_ERROR] Attempt to read anything after a continued emulation session (emulation is exited and then reentered). [UNIX\_ERROR] Any error from host **read(2)**. **Return Value** Upon successful completion a non-negative integer is returned indicating the number of bytes actually read. Otherwise, a -1 is returned and *errno* is set to indicate the error. **Note** Although no more than 255 bytes are transferred from the host at one time, there is no practical limit to the number of bytes that can be read per invocation of *read*. **See Also open**. **Chapter 8: Environment-Dependent Routines**  read

**Chapter 8: Environment-Dependent Routines**  sbrk

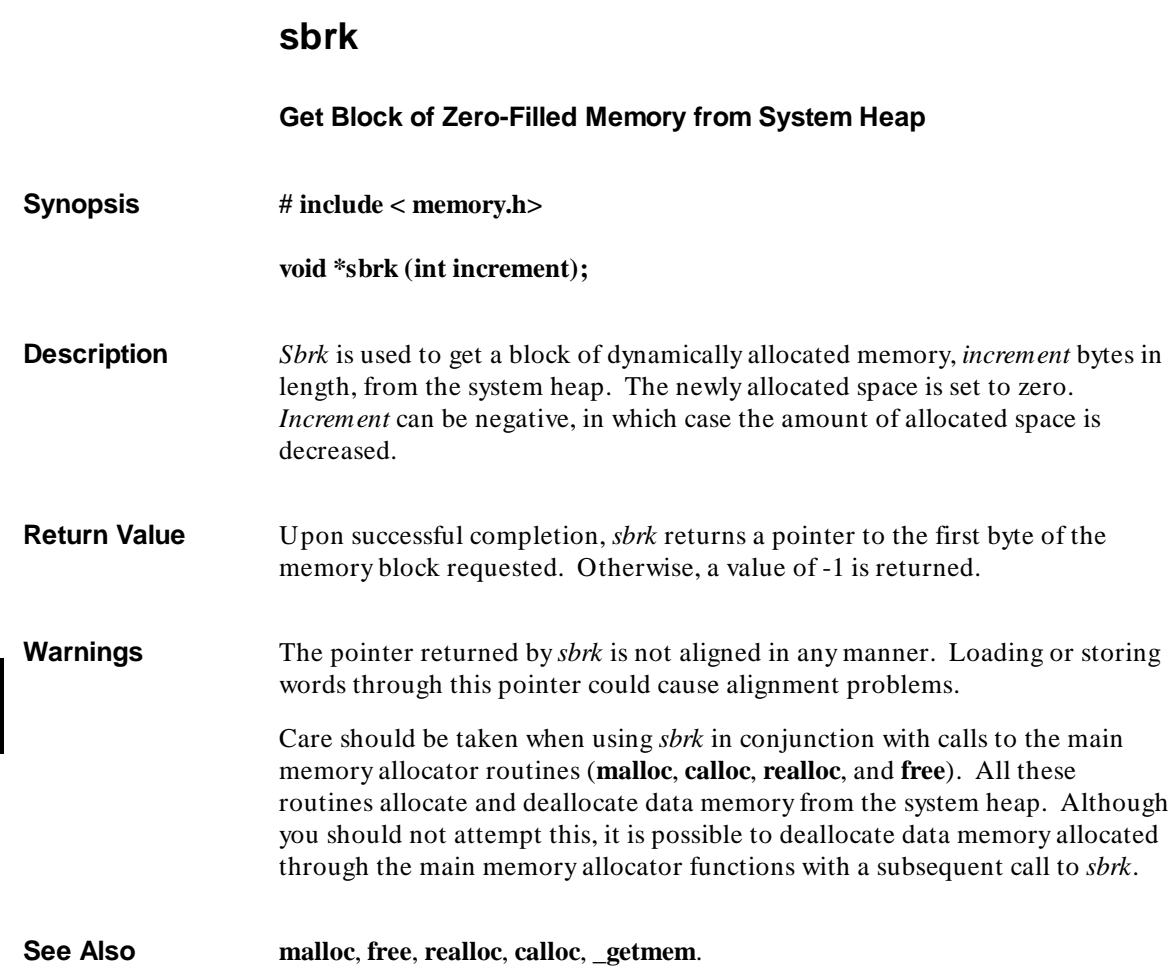

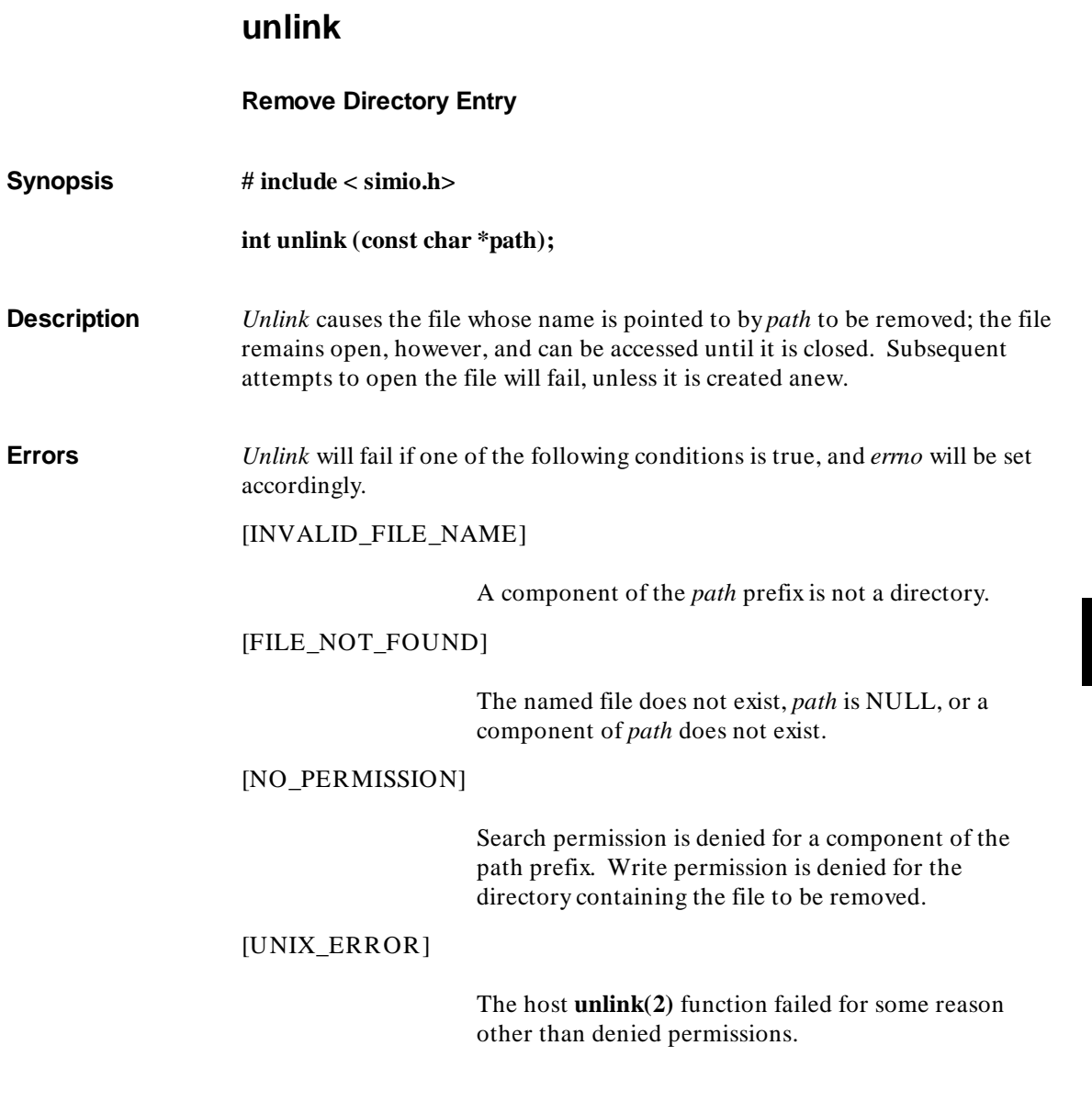

#### **Chapter 8: Environment-Dependent Routines**  unlink

**Return Value** Upon successful completion, a value of 0 is returned. Otherwise, a value of -1 is returned and *errno* is set to indicate the error.

**See Also close**, **open**.

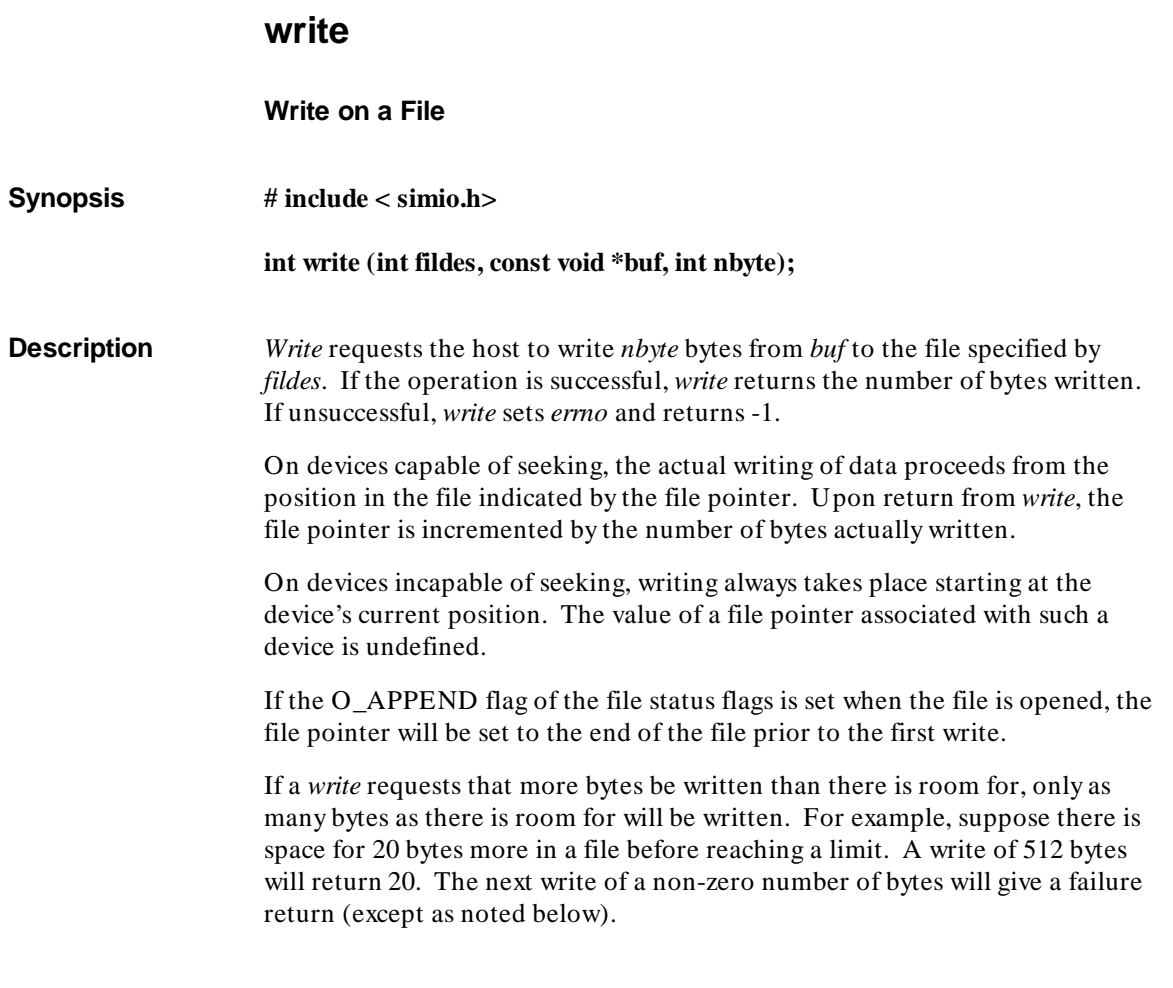

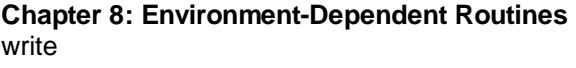

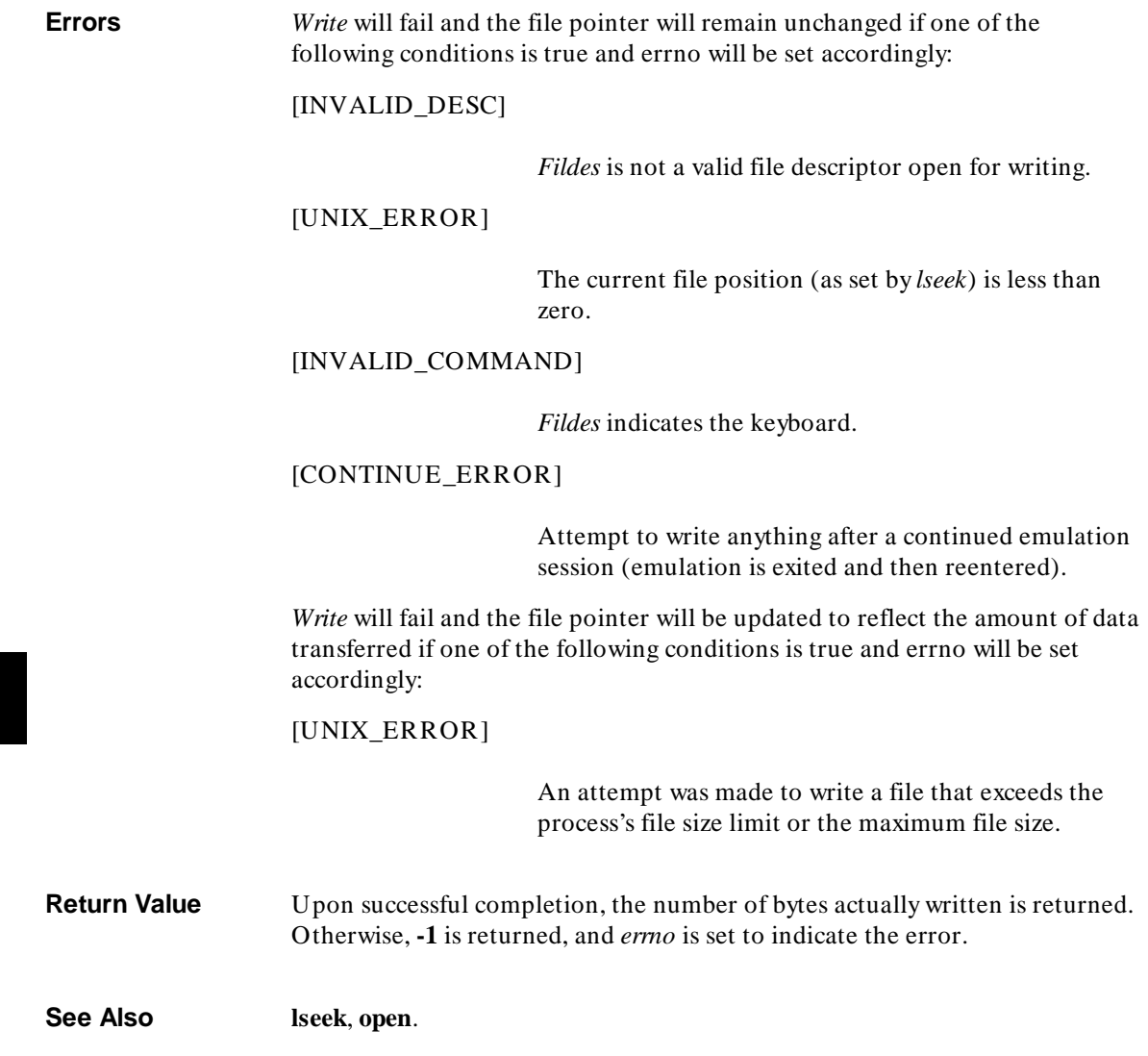

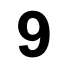

# **Compile-Time Errors**

Explanations of compile-time error messages.

**Errors** are problems which prevent a program from compiling successfully. When you see an error message, you must correct the error then compile the program again.

**Warnings** are possible problems which may cause your program to execute incorrectly. When you see a warning message, you need to decide whether your code is correct. Warnings are listed at the end of this chapter.

The errors and warnings are listed here in alphabetical order.

In addition to the error or warning message, the compiler shows the line of code, the file name, and the line number.

### **Errors**

**Address initializer is too large to fit in declared type.** This error can occur when an attempt is made to store a pointer in a variable which was declared with too small a size, such as "short" or "char."

**Address of automatic variable is not constant.**

**Assign of ptr to const to ptr to non-const.** This error occurs when a pointer to constant is assigned to a pointer to non-constant. For example:

ptr\_to\_non\_const = ptr\_to\_const;

This error prevents the inadvertent modification of constant data via pointers. A cast can be used to override this checking.

**Assign of ptr to volatile to ptr to non-volatile.** This error occurs when a pointer to volatile is assigned to a pointer to non-volatile.

ptr\_to\_non\_volatile = ptr\_to\_volatile;

This error prevents optimizations from being inadvertently made where the **volatile** type modifier has said that they shouldn't. A cast can be used to override this checking.

**Bad command line syntax.**

**Bad constant expression.** This means that a non-constant expression has been used in a context where a constant expression is required.

**Bad digit in octal constant.**

**Bad function declarator.** This is a syntax error which occurs when the parser is expecting the start of a function definition. It is often followed by many errors due to the parser being out of sync.

**Bad integer constant.** This error occurs when a non-integral constant is used in a context where an integer constant is required.

**Bit field < name> must be integral type.**

**Bit width of < bit field name> cannot be 0.**

**Bit width of < bit field name> too large.**

**Break must be inside looping construct or switch.**

**Can only initialize first member of a union.**

**Can't access array member of non-lvalue structure.**

**Can't declare void object < identifier/member name> .** The only objects which may be declared with type **void** are functions returning void and pointers to void.

**Cannot assign to a constant.** This error occurs when a symbol declared with the "const" type modifier is assigned a value.

**Cannot have array of functions.** Arrays may not have functions as elements, but they may have *pointers* to functions as elements. (*Hint:* use **typedef** to declare a type "pointer to function," then declare an array of this type.)

**Cannot have array of void.** Although you cannot declare an array of void objects, you may declare an array of pointers to void. For example, you may declare **void \*ptr\_array[10]**.

**Cannot take address of a bit field.** This error occurs when the unary address operator  $(x)$  is used on a bit field.

**Cannot take address of a register.** This error occurs when the unary address operator (&) is used on a variable declared with the **register** storage class specifier.

**Cannot take sizeof this type.** Sizeof cannot be applied to a function, bit field, a void, or an undimensioned array.

**Case statement must be inside switch.**

**Case values must be integral.**

**Character string constant exceeds maximum length.** The maximum length for character strings is 1023 characters (1024 if the NULL is counted).

**Comment terminator '\*/' without comment start.**

**Condition of '?:' must be scalar.** The scalar types include the arithmetic types (char, short, int, long, float, double) and pointers.

**Constant literal too large.** A constant literal has an implied type. If the value is too large for that type, then an error occurs.

**Continue must be inside looping construct.**

**Control expression must be scalar.** The scalar types include the arithmetic types (char, short, int, long, float, double) and pointers.

**Declaration for nonexistent parameter.** This error occurs when a declaration list of formal parameters contains a declaration for a parameter not listed in the function declarator.

**Default statement must be inside switch.**

**Division or modulo by zero.** This error occurs when the compiler determines that a constant folding optimization will cause a divide by zero. Use the unary plus (+ ) operator to prevent the rearrangement of expressions.

**Duplicate label < identifier> .**

**Duplicate structure or union member < name> .**

**Empty character literal.**

**Enum constant value not representable as int.** All enumeration values must be representable in an int type.

**Exceeded automatic variable space.** This error occurs when there is too much local storage. The limit is  $2^{16}$ -2 bytes.

**Exceeded parameter passing space.** This error occurs when there is too much parameter storage. The limit is  $2^{16}$ -2 bytes.

**Expression too complex.**

**Function call has fewer params than prototype.**

**Function call has more params than prototype.**

**Function cannot return array.**

**Function cannot return function.**

**Function parameter cannot be void.**

**Goto non-existent label < identifier> .**

**Illegal cast operands.** This error occurs when an expression cannot be converted to the type specified by the cast construct (for example, casting between a data pointer and a float). The cast operator can only be applied to scalar or void types

**Illegal character in input.** This is usually caused when a control character has been placed in the C source code.

**Illegal function name.**

**Illegal operand types of < operator>**. The operand types are incompatible with the operator.

**Illegal preprocessor directive in input.**

**Incompatible array initializer.** The initializer given for an array is not compatible with the type of the array elements.

**Incompatible initializer.** The initializer given is not compatible with the type of the variable being initialized.

**Initializer too large for array.**

**Interrupt routine must return type void.**

Left operand of < operator> must be an Ivalue. An "Ivalue" is an expression to which values can be assigned.

**Missing right delimiter on string literal.**

**Mixed new and old style parameter declarations.**

**More initializers than structure members.**

**Multiple defaults in switch.**

**Must init arithmetic type with arithmetic value.** Arithmetic types (char, short, int, long, float, and double) must be initialized with arithmetic values.

**Must initialize bit field with integral constant.**

**Must init pointer with compatible pointer or 0.** A compatible pointer is a pointer with the same type or a data pointer with type **(void \*)**. (The NULL pointer constant is 0.)

**Near function < identifier> called across segments.** A call to a static function in a different segment has been attempted with the cc8086 "near calls" option specified.

**Negative or zero array size.**

**No digits in hexadecimal constant.**

**Only high order dimension of array can be empty.**

**Operand of < operator> cannot be constant.**
**Operand of < operator> must be an Ivalue.** An "Ivalue" is an expression to which values can be assigned.

**Operand of < operator> must be arithmetic.** The arithmetic types are: char, short, int, long, float, and double.

**Operand of < operator> must be integral.** The integral types are: char, short, int, and long.

**Operand of < operator> must be scalar.** The scalar types include the arithmetic types (char, short, int, long, float, double) and pointers.

**Operand of pointer dereference must be a pointer.** Something other than a pointer was found immediately following a dereferencing (indirection) operator **\***. Check the declaration of the operand to make sure it is a pointer. You may also see this error message if an arithmetic expression is incorrect (remember that **\*\*** is not an arithmetic operator in C).

**Operands of '[]' must be a pointer and an integral.** This error occurs when the array name and the index are not alternately a pointer and an integral type (char, short, int, long).

**Operands of < operator> must be integral.** The integral types are: char, short, int, and long.

**Operands of < operator> must be scalar.** The scalar types include the arithmetic types (char, short, int, long, float, double) and pointers.

**Overflow during floating point constant folding.** This error occurs when the compiler determines that a constant folding optimization on floating-point values will cause an overflow. Use the unary plus  $(+)$  operator to prevent the rearrangement of expressions.

**Param expr type not compatible with prototype.**

**Param list can only appear in definition.** An old style declaration of a function so that another function may use it, like

extern char foo ();

cannot include parameters, as in

extern char foo (a, b);

Only the function definition may include a parameter list.

#### **Param type of < name> differs from prototype.**

#### **Parameter type must have id in function definition.**

#### **Parameters not allowed for interrupt routine.**

Parser stack overflow. This error occurs when the compiler has reached a syntactic translation limit. This will only occur in extreme cases. The translation limits are listed in the "C Compiler Overview" chapter.

#### **Redeclaration of section/segment for symbol < id> .**

This error occurs when the same symbol is declared in two differently named program segments.

**Redeclaration of symbol < identifier> .** Rename one of the symbols. In some previous versions of the compiler technology, parameter names were ignored in prototype declarations.

**Redeclaration of tag < identifier> .**

#### **Redeclaration of whether symbol < identifier> is ORGed.**

This error occurs when the same symbol is declared in a relocatable program segment and in an absolute program segment (defined with the SEGMENT pragma).

**Redefinition of function < identifier> .**

**Repeated case value.**

**Return expression does not match function type.**

**Reuse of absolute address for symbol < name> .** This error occurs when absolute address segment declarations have been given such that address overlaps occur in the assembly code. All symbols located at a particular address must be in the same segment (prog, data, or const) and they must all be either defined in the same module or defined externally.

**Static initializer not a representable constant.**

**Structure can't contain function < member name>**. If you want to store a function in a structure, store a *pointer* to the function. For example, **int (\*funcptr)()** would be a valid structure element.

**Structure can't contain undimensioned array < identifier>.** You must give a dimension for any array inside a structure; for example, use **i[10]** instead of **i**[1.]

**Structure can't contain void < member name>**. Structure elements may not be objects of type **void**. However, pointers to **void** are allowed. For example **void v** is not allowed in a structure, but **void \*pv** is allowed.

**Structure element reference of non-structure.** The identifier in front of the "." was not declared as a structure.

**Switch condition must be integral.** In **switch**(*expression*) the *expression* must return a value of type **int**.

**Syntax error.** This error is often caused by a missing semicolon on the preceding line.

**Type cannot have zero size.** This error will occur if the only member of a structure is a bit field whose size is zero.

**Type too large.** This error occurs when a type's size is greater than  $2^{16}$ -2 bytes.

**Undeclared structure member < name> .** This error occurs when you attempt to access a structure member which has not been declared.

**Undeclared symbol < identifier> .**

**Underflow during floating point constant folding.** This error occurs when the compiler determines that a constant folding optimization on floating-point values will cause an underflow. Use the unary plus  $(+)$  operator to prevent the rearrangement of expressions.

**Uninitialized definition of undimensioned array.** This error occurs when no dimension is specified in an array declaration. The highest order dimension in an array declaration may be empty if the declaration is initialized.

**Unknown or incorrect pragma (ignored).**

**Unknown type size.** This error can occur when a variable declared with the type of an undeclared structure tag is used before the structure is declared.

**Unresolved static function < name> .** This error indicates that a static function of the form "static f();" was declared, but the function body was never defined.

## **Warnings**

**Alias symbol < name> already referenced.** Place the **# pragma ALIAS** before the symbol is used. For example, place it immediately before or after the declaration. The alias will not cause substitution of the symbol name in any references which precede the alias.

**Array index out of range.**

**Assignment between different pointer types.**

**Assignment between pointer and integer.**

**Cast from less to more restrictive pointer.** This warning message is enabled when the cc8086 "generate additional warnings" option is specified.

**Comparison between different pointer types.**

**Comparison between pointer and integer.**

**Confusing line directives may affect debug info.** This warning indicates that the line synchronization information passed to the compiler did not correspond to a proper nesting of include files. This is probably due to inconsistent # line directives in the source.

**Duplicate const qualifier on type.** The type was already declared as const.

**Duplicate volatile qualifier on type.** The type was already declared as volatile.

**Empty body of control statement.** This warning message is enabled when the cc8086 "generate additional warnings" option is specified.

#### **Empty external declaration.**

**Extern < identifier> assumed to be in UDATA.** The compiler cannot determine if the external identifier was initialized and has placed the identifier in the **UDATA** segment. If the variable is initialized, it is very important to place the variable in the correct segment (**idata**). To do this, use a **# pragma SEGMENT DATA= idata** before the external declaration to name the initialized data segment. See the "Embedded Systems" chapter for more information. (This condition occurs only when the "separate initialized and uninitialized data" option is used).

#### **External symbol < identifier> exceeds significant length.**

**Illegal escaped character. Backslash ignored.** As an example, the string "\q" would cause the warning to be generated, and the string would become "q".

#### **Local variable < identifier> referenced only once.**

**Missing parameter declaration (defaulted to int).** This warning message is enabled when the cc8086 "generate additional warnings" option is specified.

**Mixing extern declaration of < identifier> with near calls.** This warning message is enabled when the cc8086 "NEAR calls" compiler option is specified and a function is declared as **extern** and later as **static**. The resulting symbol is changed from **extern** to **static** in midstream, which may result in incorrect "NEAR" calls to a "FAR" function. Remember that the **extern** declaration may be implicit.

#### **Mixing function pointer < identifier> with near calls.**

This warning message is enabled when the cc8086 "near calls" option is specified and function pointers are declared.

#### **More than one character in character literal.**

**No emulation local syms if .c and .A file not in same directory.** This warning is generated whenever a path to a source file is specified and the "generate HP 64000 format files" option is used. If you will be using an emulator, compile all sources in the directory where they exist.

**Non-constant initializer for constant type variable.**

**Octal or hex character constant too big (truncated).**

**Shift by out of range constant value.**

**Static initializer will not be loaded.** This warning is enabled when the "uninitialized data" compiler command line option is specified. It warns that there is no load-time initialization for statics and externals

**Struct, union, or enum tag used but not declared.** It is possible to declare pointers to structures or unions before they are defined. The C language allows this form of forward referencing. This message means that a forward reference for a tag was seen, but never resolved. This warning message is enabled when the cc8086 "generate additional warnings" option is specified.

**Test expression is an assignment.** This warning message is enabled when the cc8086 "generate additional warnings" option is specified.

**Unreferenced symbol < identifier> .** The symbol was declared but is not used.

**Chapter 10: Run-Time Errors**

# **10**

# **Run-Time Errors**

Explanations of run-time error messages.

There are three basic types of run-time error messages. The largest group is generated by floating-point exceptions. The two smaller groups are debug error messages and startup error messages.

## **Floating-Point Error Messages**

In accordance with the IEEE floating-point standard, trapping on floating-point exceptions may be enabled or disabled. (See the **\_fp\_error** description in the "Libraries" chapter.) If the trap associated with a specific exception is disabled, an IEEE defined value is returned, a global exception flag is set, and no error message is displayed. Conversely, if the trap is enabled and an exception is detected, an error message is displayed on the emulation status line and the program terminates. This type of error message is composed as follows:

#### **Chapter 10: Run-Time Errors**

**Flt Pt Invalid Operation.** This error occurs when an operand is invalid for the operation performed. Examples include:

- 0 \* Infinity.
- $(+$  Infinity)  $+$  ( $-$ Infinity).
- 0/0 or Infinity/Infinity.
- Comparison between NaN and any other value.
- Floating point register variable is read without having been initialized (8087 only).

**Flt Pt Overflow.** This error occurs when the result of an operation is too large to be represented in the destination format.

**Flt Pt Underflow.** This error occurs when the result of an operation is too small to be represented in the destination format. If trapping is disabled, the result will be denormalized.

**Flt Pt Divide by Zero.** This error occurs when attempting to divide a non-zero value by zero. (Zero divided by zero is an invalid operation error.)

**Flt Pt Imprecise.** This error occurs when the result requires rounding. Due to the high probability of rounding, this trap is typically disabled.

**Flt Pt Significance Loss.** This error occurs when precision is lost during the reduction of large arguments in the trigonometric functions.

**Flt Pt Denormal** This error occurs after an operation is attempted on a denormal number (8087 only).

## **Debug Error Messages**

If programs are compiled using the "generate run-time error checking" option, code is generated to perform checks for the dereferencing of NULL and uninitialized pointers, and for range errors in array accesses. If one of these conditions occurs, the following type of message is displayed:

#### **Pointer Faults:**

```
<file>:<line number> nil ptr
<file>:<line number> uninit ptr
```
#### **Range Faults:**

```
<file>:<line number> <index> > <max index>
<file>:<line number> <index> < 0
```
Where  $\langle$  *file* > refers to the C source file containing the offending instruction. This field may be truncated, if necessary, to 12 characters after the ".c" extension is removed from the file name.

Where *< line number>* is the line number within the C source file which contains the offending instruction.

Where *< index>* is the index into the array.

And where *< max index>* is the upper bound of the array. This field may be replaced with "max" if the message won't fit on the status line.

## **Startup Error Messages**

If the **crt0** program setup file is linked with the program, the **startup** routine is called to open the, **stdin**, **stdout**, and **stderr** streams. If for any reason one of these files cannot be opened, the following type of message is displayed:

Can't open <file>, prog aborted

Where  $\langle$ *file* > is either "stdin", "stdout", or "stderr".

At program termination, a message is always displayed. This message is composed within the **\_exit\_msg()** library routine and is:

Program end, returned <arg>

Where *< arg>* is either the value returned by **main()** or the argument passed to an explicit call to **exit()**.

If an integer divide by zero is attempted, the program will terminate with the following message displayed:

Integer divide by zero

**Chapter 10: Run-Time Errors**

**11**

# **Run-Time Routines**

Descriptions of run-time routines.

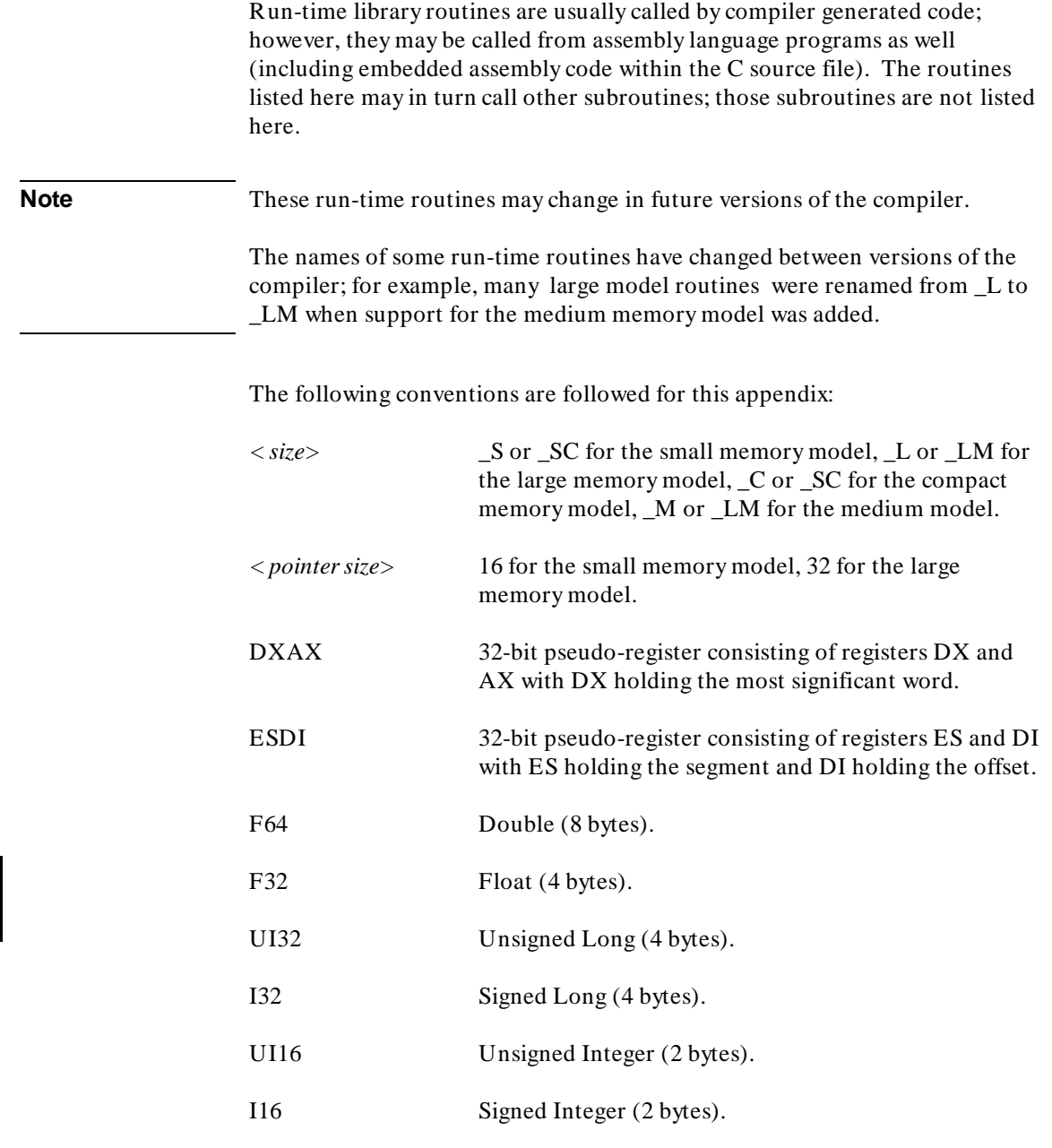

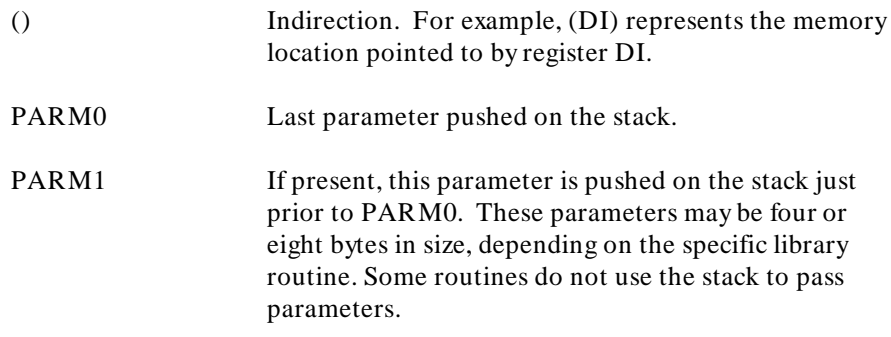

Figures 9-1 through 9-4 can be found at the end of this appendix.

## **Conversion Routines**

#### **F64\_TO\_F32**<sup>&</sup>lt; size>

Converts a 64-bit floating point value to a 32-bit floating point value by rounding to nearest. A zero is returned for a denormal 64-bit floating point value.

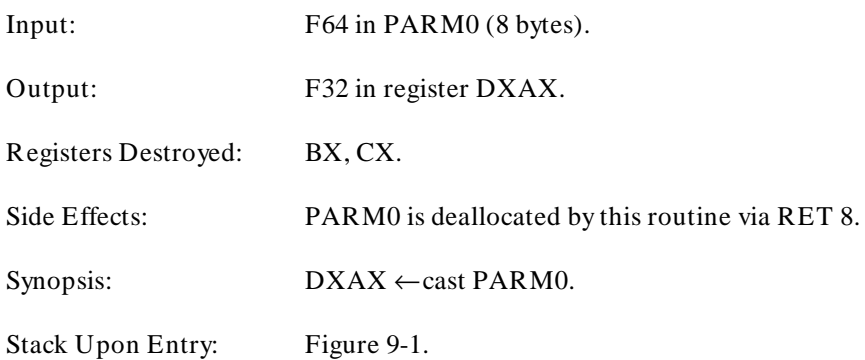

#### **F32\_TO\_F64**<sup>&</sup>lt; size>

Converts a 32-bit floating point value to a 64-bit floating point value. A zero is returned for a denormal 32-bit floating point value. The additional mantissa bits of the 64-bit floating point value are always returned zero, even when converting an NaN.

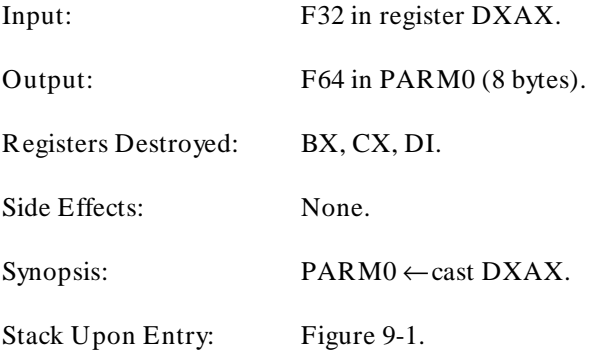

#### **F64\_TO\_UI32**<sup>&</sup>lt; size>

Converts a 64-bit floating point value to a 32-bit unsigned integer by truncation. Floating point values that cannot be represented by a 32-bit unsigned integer return **0x80000000**.

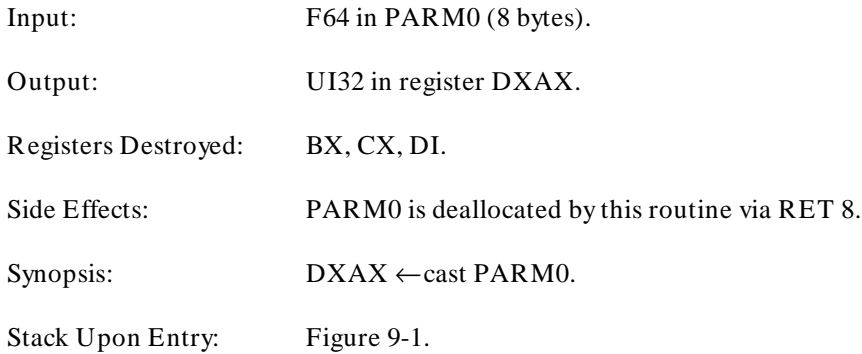

#### **UI32\_TO\_F64**<sup>&</sup>lt; size>

Converts a 32-bit unsigned integer to a 64-bit floating point value.

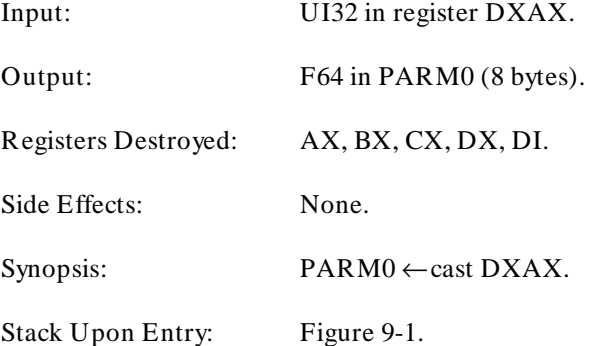

## **F64\_TO\_UI16**<sup>&</sup>lt; size>

Converts a 64-bit floating point value to a 16-bit unsigned integer by truncation. Floating point values that cannot be represented by a 16-bit unsigned integer return **0x8000**.

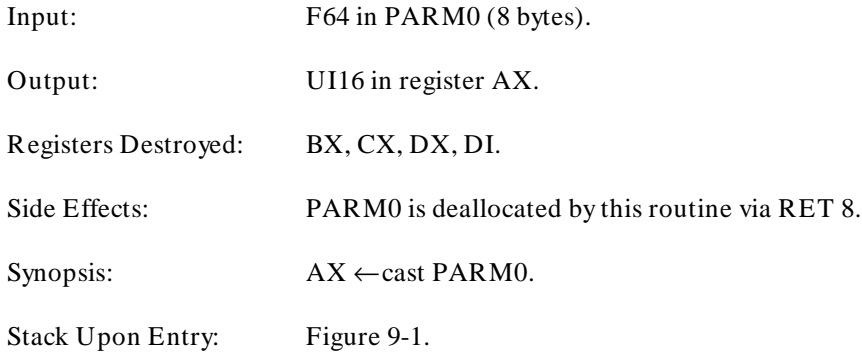

#### **UI16\_TO\_F64**<sup>&</sup>lt; size>

Converts a 16-bit unsigned integer to a 64-bit floating point value.

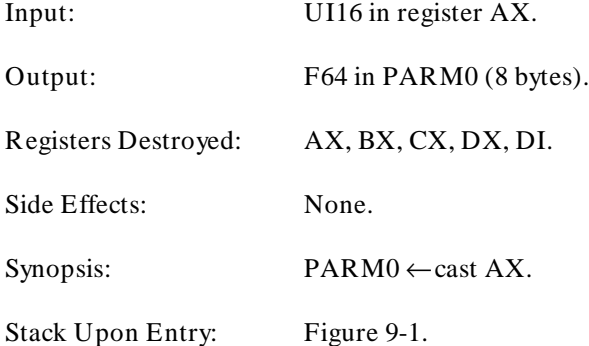

#### **Chapter 11: Run-Time Routines** Conversion Routines

#### **F64\_TO\_I32**<sup>&</sup>lt; size>

Converts a 64-bit floating point value to a 32-bit signed integer by truncation. Floating point values that cannot be represented by a 32-bit signed integer return **0x80000000**.

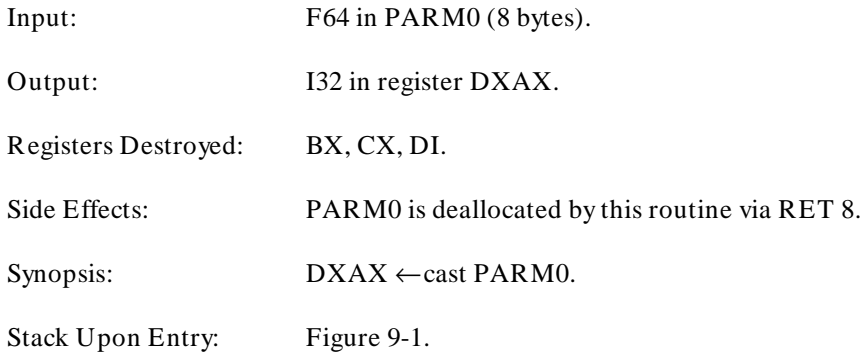

#### **I32\_TO\_F64**<sup>&</sup>lt; size>

Converts a 32-bit signed integer to a 64-bit floating point value.

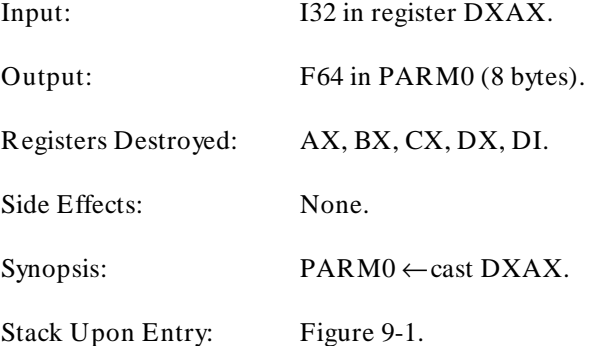

## **F64\_TO\_I16**<sup>&</sup>lt; size>

Converts a 64-bit floating point value to a 16-bit signed integer by truncation. Floating point values that cannot be represented by a 16-bit signed integer return **0x8000**.

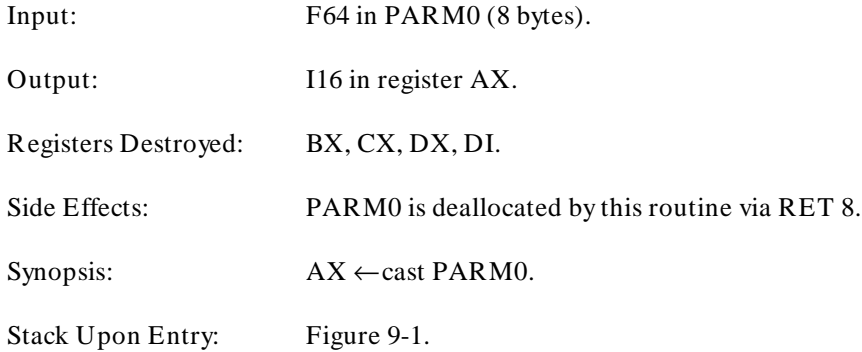

#### **I16\_TO\_F64**<sup>&</sup>lt; size>

Converts a 16-bit signed integer to a 64-bit floating point value.

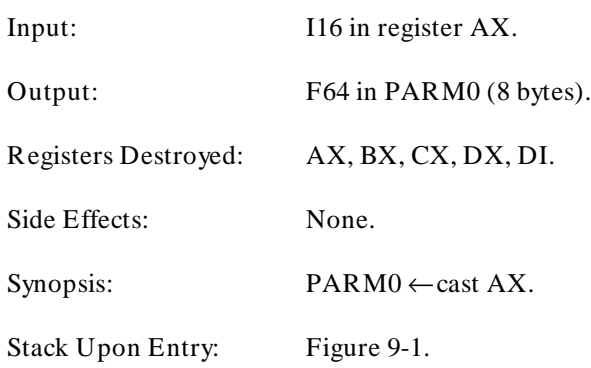

#### **F32\_TO\_UI32**<sup>&</sup>lt; size>

Converts a 32-bit floating point value to a 32-bit unsigned integer by truncation. Floating point values that cannot be represented by a 32-bit unsigned integer return **0x80000000**.

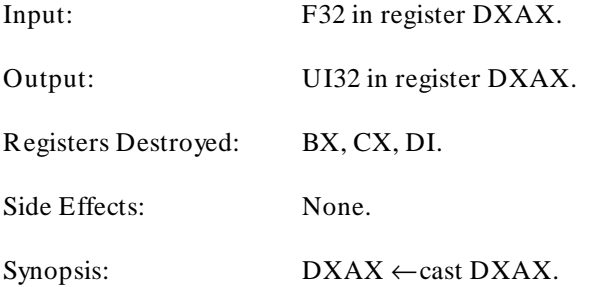

### **UI32\_TO\_F32**<sup>&</sup>lt; size>

Converts a 32-bit unsigned integer to a 32-bit floating point value by rounding to nearest.

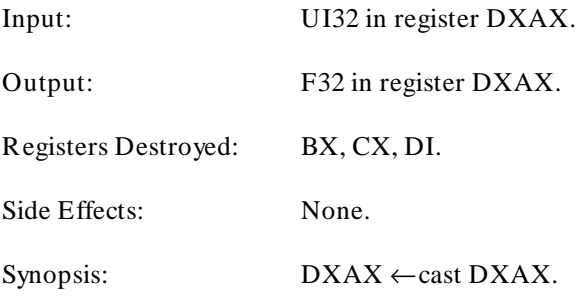

## **F32\_TO\_UI16**<sup>&</sup>lt; size>

Converts a 32-bit floating point value to a 16-bit unsigned integer by truncation. Floating point values that cannot be represented by a 16-bit unsigned integer return **0x8000**.

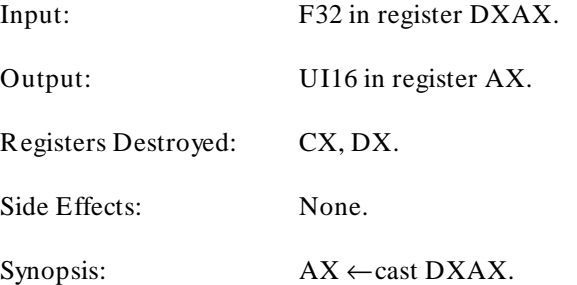

## **UI16\_TO\_F32**<sup>&</sup>lt; size>

Converts a 16-bit unsigned integer to a 32-bit floating point value.

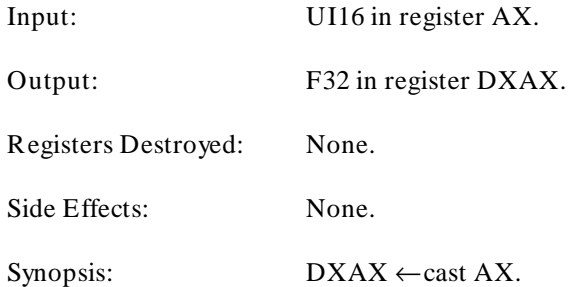

#### **F32\_TO\_I32**<sup>&</sup>lt; size>

Converts a 32-bit floating point value to a 32-bit signed integer by truncation. Floating point values that cannot be represented by a 32-bit signed integer return **0x80000000**.

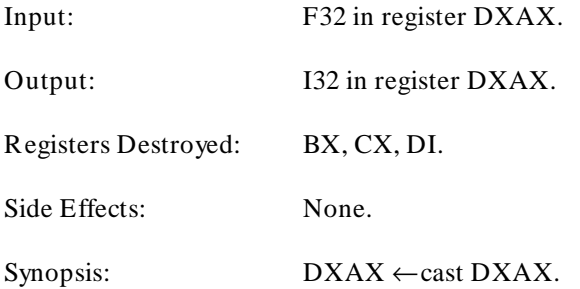

#### **I32\_TO\_F32**<sup>&</sup>lt; size>

Converts a 32-bit signed integer to a 32-bit floating point value by rounding to nearest.

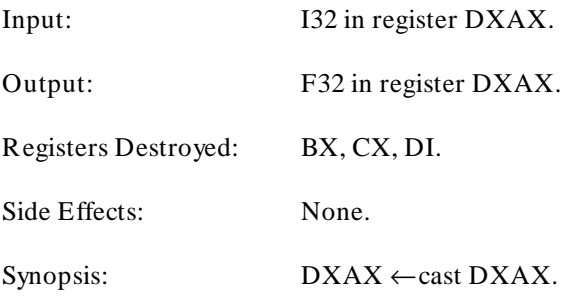

## **F32\_TO\_I16**<sup>&</sup>lt; size>

Converts a 32-bit floating point value to a 16-bit signed integer by truncation. Floating point values that cannot be represented by a 16-bit signed integer return **0x8000**.

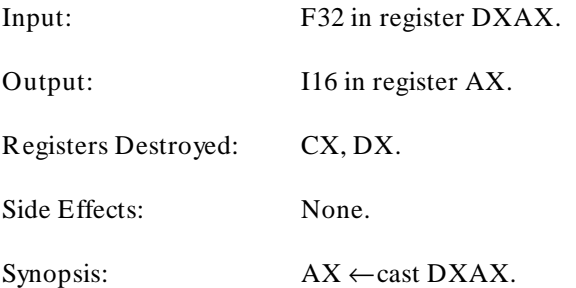

### **I16\_TO\_F32**<sup>&</sup>lt; size>

Converts a 16-bit signed integer to a 32-bit floating point value.

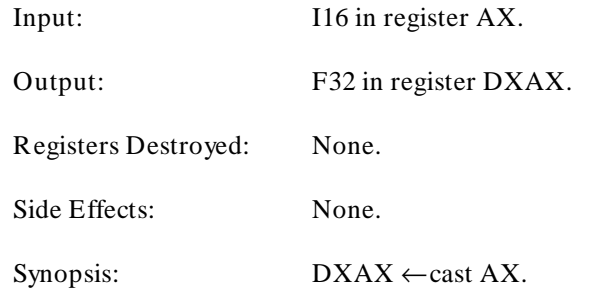

# **Floating Point Addition Routines**

#### **ADD\_F64A**<sup>&</sup>lt; size>

Adds two 64-bit floating point values, returning a 64-bit floating point value.

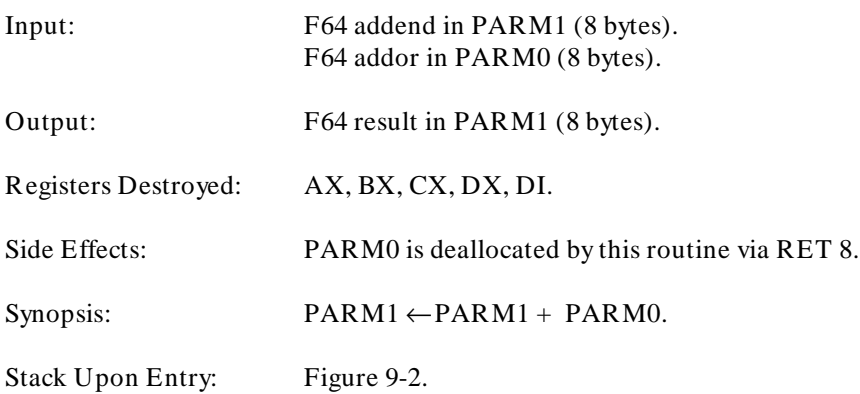

Floating Point Addition Routines

#### **ADD\_F64B**<sup>&</sup>lt; size>

Adds two 64-bit floating point values, returning a 64-bit floating point value in two places.

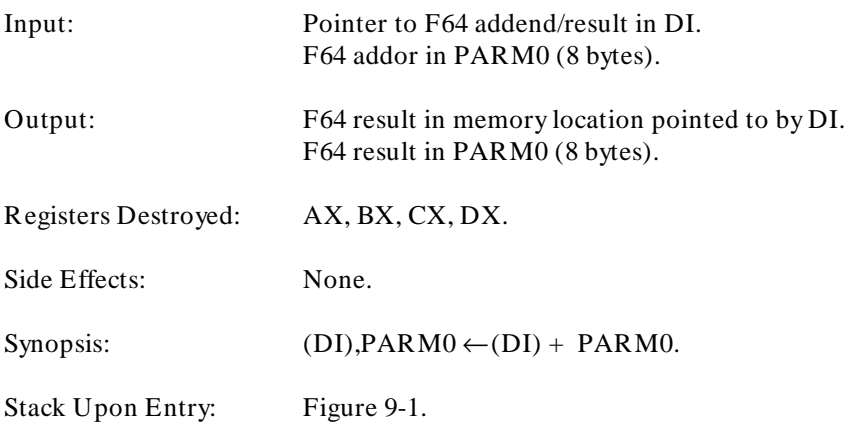

## **ADD\_F64C**<sup>&</sup>lt; size>

Adds two 64-bit floating point values, returning a 64-bit floating point value.

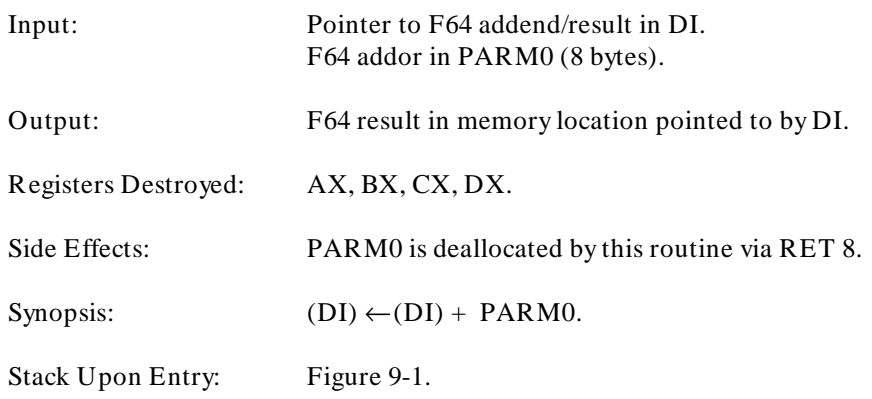

## **INC\_F64**<sup>&</sup>lt; size>

Adds 1.0 to a 64-bit floating point value, returning two 64-bit floating point values; the original value and the incremented value.

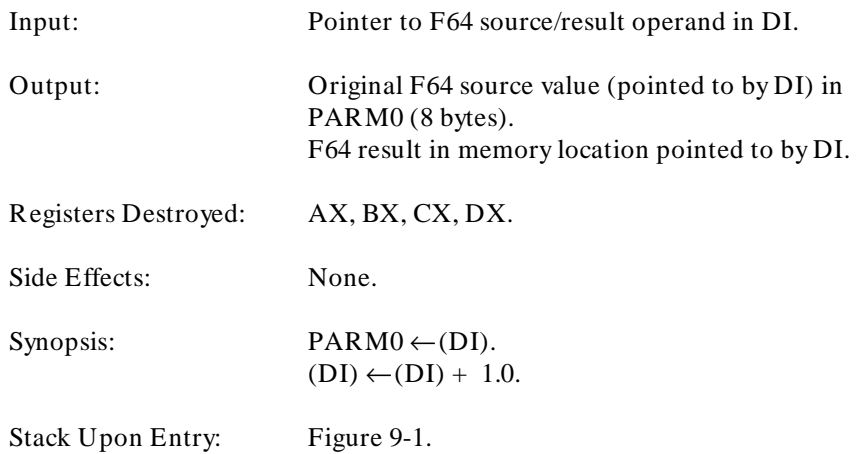

#### **ADD\_F32A**<sup>&</sup>lt; size>

Adds two 32-bit floating point values, returning a 32-bit floating point value.

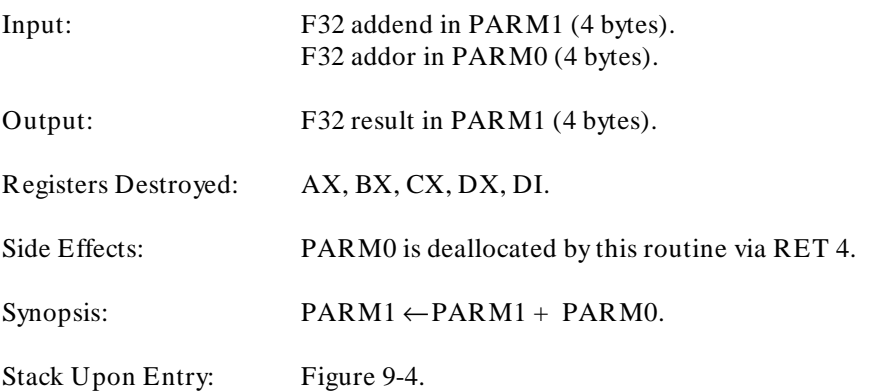

Floating Point Addition Routines

#### **ADD\_F32B**<sup>&</sup>lt; size>

Adds two 32-bit floating point values, returning a 32-bit floating point value in two places.

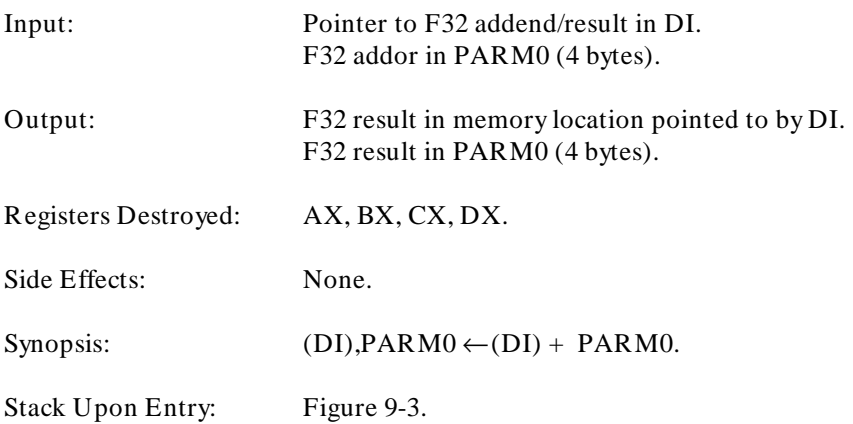

## **ADD\_F32C**<sup>&</sup>lt; size>

Adds two 32-bit floating point values, returning a 32-bit floating point value.

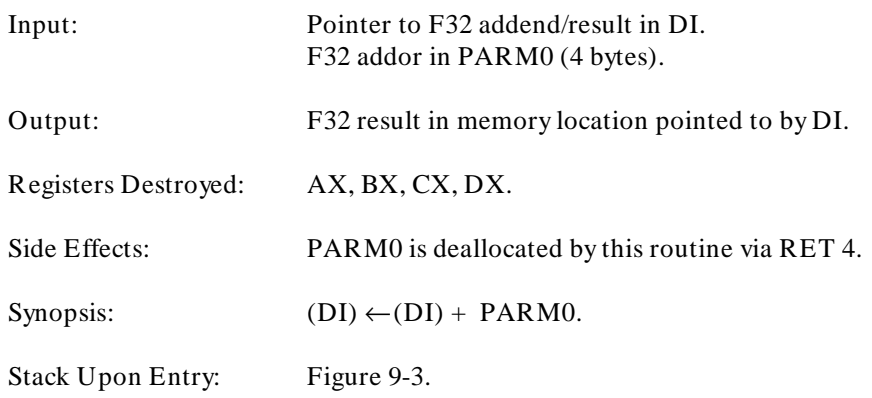

## **INC\_F32**<sup>&</sup>lt; size>

Adds 1.0 to a 32-bit floating point value, returning two 32-bit floating point values: the original value; the incremented value.

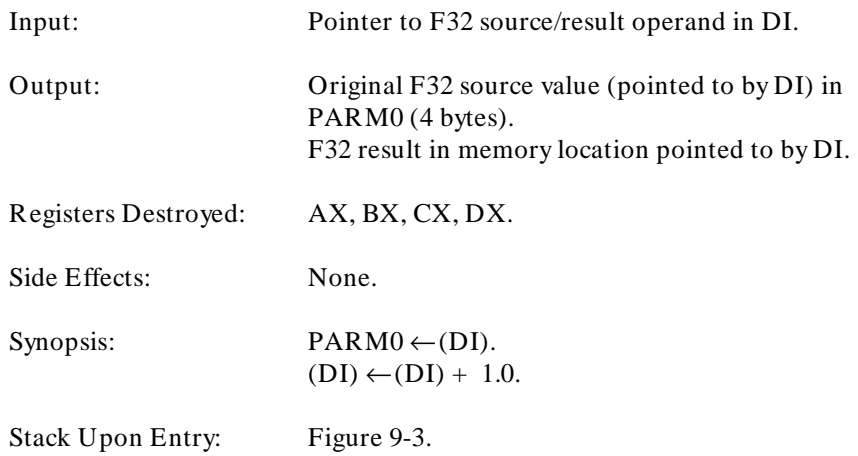

# **Floating Point Subtraction Routines**

#### **SUB\_F64A**<sup>&</sup>lt; size>

Subtracts a 64-bit floating point value from another 64-bit floating point value, returning a 64-bit floating point value.

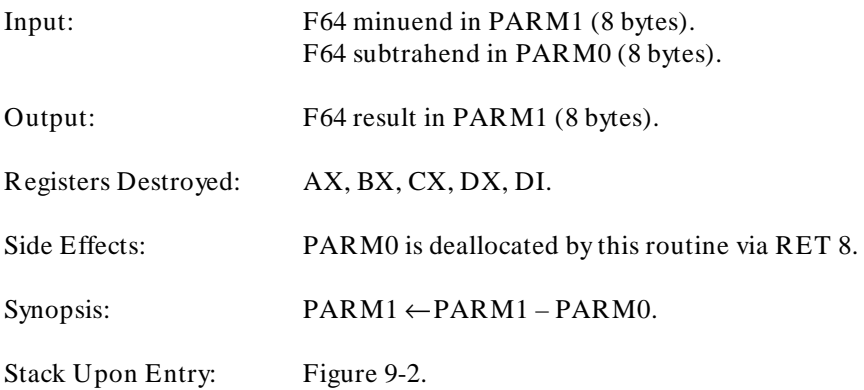

#### **SUB\_F64B**<sup>&</sup>lt; size>

Subtracts a 64-bit floating point value from another 64-bit floating point value, returning a 64-bit floating point value in two places.

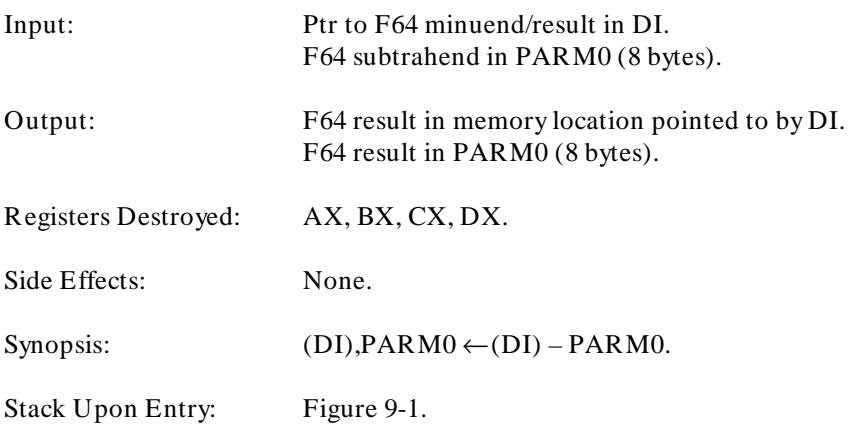

# **SUB\_F64C**<sup>&</sup>lt; size>

Subtracts a 64-bit floating point value from another 64-bit floating point value, returning a 64-bit floating point value.

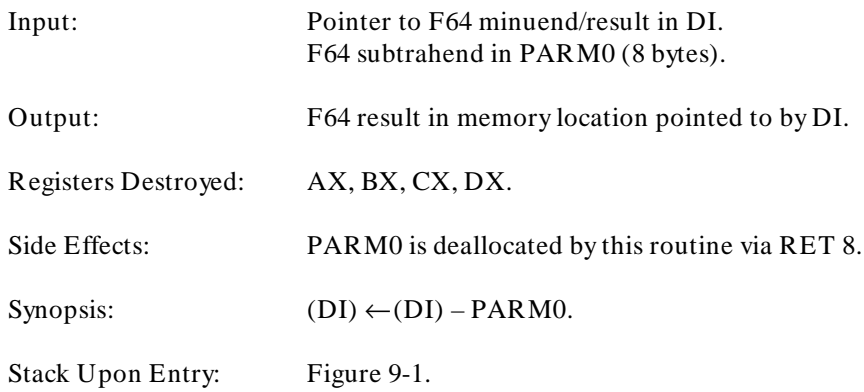

#### **DEC\_F64**<sup>&</sup>lt; size>

Subtracts 1.0 from a 64-bit floating point value, returning two 64-bit floating point values; the original value and the decremented value.

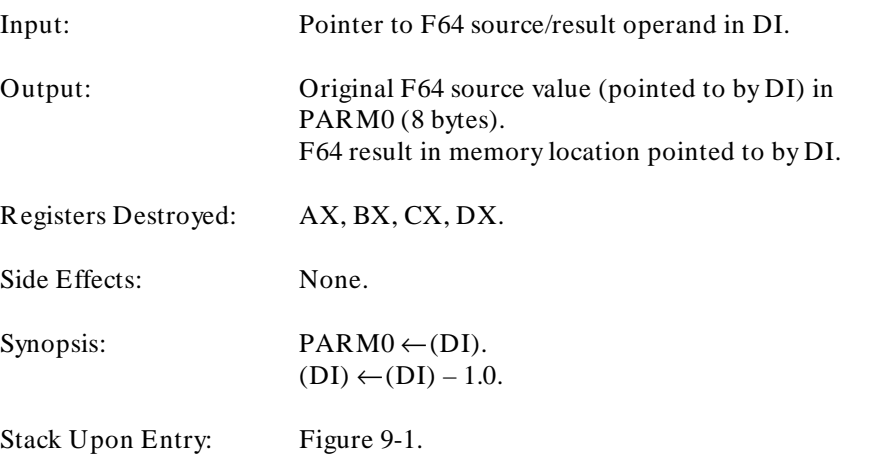

Floating Point Subtraction Routines

#### **SUB\_F32A**<sup>&</sup>lt; size>

Subtracts a 32-bit floating point value from another 32-bit floating point value, returning a 32-bit floating point value.

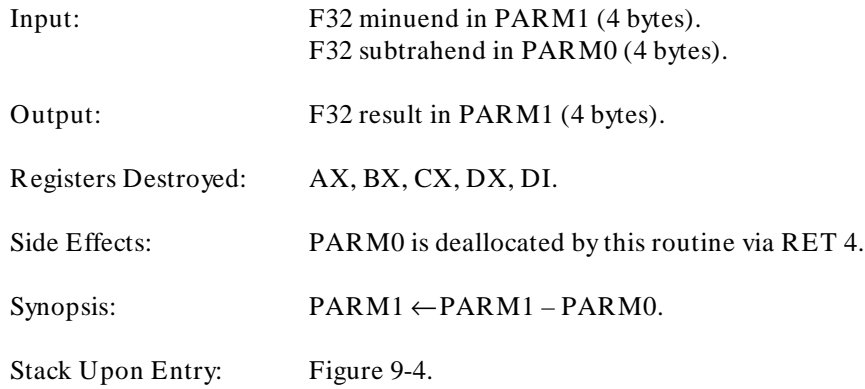

#### **SUB\_F32B**<sup>&</sup>lt; size>

Subtracts a 32-bit floating point value from another 32-bit floating point value, returning a 32-bit floating point value in two places.

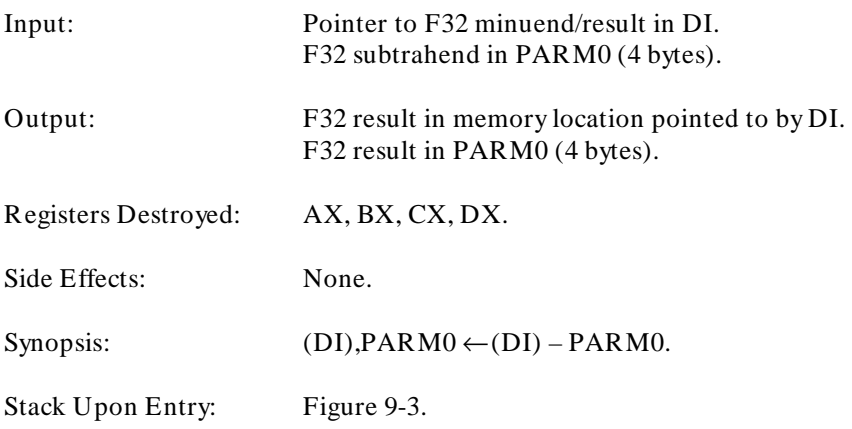

Floating Point Subtraction Routines

#### **SUB\_F32C**<sup>&</sup>lt; size>

Subtracts a 32-bit floating point value from another 32-bit floating point value, returning a 32-bit floating point value.

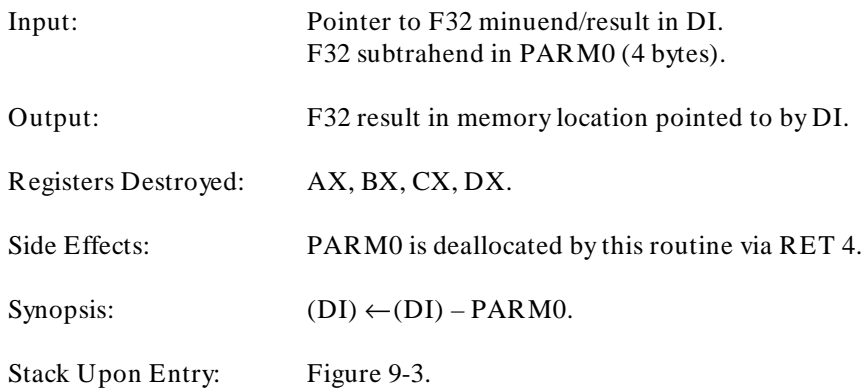

#### **DEC\_F32**<sup>&</sup>lt; size>

Subtracts 1.0 from a 32-bit floating point value, returning two 32-bit floating point values; the original value and the decremented value.

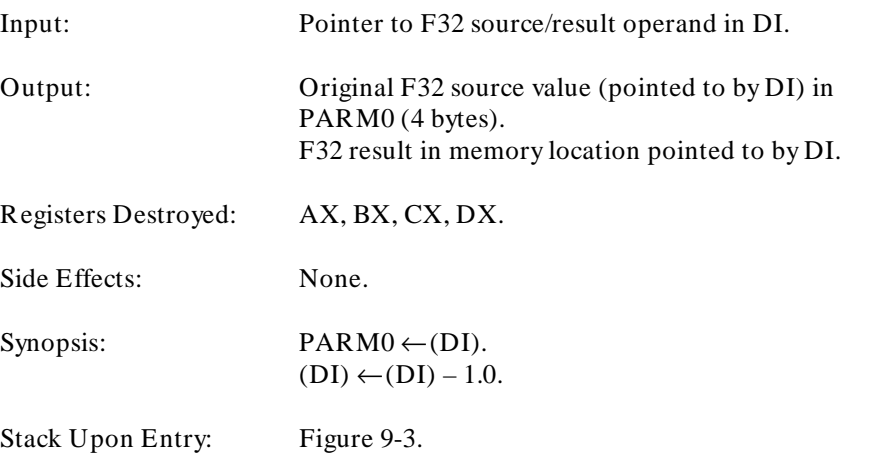

Floating Point Multiplication Routines

# **Floating Point Multiplication Routines**

#### **MUL\_F64A**<sup>&</sup>lt; size>

Multiplies two 64-bit floating point values, returning a 64-bit floating point value.

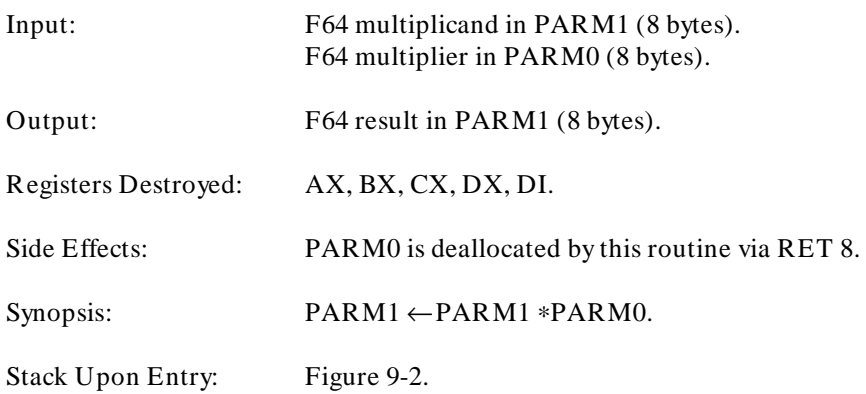

#### **MUL\_F64B**<sup>&</sup>lt; size>

Multiplies two 64-bit floating point values, returning a 64-bit floating point value in two places.

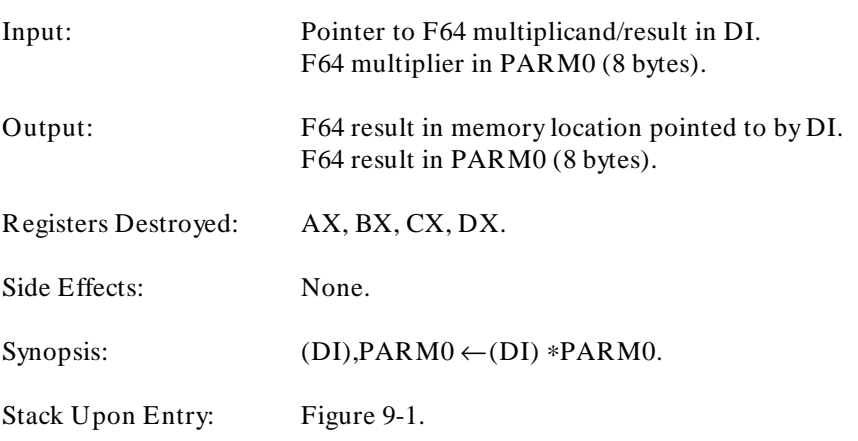

Floating Point Multiplication Routines

#### **MUL\_F64C**<sup>&</sup>lt; size>

Multiplies two 64-bit floating point values, returning a 64-bit floating point value.

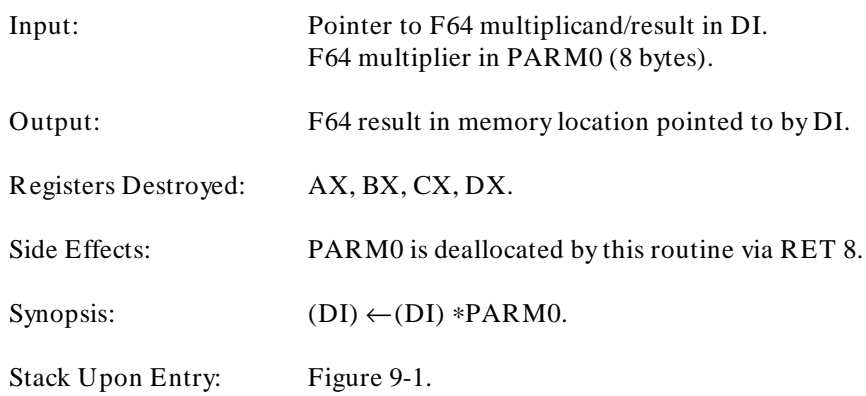

#### **MUL\_F32A**<sup>&</sup>lt; size>

Multiplies two 32-bit floating point values, returning a 32-bit floating point value.

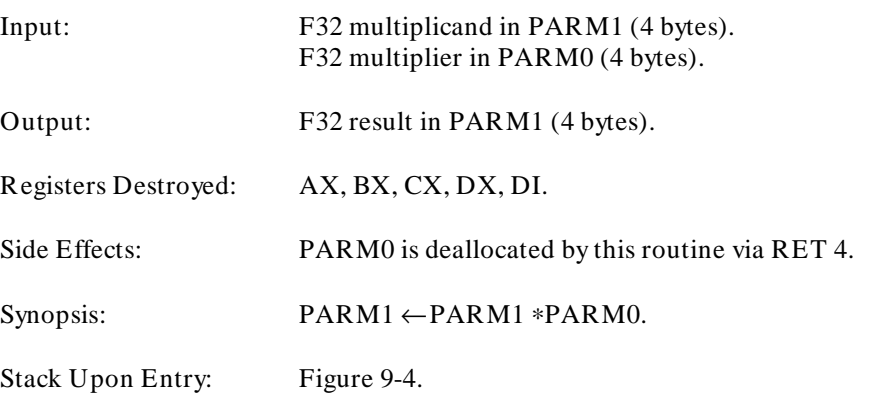

Floating Point Multiplication Routines

#### **MUL\_F32B**<sup>&</sup>lt; size>

Multiplies two 32-bit floating point values, returning a 32-bit floating point value in two places.

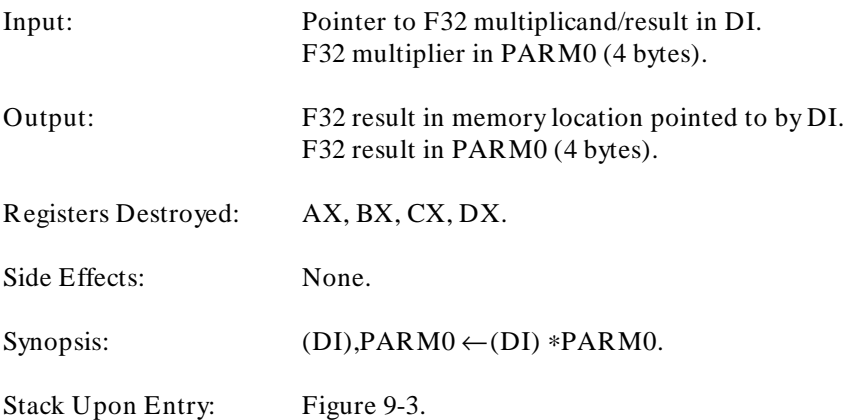

## **MUL\_F32C**<sup>&</sup>lt; size>

Multiplies two 32-bit floating point values, returning a 32-bit floating point value.

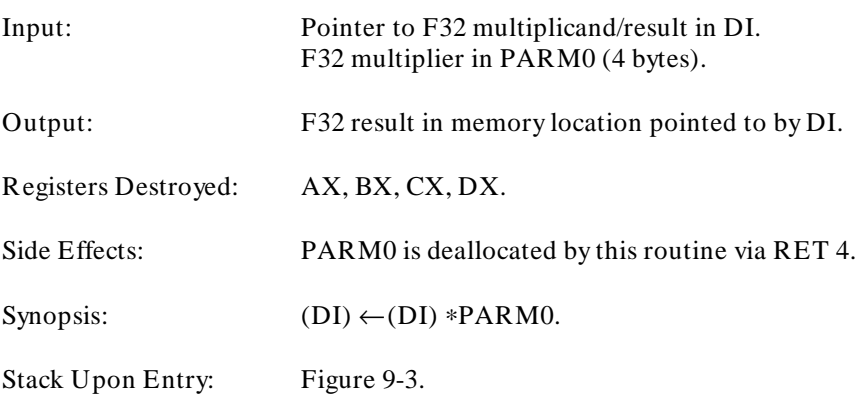
# **Floating Point Division Routines**

#### **DIV\_F64A**<sup>&</sup>lt; size>

Divides a 64-bit floating point value by another 64-bit floating point value, returning a 64-bit floating point value.

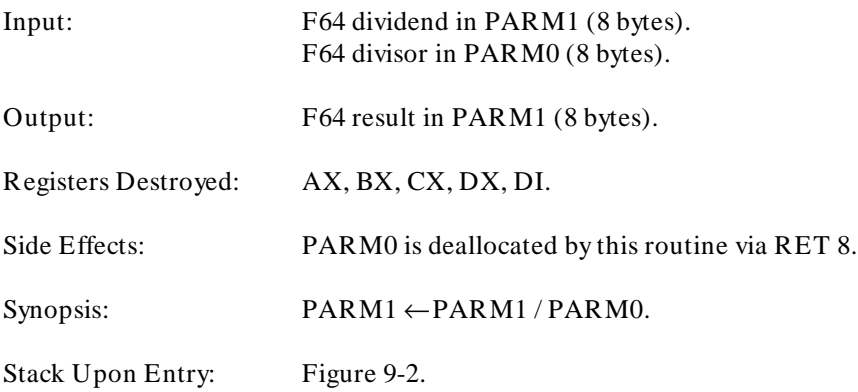

#### **DIV\_F64B**<sup>&</sup>lt; size>

Divides a 64-bit floating point value by another 64-bit floating point value, returning a 64-bit floating point value in two places.

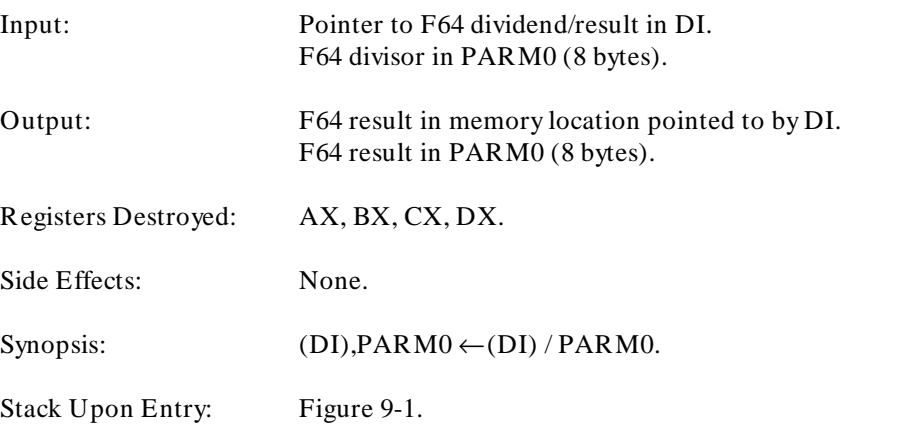

Floating Point Division Routines

## **DIV\_F64C**<sup>&</sup>lt; size>

Divides a 64-bit floating point value by another 64-bit floating point value, returning a 64-bit floating point value.

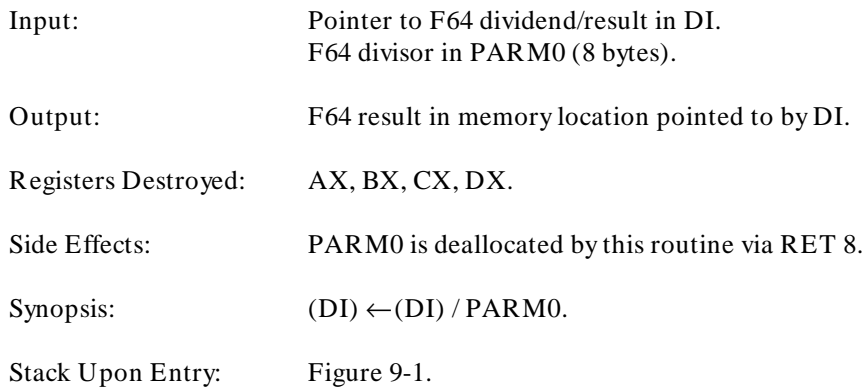

#### **DIV\_F32A**<sup>&</sup>lt; size>

Divides a 32-bit floating point value by another 32-bit floating point value, returning a 32-bit floating point value.

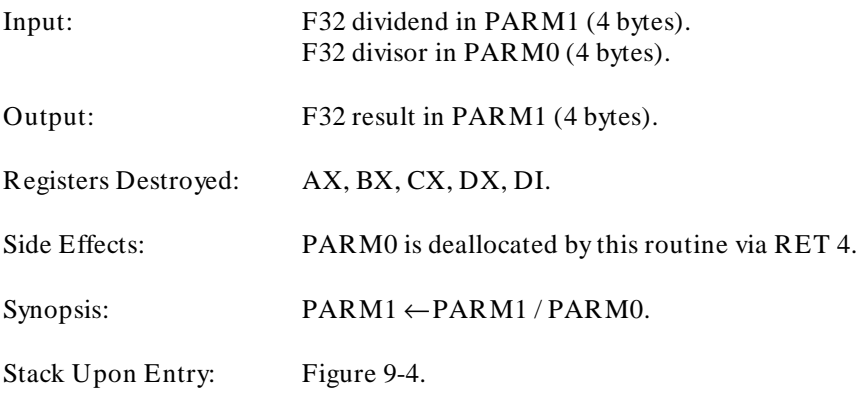

## **DIV\_F32B**<sup>&</sup>lt; size>

Divides a 32-bit floating point value by another 32-bit floating point value, returning a 32-bit floating point value in two places.

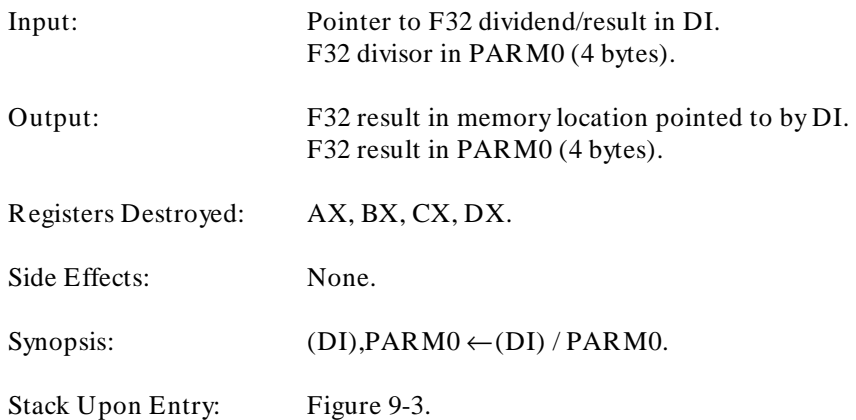

## **DIV\_F32C**<sup>&</sup>lt; size>

Divides a 32-bit floating point value by another 32-bit floating point value, returning a 32-bit floating point value.

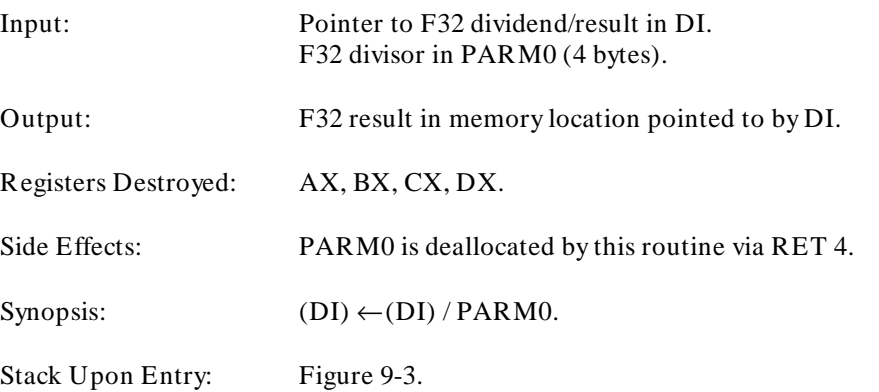

# **Floating Point Comparison Routines**

#### **EQUAL\_F64**<sup>&</sup>lt; size>

Compares two 64-bit floating point values, returning a 16-bit value of 0 if operand1  $\neq$  operand2, and 1 if operand1 = operand2.

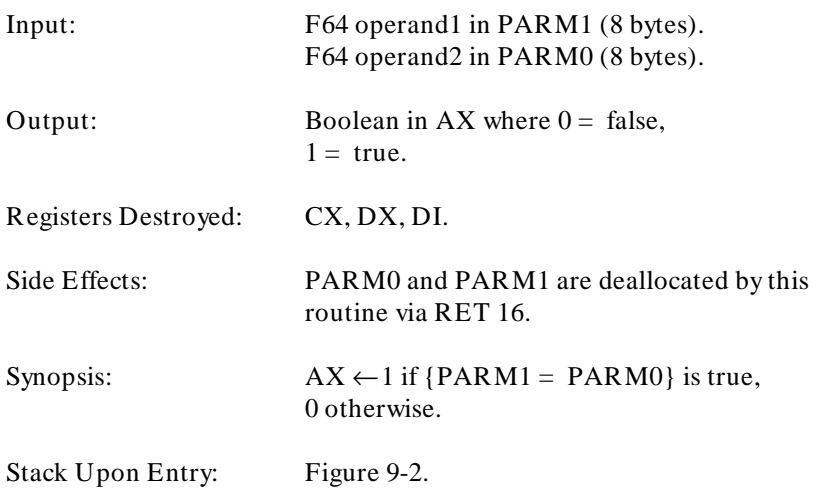

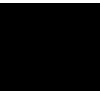

#### **Chapter 11: Run-Time Routines**

Floating Point Comparison Routines

#### **EQUAL\_F32**<sup>&</sup>lt; size>

Compares two 32-bit floating point values, returning a 16-bit value of 0 if operand1  $\neq$  operand2, and 1 if operand1 = operand2.

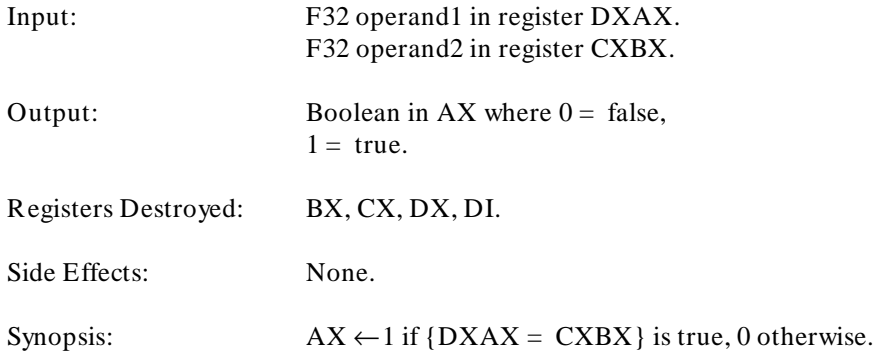

## **LESS\_F64**<sup>&</sup>lt; size>

Compares two 64-bit floating point values, returning a 16-bit value of 0 if operand1  $\ge$  operand2, and 1 if operand1  $\lt$  operand2.

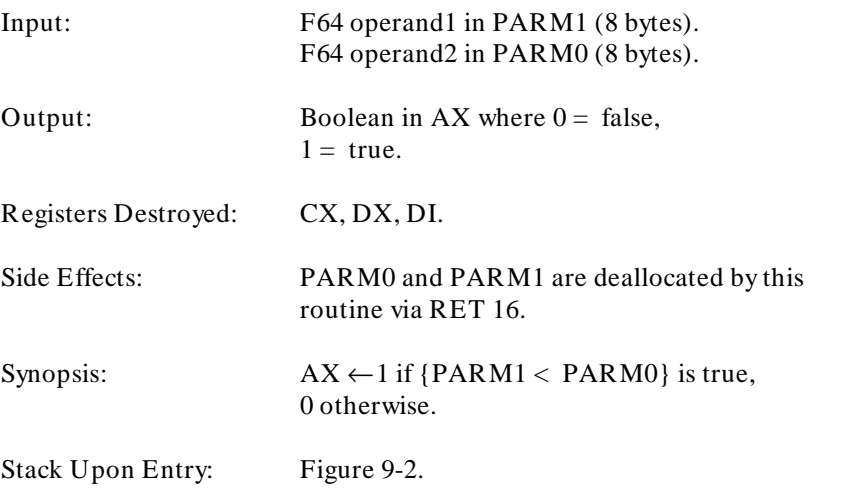

Floating Point Comparison Routines

#### **LESS\_F32**<sup>&</sup>lt; size>

Compares two 32-bit floating point values, returning a 16-bit value of 0 if operand $1 \geq$  operand2, and 1 if operand1 < operand2.

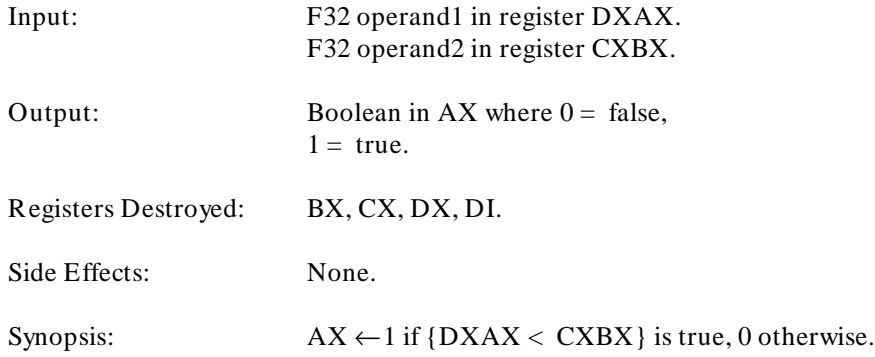

## **LESS\_EQ\_F64**<sup>&</sup>lt; size>

Compares two 64-bit floating point values, returning a 16-bit value of 0 if operand1 > operand2, and 1 if operand1  $\leq$  operand2.

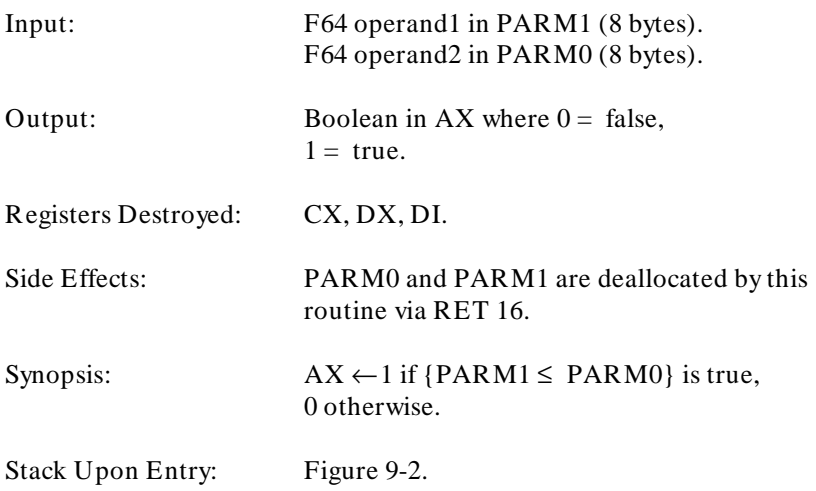

#### **Chapter 11: Run-Time Routines**

Floating Point Comparison Routines

## **LESS\_EQ\_F32**<sup>&</sup>lt; size>

Compares two 32-bit floating point values, returning a 16-bit value of 0 if operand1 > operand2, and 1 if operand1  $\leq$  operand2.

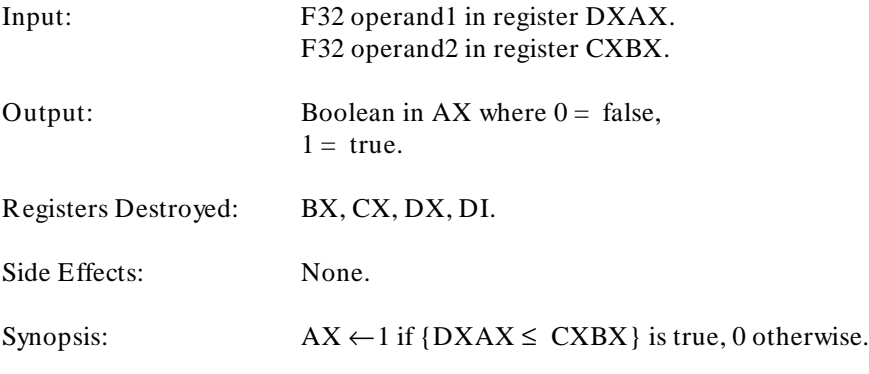

## **Integer Multiplication Routines**

#### **MUL\_I32A**<sup>&</sup>lt; size>

Multiplies two 32-bit long values (signed or unsigned), returning a 32-bit long value (signed or unsigned as appropriate).

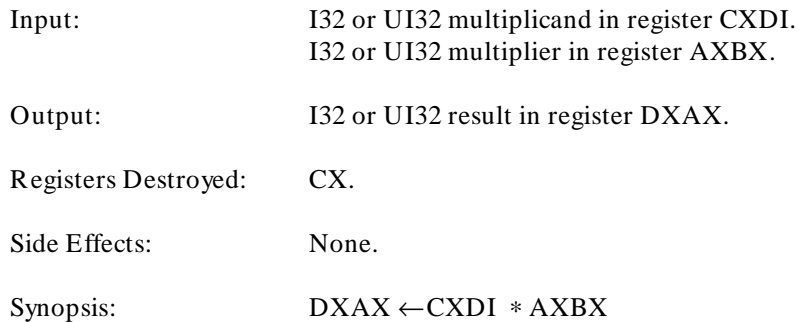

#### **MUL\_I32B**<sup>&</sup>lt; size>

Multiplies two 32-bit long values (signed or unsigned), returning a 32-bit long value (signed or unsigned as appropriate) in two places.

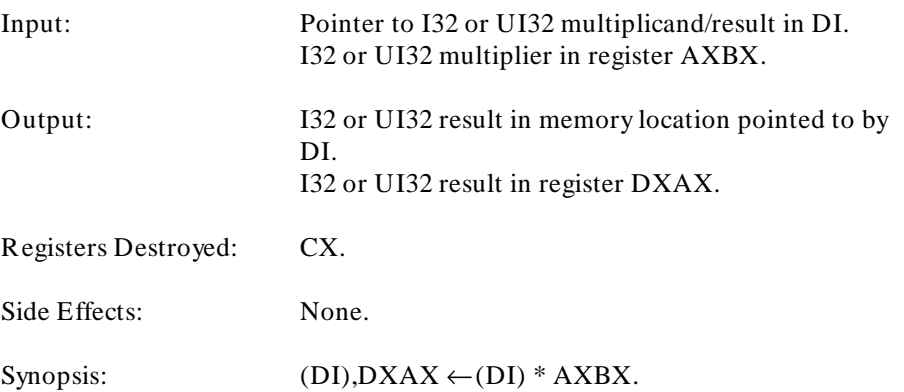

# **Integer Division Routines**

#### **DIV\_UI32A**<sup>&</sup>lt; size>

Divides a 32-bit unsigned long value by another 32-bit unsigned long value, returning a 32-bit unsigned long value.

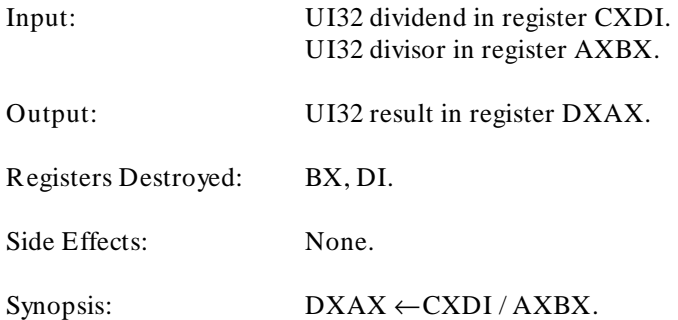

## **DIV\_UI32B**<sup>&</sup>lt; size>

Divides a 32-bit unsigned long value by another 32-bit unsigned long value, returning a 32-bit unsigned long value in two places.

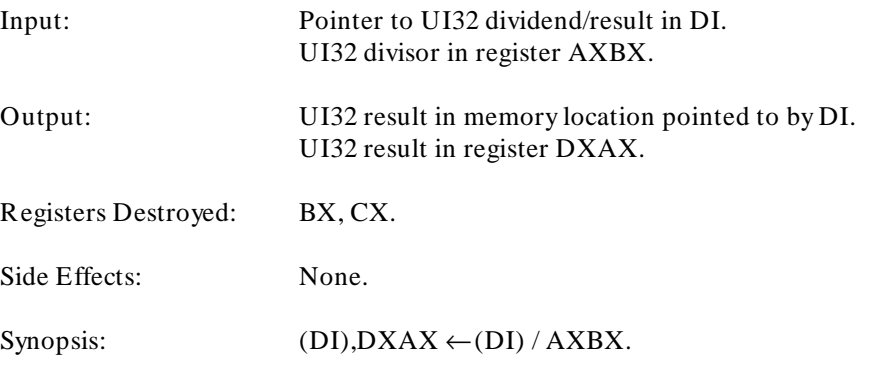

## **DIV\_I32A**<sup>&</sup>lt; size>

Divides a 32-bit signed long value by another 32-bit signed long value, returning a 32-bit signed long value.

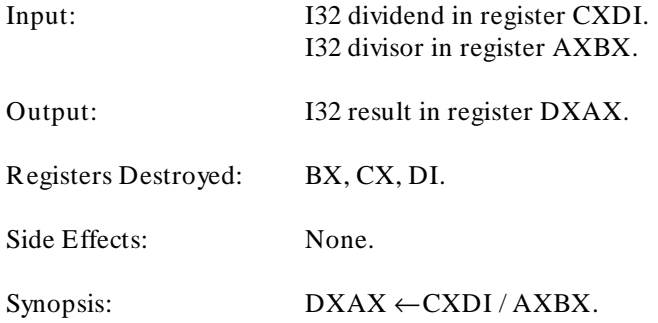

#### **DIV\_I32B**<sup>&</sup>lt; size>

Divides a 32-bit signed long value by another 32-bit signed long value, returning a 32-bit signed long value in two places.

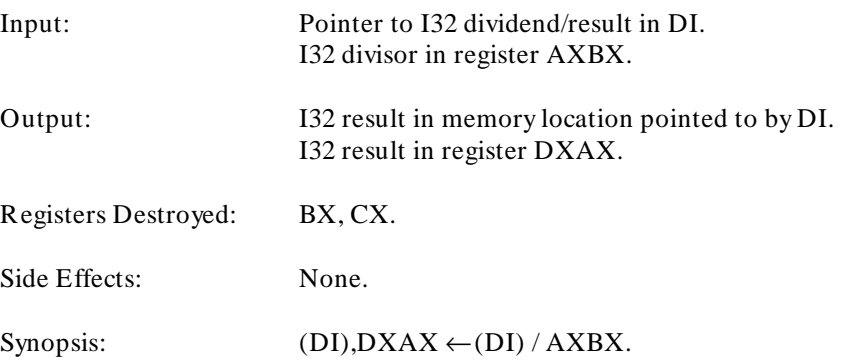

# **Integer Modulo Routines**

#### **MOD\_UI32A**<sup>&</sup>lt; size>

Divides a 32-bit unsigned long value by another 32-bit unsigned long value, returning a 32-bit unsigned long remainder.

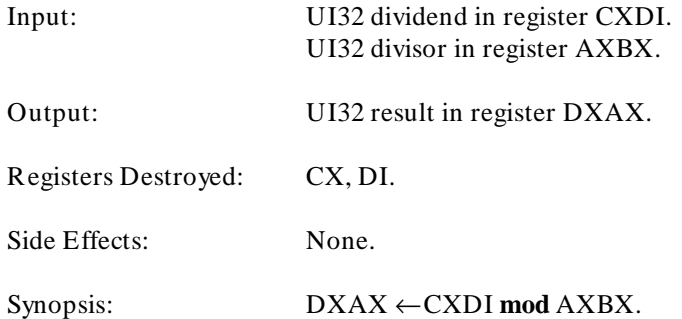

#### **MOD\_UI32B**<sup>&</sup>lt; size>

Divides a 32-bit unsigned long value by another 32-bit unsigned long value, returning a 32-bit unsigned long remainder in two places.

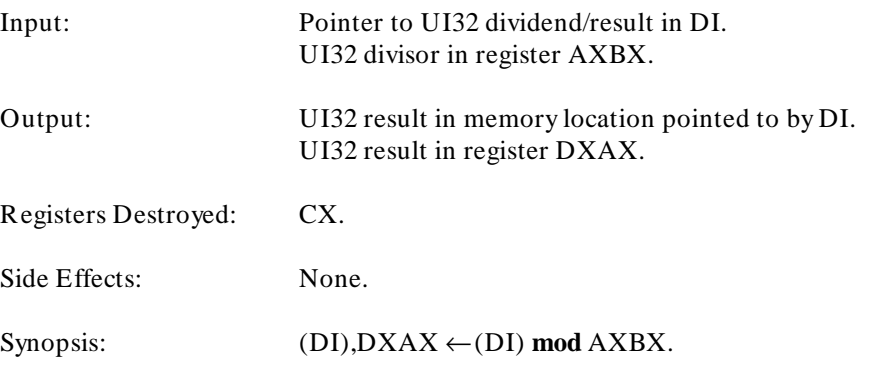

#### **MOD\_I32A**<sup>&</sup>lt; size>

Divides a 32-bit signed long value by another 32-bit signed long value, returning a 32-bit signed long remainder.

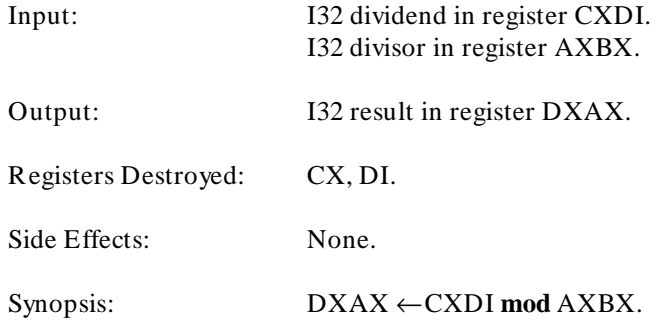

## **MOD\_I32B**<sup>&</sup>lt; size>

Divides a 32-bit signed long value by another 32-bit signed long value, returning a 32-bit signed long remainder in two places.

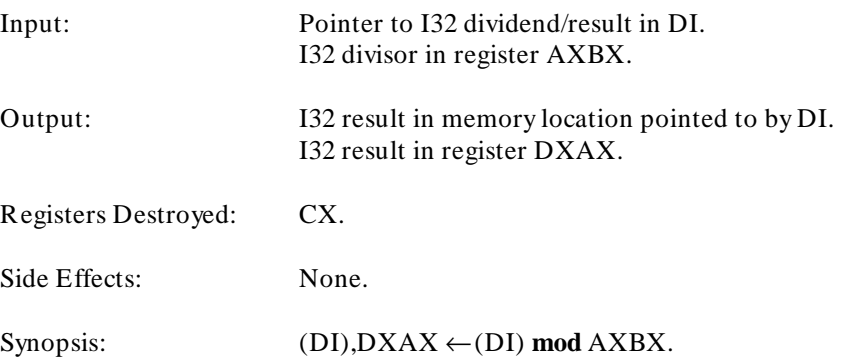

# **Pointer and Range Fault Routines**

#### **FAULT\_PTR**<sup>&</sup>lt; size>

Traps the appropriate error when a pointer is checked and found to be uninitialized or containing a NIL. A call to *\_error\_msg(fault\_type, text\_ptr, line\_num)* is made with *fault\_type* set to 0 for a NIL pointer and –1 for an unitialized pointer. *text\_ptr* points to the filename and *line\_num* is the line number.

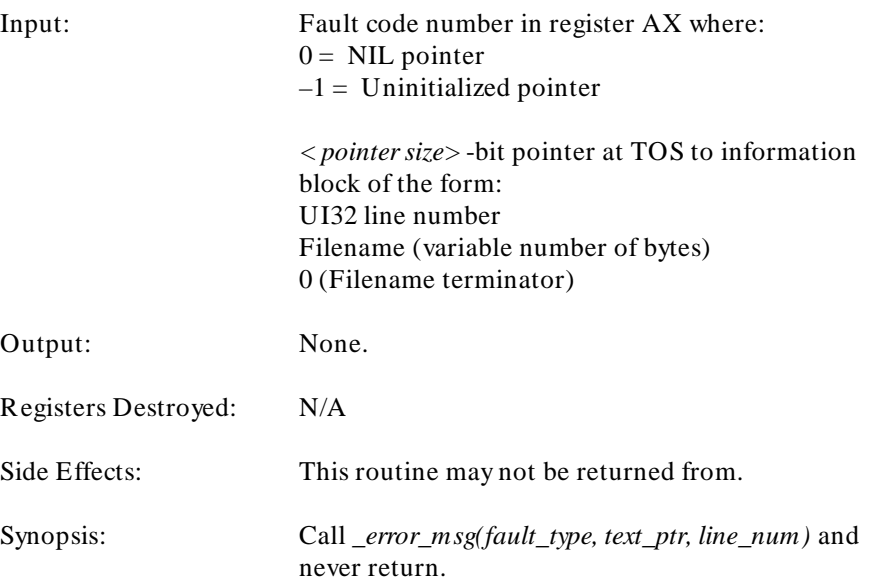

#### **Chapter 11: Run-Time Routines**

Pointer and Range Fault Routines

## **FAULT\_UI32**<sup>&</sup>lt; size>

Traps the appropriate error when an unsigned long variable is checked and found to be outside of a predefined range. A call to *\_error\_msg(fault\_type, text\_ptr, line\_num, value, limit)* is made with *fault\_type* set to 1. *text\_ptr* points to the filename, *line\_num* is the line number, *value* is the bad index value, and *limit* is the index limit.

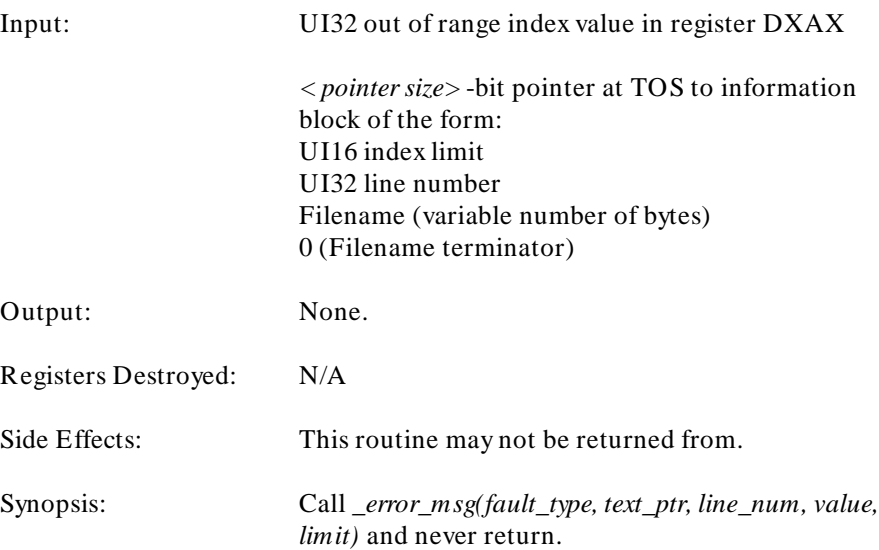

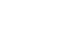

## **FAULT\_UI16**<sup>&</sup>lt; size>

Traps the appropriate error when an unsigned integer variable is checked and found to be outside of a predefined range. A call to *\_error\_msg(fault\_type, text\_ptr, line\_num, value, limit)* is made with *fault\_type* set to 2. *text\_ptr* points to the filename, *line\_num* is the line number, *value* is the bad index value, and *limit* is the index limit.

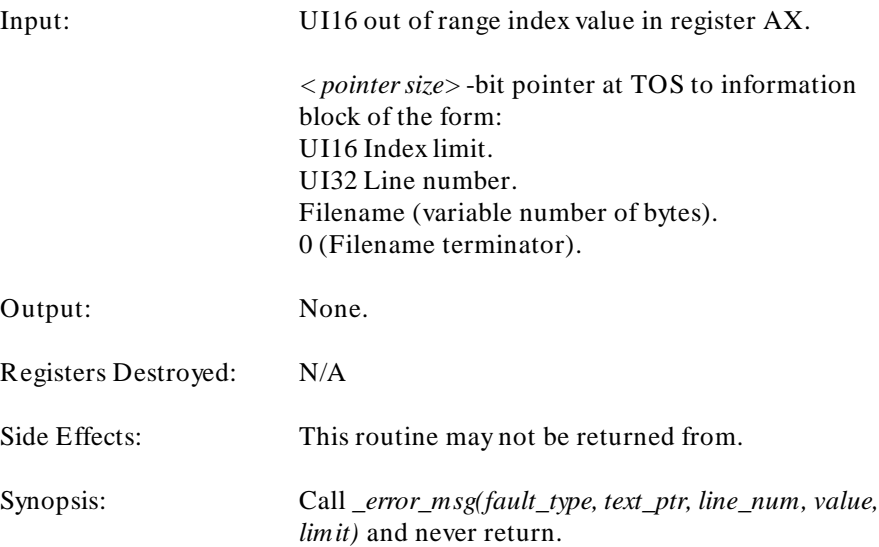

#### **Chapter 11: Run-Time Routines**

Pointer and Range Fault Routines

## **FAULT\_UI8**<sup>&</sup>lt; size>

Traps the appropriate error when an unsigned char variable is checked and found to be outside of a predefined range. A call to *\_error\_msg(fault\_type, text\_ptr, line\_num, value, limit)* is made with *fault\_type* set to 3. *text\_ptr* points to the filename, *line\_num* is the line number, *value* is the bad index value, and *limit* is the index limit.

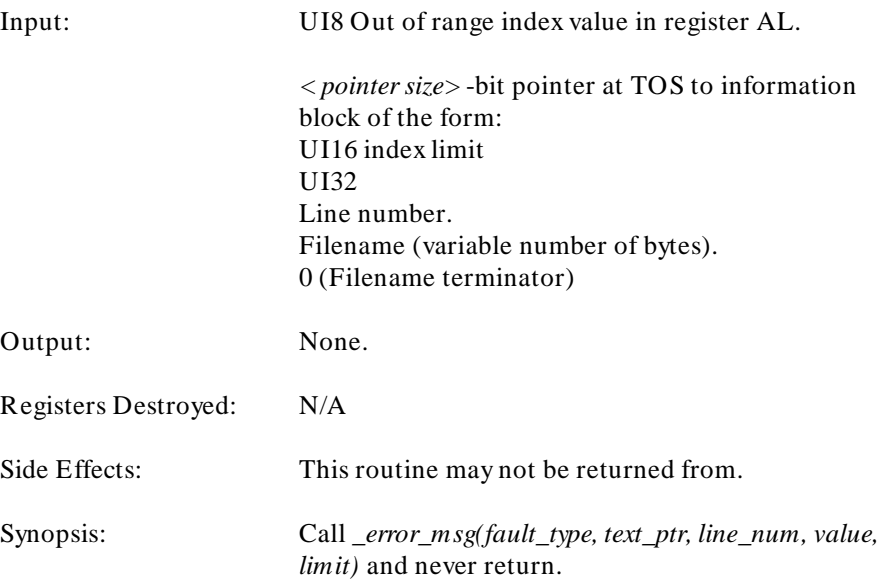

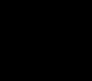

## **FAULT\_I32**<sup>&</sup>lt; size>

Traps the appropriate error when a signed long variable is checked and found to be outside of a predefined range. A call to *\_error\_msg(fault\_type, text\_ptr, line\_num, value, limit)* is made with *fault\_type* set to 4. *text\_ptr* points to the filename, *line\_num* is the line number, *value* is the bad index value, and *limit* is the index limit.

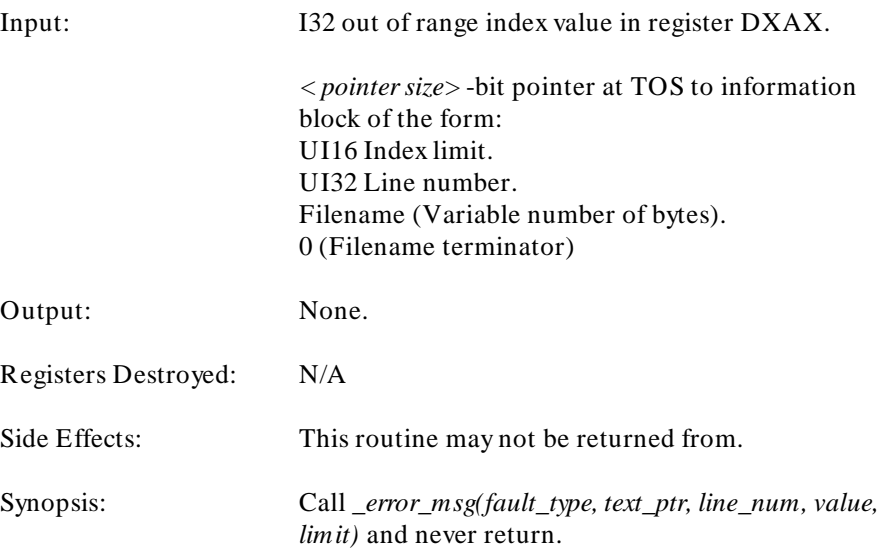

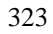

#### **Chapter 11: Run-Time Routines**

Pointer and Range Fault Routines

## **FAULT\_I16**<sup>&</sup>lt; size>

Traps the appropriate error when a signed integer variable is checked and found to be outside of a predefined range. A call to *\_error\_msg(fault\_type, text\_ptr, line\_num, value, limit)* is made with *fault\_type* set to 5. *text\_ptr* points to the filename, *line\_num* is the line number, *value* is the bad index value, and *limit* is the index limit.

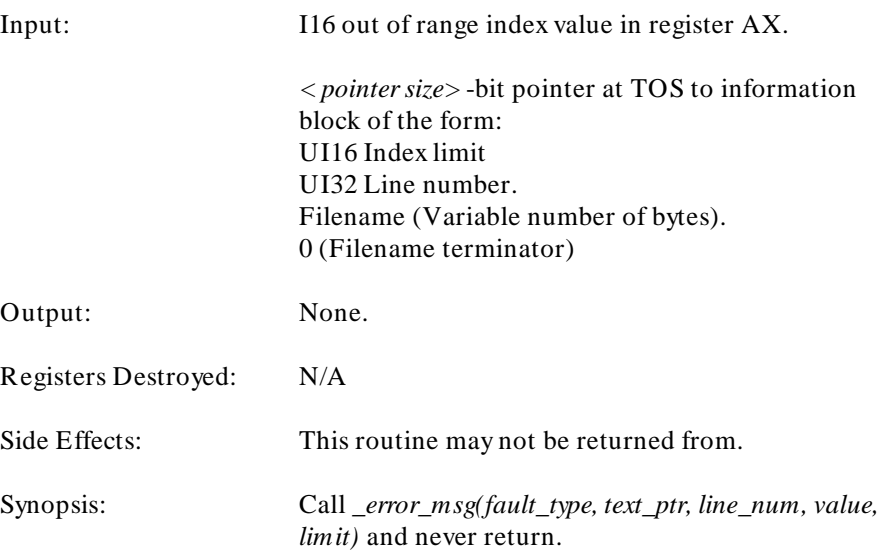

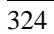

## **FAULT\_I8**<sup>&</sup>lt; size>

Traps the appropriate error when a signed char variable is checked and found to be outside of a predefined range. A call to *\_error\_msg(fault\_type, text\_ptr, line\_num, value, limit)* is made with *fault\_type* set to 6. *text\_ptr* points to the filename, *line\_num* is the line number, *value* is the bad index value, and *limit* is the index limit.

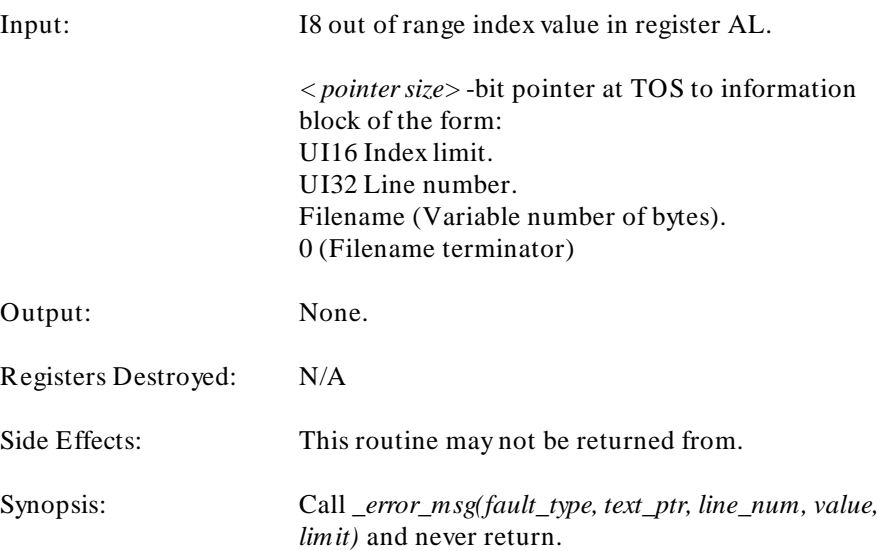

# **Stack Frame Figures**

This section contains the figures that are referred to throughout this appendix.

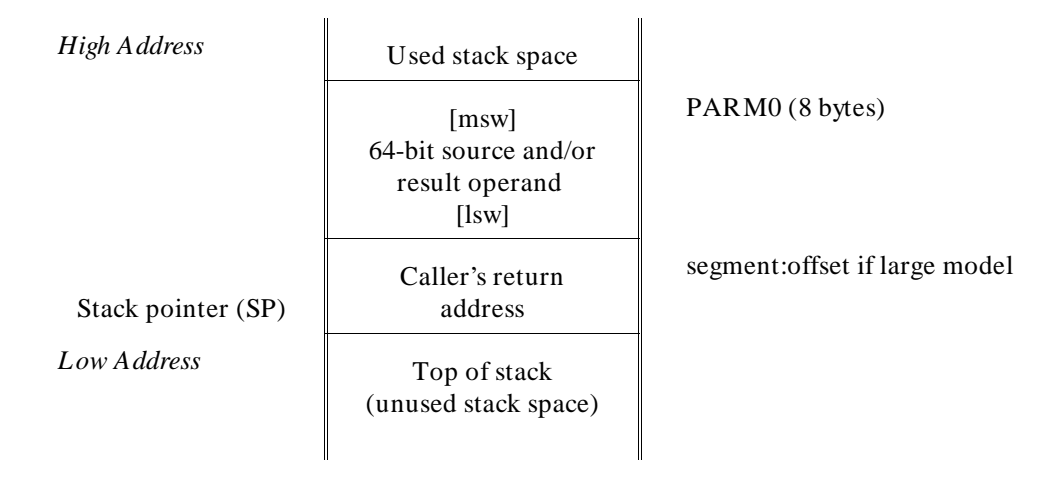

**Figure 11-1. Stack Frame with Double Parameter**

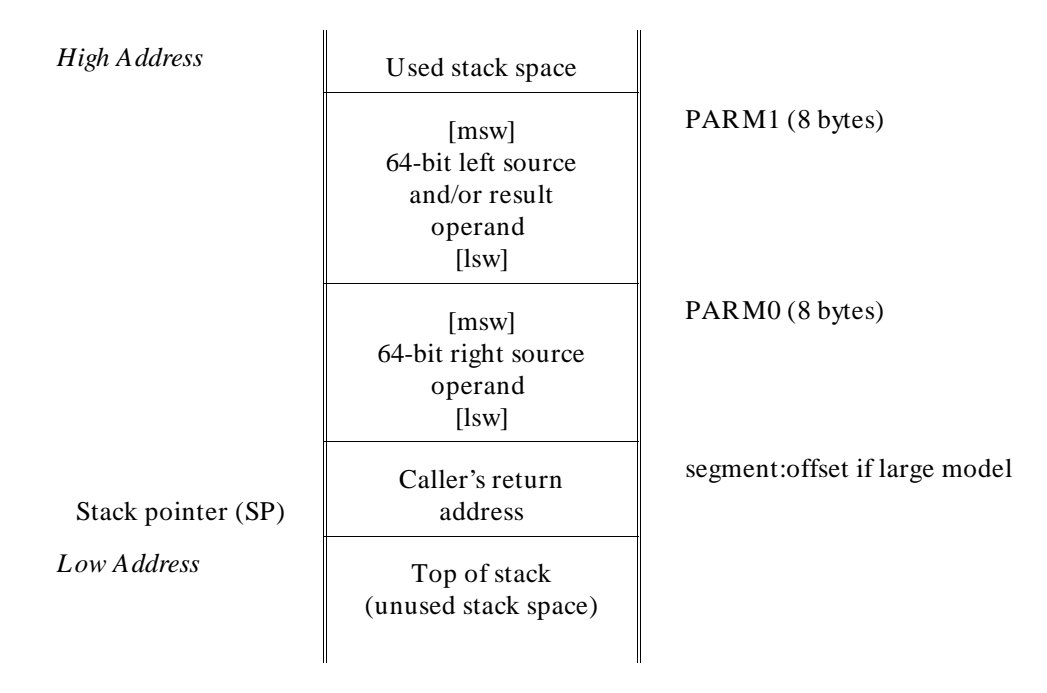

**Figure 11-2. Stack Frame with Two Double Parameters**

## **Chapter 11: Run-Time Routines**

Stack Frame Figures

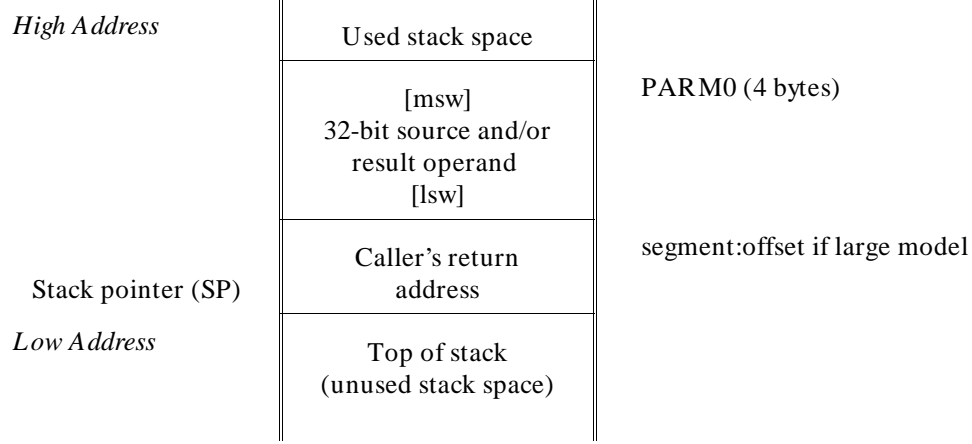

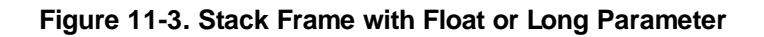

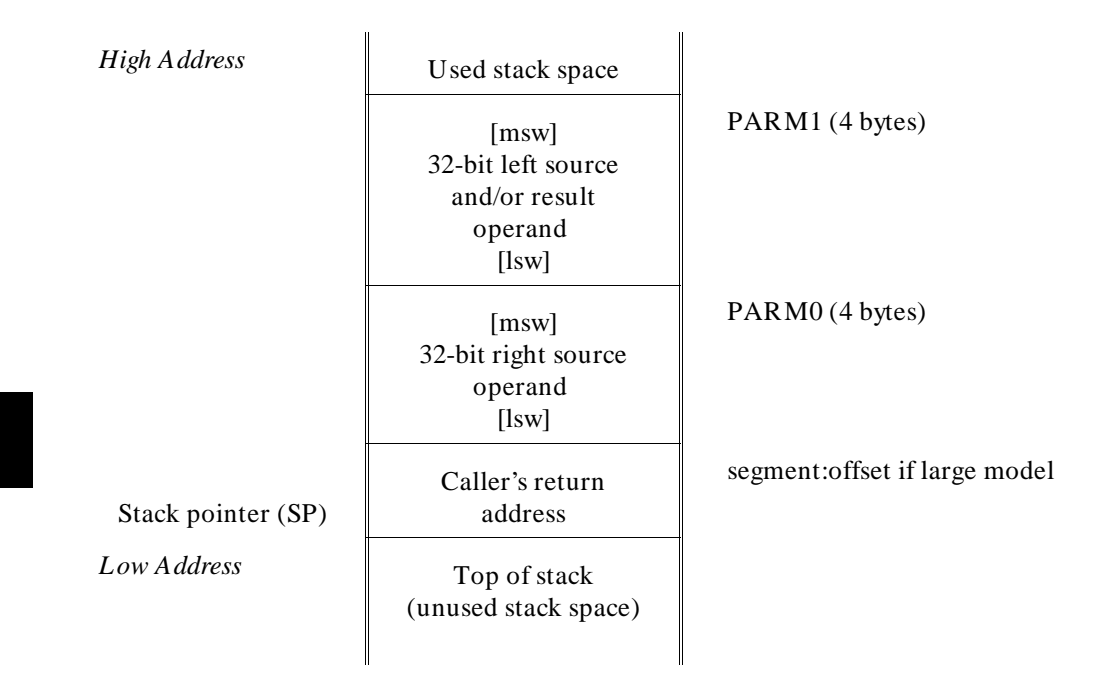

**Figure 11-4. Stack Frame with 2 Float/Long Parameters**

**12**

# **Behavior of Math Library Functions**

Results of math library functions for various types of floating-point input values.

The first table which follows describes the behavior of the math library functions which are passed a single parameter. The remaining tables describe the math library functions which are passed two parameters.

Wherever the result is an exception, the IEEE defined return value is also listed. The IEEE defined value is ret urned if trapping on that exception is disabled. (See the **\_fp\_error** description in the "Libraries" chapter for information on enabling/disabling trapping on floating-point exceptions.)

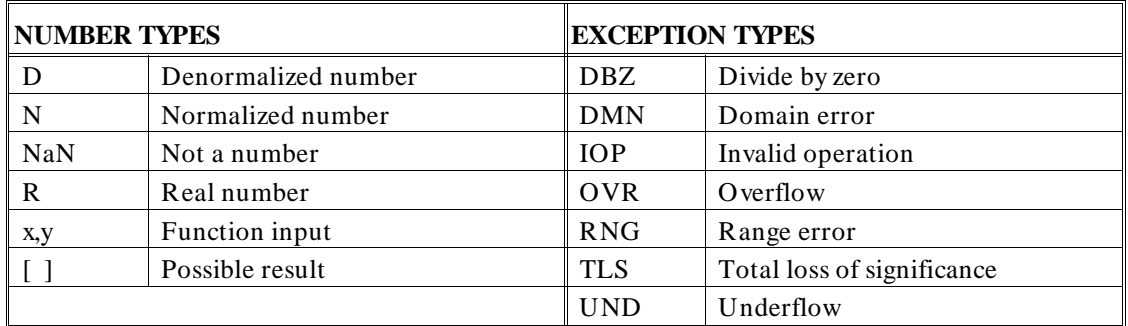

**Figure 12-1. Legend for Math Library Behavior Tables**

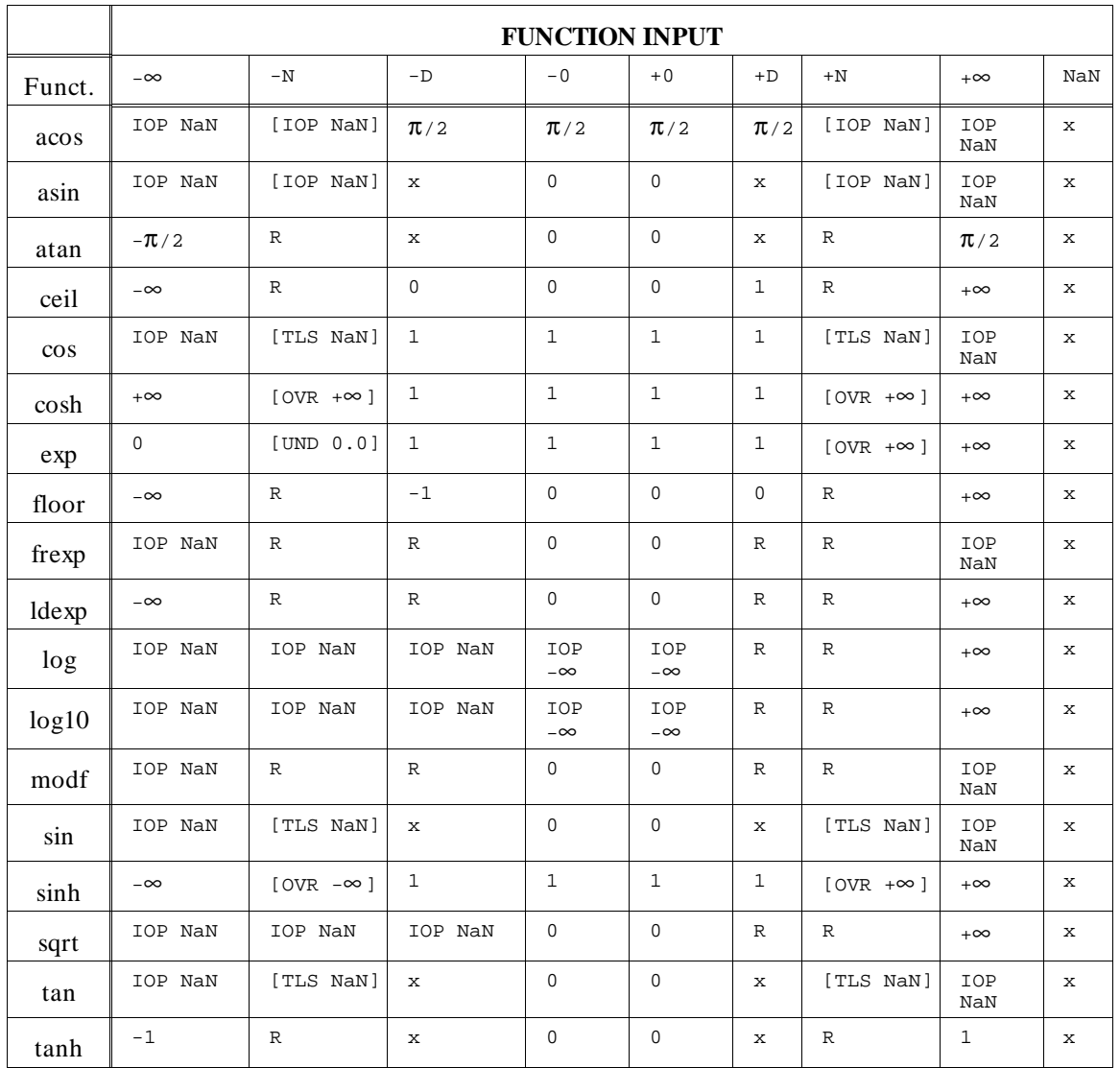

## **Table 12-1. Behavior of Functions with One Parameter**

| atan2(x,y)   |            | y                        |          |          |                  |                  |          |              |                          |              |  |
|--------------|------------|--------------------------|----------|----------|------------------|------------------|----------|--------------|--------------------------|--------------|--|
|              |            | $-\infty$                | $-N$     | -D       | $-0$             | $+0$             | $+ D$    | $+ N$        | $+ \infty$               | <b>NaN</b>   |  |
|              | $-\infty$  | <b>IOP</b><br><b>NaN</b> | $-\pi/2$ | $-\pi/2$ | $-\pi/2$         | $-\pi/2$         | $-\pi/2$ | $-\pi/2$     | <b>IOP</b><br>NaN        | y            |  |
|              | $-N$       | -π                       | R        | R        | $-\pi/2$         | $-\pi/2$         | R        | $\mathbb{R}$ | $\overline{0}$           | y            |  |
|              | $-D$       | -π                       | R        | R        | $-\pi/2$         | $-\pi/2$         | R        | R            | $\theta$                 | y            |  |
|              | $-0$       | $-\pi$                   | -π       | -π       | IOP <sub>0</sub> | IOP <sub>0</sub> | $\theta$ | $\theta$     | $\theta$                 | y            |  |
| $\mathbf{x}$ | $+0$       | π                        | π        | π        | IOP <sub>0</sub> | IOP <sub>0</sub> | $\Omega$ | $\theta$     | $\theta$                 | y            |  |
|              | $+ D$      | π                        | R        | R        | $\pi/2$          | $\pi/2$          | R        | R            | $\overline{0}$           | y            |  |
|              | $+ N$      | π                        | R        | R        | $\pi/2$          | $\pi/2$          | R        | R            | $\overline{0}$           | y            |  |
|              | $+ \infty$ | <b>IOP</b><br><b>NaN</b> | $\pi/2$  | $\pi/2$  | $\pi/2$          | $\pi/2$          | $\pi/2$  | $\pi/2$      | <b>IOP</b><br><b>NaN</b> | y            |  |
|              | <b>NaN</b> | $\mathbf x$              | X        | X        | X                | X                | X        | X            | X                        | $\mathbf{x}$ |  |

**Table 12-2. "atan2" Behavior**

| pow(x,y)     |                 | У                  |                          |                   |                          |                   |              |                                                 |                |     |  |
|--------------|-----------------|--------------------|--------------------------|-------------------|--------------------------|-------------------|--------------|-------------------------------------------------|----------------|-----|--|
|              |                 | $-\infty$          | $-N$                     | $-D$              | $-0$                     | $+0$              | $+ D$        | $+ N$                                           | $+ \infty$     | NaN |  |
|              |                 |                    |                          |                   |                          |                   |              |                                                 |                |     |  |
|              | $-\infty$       | $\overline{0}$     | $\mathbf{0}$             | $\overline{0}$    | $\mathbf{1}$             | $\mathbf{1}$      |              | $IOP + \infty$ [IOP+/- $\infty$ ] IOP+ $\infty$ |                | y   |  |
|              | $\langle -1$    | $\overline{0}$     | $\mathbb{R}$             | $\mathbf{R}$      | $\mathbf{1}$             | $\mathbf{1}$      | $\mathbb{R}$ | $\mathbf R$                                     | $IOP+ \infty$  | y   |  |
| $\mathbf{X}$ | $= -1$          | IOP <sub>1.0</sub> | R                        | R                 | $\mathbf{1}$             | $\mathbf{1}$      | R            | $\mathbf R$                                     | <b>IOP 1.0</b> | y   |  |
|              | $> -1, < 0$ IOP | $+ \infty$         | R                        | R                 | 1                        | 1                 | R            | R                                               | $\theta$       | y   |  |
|              | $-0$            | <b>IOP</b><br>NaN  | <b>IOP</b><br><b>NaN</b> | <b>IOP</b><br>NaN | <b>IOP</b><br><b>NaN</b> | IOP<br>NaN        | $\mathbf{0}$ | $\mathbf{0}$                                    | $\theta$       | y   |  |
|              | $+0$            | <b>IOP</b><br>NaN  | <b>IOP</b><br><b>NaN</b> | <b>IOP</b><br>NaN | <b>IOP</b><br><b>NaN</b> | <b>IOP</b><br>NaN | $\theta$     | $\Omega$                                        | $\Omega$       | y   |  |
|              | > 0, < 1        | $+$ $\infty$       | R                        | $\mathbf{R}$      | 1                        | 1                 | R            | R                                               | $\theta$       | y   |  |
|              | $= +1$          | 1.0                | R                        | R                 | 1                        | 1                 | R            | $\mathbf R$                                     | 1.0            | y   |  |
|              | $> +1$          | $\theta$           | R                        | $\mathbf{R}$      | -1                       | 1                 | $\mathbb{R}$ | R                                               | $+ \infty$     | y   |  |
|              | $+ \infty$      | $\overline{0}$     | $\overline{0}$           | $\overline{0}$    | 1                        | 1                 | $+ \infty$   | $+ \infty$                                      | $+ \infty$     | y   |  |
|              | <b>NaN</b>      | X                  | X                        | X                 | X                        | X                 | X            | X                                               | X              | X   |  |

**Table 12-3. "pow" Behavior**

**Table 12-4. "add" Behavior**

| add(x,y)     |            | V              |              |            |              |              |                |              |  |  |
|--------------|------------|----------------|--------------|------------|--------------|--------------|----------------|--------------|--|--|
|              |            | $-\infty$      | $-N$         | $-0$       | $+0$         | $+ N$        | $+ \infty$     | NaN          |  |  |
|              | $-\infty$  | $-\infty$      | $-\infty$    | $-\infty$  | $-\infty$    | $-\infty$    | <b>IOP</b> NaN | V            |  |  |
| $\mathbf{X}$ | $-N$       | $-\infty$      | $\mathbb{R}$ | X          | X            | $\mathbb{R}$ | $+ \infty$     | V            |  |  |
|              | $-0$       | $-\infty$      | v            | $-0$       | $+0$         | v            | $+ \infty$     | v            |  |  |
|              | $+0$       | $-\infty$      | $\mathbf{V}$ | $+0$       | $+0$         |              | $+ \infty$     | $\mathbf{V}$ |  |  |
|              | $+ N$      | $-\infty$      | R            | X          | $\mathbf{x}$ | $\mathbb{R}$ | $+ \infty$     | V            |  |  |
|              | $+ \infty$ | <b>IOP</b> NaN | $+ \infty$   | $+ \infty$ | $+ \infty$   | $+ \infty$   | $+ \infty$     | V            |  |  |
|              | NaN        | X              | X            | X          | X            | X            | X              | X            |  |  |

| sub(x,y)     |            | V              |            |            |                           |            |                |            |  |  |
|--------------|------------|----------------|------------|------------|---------------------------|------------|----------------|------------|--|--|
|              |            | $-\infty$      | $-N$       | $-0$       | $+0$                      | $+ N$      | $+ \infty$     | <b>NaN</b> |  |  |
|              | $-\infty$  | <b>IOP</b> NaN | $-\infty$  | $-\infty$  | $-\infty$                 | $-\infty$  | $-\infty$      | y          |  |  |
| $\mathbf{X}$ | $-N$       | $+ \infty$     | R          | X          | X                         | R          | $-\infty$      | y          |  |  |
|              | $-0$       | $+ \infty$     | $-y$       | $+0$       | $-0$                      | $-y$       | $-\infty$      | y          |  |  |
|              | $+0$       | $+ \infty$     | $-V$       | $+0$       | $+0$                      | $-V$       | $-\infty$      | V          |  |  |
|              | $+ N$      | $+ \infty$     | R          | X          | X                         | R          | $-\infty$      | V          |  |  |
|              | $+ \infty$ | $+ \infty$     | $+ \infty$ | $+ \infty$ | $+ \infty$                | $+ \infty$ | <b>IOP</b> NaN | V          |  |  |
|              | <b>NaN</b> | $\mathbf{x}$   | X          | X          | $\boldsymbol{\mathrm{X}}$ | X          | X              | X          |  |  |

**Table 12-5. "sub" Behavior**

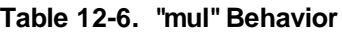

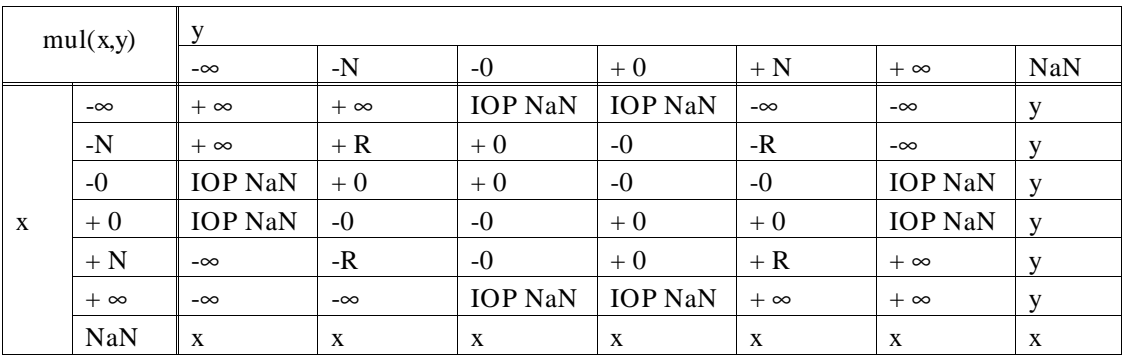

| div(x,y)     |            | v              |              |                |                |            |                |              |  |  |
|--------------|------------|----------------|--------------|----------------|----------------|------------|----------------|--------------|--|--|
|              |            | $-\infty$      | $-N$         | $-0$           | $+0$           | $+ N$      | $+ \infty$     | <b>NaN</b>   |  |  |
|              | $-\infty$  | <b>IOP</b> NaN | $+ \infty$   | $+\infty$      | $-\infty$      | $-\infty$  | <b>IOP</b> NaN | y            |  |  |
|              | $-N$       | $+0$           | $+ R$        | $DBZ + \infty$ | DBZ $-\infty$  | $-R$       | $-0$           | V            |  |  |
|              | $-0$       | $+0$           | $+0$         | <b>IOP</b> NaN | <b>IOP</b> NaN | $-0$       | $-0$           | V            |  |  |
| $\mathbf{x}$ | $+0$       | $-0$           | $-0$         | <b>IOP</b> NaN | <b>IOP</b> NaN | $+0$       | $+0$           | V            |  |  |
|              | $+ N$      | $-0$           | $-R$         | DBZ $-\infty$  | $DBZ + \infty$ | $+ R$      | $+0$           | v            |  |  |
|              | $+ \infty$ | <b>IOP</b> NaN | $-\infty$    | $-\infty$      | $+ \infty$     | $+ \infty$ | <b>IOP</b> NaN | V            |  |  |
|              | <b>NaN</b> | X              | $\mathbf{x}$ | $\mathbf{X}$   | X              | X          | X              | $\mathbf{x}$ |  |  |

**Table 12-7. "div" Behavior**

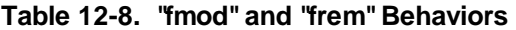

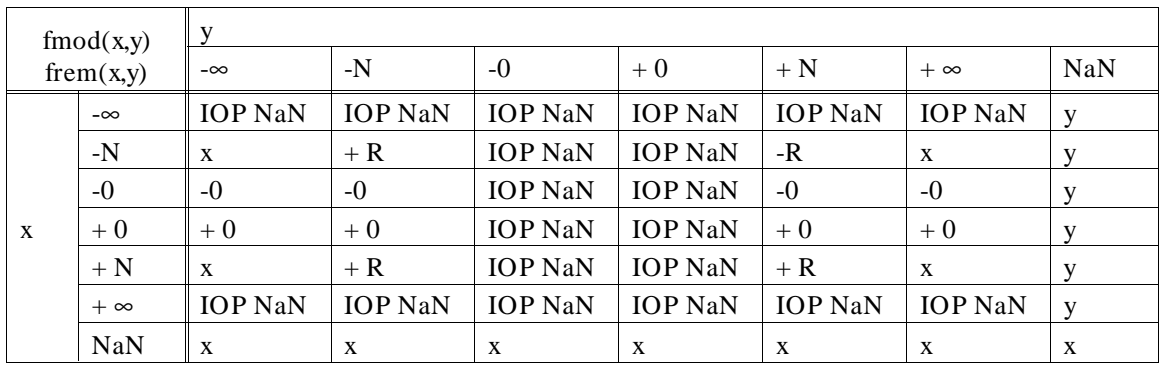

**Chapter 13: Comparison to C/64000**

**13**

# **Comparison to C/64000**

Information needed to convert files from C/64000.

#### **Chapter 13: Comparison to C/64000**

General C/64000 Options

The 8086/186 C Cross Compiler is more similar to native C implementations than C/64000. Specifically, it supports register variables as intended by C and it includes a robust set of support libraries.

Another area in which this implementation of C differs significantly from C/64000 is in the area of compiler options. A list of the C/64000 options follows (both general and processor-specific), and comparable options of this implementation are described. Note that many C/64000 options could be specified in the source file and, thus, could be varied within the file; some of the 8086/186 C compiler's comparable options are specified on the command line and affect the entire file.

All of the absolute (**.X**) files generated by the 8086/186 C Cross Compiler use a data bus width of 16 bits. If you used the directives "8088" or "80188" with C/64000, be aware that you must now specify the data bus width when programming PROMs. Thus instead of

program from file.X start 0 rom addr 0

you should use

program from file.X start 0 rom addr 0 system rom data width 0

If you do not specify the data width, the PROM will contain only alternate bytes from the file.

## **General C/64000 Options**

#### **AMNESIA**

This directive in C/64000 encompassed two distinct compiler concerns which are addressed separately in this compiler. First, it was intended to allow for memory mapped I/O locations or locations which could change in value as a result of an asynchronous event such as an interrupt. Second, it was intended to defeat a limited form of common subexpression elimination implemented in C/64000. Both of these intents are addressed by the ANSI standard qualifier **volatile** in this implementation.

#### **ASM\_FILE**

This is not implemented. A listing with embedded assembly can be provided with the "listing" and "add assembly code to listing" command line options; the "generate assembly source files" option causes assembly source files to be created.

#### **ASMB\_SYM**

HP format "asmb\_sym" files can be generated via a command line option.

#### **DEBUG**

This occurs by default. The "strip symbol table information" command line option will remove debug symbols.

## **EMIT\_CODE**

This is implemented by a command line option.

## **END\_ORG**

This was used to terminate an ORG'd segment. In the new compiler, ORG functionality is accomplished via the **SEGMENT** pragma which is terminated by another **SEGMENT** pragma.

#### **ENTRY**

This is handled by the **crt0** or **crt1** routines to which programs are linked.

## **EXTENSIONS**

This is not supported.

## **FIXED\_PARAMETERS**

The intention of this option was to allow the calling of PASCAL/64000 routines from C/64000 routines. This capability can be accomplished through the **ASM** pragma.

#### **FULL\_LIST**

This is implemented by specifying all the command line options which affect the listing sent to the standard output.

#### **INIT\_ZEROS**

The main purpose of this option was to avoid large compiler output containing primarily zero initializers for large arrays. This is not a problem with the new assemblers and object file formats which can express large initializers more compactly. There is a related option which gives warnings that no load-time initialization can occur.

#### **LINE\_NUMBERS**

This occurs by default. The "strip symbol table information" command line option will remove line number symbols.

#### **LIST**

This is handled from the command line with the "listing" option.

#### **LIST\_CODE**

This is handled from the command line with the "listing" option in addition to the "add assembly code to listing" option.

#### **LIST\_OBJ**

Object listing is always given with "add assembly code to listing" option (specified in addition to the "listing" option).

#### **LONG\_NAMES**

All internal names in this compiler have 255 character significance; external names have 30 character significance.

#### **Chapter 13: Comparison to C/64000** General C/64000 Options

#### **OPTIMIZE**

This is implemented via the "optimize" command line option.

#### **ORG**

This is implemented via the **SEGMENT** pragma.

#### **PAGE**

A page break can be generated by inserting a form feed in the source.

#### **RECURSIVE**

This is not implemented since, in C, the user may declare local variables to be static (the only potential gain of this option).

## **SEPARATE**

This option had no effect in the C/64000 8086/186 C compiler and is not implemented in this compiler. However, the **SEGMENT** pragma permits control over the segments in which program, data, and constants are placed.

#### **SHORT\_ARITH**

This is not implemented. However, the new C is able to perform arithmetic calculations on floats without expanding to double which provides much of the savings that this option provided.

## **STANDARD**

This is not implemented.

## **TITLE**

This is not supported.

#### **UPPER\_KEYS**

This is not supported.

#### **USER\_DEFINED**

This is not implemented.

#### **WARN**

This is implemented via the "suppress warning messages" command line option.

#### **WIDTH**

This option caused the 64000/C compiler to read only a portion of a source file line (e.g., the first 80 characters). This option has no equivalent in the 8086/186 C compiler.

## **8086-Specific C/64000 Options**

#### **ALIGN**

By default, data and constants larger than one byte are aligned to a word boundary for efficient access. When the "byte align data" compiler option is used, data and constants are no longer necessarily aligned to a word boundary.

#### **CS\_EXTVARS, ES\_EXTVARS, SS\_EXTVARS**

These are not implemented

#### **DS\_EXTVARS, FAR\_EXTVARS**

These are in effect supported. These are implemented via the SEGMENT pragma and the command line option that controls the memory model.
### **FAR\_LIBRARIES, SHORT\_LIBRARIES**

These are not implemented. The FAR and NEAR aspects correspond to the large and small memory models respectively.

## **FAR\_PROC, POINTER\_SIZE**

These can be implemented by choice of memory model and the "near calls" command line option in the large memory model.

#### **INT**

This is not implemented since the functionality can be accomplished by coding the "INT" with in-line assembly (see ASM and END\_ASM pragmas).

## **INTERRUPT**

This is implemented in the new C via the INTERRUPT pragma.

## **SEPARATE\_CONST**

Switch tables for "case" statements (jump vectors) are always placed in code segments. C constants (**const** declarations and strings) are put into their own CONST segment. Constants are ROMable in the large memory model, since the CONST segment can be placed adjacent to the PROG segment. In the small memory model, the CONST segment is more restricted in its placement in memory. See the section on "RAM and ROM Considerations" in the chapter "Embedded Systems Considerations" for more details.

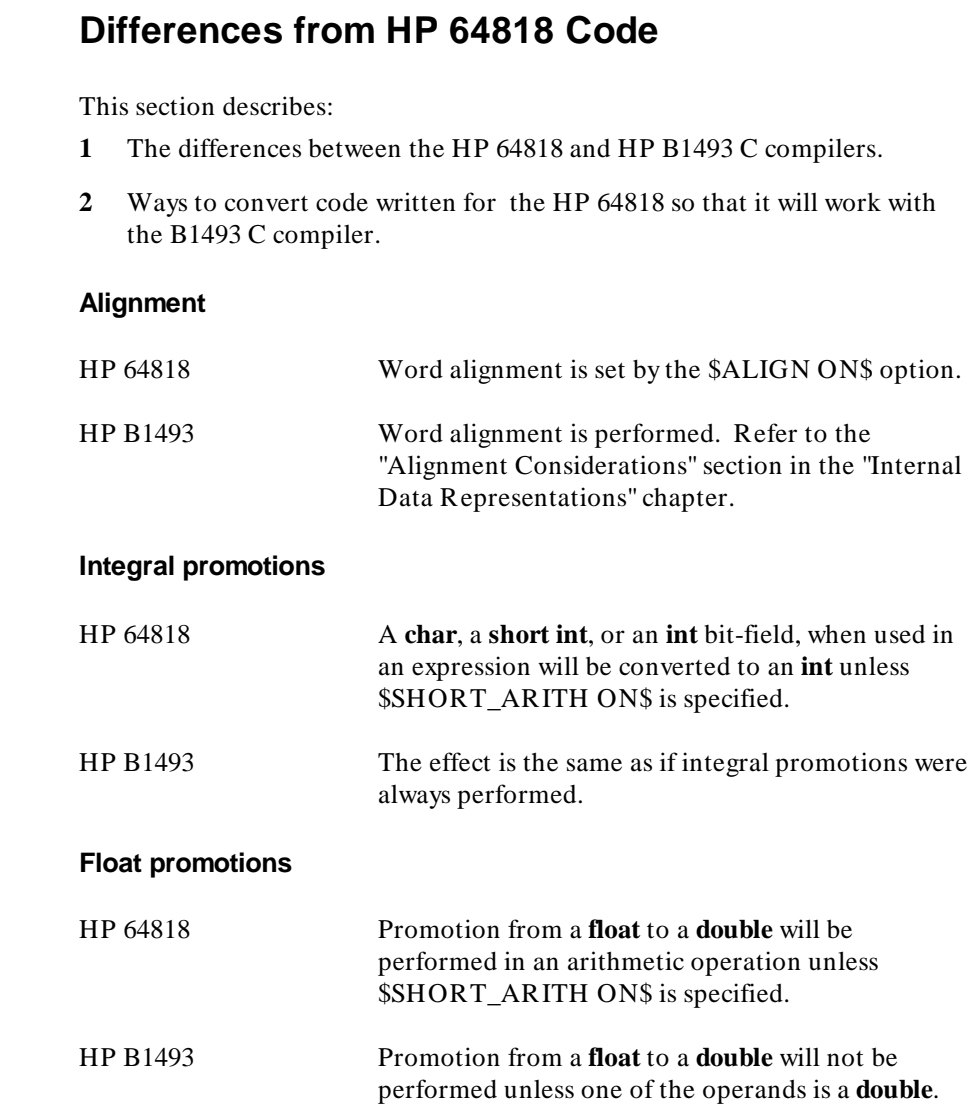

## **Chapter 13: Comparison to C/64000**

Differences from HP 64818 Code

## **Shift operations** HP 64818 Logical shift on all shift operations. Shift by a negative value will reverse the shift direction. HP B1493 Logical shift on all left shifts and on right shifts of unsigned expressions. Arithmetic shift is used on all right shifts of a signed expression. Shift by a negative value will cause unexpected behavior. To convert: Reverse the direction for every negative shift. Cast the expression to unsigned before the shift operation if logical shift is required. **Operations on structures** HP 64818 Structures may be assigned, compared for equality, passed as parameters, or returned from functions. HP B1493 Structures may be assigned, passed as parameters, and returned from functions. No comparison for equality is allowed. To convert: Comparison for equality between structures must be done with in-line code or with user supplied function calls. **Symbol names** HP 64818 The first 15 characters in a symbol name are significant. HP B1493 Internal names have 255 significant characters. External names have 30 significant characters. To convert: A23456789012345\_\_bcd and A23456789012345\_\_xyz are taken as two different symbols in HP B1493.

## **Chapter 13: Comparison to C/64000**

Differences from HP 64818 Code

#### **Numeric constant formats**

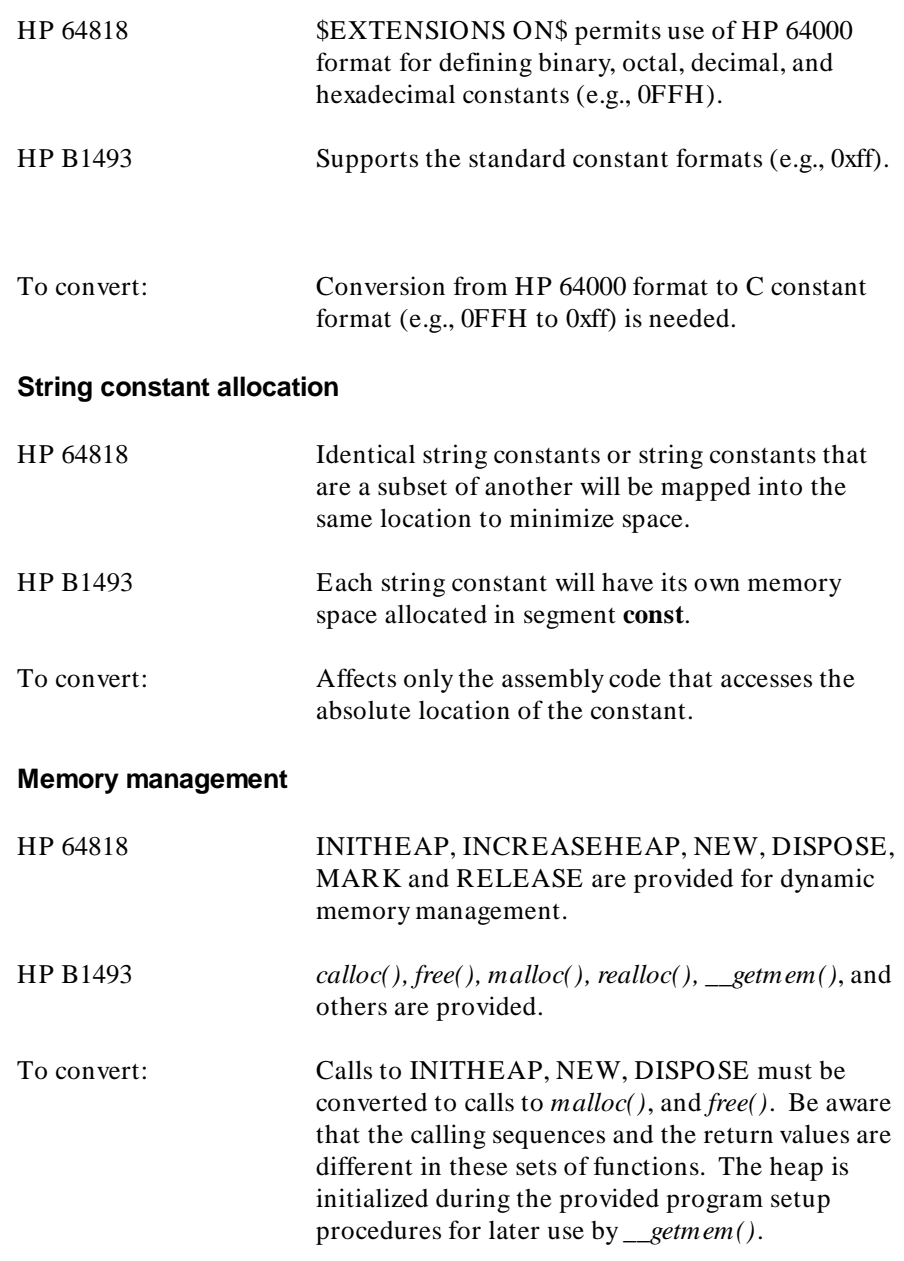

#### **Chapter 13: Comparison to C/64000** Differences from HP 64818 Code

#### **Math functions**

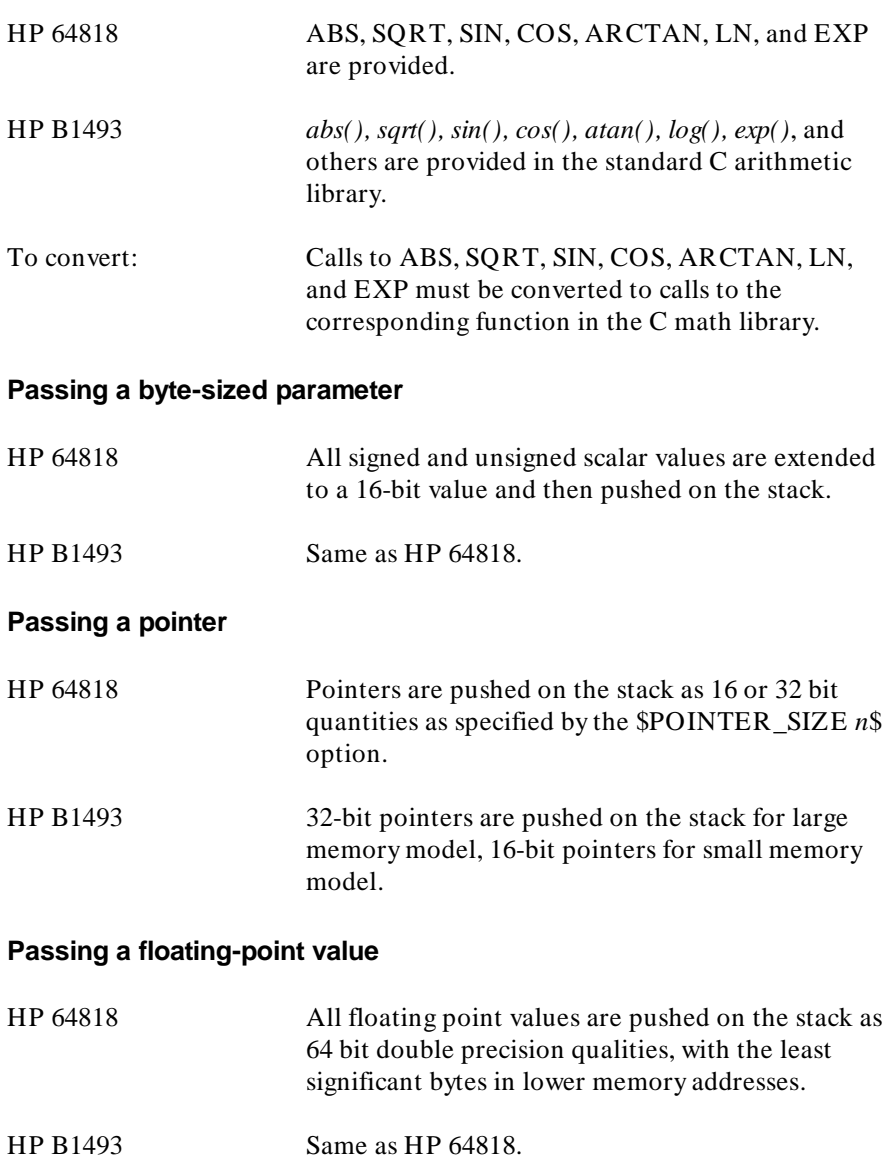

## **Chapter 13: Comparison to C/64000**

**Passing a structure**

Differences from HP 64818 Code

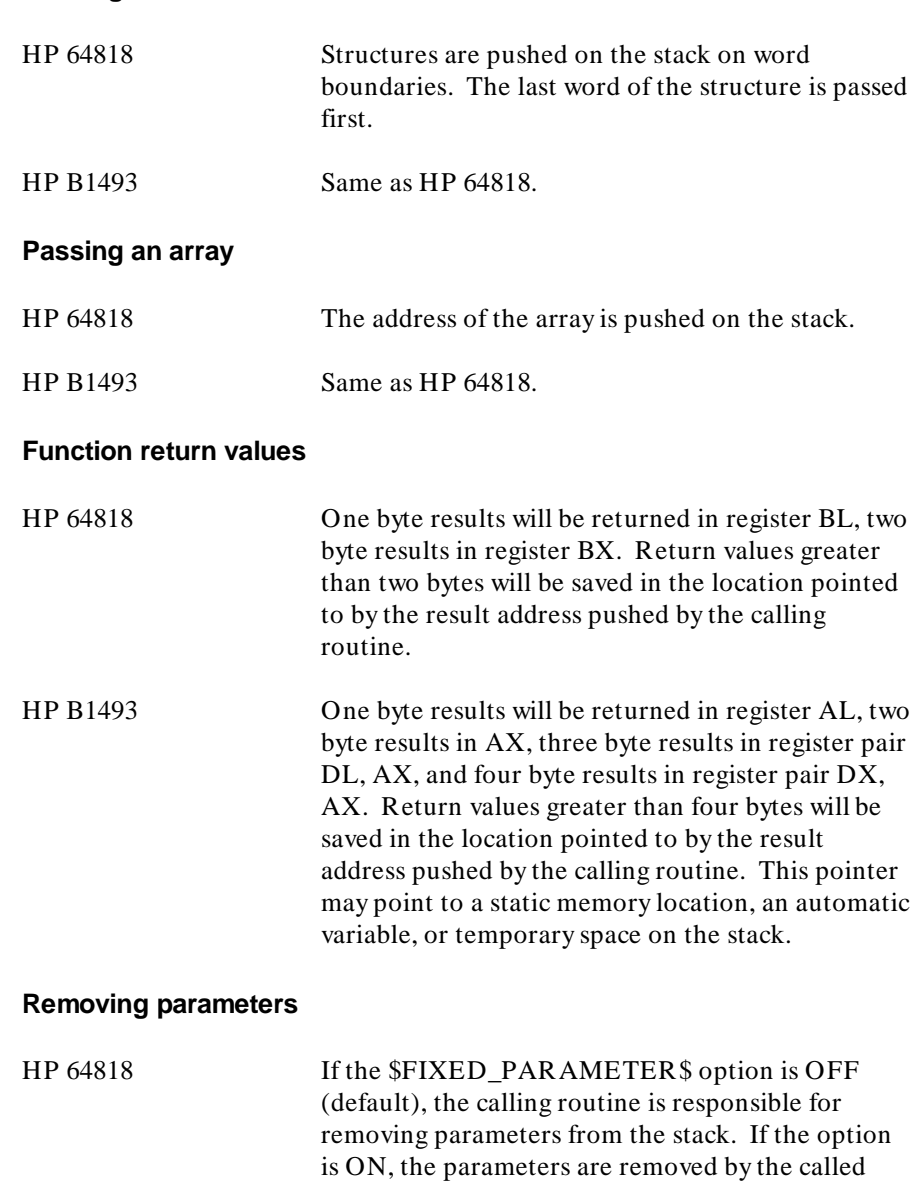

routine.

#### 348

HP B1493 The calling routine is responsible for removing parameters from the stack.

#### **Assembly Code Considerations**

Stack frame management is different in the HP 64818 and HP B1493 compilers, as you can see by the parameter passing differences listed above.

The assemblers used with each of the compilers are also different. The HP B1449 assembler is used with the HP B1493 compiler.

Refer to the *8086/186 Assembler, Linker, Librarian* manual for a description of the differences between the assemblers.

When converting assembly language routines, it is best to surround the routines with C function headers and tails and embed your assembly language instructions inside **# pragma ASM** and **# pragma END\_ASM** directives. You may have to change the instructions which access the parameters and return values, but if you use the compiler generated symbols (SET equal to BP offsets), you will be protected should anything about the compiler ever change. Refer to the "Compiler Generated Assembly Code" chapter for information about the HP B1493 compiler's calling conventions.

#### **Chapter 13: Comparison to C/64000**

Differences from HP 64818 Code

**Chapter 14: ASCII Character Set**

**14**

**ASCII Character Set**

## **Chapter 14: ASCII Character Set**

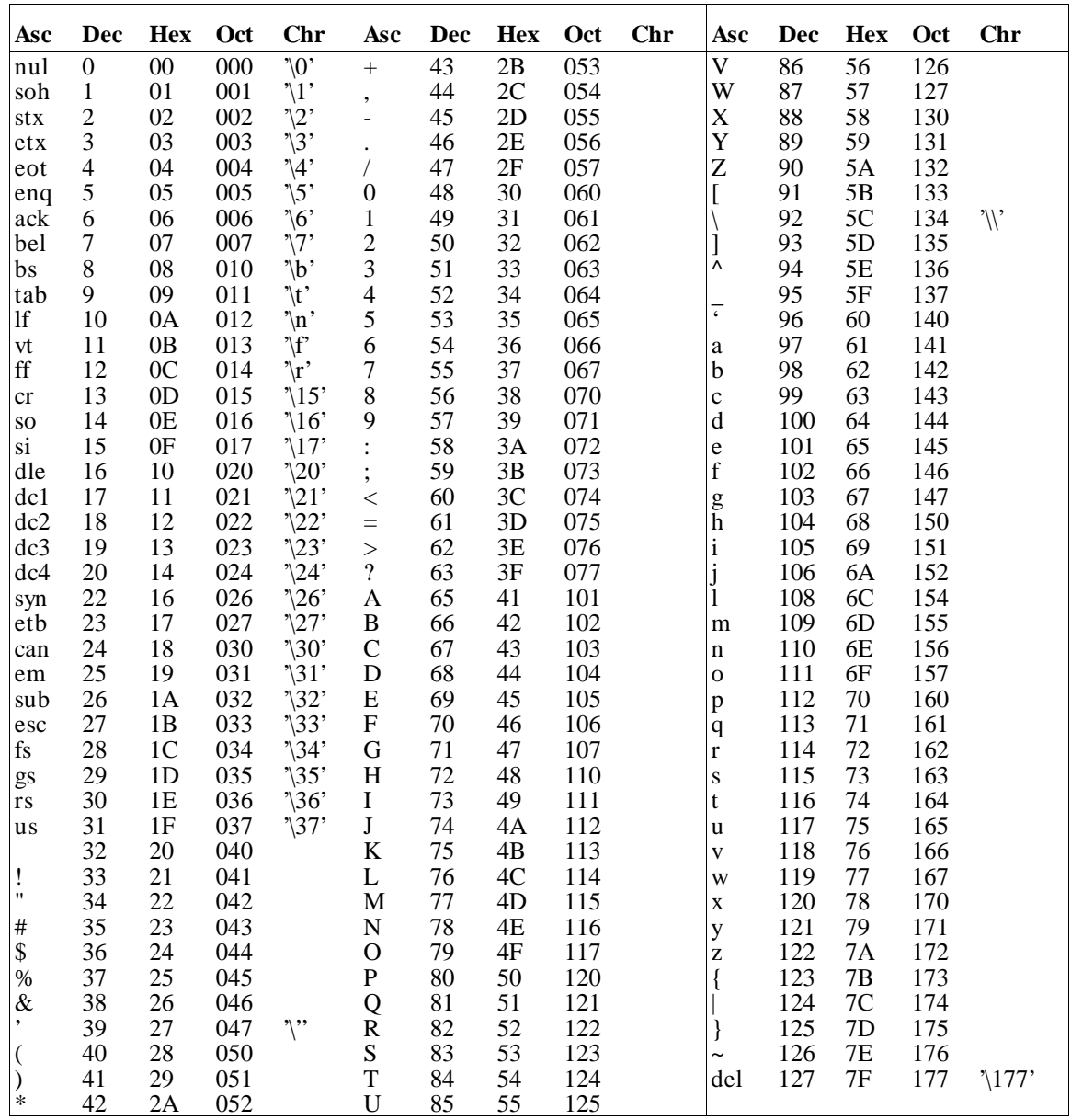

# **15**

## **Stack Models**

Diagrams of the five stack models used in the 8086/186 C Cross Compiler.

The stack models are:

- Stack Model for Small Memory Model
- Stack Model for Large Memory Model
- Stack Model for Medium Memory Model
- Stack Model for Compact Memory Model
- Near Stack Model for Large and Compact Memory Model (The near stack model applies when the "near calls" option is used.)
- Interrupt Stack Model for Large and Compact Memory Model
- Interrupt Stack Model for Small and Medium Memory Model

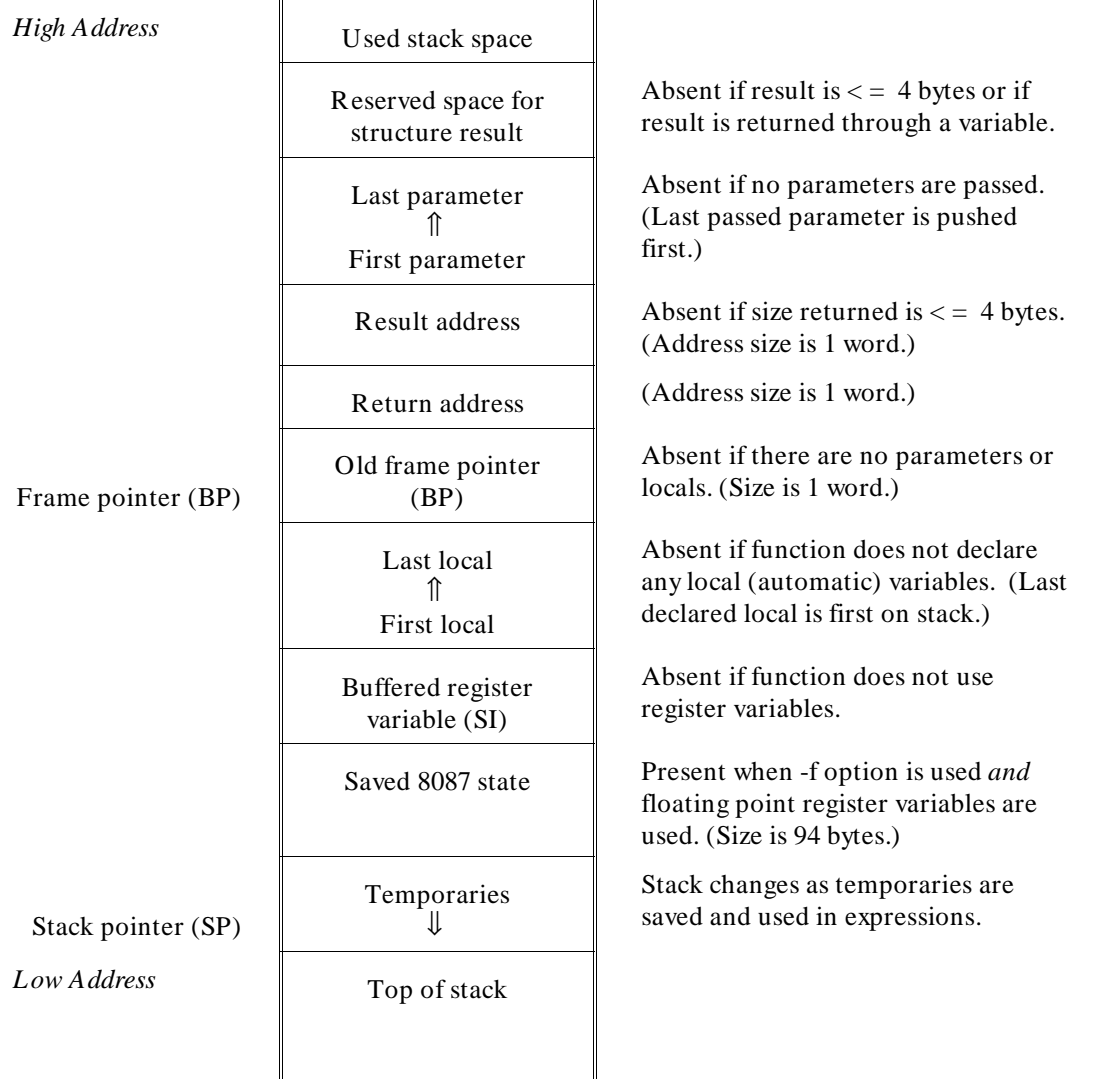

**Figure 15-2. Stack for Small Memory Model**

| <b>High Address</b>                      | Used stack space                       |                                                                                                    |
|------------------------------------------|----------------------------------------|----------------------------------------------------------------------------------------------------|
| Frame pointer (BP)<br>Stack pointer (SP) | Reserved space for<br>structure result | Absent if result is $\lt$ = 4 bytes or if<br>result is returned through a variable.                                 |
|                                          | Last parameter<br>⇑<br>First parameter | Absent if no parameters are passed.<br>(Last passed parameter is pushed<br>first.)                                  |
|                                          | [segment] Result<br>[offset] address   | Absent if size returned is $\lt$ = 4 bytes.<br>(Address size is 2 words.)                                           |
|                                          | [segment] Return<br>[offset] address   | (Address size is 2 words.)                                                                                          |
|                                          | Old frame pointer<br>(BP)              | Absent if there are no parameters or<br>locals. (Size is 1 word.)                                                   |
|                                          | Last local<br>⇑<br><b>First local</b>  | Absent if function does not declare<br>any local (automatic) variables. (Last<br>declared local is first on stack.) |
|                                          | Buffered data<br>segment (DS)          | Absent if function does not access<br>DS-relative static data.                                                      |
|                                          | Buffered register<br>variable (SI)     | Absent if function does not use<br>register variables.                                                              |
|                                          | Saved 8087 state                       | Present when -f option is used and<br>floating point register variables are<br>used. (Size is 94 bytes.)            |
|                                          | Temporaries<br>JI.                     | Stack changes as temporaries are<br>saved and used in expressions.                                                  |
| Low Address                              | Top of stack                           |                                                                                                    |
|                                          |                                        |                                                                                                    |

**Figure 15-3. Stack for Large Memory Model**

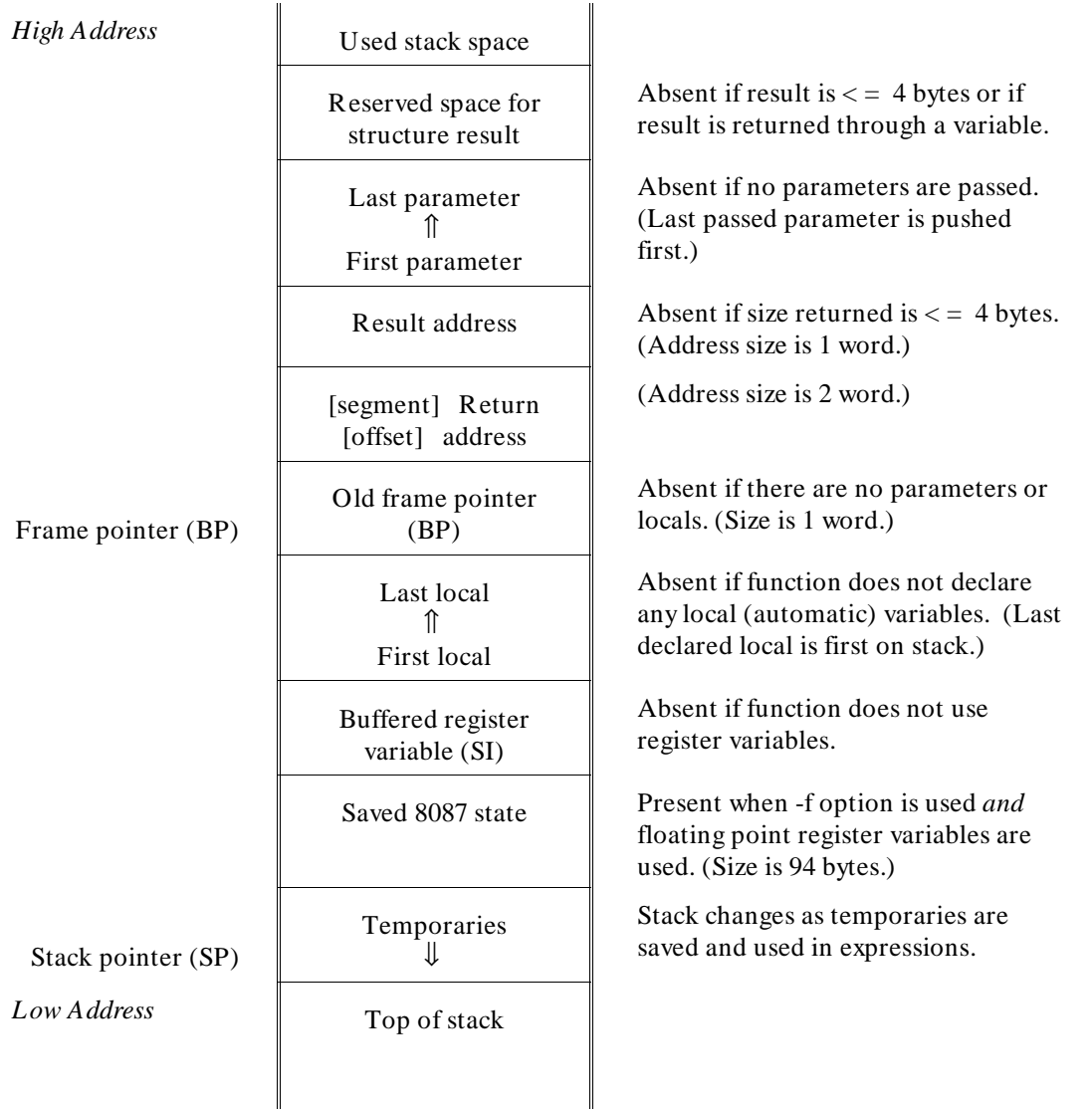

**Figure 15-4. Stack for Medium Memory Model**

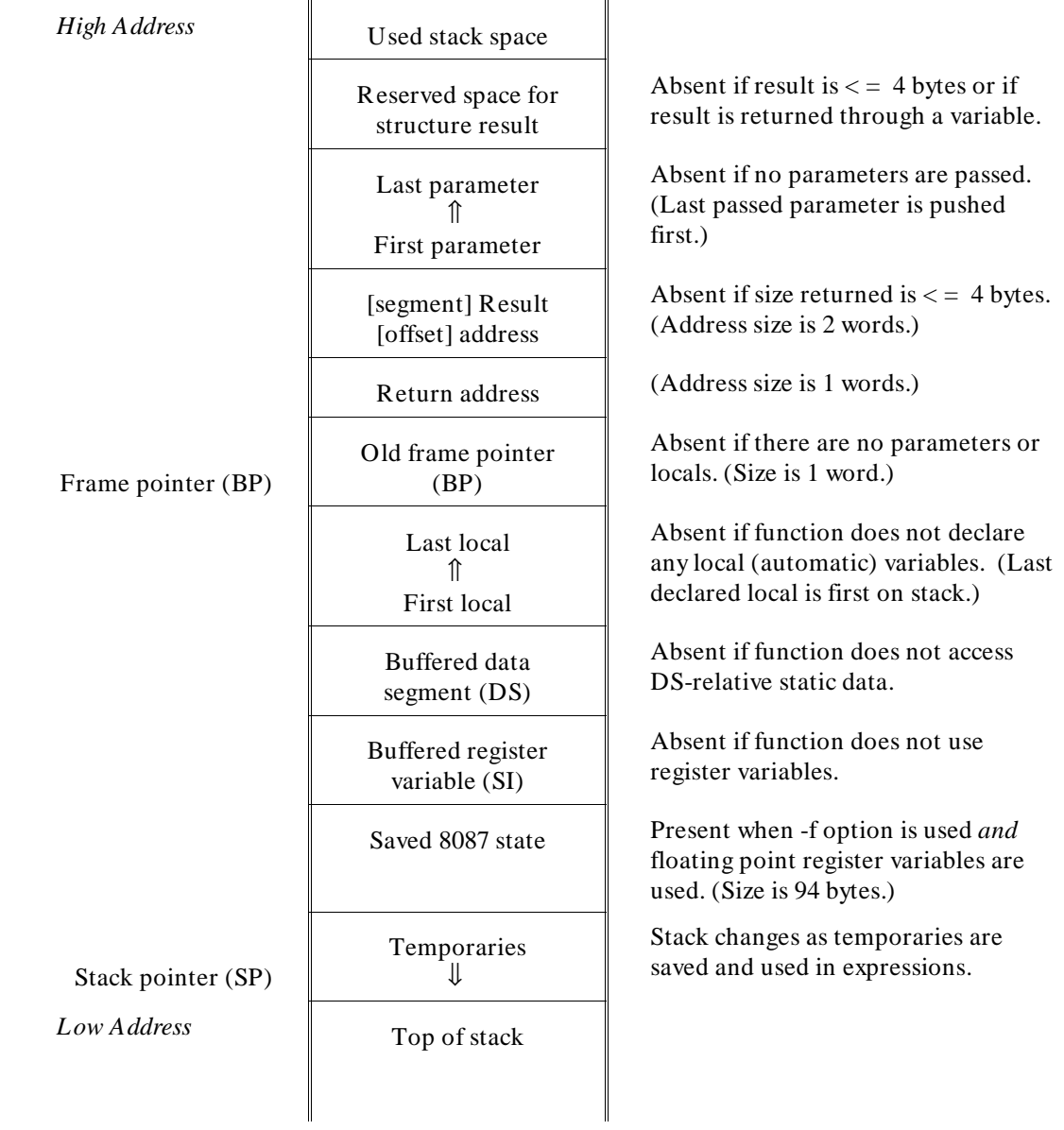

**Figure 15-5. Stack for Compact Memory Model**

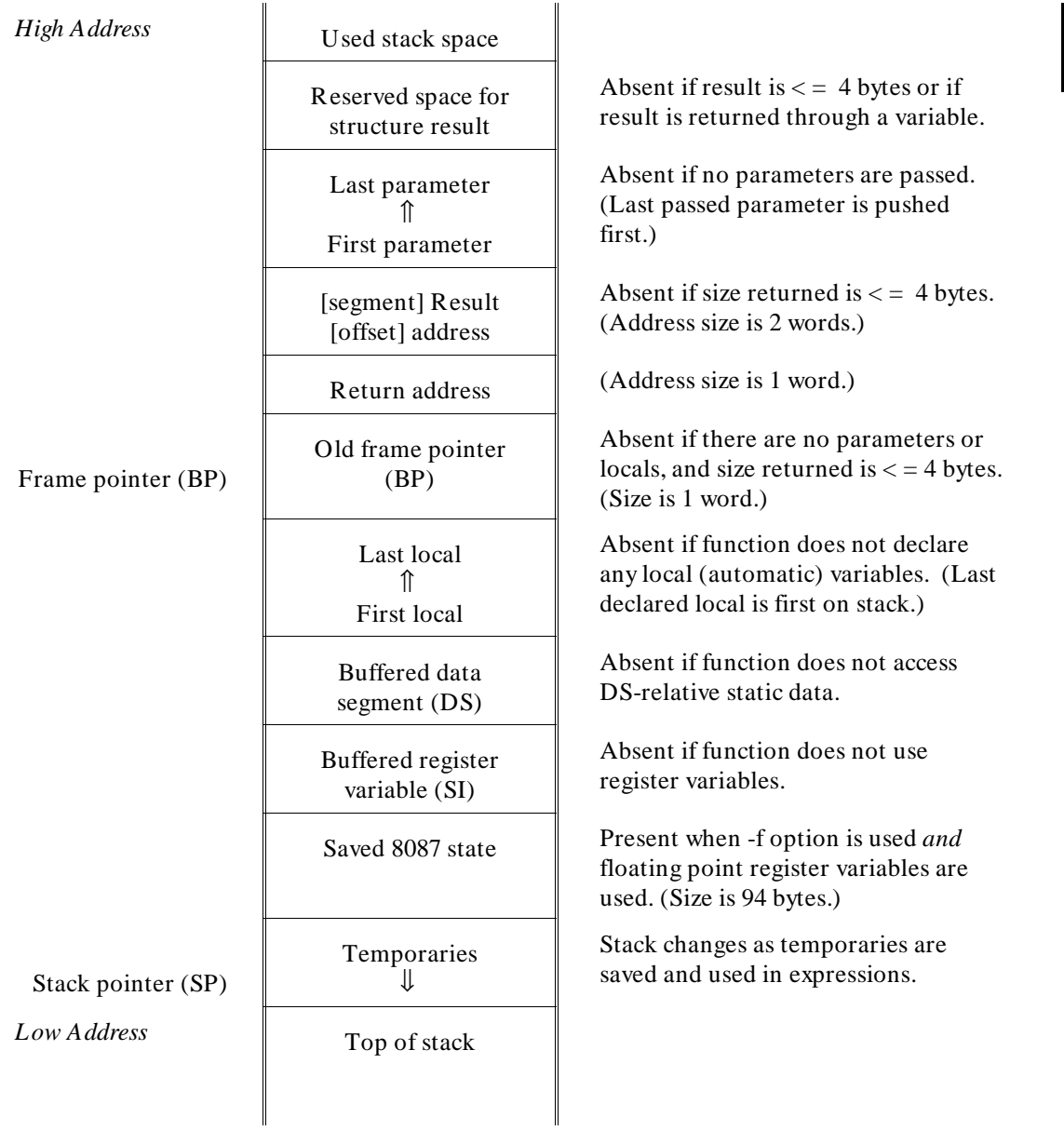

## **Figure 15-6. NEAR Stack for Large and Compact Model**

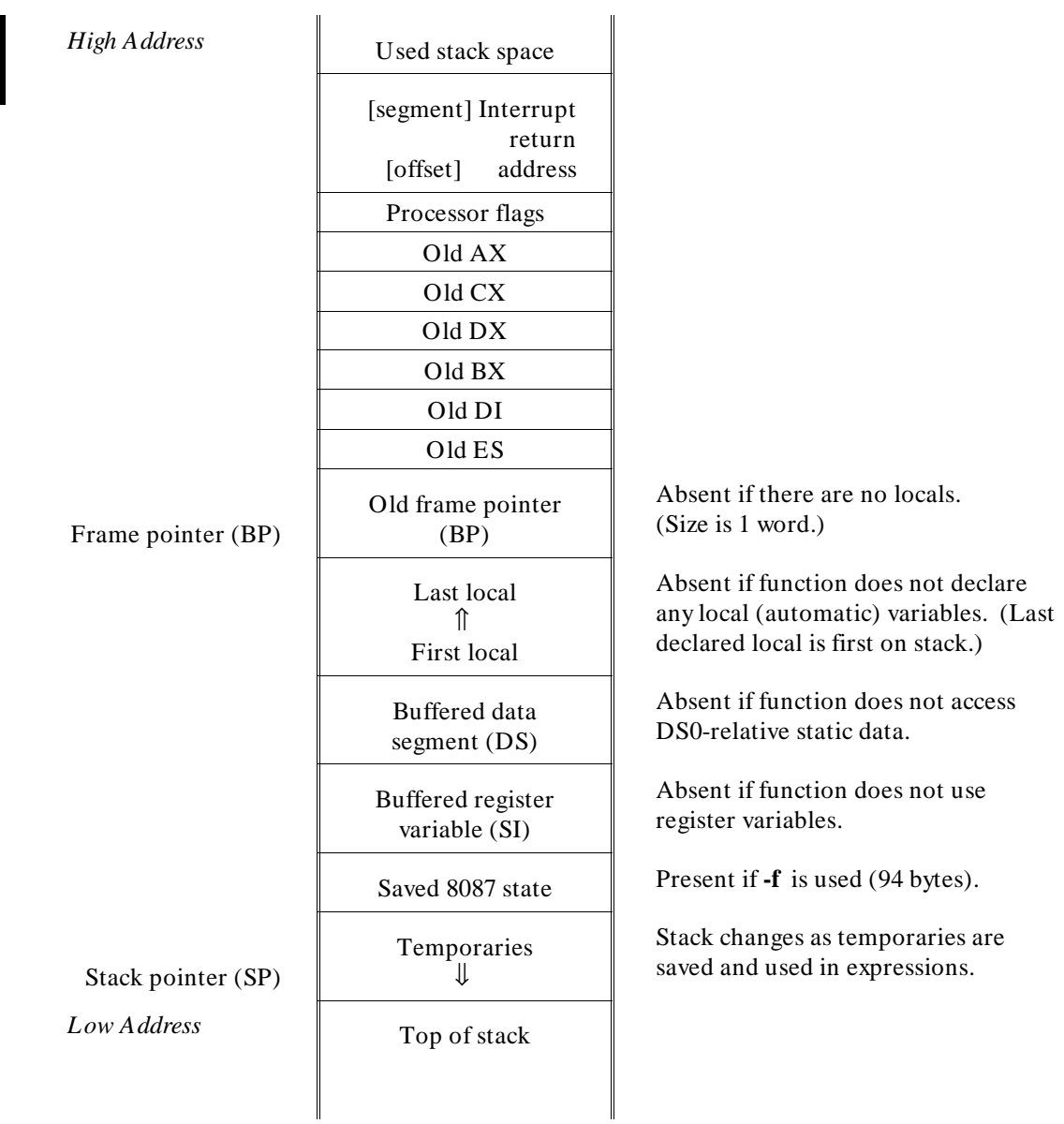

## **Figure 15-7. Interrupt Stack for Large & Compact Model**

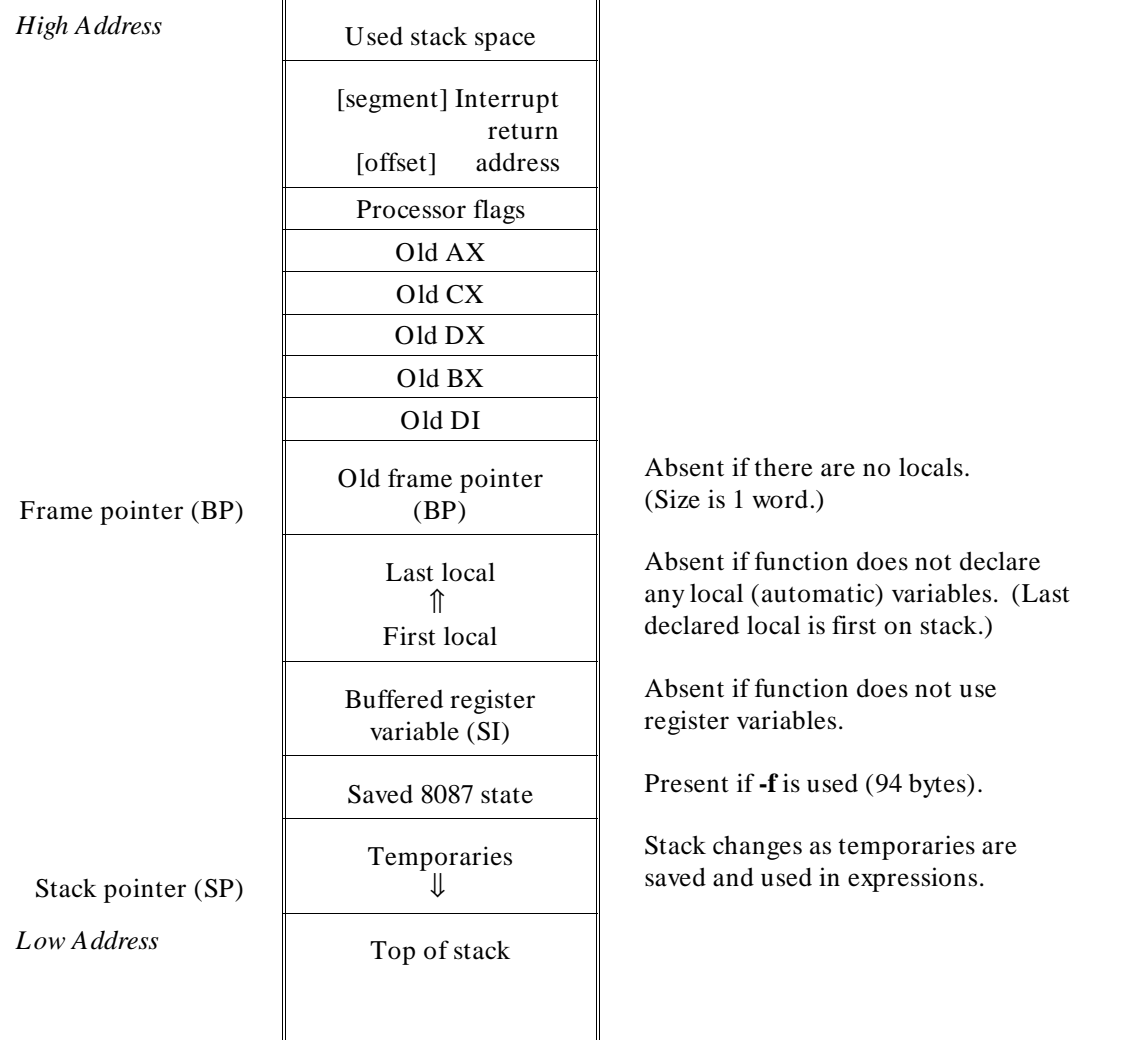

**Figure 15-8. Interrupt Stack for Small & Compact Model**

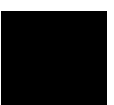

**Chapter 16: About this Version**

**16**

## **About this Version**

How this version of the compiler differs from previous versions.

## **Version 4.01**

#### **New memory models**

The compact and medium memory models are supported. The "-m compact" option tells the compiler to generate code for the compact memory model. The "-m medium" option tells the compiler to generate code for the medium memory model.

#### **Control of NOPs**

The -Wc,Hx option allows you to specify the number of NOPs between functions. The default number is 1.

#### **C+ + style comments**

 $C++$  style comments are now accepted by cpp8086.

#### **Enhanced -M option**

The compiler warns when a function is used without a previously declared prototype if the -M command-line option is used.

#### **New usage message**

cc086 prints a usage message if no options are used on the command line.

## **Version 4.00**

#### **New product number**

The product number has been changed to B1493 for all hosts.

The old product number was 64904 (for HP 300/400 hosts), and B1427 (for Apollo hosts—no longer supported).

#### **New command-line options**

The **-Wo,m** option tells the optimizer to avoid certain optimizations.

The **-K** option enforces strict segment information consistency.

#### **New default environments**

All of the default environments supplied with the compiler are now HP 64700-series emulators.

#### **Renamed run-time library routines**

Some run-time library routines have been renamed in anticipation of the addition of medium and compact memory models. Routines which will be supported by both the large and medium models now have a \_LM suffix. Routines which will be supported by both the small and compact models have a \_SC suffix.

#### **Re-organized manual**

The *User's Guide* and *Reference* manuals have been combined and the chapters have been re-organized a bit.

## **Version 3.50**

#### **Behavior of sprintf**

The behavior of the sprintf function is undefined if the destination array is also one of the other arguments. For example, the value of **string1** is undefined after the following line of code:

sprintf (string1, "%s %d", string1, integer1);

This undefined behavior of sprintf is particularly important because the behavior has changed between versions of the compiler.

#### **Formatted printing**

The formatted printing functions, such as printf and sprintf, use less stack space. They use 350 fewer bytes than in version 3.40 compilers.

#### **Streams**

The ungetc library function can now be used as the first operation on a stream.

#### **Void pointers**

Void pointers now may be compared using the relational operators " $\lt$  ", " $\lt$  = ", "> ", and "> = ".

#### **qsort function**

The qsort function is now reentrant.

The variable **\_qsort\_buffer** has been removed from the **libc.a** library. In previous versions of the compiler, this variable needed to be initialized in the program startup code. All references to **\_qsort\_buffer** should be removed.

#### **Environment library modules**

Previous versions of the compiler loaded some modules from **env.a** even though those modules were not used. The library has been restructured so that fewer modules will be loaded.

You may need to load the environment library (**env.a**) twice to resolve all external references. The linker command files (for example, /usr/hp64000/env/hp6476*x*/iolinkcom.k) show how this can be done.

#### **Improved performance**

The compile speed has been significantly improved.  $@S2 = \text{Code sharing}$ 

You will see greatly reduced code size if you use sprintf or vsprintf and one of the file-oriented printf routines (printf, fprintf, vprintf, or vfprintf). These functions now share much of their code.

The string versions of the printf routines are still reentrant.

## **\_\_asm ("C\_string") function**

In addition to the **# pragma ASM/END\_ASM** method of embedding assembly code in the C source, the 8086/186 C compiler supports the **\_\_asm ("C\_string")** function. (It is not a true function, but is treated syntactically as a function.) **\_\_asm**, which may only appear inside a function body just as any other function call might, outputs one or more lines of assembly to the output compiler-generated assembly code. The two leading underscores are required and are present to conform to ANSI name space requirements.

The assembly language instructions are contained in the *C\_string* argument. The compiler does not check the assembly instructions for correctness. It simply passes the instructions to the assembler. The *C\_string* argument must contain whitespace and newlines so assembly instructions will conform to the format and syntax required by the HP B1449 Assembler.

The **asm** function has two advantages over the ASM/ENDASM pragmas: first, it may be used in macro definitions, and second, it is sometimes more expedient for single instructions.

#### **Modifying function entry/exit code**

Three new pragmas are available in this release of the compiler. They are **# pragma FUNCTION\_ENTRY "C\_string"**, **# pragma FUNCTION\_EXIT "C\_string"**, and **# pragma FUNCTION\_RETURN "C\_string"**. These pragmas allow you to insert embedded assembly code in the entry and exit code of a function. They are useful for monitoring and debugging function calls.

#### **New segment names**

All compiler-generated code is now placed in segments with the class name "CODE." Thus there are now segment names in the **.k** files such as "lib/CODE" and "libm/CODE" in place of "lib" and "libm."

This change affects the *iolinkcom.k*, *linkcom.k*, *fiolinkcom.k*, and *flinkcom.k* files in */usr/hp64000/env/hp6476x*/large, */usr/hp64000/env/hp6476x*/small, and the corresponding directories for the other supported emulators.

Library constants are no longer placed in the same segment as the code. The constants for "libc" and "libm" are now placed in segments "libcconst" and "libmconst," respectively.

#### **Chapter 16: About this Version** Version 3.50

If you will be using the **.k** that are shipped with the compiler, these changes will not affect you. If, however, you have modified **.k** files for a previous version of the compiler, you will need to add the new section names.

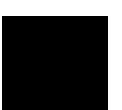

**Chapter 17: On-line Manual Pages**

**17**

# **On-line Manual Pages**

Printed copies of the on-line documentation.

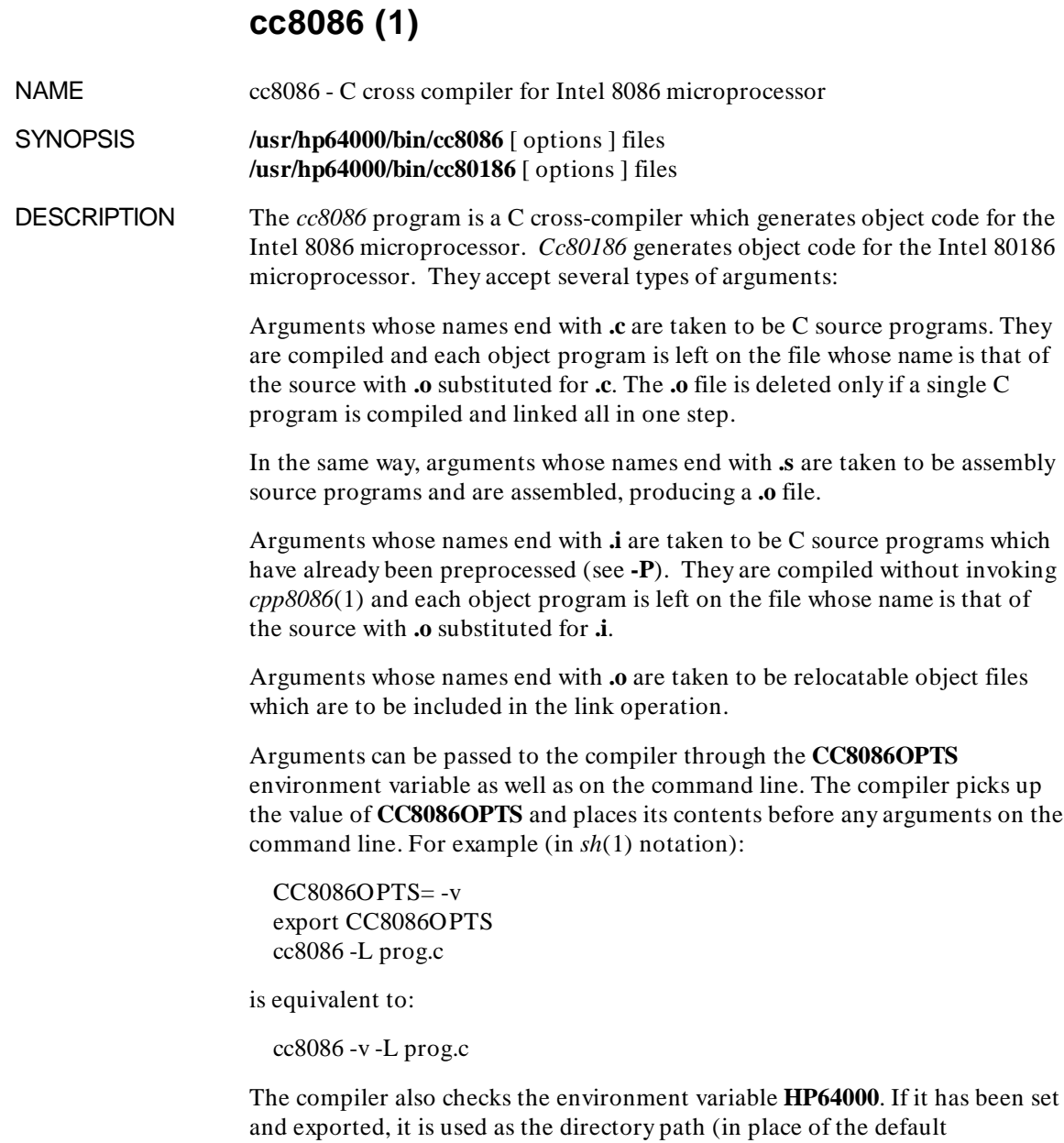

*/usr/hp64000*) for executables (e.g., */lib/cpp8086*), libraries specified by using **-l**

(e.g. */lib/8086/large/libm.a*), include files (e.g. */include/8086/stdio.h*), and the default linker command file (*/env/hp6476x/large/iolinkcom.k*).

The following options are recognized by *cc8086*:

#### **-b**

Cause the compiler to use the Branch Validator preprocessor, which inserts additional code for branch counting. See *bbacpp8086*(1).

#### **-c**

Suppress the link edit phase of the compilation and force an object (**.o**) file to be produced even if only one program is compiled. Produces a **.o** file for each **.c** file.

**-C**

Do not strip C-style comments in the preprocessor except those found on preprocessor directive lines. See *cpp8086*(1).

#### **-d**

Separate data output into initialized (non-constant data explicitly initialized with a C initializer) and uninitialized (non-constant data implicitly initialized to zero, in the absence of **-u**, at load time). The default output segments are *udata* and *idata*. See also **# pragma SEGMENT**.

**-D** *name= def* **-D** *name*

Define *name* to the preprocessor. See *cpp8086*(1).

#### **-e**

Turn off code generation allowing fast syntactic and semantic error checking of the source program. This option overrides the **-L**, **-c**, and **-S** options.

#### **-E**

Run only *cpp8086*(1) on the named C programs and send the result to the standard output.

#### **-f**

Generate 8087 (floating point coprocessor) code for floating point operations. This option causes code to be generated in-line for operations which might

#### **Chapter 17: On-line Manual Pages**

cc8086 (1)

otherwise be performed with run-time library calls. It also causes linker command file *fiolinkcom.k* (or *flinkcom.k*, if **-N** used) to be used. These linker command files use the 8087 run-time (*lib87.a*) and math (*libm87.a*) library files.

#### **-g**

Generate additional (but less optimal) code which performs run-time error checking. Note that it is not necessary to use **-g** to get complete symbolic debugging.

The two types of run-time checks made are:

1) Dereferences of all NIL pointers and uninitialized automatic pointers are detected and reported. This requires the initialization of automatic pointers at run-time with a value (-1) indicating that they are uninitialized. Note that initialization of statics to the uninitialized pointer value is not possible, as statics default to zero.

2) Array references outside declaration index bounds are detected and reported.

This option overrides the **-O** or **-s** option.

#### **-h**

Cause generation of an HP 64000 format assembler symbol file, linker symbol file, and absolute file for debugging purposes. The assembler symbol file is named (source basename)**.A**, the linker symbol file (output file name)**.L**, and the absolute file (output file name)**.X**. The symbol file names can be changed with the **-H** assembler or linker option passed via the **-W** option.

**-I** *dir*

Change the search algorithm used by the preprocessor for finding include files. See *cpp8086*(1).

#### **-k** *linkcomfile*

Cause the named *linkcomfile* to be used by the linker rather than the default */usr/hp64000/env/hp6476x/large/iolinkcom.k* (see also **-f**, **-N** and **-r**).

Note that if the environment variable **HP64000** is set and exported, the */usr/hp64000* part of the path for the default file becomes *\$HP64000*.

See  $ld86(1)$  for details about the format of linker command files.

The **-k** option overrides any linker command file implications of the **-f**,

**-N**, **-p**, or **-r** options.

#### **-K**

Cause the compiler to strictly enforce section information for variables. By default, the compiler does not require that the section information between a symbol declaration and definition match exactly. This option forces the information to be identical.

Section information for variables and functions are communicated to the compiler via the **SEGMENT** pragma. With this information the compiler can address different sections of code and data with different address modes. If a different section is named for a "extern" reference than the actual variable declaration, then undesired addressing modes could be used. This could lead to a defect in code generation that is very difficult to locate. Usage of the **-K** option will cause this type of coding error to be found at compile time. Its use is highly recommended.

See also the discussion about **# pragma SEGMENT**.

#### **-l***x*

Cause the linker to search the library **/usr/hp64000/lib/8086/large/lib***x***.a** (or **/usr/hp64000/lib/8086/small/lib***x***.a** if **-m small** is used, or **/usr/hp64000/lib/ 8086/medium/lib***x***.a** if **-m medium** is used, or **/usr/hp64000/lib/8086/compact/ lib***x***.a** if **-m compact** is used, ). Use **-l ""** to load **lib.a**. If the environment variable **HP64000** is set and exported, the */usr/hp64000* part of the path becomes *\$HP64000*. Note that **-l** options must appear *after* any files which reference library routines, typically at the *end* of the command line. You do not need to use the **-l** option if the library is loaded by the linker command file.

#### **-L**[**i**][**x**]

Cause the compiler to generate a listing file (suffixed with **.O**) for each C source compiled. This listing contains C source intermixed with generated assembly code.

If the **-S** (do not assemble) option is present, the intermixed assembly is just as it appears in the **.s** file; otherwise, the intermixed assembly is taken from the assembler's listing file with program counters and object code.

If the **-i** option is present, include files are expanded and included in the listing.

If the **-x** option is present, a symbol cross-reference table is appended to the compiler listing and also to any assembler or linker listings.

#### **Chapter 17: On-line Manual Pages**

cc8086 (1)

If the assembler is invoked for any **.s** files on the command line, an assembler listing is produced in the corresponding listing file suffixed **.O** and **-x** invokes the assembler's cross-reference.

If the linker is invoked, a linker listing is produced in a listing file named *outfile***.O** (default *a.out.O*, see **-o**) and **-x** invokes the linker's cross-reference.

Options which prevent compilation (**-e**, **-E**, and **-P**) prevent the generation of listings.

#### **-m** *memoryModel*

Cause the compiler to generate code for the selected memory model. If this option is not present, the large memory model is assumed. *memoryModel* may be either:

**large** large memory model (default) **small** small memory model **medium** for the medium memory model **compact** for the compact memory model

The small memory model has two segments which never change. One is a code segment (CS does not change). The other is a combined stack and DS-relative static data segment (DS, SS, and ES are identical and do not change). In this model all pointers are 16 bits.

The large memory model may have one or more code segments (CS may change); one independent stack segment (SS does not change); zero or one DS-relative static data segment for each C function (DS may change); and zero, one, or more ES-relative static data segments (ES may change). In this model all pointers are 32 bits. Functions are considered to be "FAR" and are called as such except when a static function is encountered and the **-n** option is in effect.

The medium memory model may have one or more code segments (the CS register may change) and one data segment (the DS, SS, and ES registers are identical and do not change). The function pointer size is 32 bits, and the data pointer size is 16 bits.

The compact memory model has one fixed code segment (the CS register does not change) and one or more data segments (the DS, SS, and ES registers are not identical and may change). The function pointer size is 16 bits, and the data pointer size is 32 bits.

**<sup>-</sup>M**

Cause the compiler to generate more warning messages for possible errors in the C source than are generated by default.

#### **-n**

Cause all static functions in large memory model to be called "NEAR". This option should be used only when the user can guarantee that all static functions within the source file(s) being compiled are called from the same segment and that no pointer arithmetic is being performed to generate the call. This option is ignored in the presence of **-m small**.

#### **-N**

Cause the compiler to link using the *linkcom.k* (*flinkcom.k*, if **-f** used) linker command file rather than the *iolinkcom.k* (*fiolinkcom.k*, if **-f** used) command file. The [*f*]*linkcom.k* command file loads the *crt1.o* program setup routine which does not open *stdin*, *stdout*, or *stderr*. **-N** is overridden by the **-k** option, but works in conjunction with the **-r** option.

#### **-o** *outfile*

Name the output file from the linker *outfile***.x** (or *outfile***.X** and *outfile***.L** if the **-h** option is specified). *Outfile* is **a.out** by default.

#### **-O**[**G**][**T**]

Generate locally optimal code and invoke an assembly code optimizer. Code is optimized for space (even, possibly, at the expense of time) unless **-T** is also specified.

If the **-T** option is present, code is optimized for time whenever time and space optimizations conflict. If the **-G** option is present, additional code is generated (as it is when **-O** is not used) to make the program easier to debug using an HP emulator or debugger. This includes:

1) Generation of no-operation (**NOP**) instructions preceding all labels. This provides unique addresses for all labels. Note that the peephole optimizer will remove any of these no-operation instructions that it considers to be dead code (following an unconditional branch).

2) Buffering of the frame-pointer on the stack at function entry and restoration of the frame-pointer at function exit, even when this is known not to be necessary.

#### **Chapter 17: On-line Manual Pages**

cc8086 (1)

The **-O** option is overridden by the **-g** option.

#### **-P**

Run only *cpp8086*(1) on the named C programs and leave the result on corresponding files suffixed **.i**.

#### **-Q**

Cause the compiler to byte align data in memory, rather than the default word alignment. Data of types short, int, long, pointer, float, double, struct, and union will be aligned on byte rather than word boundaries. Data of types struct and union will not be padded. Note that the size of structures and unions as well as the offsets of their members are affected by this option. Therefore, modules which define structures or unions and those which reference them or their members must both be compiled with the same alignment. For the sake of safety, it is recommended that **all** sources linked together be compiled with the same alignment. *libc.a*, *libm.a*, and the run-time (*lib.a*) and environment libraries (*env.a*) are compatible with modules compiled under either alignment.

#### **-r** *dir*

Cause the compiler to use default linker command files *iolinkcom.k*, *linkcom.k*, *fiolinkcom.k*, or *flinkcom.k* (see **-N** and **-f**) in run-time environment directory **/usr/hp64000/env/***dir***/large** (or **/usr/hp64000/env/***dir***/[mem\_model]** if **-m [mem\_model]** present) rather than in the default */usr/hp64000/env/hp6476x/large*. For the Intel family of the HP 64700 series of emulators, the run-time environment is *hp6476x*. If the environment variable **HP64000** is set and exported, the */usr/hp64000* part of the path for the above environments becomes *\$HP64000*. The **-r** option is overridden by the **-k** option, but works in conjunction with the **-N** and **-m** options.

#### **-s**

Cause the output of the compiler, assembler, and linker to be stripped of symbol table information. The use of this option will prevent the use of symbols for analysis/debug purposes in any consumers of the executable. This option is overridden by the **-g** option and, for file and line information, by the **-L** option.

**-S**

#### **Chapter 17: On-line Manual Pages** cc8086 (1)

Compile the named C programs and leave the assembly language output on corresponding files suffixed **.s**. This option prevents invocation of the assembler.

#### **-t** *c,name*

Substitute or insert subprocess *c* with *name* where *c* is one or more of a set of identifiers indicating the subprocess(es). This option works in one of two modes:

1) If *c* is a single identifier, *name* represents the full path name of the new subprocess. For example: cc8086 -tp,/mydir/cpp source.c

2) If *c* is a set of identifiers, *name* represents a prefix to which the standard suffixes are concatenated to construct the full path names of the new subprocesses. For example: cc8086 -tpc2L,/mydir/ -tal,/mydir2/ source.c

*c* can be one or more of the following identifiers:

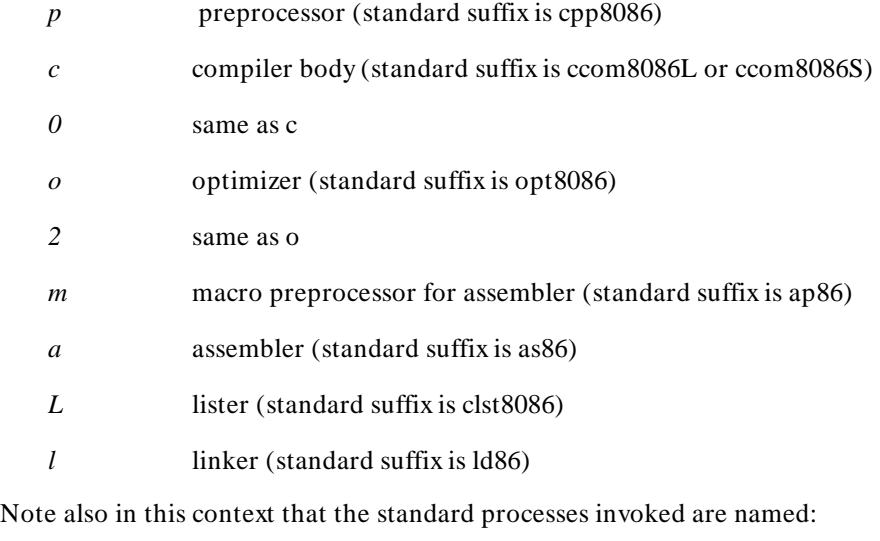

/usr/hp64000/lib/cpp8086 /usr/hp64000/lib/ccom8086L (or ccom8086S, ccom8086C, or ccom8086M) /usr/hp64000/lib/opt8086 /usr/hp64000/bin/ap86 /usr/hp64000/bin/as86 /usr/hp64000/lib/clst8086 /usr/hp64000/bin/ld86

#### **Chapter 17: On-line Manual Pages**

cc8086 (1)

If the environment variable **HP64000** is set and exported, the */usr/hp64000* part of the path for the above files becomes *\$HP64000*.

#### **-u**

Cause the compiler to consider all non-constant static data as uninitialized and to issue a warning whenever an initializer is placed on such static data. This option is useful for embedded environments where no load-time initialization is possible (as opposed to environments, such as emulation or simulation, where load-time initialization of static data is possible only when the user loads the memory).

#### **-U** *name*

Remove any initial definition of *name*, where *name* is a reserved symbol that is predefined by the preprocessor or a symbol defined by a **-D** option regardless of the order of the options. Normally, *cc*(1) predefines symbols that reflect simultaneously the host and execution environment. Since *cc8086* is a cross development tool, it predefines one symbol indicating the cross environment and one target processor symbol. Additionally, a symbol is predefined to indicate which memory model is being used. The reserved symbols are:

cross environment: \_\_hp64000 target processor:  $\frac{18086}{ }$ memory model: \_\_LARGE\_MODEL or \_\_SMALL\_MODEL or \_\_MEDIUM\_MODEL or \_\_COMPACT\_MODEL

**-v**

Enable verbose mode, producing a step-by-step description of the compilation process on *stderr*.

**-w**

Suppress warning messages.

**-W** *c,arg1[,arg2,...,argN]*

Cause *arg1* through *argN* to be passed as parameters to subprocess *c* of the compilation process. The *args* are of the form *-argoption[,argvalue]*, where *argoption* is the name of an option to be passed to the subprocess and *argvalue* is an argument to *argoption*. The valid values for *c* are those listed under the **-t** option. For example, to invoke the **-t** option of *clst8086*(1): cc8086 -L -WL,-t source.c
cc8086 (1)

Note that options other than the above are not recognized and cause a warning message to be written to *stderr*.

The following options to *ccom8086* are accessible via the **-W** option described above:

**-C** *segname*

Change the default segment name for constant output (see **CONST** under **# pragma SEGMENT** below) from the default *const* to the argument, *segname*.

### **-D** *segname*

**-D** *segname1,segname2*

If one argument is given, change the default segment name for data output (see **DATA** under **# pragma SEGMENT**) from the default *data* to the argument, *segname*.

If two arguments are given, change the default segment name for uninitialized data output (see **UDATA** under **# pragma SEGMENT**) from the default *udata* to the first argument, *segname1*, and change the default segment name for initialized data output (see **IDATA** under **# pragma SEGMENT**) from the default *idata* to the second argument, *segname2*.

### **-F**

Turn off the compiler's automatic creation of register variables for addresses of statics and frequently used variables.

### **-l** *prefix*

Alter the compiler's algorithm for creating assembly language labels from C symbols. Rather than using an underscore at the beginning of such labels, the compiler will use *prefix*. Since the default *prefix* is '\_', it is used as a special case for specifying that no prefix be used via -Wc,-l\_. This option should be **used with great care** as it may generate assembly-time and/or link-time errors due to conflicts between compiler-generated assembly language labels and other assembly symbols. See also **# pragma ALIAS**.

### **-N** *modulename*

Cause the compiler to use *modulename* for the argument to the **NAME** directive in the assembly source produced rather than the default modulename which is the C source file basename (see *basename*(1)).

cc8086 (1)

#### **-P** *segname*

Change the default segment name for program output (see **PROG** under **# pragma SEGMENT**) from the default prog\_*basename* to the argument, *segname*.

In addition to standard C in the C source files, *cc8086* accepts and ignores all pragmas except the following:

**# pragma ALIAS** *Csymbolname Assemblysymbolname* **# pragma ALIAS** *Csymbolname """Assemblysymbolname"""*

This pragma allows overriding of the C compiler's algorithm for converting a C source file symbol name into a unique assembler symbol name (the algorithm generally prepends an "\_" or "S\_"). This pragma must be placed before any references to the symbol. This pragma should be **used with great care** as it may generate assembly-time and/or link-time errors due to conflicts between *Assemblysymbolname* and other assembly symbols. Use the quotation marks if the *Assemblysymbolname* would not be a valid C identifier.

### **# pragma ASM # pragma END\_ASM**

These pragmas are used to bracket sections of assembly code which are inserted into the assembly code generated by the compiler. The assembly code optimizer assumes that working registers AX, BX, CX, DX, DI, processor status word (PSW), ST(0) and ST(1) when using **-f**, and in large memory model ES are destroyed in embedded assembly code sections; therefore, they may be freely used. The register variable (SI), the frame pointer (BP), the stack pointer (SP), the segment registers (CS, DS, SS, and, for small memory model, ES), and the floating point register variables  $(ST(2)$  through  $ST(6)$ when using **-f** are not buffered prior to embedded assembly language sections. So, inadvertently writing over one of these registers should be avoided. Also, when using the **-f** option the 8087 stack pointer must not be left in an altered state and ST(7) must be "free". Embedded assembly code may reference C variables. The compiler incorporates the C name of variables and functions into their corresponding assembly code symbols facilitating the referencing of C variables from embedded assembly code. In particular: externs, globals, statics, and functions have an underscore (\_) prepended to their C name and, for each parameter and automatic, an assembly-time constant is created by prepending S\_ to its C name. This constant is a frame-pointer-relative offset used to access the parameter or automatic value. Because of scoping requirements and a 30 character significance limit on assembly names, C names longer than 29 characters and those which appear in nested scopes may have an additional ASCII number prepended to make them unique. See the COMPILER GENERATED ASSEMBLY CODE chapter in the manual for a complete discussion and examples of assembly symbol name generation. The **ASM** pragma may be used any place in a C source (i.e. inside or outside of a C function).

### **# pragma DS** *segmentName*

This pragma is only valid for large memory model; it is ignored in the presence of **-m small**. This pragma specifies that all subsequent functions should arrange to access any data in segment *segmentName* (rather than the default of the current **DATA** or **UDATA** segment name, see **# pragma SEGMENT**) using DS-relative addressing. If subsequent functions access any static data in segment *segmentName*, their preambles load DS with *segmentName* and use it in accesses. The effect of this is that once a **DS** pragma is used, the DS-relative segment name is fixed until another **DS** pragma is encountered.

**# pragma FUNCTION\_ENTRY "***C\_String***" # pragma FUNCTION\_EXIT "***C\_String***" # pragma FUNCTION\_RETURN "***C\_String***"**

These pragmas also allow you to insert assembly code into the generated assembly code. They differ from the **ASM** pragma in several ways:

They are not required to be paired and may be used independently or together. They may only appear outside of a function body. They affect only a single function and must precede that function in the C source. They do not bracket the embedded assembly. Instead, the assembly is contained in the "*C\_String*" argument. This argument is a C character string. It must contain whitespace and newlines so that when the compiler outputs the string to the generated source, it will conform to the format and syntax required by the assembler. **# pragma FUNCTION\_ENTRY** will place the embedded assembly in a function's entry code. The embedded code appears immediately after the label generated from the function name in the C source and will precede the code generated for function entry. **# pragma FUNCTION\_EXIT** will place the embedded assembly in a function's exit code. The embedded code appears after the code generated for the function exit and precedes the function return label. **# pragma FUNCTION\_RETURN** will place the embedded assembly in a function's exit code. The embedded code appears after the return label. These pragmas give you the flexibility to modify the function entry and exit code. An example is using FUNCTION RETURN to force an interrupt service routine to trap back to the operating system instead of simply returning to the point of interrupt. (See also **# pragma INTERRUPT**.) The information found under

cc8086 (1)

**# pragma ASM** about accessing C symbols and about register buffering holds true for these pragmas as well.

### **# pragma INTERRUPT**

This pragma specifies that the next encountered function be implemented as an interrupt routine. This means that all working registers are saved at function entry and restored prior to function exit (in addition to the register variable which ordinarily is buffered), no parameter passing or returned result is allowed, and a return from interrupt is generated at the return point. In the presence of the **-f** option, the 8087's complete internal state is saved. Note that only the next encountered function is affected--not subsequent functions. The **INTERRUPT** pragma may be used any place a C external declaration may.

**# pragma SEGMENT** [**PROG=** *pname*] [**DATA=** *dname*] [**CONST=** *cname*]

**# pragma SEGMENT** [**PROG=** *addr*] [**DATA=** *addr*] [**CONST=** *addr*]

**# pragma SEGMENT** [**PROG=** *pname*] [**UDATA=** *udname*] [**IDATA=** *idname*] [**CONST=** *cname*]

**# pragma SEGMENT** [**PROG=** *addr*] [**UDATA=** *addr*] [**IDATA=** *addr*] [**CONST=** *addr*]

**# pragma SEGMENT UNDO # pragma SEGMENT** [**PROG=** *pname*] [**DATA=** *dname*] [**CONST=** *cname*]

**# pragma SEGMENT** [**PROG=** *addr*] [**DATA=** *addr*]

[**CONST=** *addr*]

**# pragma SEGMENT** [**PROG=** *pname*] [**UDATA=** *idname*] [**IDATA=** *udname*] [**CONST=** *cname*]

**# pragma SEGMENT** [**PROG=** *addr*] [**UDATA=** *addr*] [**IDATA=** *addr*] [**CONST=** *addr*]

### **# pragma SEGMENT UNDO**

This pragma is valid for large, medium, and compact memory model; it is ignored in the presence of **-m small**. The first form of this pragma causes the program, static data, and static constant information to be placed in segments named *pname*, *dname*, and *cname* respectively until the next **SEGMENT** pragma is encountered. This segment information is used for specifying the location of symbols to the linker. The linker expects to find external data in the segment whose name is active when the external declaration is made. In the second form, 20-bit physical addresses, whose syntax is the same as for C

### **Chapter 17: On-line Manual Pages** cc8086 (1)

constants, are given in place of the segment names causing the subsequent information to be ORG'd starting at the given address. The segment name associated with an ORG'd segment is of the form **org***hexaddress* where *hexaddress* is the physical address where the segment is located. For example, org00012345H is located at 0x12345. The third and fourth forms listed are the same as the first two forms with **UDATA** and **IDATA** substituted for data. These forms make sense only in the presence of the **-d** option which forces separation of explicitly initialized data from implicitly initialized (or uninitialized with **-u**) data. Non-constant static data items explicitly initialized by means of a C initializer go into the **IDATA** named segment. Non-constant static data items not explicitly initialized by means of a C initializer go into the **UDATA** named segment. Always use **DATA** (as opposed to **UDATA** or **IDATA**) to locate an external declaration in a segment. Note that changing **DATA** also changes both **UDATA** and **IDATA**. The absolute addresses and segment names may be intermixed for the three (four, counting **UDATA** and **IDATA**) different information types (program, static data, static constant) in the same **SEGMENT** pragma. If the target segment is not specified for one of the information types, then it remains unchanged. The last form, **# pragma SEGMENT UNDO**, "undoes" the effect of the immediately preceding **SEGMENT** directive. That is, it restores the name (or address) of any segment renamed (or ORG'd) in the last directive. This form is useful at the end of **# include** files to restore the segment environment which existed prior to the **# include** file. (Include files should contain **SEGMENT** directives to define the segments that externs are in.) Default (without **-d**): **PROG=** prog\_*basename* **DATA=** data **CONST=** const Default (with **-d**): **PROG=** prog\_*basename* **UDATA=** udata **IDATA=** idata **CONST=** const *basename* is the C source file base name (see *basename*(1)) with all characters not legal for a segment name changed to underscore (\_).

Note that pragmas other than the above are not recognized and cause a warning message to be written to *stderr*.

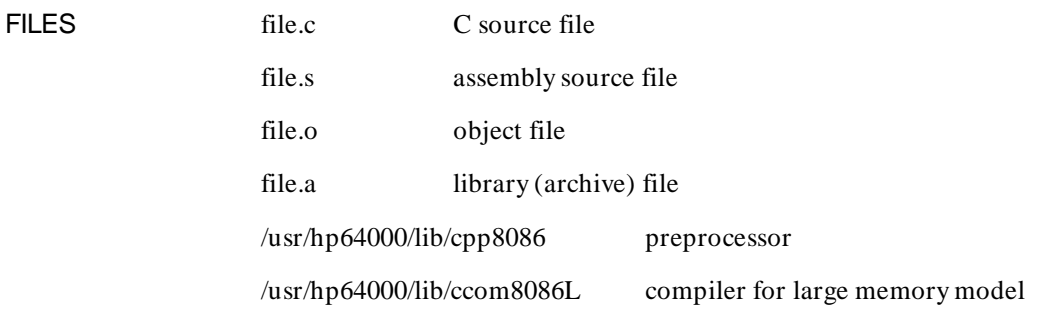

cc8086 (1)

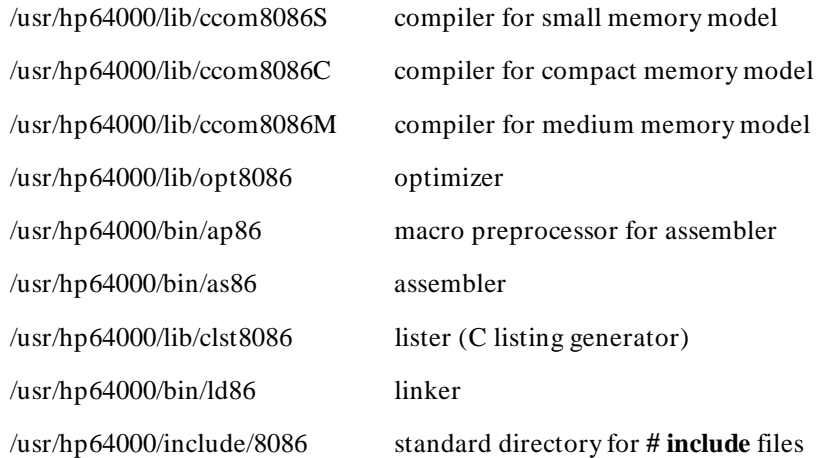

Note that, when environment variable **HP64000** is set and exported, it replaces "/usr/hp64000" in all of the above file names.

/usr/hp64000/lib/8086/large/lib.a run-time library

/usr/hp64000/lib/8086/large/libc.a standard C support library

/usr/hp64000/lib/8086/large/libm.a auxiliary math C support library

/usr/hp64000/lib/8086/large/lib87.a run-time library using 8087

/usr/hp64000/lib/8086/large/libm87.a auxiliary math C support library using 8087

/usr/hp64000/env/hp6476x/large/env.a execution environment dependent library

/usr/hp64000/env/hp6476x/large/iolinkcom.k default linker command file

/usr/hp64000/env/hp6476x/large/linkcom.k linker command file when **-N** (no I/O) used

/usr/hp64000/env/hp6476x/large/fiolinkcom.k linker command file when **-f** (8087 code) used

/usr/hp64000/env/hp6476x/large/flinkcom.k linker command file when **-N** (no I/O) and **-f** (8087 code) used

cc8086 (1)

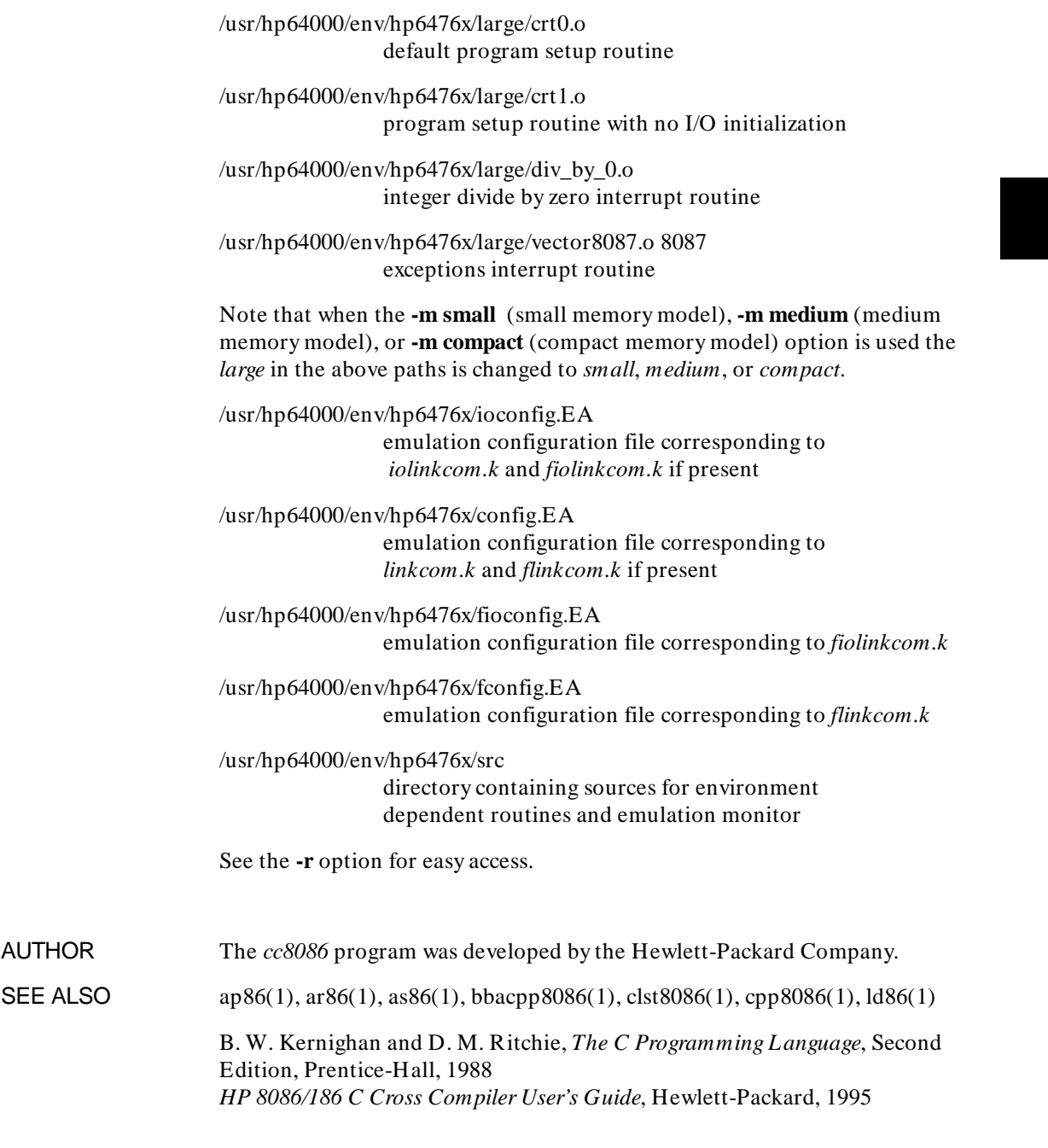

cc8086 (1)

DIAGNOSTICS *cc8086* returns zero if no errors are detected during the compilation process, otherwise it returns non-zero.

> The diagnostics produced by *cc8086* are intended to be self-explanatory. Occasional messages may be written to *stderr* by the assembler. Error messages produced by the compiler are always written to *stderr* and consist of the original C source line on which the error was detected followed by a line containing a pointer to the token at which the error was detected and an explanatory message. Note that, for syntax errors, the token indicated will often be the token *following* the error.

# **cpp8086(1)**

NAME cpp8086 - C cross language preprocessor for Intel 8086 microprocessor

SYNOPSIS /usr/hp64000/lib/cpp8086 [ options ] ifile [ ofile ]

DESCRIPTION The *cpp8086* command is the ANSI/ISO standard (9899-1990) C language preprocessor which is invoked as the first pass of any C compilation using the *cc8086*(1) command. Its purpose is to process **include** files, conditional compilation instructions, and macros. Thus the output of *cpp8086* is designed to be in a form acceptable as input to the next pass of the C compiler. The preferred way to invoke *cpp8086* is through the *cc8086*(1) command, since the functionality of *cpp8086* may someday be moved elsewhere. Therefore, the direct invocation of *cpp8086* is not recommended. See *m4*(1) for a general macro processor.

> The *cpp8086* command optionally accepts one or two file names as arguments. The arguments *ifile* and *ofile* are respectively the input and output for the preprocessor. If *ofile* is not supplied it defaults to standard output.

The following options to *cpp8086* are recognized:

**-P**

Preprocess the input without producing the line control information used by the next pass of the C compiler.

**-C**

By default, *cpp8086* strips C-style comments. If the **-C** option is specified, all comments (except those found on *cpp8086* directive lines) are passed along.

**-U** *name*

Remove any initial definition of *name*, where *name* is a symbol defined by a **-D** option regardless of the order of the options.

**-D** *name* **-D** *name= def*

Define *name* as if by a **# define** directive. If no *= def* is given, *name* is defined as 1. The **-D** option has lower precedence than the **-U** option. That is, if the same name is used in both a **-U** option and a **-D** option, the name is undefined regardless of the order of the options.

### **Chapter 17: On-line Manual Pages** cpp8086(1)

**-I dir** Add *dir* to the directory search list for **# include** files whose names do not begin with **/**. Thus, **# include** files whose names are enclosed in **"\| "** are searched for first in the directory of the file containing the **# include** line, then in directories named in **-I** options in left-to-right order. For **# include** files whose names are enclosed in  $\lt$   $>$ , the directory of the file containing the **# include** line is not searched. However, all directories specified with **-I** options will still be searched.

To access the standard header files shipped with the C compiler, add the directory */usr/hp64000/include/8086* to the search list via this option.

### **-g**

Causes *cpp8086* to generate file date and column position information. File date information is appended to the line and file synchronization information which is normally generated indicating the last modified date of the source and include files. Column position synchronization information is provided whenever macro substitution takes place. The line 'this is a line', where 'is' is a macro defined to be 'was', would generate the output 'this  $\wedge$  Awas $\wedge$  Bis $\wedge$  C a line'. The three control characters are used to delimit the new and old strings. Consumers of the output can use this information to determine actual source file column positions. The original characters reflect the state of the input line after trigraphs are substituted, continuation lines are catenated, and comments are removed. Use of these constructs preceding functional code on a line makes the column information inaccurate. Use of **-C** avoids this problem for comments.

**-w**

Prevents *cpp8086* from generating warnings.

Five special names are understood by *cpp8086*. They can be used anywhere (including in macros) just as any other defined name.

**LINE** is defined as the current line number (as a decimal integer) as known by *cpp8086*.

**FILE** is defined as the current file name (as a C string) as known by *cpp8086*.

**DATE** is defined as the current date (as a C string) of the form "Mmm dd yyyy".

**TIME** is defined as the current time (as a C string) of the form "hh:mm:ss".

**STDC** is defined as 1 indicating an ANSI standard C compiler.

All *cpp8086* directives start with lines begun by **#** . Any number of blanks and tabs are allowed before and after the **#** . The directives are:

**# define " name" " " token-string Replace subsequent instances of** *name* with *token-string*. (*token-string* may be null).

**# define** *name***(** *arg***, ...,** *arg* **)** *token-string* Notice that there can be no space between *name* and the **(**. Replace subsequent instances of *name(arg***, ...,** *arg)* by *token-string*, where each occurrence of an *arg* in the *token-string* is replaced by the corresponding set of tokens in the comma-separated list. When a macro with arguments is expanded, the arguments are placed into the expanded *token-string* after they have been recursively macro substituted. After the entire *token-string* has been expanded, *cpp8086* re-starts its scan for names to expand at the beginning of the newly created *token-string*. Any name which was expanded in a nested macro invocation is not available for expansion until the end of the parent macro.

The # operator in the replacement token-string is a "stringization" unary operator causing the parameter name following it to become a C string literal containing the substituted argument. For example:

 # define stringize(a) # a stringize(This will be a "string".\n)

becomes:

"This will be  $\text{``string''}.$ \n"

The  $#$ # operator in the replacement token-string is a concatenation operator which allows the user to substitute for a portion of an identifier, operator, or other token by placing the # # between the parameter and the remainder of the token. First the parameter is substituted and then the  $##$  and any white space surrounding it are removed. For example:

# define  $f(x)$  var # #  $x$  $f(3)$ 

results in:

var3

**# undef " name"**  Cause the definition of *name* (if any) to be forgotten from now on.

cpp8086(1)

**# include** *"filename"*

**# include** *< filename>*

**# include** *token-string*

Include at this point the contents of *filename* (which is then run through *cpp8086*). If the **# include** doesn't match one of the first two forms then the *token-string* is macro substituted and retried to see if it matches one of the first two forms. See the **-I** option above for more detail.

### **# line** *integer-constant "filename"*

Causes *cpp8086* to generate line control information for the next pass of the C compiler. *Integer-constant* is the line number of the next line and *filename* is the file where it comes from. If *"filename"* is not given, the current file name is unchanged.

### **# endif**

Ends a section of lines begun by a test directive (**# if**, **# ifdef**, or **# ifndef**). Each test directive must have a matching **# endif**.

### **# ifdef " name"**

The lines following will appear in the output if and only if *name* has been the subject of a previous **# define** without being the subject of an intervening **# undef**.

### **# ifndef " name"**

The lines following will *not* appear in the output if and only if *name* has been the subject of a previous **# define** without being the subject of an intervening **# undef**.

### **# if " constant-expression"**

Lines following will appear in the output if and only if the *constant-expression* evaluates to non-zero. All binary non-assignment C operators, the **?:** operator, the unary **-**, **!**, and **~** operators are all legal in *constant-expression*. The precedence of the operators is the same as defined by the C language. There is also a unary operator **defined**, which can be used in *constant-expression* in these two forms: **defined (** *name* **)** or **defined** *name*. This allows the utility of **# ifdef** and **# ifndef** in a **# if** directive. Only these operators, integer constants, and names which are known by *cpp8086* should be used in *constant-expression*. In particular, the **sizeof** operator is not available.

## **# elif " constant-expression"**

Any number of **# elif** directives can occur between one of the test directives and the matching **# endif**. If none of the preceding test or **# elif** directives have been true and this *constant-expression* evaluates to true then the following

## **Chapter 17: On-line Manual Pages** cpp8086(1)

lines will appear in the output. The *constant-expression* is evaluated the same as in the **# if** directive. **# else** Can occur after a test directive and any intervening **# elif** directives and before the matching **# endif** directive. If none of the preceding tests have been true then the following lines will appear in the output. **# pragma** All lines with the **# pragma** directive are passed unchanged to the output except for removal of leading whitespace. **# error " token-string"**  Write a diagnostic message to stderr. The preprocessor will continue processing after this directive is encountered, but *cc8086* will not continue the compilation process. The **# error** directive is useful for debugging **# if** and **# ifdef** directives. The test directives and the possible **# elif** and **# else** directives can be nested. The *cpp8086* command supports names up to 255 characters in length. FILES /usr/hp64000/include/8086 directory for standard **# include** files. AUTHOR The *cpp8086* command was developed by the Hewlett-Packard Company. SEE ALSO cc8086(1), m4(1) B. W. Kernighan and D. M. Ritchie, *The C Programming Language*, Second Edition, Prentice-Hall, 1988 *HP 8086/186 C Cross Compiler User's Guide*, Hewlett-Packard, 1995 DIAGNOSTICS The error messages produced by *cpp8086* are intended to be self-explanatory. The line number and filename where the error occurred are printed along with the diagnostic. NOTES When new-line characters are found in argument lists for macros to be expanded, the current version of *cpp8086* replaces these new-lines with blanks.

# **clst8086 (1)**  NAME clst8086 - Listing generator for the 8086 C cross compiler SYNOPSIS **/usr/hp64000/lib/clst8086** [ options ] outputfile DESCRIPTION The *clst8086* program is the listing generator of the C cross-compiler for the Intel 8086 microprocessor. It generates a listing in *outputfile* (*stdout*, if **-o** present) from the assembly source or listing file read from *stdin*. The lister's ability to include C source file lines is driven by **?file**, **?line**, and "\*LINE\*" directives in the assembly code. The preferred way to invoke *clst8086* is through the *cc8086*(1) command, since the functionality may someday be moved elsewhere. Therefore, the use of *clst8086* other than in this framework is not suggested. The default listing produced contains C source lines with line numbers and interleaved assembly code (except special ?directives, see **-d** below). C include files are not expanded, and no cross reference is listed. The contents of listings generated vary with the following options: The first two options support options of *cc8086*(1). **-i** Add C source included via **# include** C pre-processor directives. **-x** Add cross reference of symbols in C source and any expanded include files. The following remaining options are not directly used by *cc8086*(1), but may be used via *cc8086*(1)'s **-W** option or by invoking the lister directly. **-a** Delete assembly source lines (possibly with associated program counter and object code values). **-c** Suppress the C source lines. This results in, essentially, an assembler listing or source file.

**-d**

Do not omit assembly source lines containing "?pseudo-operations".

### **-H** *header*

Cause *header* to be used as the first line generated on each page of the listing.

**-o**

Override the output file specified and write the listing to *stdout*. This may be used, via **-W**, to cause *cc8086*(1) to produce listings to *stdout*.

**-t**

Surround C source statements with HP terminal "inverse video on" (i.e. esc & d B) and "inverse video off" (i.e. esc & d @) escape sequences for convenient terminal viewing. This is particularly handy when viewing lister output with the *more*(1) command; it is not too handy when viewing lister output with the *vi*(1) command.

Note that options other than the above are not recognized and cause a warning message to be written to *stderr*.

AUTHOR *Clst8086* was developed by the Hewlett-Packard Company.

SEE ALSO  $as86(1), cc8086(1)$ *HP 8086/186 C Cross Compiler User's Guide*, Hewlett-Packard, 1995

## **Chapter 17: On-line Manual Pages** clst8086 (1)

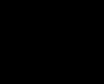

```
* (indirection operator)
        See pointers, dereferencing
     80186 support, 43, 142
     8087
        See floating point coprocessor
     _error_msg, 319
A abort (standard C function), 145
     abs (math library function), 157
     access
        See segment relative access
     accessing on-line command descriptions, note on, 36
     acos (math library function), 216–217
     ADD_F32A addition routine, 297
     ADD_F32B addition routine, 298
     ADD_F32C addition routine, 298
     ADD_F64A addition routine, 295
     ADD_F64B addition routine, 296
     ADD_F64C addition routine, 296
     ALIAS pragma, 71
        See the on-line man page
     alignment considerations, internal data, 64–66
     ANSI standard, 46–52
        embedded assembly language, 92
     ar86 librarian, 45
     arguments
       optional, 228–229
     arithmetic data types, internal data representation, 54–57
     array
        of pointers to functions, 267
     arrays
        alignment, 64, 66
        initializing with strings, 60
        internal data representation, 59
     as86 assembler, 45
     asin (math library function), 216–217
```
\_\_asm () function, **97, 102** ASM pragma, **93** assembler (as86) and C compilation, **45** assembly language, **67–104** in the C source file, **92–104** memory model independent code, **103** symbol names, **69–71** with small model, **102** assembly preprocessor, **45** assert (support library function), **158** assert.h, include file, **146** assignment compatibility, **46** between pointer and integers, **46** between pointer and pointers, **46** atan, atan2 (math library function), **216–217** atexit (support library function), **159** atof (support library function), **223** atoi, atol (support library function), **224–225** auto variables, **12** auto, storage class specifier, **111** AxLS (Advanced Cross Language System), **39–52 B** behavior of exit and \_exit when using crt1, **235** behavior of math library functions, **329** binary search, bsearch routine, **160–161** bit fields, internal data representation, **62** branch shortening (peephole optimization), **116, 118** bsearch (standard library function), **160–161** buffering of output streams, **199** bufsiz, macro defining I/O buffer size, **242** bus width, **338 C** C compilation overview, **39–52** C compiler (ccom8086) *See* the on-line man pages C compiler (ccom8086L, ccom8086S), **44** C language ANSI extensions, **46–52**

- translation limits, **51**
- C preprocessor (cpp8086), **44**

C/64000 comparison general options, **338–341** processor specific options, **342–343** calling conventions (stack frame management), **72–86** calling libraries *See* libraries calloc (support library function), **187–188** casts, **46, 160, 175, 202** cc8086 option summary, **4–5** cc8086 (compilation control routine), **44** *See also* the on-line man pages ccom8086 C compiler, **44** ceil (math library function), **168** character data types, **57** characters, multi-byte, **185** checking for memory model mismatch, **90–91** \_clear\_fp\_status (math library function), **171–174** clear\_screen (env. dependent library function), **243** clearerr (standard I/O library function), **165** close (environment-dependent library function), **244** clst8086 lister, **45** coalescing (optimization), **111** CODE class name, **127** command-line options, **369** compact memory model, **124–126** compilation control routine (cc8086), **44** compilation control routine (cc8086, cc80186), **44** compiler features, **iv** compiler generated assembly code, **67–104** compiler generated symbols, **71** config.EA, emulator configuration file, **236** configuration files for HP emulators, **236** const type modifier, **50** const, default constant segment name, **127** constant folding (optimization), **107** constants string, **60** constants, multi-character, **57** constants, string, **111** constants, where to load, **133**

cos (math library function), **216–217** cosh (math library function), **218** cpp8086 C preprocessor, **44** crt0 program setup routine, **235** crt0.o file, **16** crt1 program setup routine, **235** behavior of exit and \_exit when using, **235** ctype.h, include file, **146 D** ??DATA segment, **133** data bus width, **338** data motion optimizations, **118** data types arithmetic, **54–57**

character, **57** derived, **58–63** floating-point, **54** integral, **54** volatile modifier, **136–137** data, default data segment name, **127** data\_const, **103** debug code, maintaining despite optimization, **115** debug directives, **72** debug error messages (run-time), **279** DEC\_F32 subtraction routine, **303** DEC\_F64 subtraction routine, **301** default linker command file, iolinkcom.k, **236** default modes of operation in the 8087 and 8086 libraries, **172** default PROG names, small and large memory model, **127** denormal number, **279** denormalized operand, trap on, **173** dependencies, execution environment, **40** dereferencing

*See* pointers, dereferencing dereferencing, definition of, **90** derived data types, internal data representation, **58–63** diagnostics, assert macro, **158** display\_message (display run-time error messages), **236** div (math library function), **162** DIV\_F32A division routine, **308** DIV\_F32B division routine, **309** DIV\_F32C division routine, **309**

398

DIV\_F64A division routine, **307** DIV\_F64B division routine, **307** DIV\_F64C division routine, **308** DIV\_I32A division routine, **316** DIV\_I32B division routine, **316** div\_t type (defined in stdlib.h), **147** DIV\_UI32A division routine, **315** DIV UI32B division routine, 315 divide by zero, trapping on, **172** double data type, examples of, **56** double-precision (IEEE) floating-point format, **56** DS pragma, **131** dynamic allocation, **241**

**E** embedded assembly language in C source, **92–104** memory model independent, **103** small model, **102** embedded systems considerations, **121** emulator configuration files, **236** END\_ASM pragma, **93** enumeration types, internal data representation, **63** env, segment name of environment-dependent routines, **234** env.a, environment-dependent library, **242** environment, **35** environment-dependent libraries, modifying, **33–35** environment-dependent routines, **40, 122, 145, 233–264** EQUAL\_F32 comparison routine, **311** EQUAL\_F64 comparison routine, **310** errno (support library function), **146, 192** errors compile-time, **265–276** multiple declarations, **127** run-time, **277–282** escape sequences, **60** example calling run-time and support libraries, **25** using large memory model, **12** examples, alignment, **66** exceptions history, loss of, **79** exec\_cmd (env. dependent library function), **245–246**

execution environment, **35** *See also* libraries execution environment dependencies, **40** execution environments, **122** exit and \_exit, how crt1 affects behavior, **235, 247** exit, \_exit (env. dependent library function), **247** exp (math library function), **163** exponent field, **55** expressions constant folding across, **108** in a logical context (optimization), **110** simplification (optimization), **108** extended character set, **57** extensions (ANSI) to C, **46–52** extensions, file name, **6** extern definitions, **129** external declarations, **47, 70** placement of, **134–135** static, **131** warning about, **275** warning about NEAR calls, **275** external declarations, segment name check, **127** external definitions, **130** external identifiers length of, **51** external references, **46 F** F32\_TO\_F64 conversion routine, **286** F32\_TO\_I16 conversion routine, **294** F32\_TO\_I32 conversion routine, **293** F32\_TO\_UI16 conversion routine, **292** F32\_TO\_UI32 conversion routine, **291** F64\_TO\_F32 conversion routine, **286** F64\_TO\_I16 conversion routine, **290** F64\_TO\_I32 conversion routine, **289** F64\_TO\_UI16 conversion routine, **288** F64\_TO\_UI32 conversion routine, **287** fabs (math library function), **168** FAR functions, **125**

FAULT\_I16 fault routine, **324** FAULT\_I32 fault routine, **323** FAULT\_I8 fault routine, **325**

400

FAULT\_PTR fault routine, **319** FAULT\_UI16 fault routine, **321** FAULT\_UI32 fault routine, **320** FAULT\_UI8 fault routine, **322** fclose (standard I/O library function), **164** features of the compiler, **iv** ferror, feof (standard I/O library function), **165** fflush (standard I/O library function), **164** fgetc (standard I/O library function), **177** fgetpos (standard I/O library function), **166–167** fgets (standard I/O library function), **178** fields in floating-point data types, **54** file extensions, **6** file names extensions, **6** file output, **199** files emulator configuration, **236** include (header), **142, 146** library, **142** linker command, **236** program setup routines (crt0, crt1), **235** float data type, examples of, **55** float.h, include file, **146** floating point coprocessor, **171–174** floating point coprocessor (8087), **56, 79, 142, 279** control word, **173** precision of real number operations, **56** registers, **89** floating-point data types, **54** floating-point error functions, **146** floating-point error messages (run-time), **278** floating-point formats (single- and double-precision), **55** floor (math library function), **168** fmod (math library function), **168** fopen (standard I/O library function), **169–170** fopen\_max macro (max. number of I/O control blocks), **242** fp\_control.h, include file, **146, 171** \_fp\_error (math library function), **171–174** fprintf (standard I/O library function), **194–198** fputc (standard I/O library function), **199–200**

fputs (standard I/O library function), **201** fraction field, **55** frame pointer, offset of parameters, **79** frame pointer, stack frame management, **78** fread (standard I/O library function), **175** free (support library function), **187–188** frem (math library function), **168** freopen (standard I/O library function), **169–170** frexp (support library function), **176** fscanf, **205–209** fseek (standard I/O library function), **166–167** fsetpos (standard I/O library function), **166–167** ftell (standard I/O library function), **166–167** function entry and exit, **118** function prototypes example, **47** how to use, **47** parameter passing example, **80** FUNCTION\_ENTRY pragma, **99** FUNCTION\_EXIT pragma, **99** FUNCTION\_RETURN pragma, **99** functions array of pointers to, **267** calls, **72** data passing, **88** exit, **85** FAR calls, **125** implementing as interrupt routines, **139** prolog, **79** results, **85** return value on stack, **78** fwrite (standard I/O library function), **175 G** generate code for 8087 (command line option) precision of operations, **56, 173** precision of real number operations, **56** register usage, **87–89** generate debug code (command line option), **115** generate run-time error checking, **90** generic pointers, **49** \_get\_fp\_control (math library function), **171–174** \_get\_fp\_status (math library function), **171–174**

getc, getchar (standard I/O library function), **177** getenv (standard C function), **145** \_getmem (env. dependent library function), **241** rewriting, **241** getmem (env. dependent library function), **248–249** gets (standard I/O library function), **178** getting started, **1–36** groups, **125** GRP macro, **103**

**H** header files, **146** memory.h, **248, 260** simio.h, **242** hex escape sequences, **60** hooks for execution environment, **35** HP-UX commands, **2**

**I** I/O, eliminating, **140** I16\_TO\_F32 conversion routine, **294** I16\_TO\_F64 conversion routine, **290** I32\_TO\_F32 conversion routine, **293** I32\_TO\_F64 conversion routine, **289** INC\_F32 addition routine, **299** INC\_F64 addition routine, **297** include files, **130, 146** conflict with SECTION pragma, **130** memory.h, **248, 260** simio.h, **242** inexact result, trapping on, **172** infinity, controlling 8087 behavior, **173** ??INIT segment class, **133** \_init\_fp (support library function for 8087), **172** initdata, **133** initializing arrays, **60** initsimio (env. dependent library function), **250** input and output, **242** installation, **7** integers, assignment compatibility, **46** integral data types, **54, 146** internal data representation, **53–66** INTERRUPT pragma, **139** *See also* pragmas

interrupt routines implementing functions as, **139** stack models, **354** interrupt routines and the 8087, **79** ioconfig.EA, emulator configuration file, **236** iolinkcom.k default linker command file, **236** isalnum (support library function), **179–180** isalpha (support library function), **179–180** iscntrl (support library function), **179–180** isdigit (support library function), **179–180** isgraph (support library function), **179–180** islower (support library function), **179–180** isprint (support library function), **179–180** ispunct (support library function), **179–180** isspace (support library function), **179–180** isupper (support library function), **179–180** isxdigit (support library function), **179–180 J** jmp\_buf type (defined in setjmp.h), **146** jump shortening *See* branch shortening **K** kill (environment-dependent library function), **251 L** l\_tmpnam, standard C definition, **145** labs (math library function), **157** large and small memory mismatch, link time, **90–91** large memory model, **124–126** *See* memory model segment name defaults, **127** ld86 linker/loader, **46** ldexp (support library function), **176** ldiv (math library function), **162** ldiv\_t type (defined in stdlib.h), **147** LESS\_EQ\_F32 comparison routine, **313** LESS\_EQ\_F64 comparison routine, **312** LESS\_F32 comparison routine, **312** LESS\_F64 comparison routine, **311**

librarian, C compilation overview, **45**

libraries, **141–232** calling run-time and support, **25** default modes of operation in the 8087 and 8086, **172** environment-dependent library files, **34** environment-dependent segment name, **234** list of all routines, **148** math, **56** nonreentrant routines, **138** purpose of environment libraries, **35** routine names, **144** run-time, **56, 144** support, **145** support routines not provided, **145** limits, translation, **51** limits.h, include file, **146** linkcom.k, linker command file (no I/O), **236** linker (ld86) and C compilation, **46** linker command file (default), iolinkcom.k, **236** lister (clst8086), **45** listing generated, **12, 17, 19, 22** literals, string, **111** loading constants, where to load, **133** local variables, how the compiler allocates stack space for, **78** locale.h, include file, **146** localeconv (support library function), **181–185** locals, how the compiler accesses, **85** log, log10 (math library function), **186** longjmp (support library function), **212–213** loop construct optimization, **110** loss of precision, trapping on, **172** lseek (environment-dependent library function), **252–253**

## **M** macros

embedding assembly language, **102** make utility, **33–34** makefiles, using with cc8086, **30–32** malloc (support library function), **187–188** man, on-line command descriptions, **36, 369** map memory model, **238** mass storage initialization of RAM data, **132**

math library, **145** behavior of functions, **329** descriptions, **156** math.h, include file, **146** MB\_CUR\_MAX macro, **185** mblen (support library function), **189–190** mbstowcs (support library function), **189–190** mbtowc (support library function), **189–190** memchr (support library function), **191** memcmp (support library function), **191** memcpy (support library function), **191** memmove (support library function), **191** memory access (forced by volatile), **136–137** memory model, **34** discussion of, **124–126** example using large memory model, **12** independent assembly code, **103** library dependencies, **142, 284** map, **238** mismatch checking, **90–91, 142** segment name defaults, **127** selection, **11–27** small, **16, 19, 22** stack usage, **354** memory.h, include file, **248, 260** memset (support library function), **191** "mixing extern declaration ..." warning, **275** MOD\_I32A modulo routine, **318** MOD\_I32B modulo routine, **318** MOD\_UI32A modulo routine, **317** MOD\_UI32B modulo routine, **317** modes of operation in the 8087 and 8086 libraries, default, **172** modf (support library function), **176** mon\_stub.o file, **33** MUL\_F32A multiplication routine, **305** MUL\_F32B multiplication routine, **306** MUL\_F32C multiplication routine, **306** MUL\_F64A multiplication routine, **304** MUL\_F64B multiplication routine, **304** MUL\_F64C multiplication routine, **305** MUL\_I32A multiplication routine, **314**

```
MUL_I32B multiplication routine, 314
multi-byte characters, 185
multi-character constants, 57
multiple symbol declarations, segment name check, 127
```
## **N** names

```
See symbol names
     NaN, 55
     near stack model, 354
     nil pointers
        See null pointers
     no initialized RAM data, 131
     nonreentrant library routines, 138
     normalized numbers, 55
     Not a Number (NaN), 55
     note on
        accessing on-line command descriptions, 36
     notes
        changing string constants, 60, 112
       environment-dependent library functions, 156
        nested SEGMENT-SEGMENT UNDO pairs, 130
        universal optimizations examples, 106
     NPX
        See floating point coprocessor
     NULL character
        in initialized arrays, 60
       in strings, 60
     null pointers, 90, 279
O on-line command descriptions (HP-UX man command), 36
     open (environment-dependent library function), 254–256
     operand error, trapping on, 172
     operating modes in the 8087 and 8086 libraries, default, 172
     operating system commands, 2
     operation simplification (optimization), 109
     opt8086 peephole optimizer, 44
     optimizations, 105–120
        automatic allocation of register variables, 111
        constant folding, 107
        expression simplification, 108
        expressions in a logical context, 110
        function entry and exit, 118
```
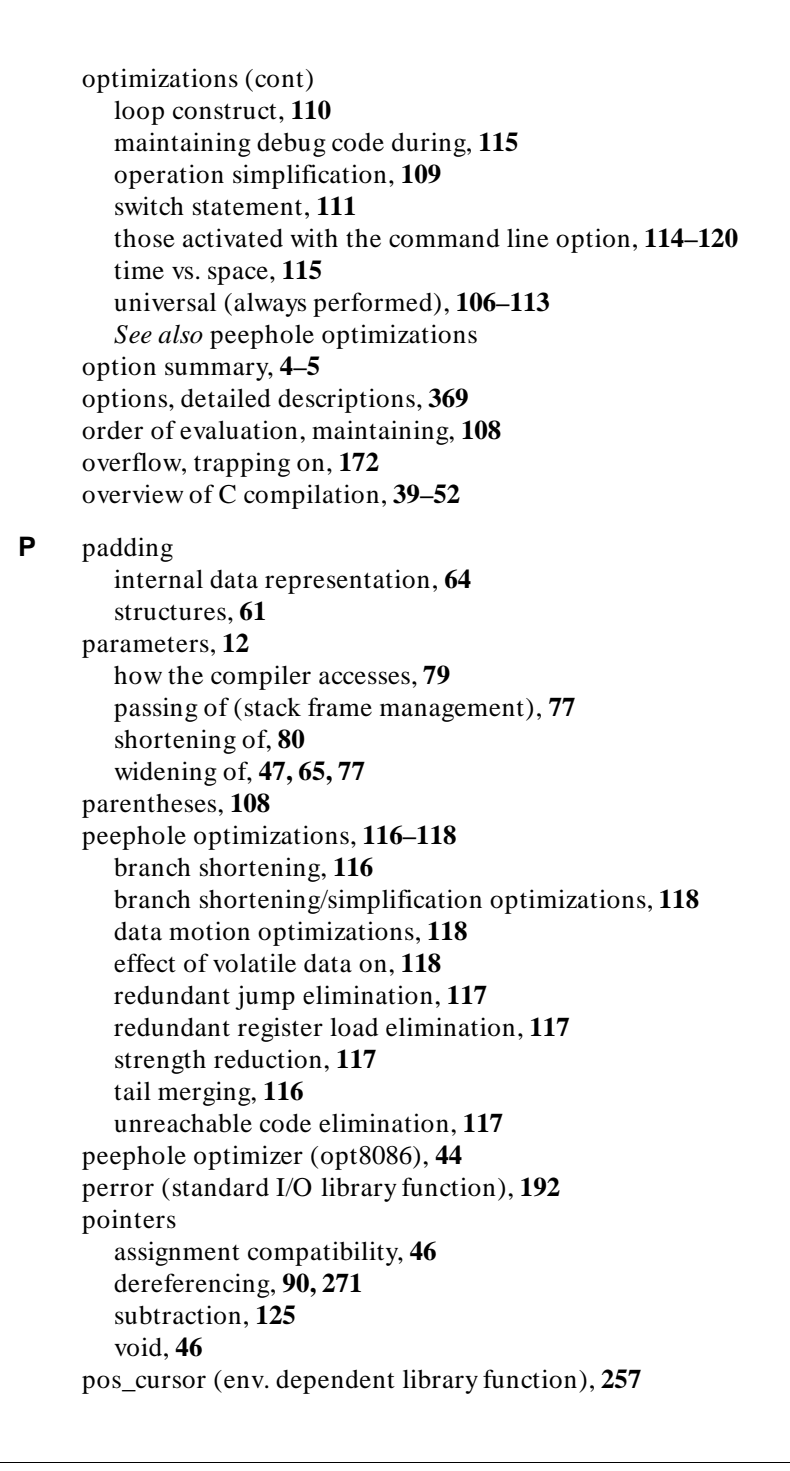

pow (math library function), **193** pragmas, **16, 19, 22, 48** ALIAS, **71** ASM and END\_ASM, **93** DS, **103, 131** FUNCTION\_ENTRY, **99** FUNCTION\_EXIT, **99** FUNCTION\_RETURN, **99** INTERRUPT, **102, 139** *See also* names of specific pragmas SEGMENT, **103, 128, 131** *See* the on-line man pages precision of real number operations, **56, 173, 279** prefixes for assembly language symbols, **69–71** preprocessor C, **44** assembly, **45** C, **102** preprocessor directives *See* pragmas printf (standard I/O library function), **194–198** prog, default small model PROG name, **127** prog\_basename, default large model PROG names, **127** program setup routines, **235** differences between crt0 and crt1, **235** linking the, **236** PROM programming, **338** prototypes *See* function prototypes ptrdiff\_t type (defined in stddef.h), **147** putc, putchar (standard I/O library function), **199–200** puts (standard I/O library function), **201 Q** qsort (support library function), **202 R** RAM and ROM considerations, **131–133** RAM and ROM for Small Memory Model, **133** RAM data initialized from mass storage, **132**

RAM data initialized from ROM, **133** RAM data, no initialization, **131** rand (support library function), **203** read (environment-dependent library function), **258–259**

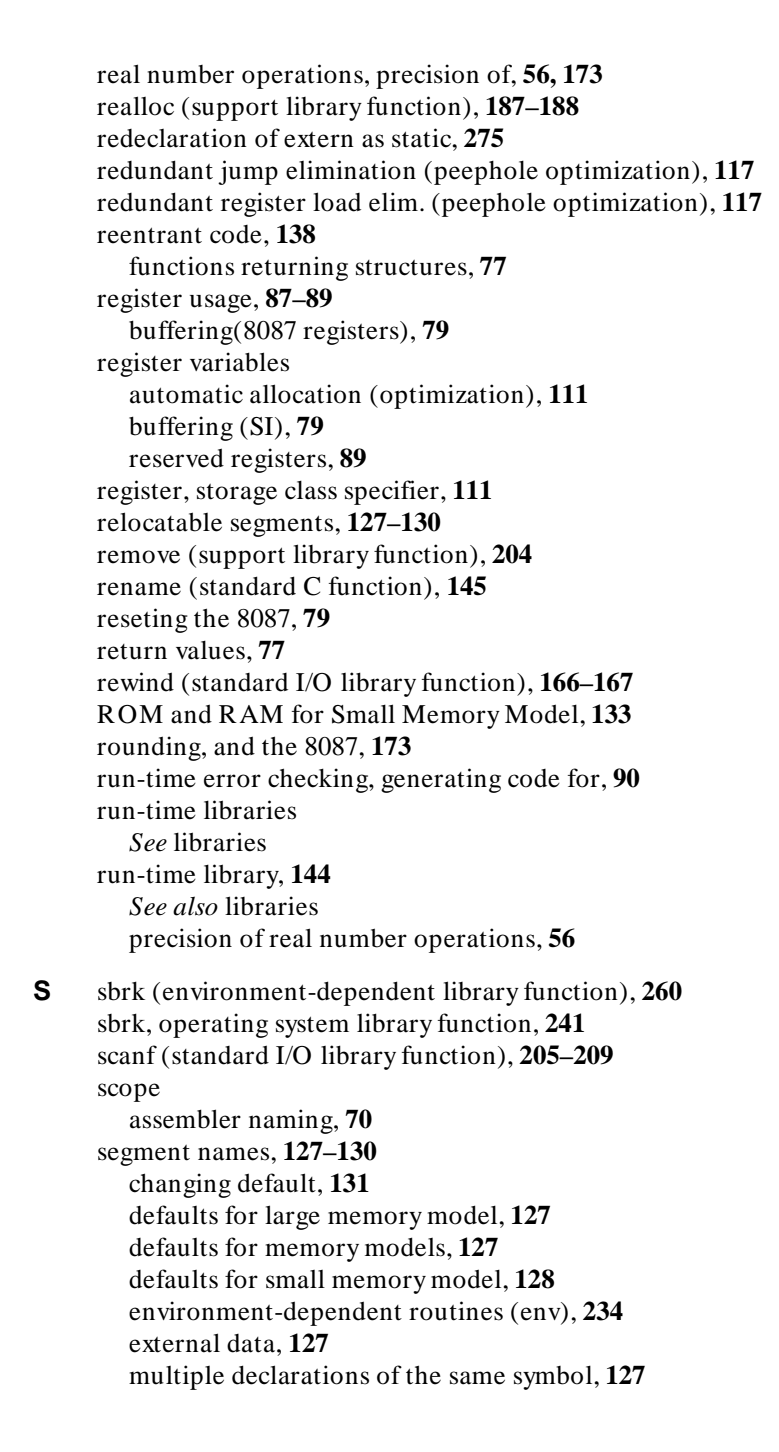

SEGMENT pragma, **16, 19, 22, 128** segment relative access, **12** SEGMENT-SEGMENT UNDO pairs, note on nested, **130** \_set\_fp\_control (math library function), **171–174** setbuf, setvbuf (standard I/O library function), **210–211** setjmp (support library function), **212–213** setjmp.h, include file, **146** setlocale (support library function), **214–215** shortening of parameters, **80** side effects, **102, 112** sign bit field, **54** signal.h, standard include file, **145** signed integral data types, **54** simio.h, include file, **242** simple example program, compiling and executing, **9** sin (math library function), **216–217** single-precision (IEEE) floating-point format, **55** sinh (math library function), **218** size t type (defined in stddef.h), **147** small and large memory model mismatch, link time, **90–91** small memory model, **124–126** and assembly language, **102** *See* memory model RAM and ROM, **133** segment name defaults, **128** sprintf (standard I/O library function), **194–198** sqrt (math library function), **219** srand (support library function), **203** sscanf (standard I/O library function), **205** stack frame management, **72–86** stack models, **354** stack pointer, 8087, **89** standards *See* ANSI standard startup error messages (run-time), **281** startup, library routine called by crt0, **235** static variables, **70** accidental redeclaration, **275** const, **50** initialized arrays, **60** stdarg.h, include file, **146**

stddef.h, include file, **147** stdin, stdout, stderr streams, **235** stdio.h definitions and functions not provided, **145** include file, **147** stdlib.h functions not supported, **145** include file, **147** strcat (support library function), **220–222** strchr (support library function), **220–222** strcmp (support library function), **220–222** strcoll (support library function), **220–222** strcpy (support library function), **220–222** strcspn (support library function), **220–222** streams buffered binary I/O to, **175** closing and flushing, **164** EOF, **200** failure to close, **211** file buffering, **210** formatted print to, **194** formatted read from, **205** opening, **169** print string to, **201** printing character to, **199** push character back, **227** reading characters, **177** standard error, **199** status inquiries, **165** strength reduction (peephole optimization), **117** strerror (support library function), **220–222** string.h, include file, **147** strings and character pointers, **112** coalescing (optimization), **111** constant, **60** constants, optimization, **111** definition, **60** escape sequences, **60** initializing an array, **60**

strings (cont) literals, **129** literals in CONST segment, **127** printing to a string, **194, 230–232** side effects, **112** strip symbol table information option, **72** strlen (support library function), **220–222** strncat (support library function), **220–222** strncmp (support library function), **220–222** strncpy (support library function), **220–222** strpbrk (support library function), **220–222** strrchr (support library function), **220–222** strspn (support library function), **220–222** strstr (support library function), **220–222** strtod (support library function), **223** strtok (support library function), **220–222** strtol, strtoul (support library function), **224–225** structure results, **72, 77** structures internal data representation, **61** size of, **61** strxfrm (support library function), **189–190** SUB\_F32A subtraction routine, **302** SUB\_F32B subtraction routine, **302** SUB\_F32C subtraction routine, **303** SUB\_F64A subtraction routine, **300** SUB\_F64B subtraction routine, **300** SUB\_F64C subtraction routine, **301** summary of cc8086 options, **4–5** support libraries *See* libraries support library, **145** descriptions, **156** routines not provided, **145** switch statement optimization, **111** symbol names assembly language, **69–71** parameters, **79** situations where C symbols are modified, **70** system (standard C function), **145** systemio, environment dependent I/O functions, **242**

**T** table

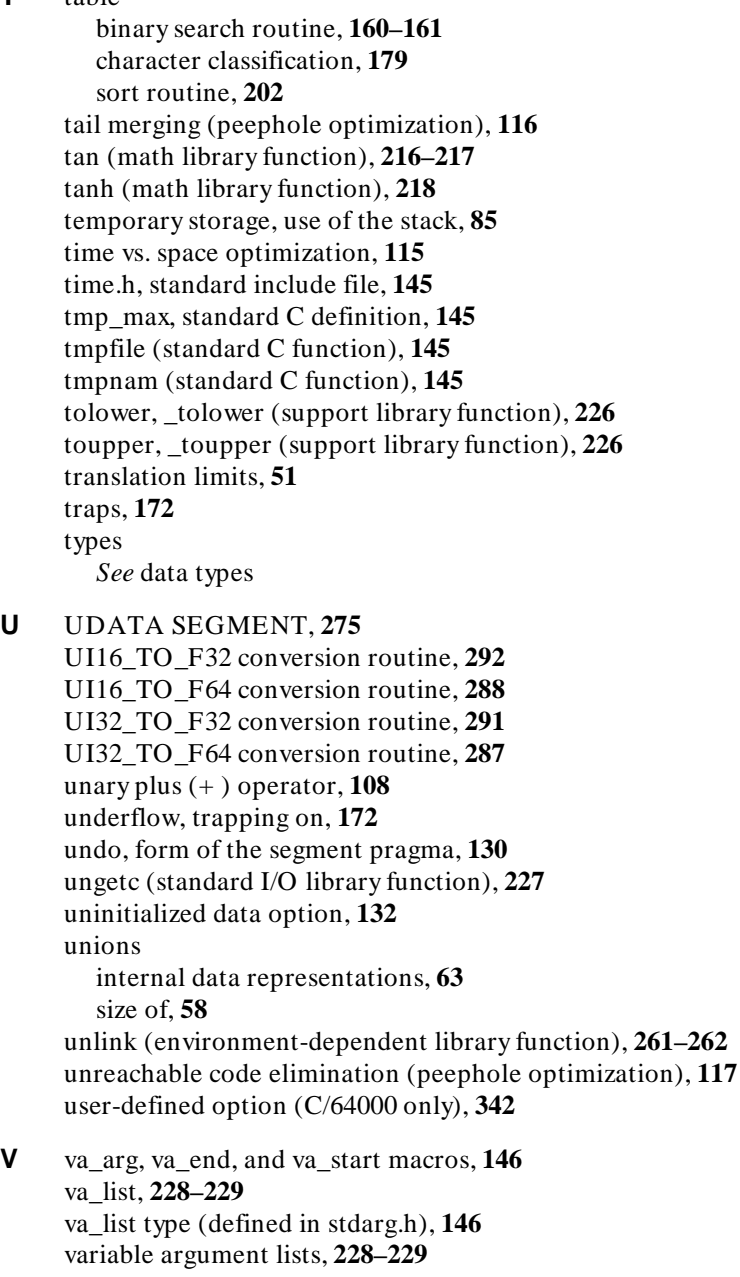
Index

variable names, **70** symbol names, **69–71** vector address, functions as interrupt routines, **139** void type, **49** assignment compatibility of pointers, **47** volatile type modifier, **49, 136–137** effect on peephole optimizations, **118** vprintf, vfprintf, vsprintf (std. I/O library function), **230–232 W** warnings, compile-time, **274** uninitialized data, **132** wchar\_t type (defined in stddef.h), **57, 147** wcstombs (support library function), **189–190** wctomb (support library function), **189–190** white space, **102** wide characters, **57** widening of parameters, **47, 77, 80** write (environment-dependent library function), **263–264**

Index

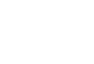

# **Certification and Warranty**

## **Certification**

Hewlett-Packard Company certifies that this product met its published specifications at the time of shipment from the factory. Hewlett-Packard further certifies that its calibration measurements are traceable to the United States National Bureau of Standards, to the extent allowed by the Bureau's calibration facility, and to the calibration facilities of other International Standards Organization members.

## **Warranty**

This Hewlett-Packard system product is warranted against defects in materials and workmanship for a period of 90 days from date of installation. During the warranty period, HP will, at its option, either repair or replace products which prove to be defective.

Warranty service of this product will be performed at Buyer's facility at no charge within HP service travel areas. Outside HP service travel areas, warranty service will be performed at Buyer's facility only upon HP's prior agreement and Buyer shall pay HP's round trip travel expenses. In all other cases, products must be returned to a service facility designated by HP.

For products returned to HP for warranty service, Buyer shall prepay shipping charges to HP and HP shall pay shipping charges to return the product to Buyer. However, Buyer shall pay all shipping charges, duties, and taxes for products returned to HP from another country. HP warrants that its software and firmware designated by HP for use with an instrument will execute its programming instructions when properly installed on that instrument. HP does not warrant that the operation of the instrument, or software, or firmware will be uninterrupted or error free.

#### **Limitation of Warranty**

The foregoing warranty shall not apply to defects resulting from improper or inadequate maintenance by Buyer, Buyer-supplied software or interfacing, unauthorized modification or misuse, operation outside of the environment specifications for the product, or improper site preparation or maintenance.

**No other warranty is expressed or implied. HP specifically disclaims the implied warranties of merchantability and fitness for a particular purpose.**

#### **Exclusive Remedies**

**The remedies provided herein are buyer's sole and exclusive remedies. HP shall not be liable for any direct, indirect, special, incidental, or consequential damages, whether based on contract, tort, or any other legal theory.**

Product maintenance agreements and other customer assistance agreements are available for Hewlett-Packard products.

For any assistance, contact your nearest Hewlett-Packard Sales and Service Office.